# Oracle Fusion Cloud Student Financial Planning

**Configuration Reference for Student Financial Planning** 

**24A** 

Oracle Fusion Cloud Student Financial Planning Configuration Reference for Student Financial Planning

24A

F88833-01

Copyright © 2020, Oracle and/or its affiliates.

Author: Oracle Student Management Information Development Team

This software and related documentation are provided under a license agreement containing restrictions on use and disclosure and are protected by intellectual property laws. Except as expressly permitted in your license agreement or allowed by law, you may not use, copy, reproduce, translate, broadcast, modify, license, transmit, distribute, exhibit, perform, publish, or display any part, in any form, or by any means. Reverse engineering, disassembly, or decompilation of this software, unless required by law for interoperability, is prohibited.

The information contained herein is subject to change without notice and is not warranted to be error-free. If you find any errors, please report them to us in writing.

If this is software, software documentation, data (as defined in the Federal Acquisition Regulation), or related documentation that is delivered to the U.S. Government or anyone licensing it on behalf of the U.S. Government, then the following notice is applicable:

U.S. GOVERNMENT END USERS: Oracle programs (including any operating system, integrated software, any programs embedded, installed, or activated on delivered hardware, and modifications of such programs) and Oracle computer documentation or other Oracle data delivered to or accessed by U.S. Government end users are "commercial computer software," "commercial computer software documentation," or "limited rights data" pursuant to the applicable Federal Acquisition Regulation and agency-specific supplemental regulations. As such, the use, reproduction, duplication, release, display, disclosure, modification, preparation of derivative works, and/or adaptation of i) Oracle programs (including any operating system, integrated software, any programs embedded, installed, or activated on delivered hardware, and modifications of such programs), ii) Oracle computer documentation and/or iii) other Oracle data, is subject to the rights and limitations specified in the license contained in the applicable contract. The terms governing the U.S. Government's use of Oracle cloud services are defined by the applicable contract for such services. No other rights are granted to the U.S. Government.

This software or hardware is developed for general use in a variety of information management applications. It is not developed or intended for use in any inherently dangerous applications, including applications that may create a risk of personal injury. If you use this software or hardware in dangerous applications, then you shall be responsible to take all appropriate fail-safe, backup, redundancy, and other measures to ensure its safe use. Oracle Corporation and its affiliates disclaim any liability for any damages caused by use of this software or hardware in dangerous applications.

Oracle®, Java, and MySQL are registered trademarks of Oracle and/or its affiliates. Other names may be trademarks of their respective owners.

Intel and Intel Inside are trademarks or registered trademarks of Intel Corporation. All SPARC trademarks are used under license and are trademarks or registered trademarks of SPARC International, Inc. AMD, Epyc, and the AMD logo are trademarks or registered trademarks of Advanced Micro Devices. UNIX is a registered trademark of The Open Group.

This software or hardware and documentation may provide access to or information about content, products, and services from third parties. Oracle Corporation and its affiliates are not responsible for and expressly disclaim all warranties of any kind with respect to third-party content, products, and services unless otherwise set forth in an applicable agreement between you and Oracle. Oracle Corporation and its affiliates will not be responsible for any loss, costs, or damages incurred due to your access to or use of third-party content, products, or services, except as set forth in an applicable agreement between you and Oracle.

# **Contents**

| Get Help                               |    |
|----------------------------------------|----|
|                                        |    |
| Getting Started                        | •  |
| Overview of Student Financial Planning |    |
| Overview of Configuration References   | :  |
| Configuration                          | 3  |
| Overview                               | :  |
| CIP Code Rules Guide                   |    |
| COA Guide                              |    |
| COA College Financing Plan Guide       | 1  |
| COA Term Academic Year Guide           | 13 |
| Common Process Messaging Guide         | 15 |
| Disbursements Guide                    | 1" |
| Doc Metadata Guide                     | 19 |
| Documents Guide                        | 23 |
| Exit Counseling Guide                  | 28 |
| FAS Fund Config Guide                  | 30 |
| Fund CFP Guide                         | 36 |
| Fund Priority Guide                    | 38 |
| Grant Repay Guide                      | 4  |
| ISIR Assumptions Guide                 | 42 |
| ISIR C Codes Guide                     | 44 |
| ISIR C Codes to Fields Guide           | 40 |
| ISIR Discrepancy Guide                 | 48 |
| ISIR Highlights Guide                  | 50 |
| ISIR Management Guide                  | 52 |
| ISIR Reject Codes Guide                | 53 |
| ISIR Reject To C-Codes Guide           | 55 |
| ISIR Reject Codes To Fields Guide      | 56 |
| ISIR Verification Codes Guide          | 5′ |
| Late Disbursement PWD Criteria Guide   | 60 |

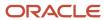

|   | Letter Guide                                                  | 61  |
|---|---------------------------------------------------------------|-----|
|   | Non Federal Fund Attributes Guide                             | 65  |
|   | Origination Property Guide                                    | 68  |
|   | Package Schedule Attributes Guide                             | 69  |
|   | Package Schedule Guide                                        | 72  |
|   | Pell Schedule Guide                                           | 73  |
|   | Professional Judgment Guide                                   | 75  |
|   | R2T4 Break Type Guide                                         | 77  |
|   | R2T4 Charges Guide                                            | 78  |
|   | R2T4 CHBD Guide                                               | 80  |
|   | R2T4 Guide                                                    | 83  |
|   | R2T4 SAFI Request Guide                                       | 85  |
|   | Regulatory Deadlines Guide                                    | 88  |
|   | Roles Guide                                                   | 91  |
|   | SAML Attribute Guide                                          | 94  |
|   | School Guide                                                  | 95  |
|   | Student Hold Guide                                            | 101 |
|   | Title IV Criteria Guide                                       | 102 |
|   | Trigger Guide                                                 | 105 |
|   |                                                               |     |
| 3 | Baseline Configuration                                        | 109 |
|   | 2022-2023 Configured Baseline Documents                       | 109 |
|   | 2023-2024 Configured Baseline Documents                       | 114 |
|   | 2024-2025 Configured Baseline Documents                       | 120 |
|   | 2022-2023 Configured Baseline Document Metadata               | 126 |
|   | 2023-2024 Configured Baseline Document Metadata               | 153 |
|   | 2024-2025 Configured Baseline Document Metadata               | 182 |
|   | 2022-2023 Configured ISIR Discrepancy Rules                   | 207 |
|   | 2023-2024 Configured ISIR Discrepancy Rules                   | 220 |
|   | 2024-2025 Configured ISIR Discrepancy Rules                   | 259 |
|   | 2022-2023 ISIR Document Request Rules and Code Clearing Logic | 287 |
|   | 2023-2024 ISIR Document Request Rules and Code Clearing Logic | 320 |
|   | 2024-2025 ISIR Document Request Rules and Code Clearing Logic | 353 |
|   |                                                               |     |

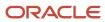

# Get Help

There are a number of ways to learn more about your product and interact with Oracle and other users.

#### **Get Support**

You can get support at My Oracle Support. For accessible support, visit Oracle Accessibility Learning and Support.

#### **Get Training**

Increase your knowledge of Oracle Cloud by taking courses at Oracle University.

#### Join Our Community

Use *Cloud Customer Connect* to get information from industry experts at Oracle and in the partner community. You can join forums to connect with other customers, post questions, suggest *ideas* for product enhancements, and watch events.

#### Learn About Accessibility

For information about Oracle's commitment to accessibility, visit the *Oracle Accessibility Program*. Videos included in this guide are provided as a media alternative for text-based topics also available in this guide.

#### Share Your Feedback

We welcome your feedback about Oracle Applications user assistance. If you need clarification, find an error, or just want to tell us what you found helpful, we'd like to hear from you.

You can email your feedback to oracle\_fusion\_applications\_help\_ww\_grp@oracle.com.

Thanks for helping us improve our user assistance!

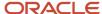

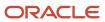

# 1 Getting Started

# Overview of Student Financial Planning

Student Financial Planning automates student financial aid processing.

Oracle Student Financial Planning Cloud Service (SFP) automates the processes of applying for and receiving Student Financial Aid funds in accordance with United States Department of Education (ED) guidelines and private sources. You can configure automated communications, tasks, and data exchange with ED, third-party systems, and students for minimal staff hands-on processing. A Baseline Configuration is delivered and updated with every release to cover the processing needs for most schools.

Here are some of the things you can do with SFP:

- Configure real-time dynamic checklists and alerts in Student Self-Service to guide students through applying
  for, meeting requirements for, and receiving student financial aid through enrollment, withdrawal, separation,
  or graduation.
- Configure and automate Institutional Student Information Record (ISIR) processing. Document requests, electronic document submission with e-signatures, application verification, and ISIR corrections can be automated.
- Configure and automatically create detailed Costs of Attendance (COAs) for individual students.
- Configure and automate the creation of Financial Aid Award Packages and offers using the student's COA and SAI/EFC for Scheduled Academic Years (SAY), Borrower Based Academic Years (BBAY), and other complex ED eligibility scenarios. You can also award non-ED financial aid programs like CommonLine loans.
- Configure disbursement criteria for automatic disbursement of funds to cover direct costs and authorize
  credit balance disbursements instantly as students meet criteria. Handle downstream processing including
  electronic and paper student notifications, Common Origination and Disbursement (COD) communications,
  G5 drawdowns, and CommonLine disbursement rosters. Automate Post-Withdrawal Disbursements, Late
  Disbursements and Grant Overpayments including electronic student notification and disbursement
  acceptance.
- Automate the Return to Title IV funds process for program or term withdrawals. Unearned aid is automatically
  returned to ED and reinstated if a student returns. Automatic downstream processing for Post-Withdrawal
  Disbursements and Grant Overpayments is done by engaging students electronically with Student Self Service.

**Note:** SFP is one of two Student Financial Aid (SFA) products from Oracle Higher Education. The other product, Student Aid Eligibility (SAE), is a subset of SFP features used specifically for U.S. Department of Education (ED) Institutional Student Information Record (ISIR), document, and professional judgment processing to determine student eligibility. SFP includes both administrative (Financial Aid System; also known as FAS) and Student Self Service features. When you see "SFA" referenced in Oracle Help topics, it means the topic is applicable to both SFP and SAE. In some shared topics, you may see "SFP only" or similar language if part of a topic is only applicable to SFP.

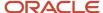

## Overview of Configuration References

This is supplemental reference information for understanding and implementing configuration of Oracle Student Financial Aid (SFA).

This Guide includes reference materials that supplement guidance in the Implementation and User Guides to configure SFA:

- **Configuration Guides** These topics have details for every Configuration Workbook; one topic per Workbook. Each topic includes details for each field in the Workbook, if there's an equivalent Financial Aid System (FAS) user interface to do the configuration, required permissions, and other considerations and information for the Workbook.
- Baseline Configuration These topics have details about some of the Award Year-specific configuration delivered by Oracle. They don't cover all delivered Baseline Configuration.

There are topics that relate one-to-one with specific Configuration Workbooks:

- o Configured Baseline Documents topics are related to the *Documents Guide*.
- Configured Baseline Document Metadata topics are related to the Doc Metadata Guide.
- o ISIR Discrepancy Rules topics are related to the *ISIR Discrepancy Guide*.

There are also topics describing the logic for the Verification document request and Institutional Student Information Record (ISIR) code clearing logic which use multiple Configuration Workbooks.

 Institutional Student Information Record (ISIR) Field Names - These topics list Award Year-specific SFA database Column (Field) Names for equivalent ISIR Field Names. The SFA Column Names are used for Groovy scripts.

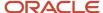

# **2** Configuration

## Overview

You can setup the system using UIs and Configuration Workbooks.

Here are the ways you can set up Student Financial Aid:

- UI: There are system setup pages in both the Administrative and the Student Self Service UIs.
  - o The Administrative UI is sometimes also referenced as the Financial Aid System (FAS) or FAS UI.
  - The Student Self Service UI is sometimes also referenced as the Self Service Portal. Users with a Self Service User Admin role permission can access the Settings menu in Student Self Service UI.

For more information, see *UI Configuration*.

 Configuration Workbooks: Oracle delivers a Baseline Configuration of these comma-separarated value (CSV) files with every release. Each file represents setup values for pre-defined areas. Some of the files use embedded Groovy scripts for more complex instructions. You can modify these CSV files to meet your school's requirements and then upload them using the FAS UI.

For more information see Configuration Workbooks.

## **UI** Configuration

This topic describes system setup configuration that is done in the Financial Aid System (FAS) administrative UI and the Student Self-Service UI.

#### Configuration Managed in the FAS UI

**Note:** Categories and Pages that are applicable to Student Financial Planning (SFP) only are noted in the Description column.

| Category       | Pages                      | Description                                                                                                    |
|----------------|----------------------------|----------------------------------------------------------------------------------------------------|
| FAS Management | Fund Allocation Management | (SFP only) Allows you to modify and monitor fiscal limits for Campus Based and configured Non Federal fund types. Users can create an allocation schedule, add funds to the schedule, make adjustments, and monitor awarding and disbursing of funds against the schedule.                                                                                                    |
| FAS Management | QC Holds Management        | (SFP only) Allows you to select which QC Hold types to be initiated globally by selecting the QC Holds selection indicators for a specific hold type. If selected, QC holds will be set when a student hits a pre-defined hold trigger, and will be released individually based on user selection or sending the FASQCHold release event message for a population of hold IDs. |

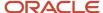

| FAS Management      | Regulatory Management        | Allows you to set-up the FAFSA completion start/end date for an Award Year, which is used to determine open FAFSA award years for triggering FAFSA notifications.                                                                |
|---------------------|------------------------------|----------------------------------------------------------------------------------------------------|
| G5 Management       | Available Drawdowns          | <b>(SFP only)</b> Allows you to view a listing of all available drawdown amounts and Allows you to input the control number per transaction after the drawdown has been completed.                                               |
| G5 Management       | G5 Transaction History       | (SFP only) Allows a user to view a history of drawdown transactions (including individual disbursements linked to the transaction) as well as add/edit the control number for the transaction                                    |
| Security Management | Password Policy              | Allows you to define a set of global password policy rules                                                                                                    |
| Security Management | Roles Management             | Allows you to create specific Roles and manage which General Permission and Document Permissions are enabled for each role.                                                                                                    |
| Security Management | User Management              | Allows you to manage users and role assignments                                                                                                    |
| System Management   | Administrative Relief        | (SFP only) Allows you to view/edit the various close-out dates in the system for all configured fund codes. (e.g. Awarding close-out, Fund close-out and COD close-out)                                                          |
| System Management   | Disbursement Administration  | (SFP only) Allows you to manually modify disbursement records on a student record. Example functions: update disbursement status, update disbursement number, update disbursement sequent number, send originations to COD, etc. |
| System Management   | Load ISIRs                   | Allows you to manually load an ISIR file  Note: Maximum upload file size: 1MB                                                                                                    |
| System Management   | Load Message File            | Allows you to manually load MPG files, i.e. SAFI,<br>Document Receipt Event, etc.                                                                                                    |
|                     |                              | Note: Maximum upload file size: 10MB                                                                                                    |
| System Management   | SAIG Errors                  | Allows you to view SAIG errors specifically received from NSLDS (Transfer Monitoring and/or FA History files) and CPS (ISIR files).                                                                                              |
| System Management   | SAIG Administration          | Allows you to set their TG number and password for SAIG mailbox access. The UI will display a history of prior TG credentials that have been modified.                                                                           |
| System Management   | Configuration Administration | Allows you to upload configuration workbooks to make updates to SFP configuration. Additionally, users are able to download copy of current configuration workbooks.                                                             |

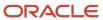

#### Configuration Managed in the Student Self-Service UI

Configuration done in the Student Self Service UI is found in Manage Users.

## **Configuration Workbooks**

This topic cites a reference about system setup configuration that is done using Configuration Workbooks.

#### Configuration Managed via CSV

For high level descriptions of the available Configuration Workbooks and how to update them, please see *Configuration Administration*.

## CIP Code Rules Guide

Use this workbook to define which CIP codes have changed from the 2010 to the 2020 year.

#### Overview

Beginning in the 2020-2021 Award Year, new 2020 Classification of Instructional Program (CIP) codes are introduced by the U.S. Department of Education (ED). This change occurs approximately every 10 years for program reporting purposes. This workbook is used to define which CIP codes have changed from the 2010 to the 2020 year. Any changed CIP codes from 2018-2019 to 2019-2020 should include a row in this workbook. This configuration enables the correct CIP code for an academic program to be communicated to COD if its CIP code has been changed from the 2010 year CIP classification to the 2020 year CIP classification.

**Note:** This configuration is only required for schools that have originations for 2019-2020 and prior Award Years.

#### Workbook Description

The file name for this workbook is CIP\_CODE\_RULES.csv.

- · Field Name.
- Column: Spreadsheet column associated with the field.
- Required?: Denote if you're required to populate the field or not.
- Field Type and Accepted Values:
  - String: These are usually alphanumeric.
  - o Integer: Numeric, a whole number.
  - Double: Numeric with places to the right of the decimal.
  - Enumeration: List of values.

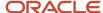

- Boolean: True or False, Yes or No.
- o Groovy script: A logical query using groovy script.
- Date: yyyy-mm-dd format.
- · Description.

| Field Name    | Column | Required? | Field Type and Accepted<br>Values                                          | Description                                                                                                    |
|---------------|--------|-----------|----------------------------------------------------------------------------|----------------------------------------------------------------------------------------------------|
| CIP Code Year | A      | N         | String Alphanumeric Value is 2010.                                         | CIP Code Classification year from SAFI. ED introduced new CIP Codes beginning with the 2020-2021 Award Year; the first since 2010. |
| Program Code  | В      | Υ         | String Alphanumeric Any string that matches a school defined program code. | Academic Program Code - Use 2019-2020 and prior Program Code value.                                                                |
| CIP Code      | С      | Υ         | String Alphanumeric Must be an ED established CIP Code.                    | Academic Program CIP Code - Use the CIP Code for 2019-2020 and prior Award Years.                                                  |

You don't have to complete any setup in the user interface to enable this configuration.

#### **Required Permissions**

You must have a role with the following General Permission(s) through Roles Management in order to view the configuration in the UI.

Student

See Set General Permissions Matrix.

## Configuration in the User Interface

The configuration is visible in the Student Financial Planning User Interface if you navigate to the following screens:

- 1. Student Search > USDE > Common Record Information
- 2. Select:
  - Origination Request.
  - o Origination Response.
  - o Disbursement Request.

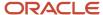

- Disbursement Response.
- 3. Select Fund Type.
- 4. Select Award Year.
- 5. Click View Complete COD XML.
- 6. View CIP Code.

## **COA** Guide

Use this workbook to configure Cost of Attendance (COA) items.

#### Overview

In this workbook, you can define COA items and their attributes.

#### Workbook Description

The file name for this workbook is **COA.csv**.

- Field Name.
- Column: Spreadsheet column associated with the field.
- Required?: Denote if you're required to populate the field or not.
- Field Type and Accepted Values:
  - String: These are usually alphanumeric.
  - o Integer: Numeric, a whole number.
  - Double: Numeric with places to the right of the decimal.
  - o Enumeration: List of values.
  - o Boolean: True or False, Yes or No.
  - Groovy script: A logical query using groovy script.
  - Date: yyyy-mm-dd format.
- · Description.

| Field Name | Column | Required? | Field Type and Accepted<br>Values              | Description            |
|------------|--------|-----------|------------------------------------------------|------------------------|
| Item Title | Α      | Υ         | String                                         | Item Title.            |
|            |        |           | Alphanumeric ASCII text, up to 255 characters. | Example Values:        |
|            |        |           |                                                | • Tuition              |
|            |        |           |                                                | Resource Fee           |
|            |        |           |                                                | Personal Miscellaneous |

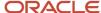

| Component            | В | Y | String                                                                                                    | <ul> <li>Transportation Costs</li> <li>Room and Board (2023-2024 and prior)</li> <li>Food and Housing (2024-2025 and future)</li> </ul> Note: You are required to use the same unique Item Titles for on-campus and off-campus COA items to comply with College Financing Plan requirements. Component Title. |
|----------------------|---|---|----------------------------------------------------------------------------------------------------|----------------------------------------------------------------------------------------------------|
| Title                | В |   | Alphanumeric ASCII text, up to 255 characters.                                                                                  | Use freeform text to provide a description for the cost of attendance value.                                                                                                    |
| Config Title         | С | Y | String Alphanumeric ASCII text, up to 255 characters.                                                                           | Config Title.  In the Baseline Configuration, Config_Title is based on multiple values using the CONCATENATE formula in Microsoft Excel. You can use any naming convention you choose, but the Config_Title needs to identify all of the COA Items for a grouping.                                            |
| Enrollment<br>Status | D | Y | Enumeration  List of enumerations:     FULL_TIME     THREE_QUARTER_TIME     HALF_TIME     LESS_THAN_HALF_TIME     NOT_ATTENDING | Enrollment Status.  To view descriptions, see: Status Definitions and scroll to "Enrollment Statuses".                                                                                                    |
| Program Type         | E | Y | Enumeration  List of enumerations:                                                                                              | Program Type                                                                                                    |
| Program<br>Modality  | F | Y | Enumeration  List of enumerations:  GROUND                                                                                      | Program Modality                                                                                                    |

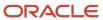

|                                 |   |   | • ONLINE                                                                                                    |                                                                                                    |
|---------------------------------|---|---|----------------------------------------------------------------------------------------------------|----------------------------------------------------------------------------------------------------|
| Additional<br>COA<br>Components | G | N | Groovy script                                                                                                    | Use this Groovy script to more discretely identity the COA Item.  If left blank, the COA values apply to all students with the specified enrollment status, program type, and modality for the given award year. In other words, the absence of a script is synonymous with a "return true".  This Groovy script is evaluated whenever Package or Repackage is triggered. For more information, see the Considerations for Configuration section in this topic. DO NOT return a value for both this field and the Cost Value field for the same COA item. |
| COA<br>Component<br>Cost Type   | Н | Υ | Enumeration  List of enumerations:     STANDARD     BUDGET     MILITARY     STANDARD_LOAN_FEE     LOAN_FEES     CHARGES     ADJUSTMENT | <ul> <li>Name of COA Component Item:</li> <li>STANDARD: Tuition and Fees Costs</li> <li>BUDGET: Budget Costs</li> <li>MILITARY: Military Costs</li> <li>STANDARD_LOAN_FEE: Add a fixed, configured loan fee for all students, regardless of the loan amount</li> <li>LOAN_FEES: Add a dynamic, calculated loan fee for all students with loans, depending on current rate of loan fees</li> <li>CHARGES: Charges</li> <li>ADJUSTMENT: Adjustments</li> </ul>                                                                                              |
| COA Item<br>Applicability       | I | Y | Enumeration  List of enumerations: PER_MONTH PER_CREDIT PER_COURSE PER_TERM FIXED                                                      | Type of Budget Item  For purposes of Pell Grant COA calculation, COA Items with a PER_MONTH, PER_CREDIT, PER_COURSE, or PER_TERM Applicability are prorated using the setup in the COA Term Academic Year Guide, and COA Items with a FIXED Applicability are not prorated.                                                                                                    |
| Cost Value                      | J | Y | Groovy script                                                                                                    | Amount of Budget Item  Numeric example values:                                                                                                    |
| Aid Year                        | К | Y | String Alphanumeric ASCII text, up to 255 characters. Format: CCYY-CCYY Example Values                                                 | Aid Year associated to Budget Item                                                                                                    |

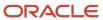

|                            |   |   | <ul><li>2019-2020</li><li>2020-2021</li></ul> |                                                          |
|----------------------------|---|---|-----------------------------------------------|----------------------------------------------------------|
| Prev Item Title            | L | N | NA                                            | Deprecated, used in old version of configuration loader. |
| Prev<br>Component<br>Title | М | N | NA                                            | Deprecated, used in old version of configuration loader. |
| Prev Config<br>Title       | N | N | NA                                            | Deprecated, used in old version of configuration loader. |

You do not have to complete any setup in the user interface to enable this configuration.

#### **Required Permissions**

You must have a role with the following General Permission(s) through Roles Management in order to view the configuration in the UI.

Student

See Set General Permissions Matrix.

#### Considerations for Configuration

- Regarding Per-term COA versus Academic Year COA, use specific binding in the COA column to make those line items Per-term COA focused.
- Config Title must be unique for each selection group, and a particular student/package must belong to only one Config Title.
  - For example, given any combination of Enrollment Status, Program Type, Program Modality, and Aid Year, if an Additional COA Components (Additional COA Comps) Groovy script is written to capture all students in the School of Nursing, the logical inverse of the script would need to be added to all the other COA rows for that Aid Year to capture all students who do not belong to the School of Nursing.
  - o This ensures:
    - All students being passed to the packaging engine for COA calculation fit in *only* one selection group.
    - Each of the groups must have a unique Config Title so the packaging engine can calculate COA based on a configured set of Cost Values.

**Note:** If there is *no* Additional COA Components (Additional COA Comps) Groovy script for any Config Title selection group (combination of Enrollment Status, Program Type, Program Modality, and Aid Year), the corresponding Cost Values apply to *all* students of that group. If an Additional COA Components (Additional COA Comps) Groovy scripts are introduced for any Config Title selection group, then all COA configuration rows for that Aid Year must have Groovy scripts that include or exclude all students accordingly.

Use the Enrollment Status field to configure the Enrollment Status by term based on a student's course load as
received from a SAFI integration message. The Enrollment Status calculation is triggered for every repackage,
and the Groovy configuration script is run for each individual term to determine the appropriate status.

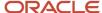

The Award Packaging process uses the determined term enrollment status when packaging the student for funds. For example, when a student is evaluated the student for Direct Loans, the process ensures that is not less than half time for the term being evaluated.

Here are some examples of Enrollment Status rules you can configure:

- When to update the term enrollment status based on the most recent SAFI data for that term.
- When to freeze/not update an individual term enrollment status and ignore the latest SAFI data.
- What the current and future term enrollment statuses should be a term withdrawn student.
- What the current and future term enrollment status should be for a program withdrawn student.

**Note:** Configuration for Enrollment Status for packaging *Pell Grants* is done in the FAS Fund Config Configuration Workbook. This supersedes Enrollment Status configuration in the COA Configuration Workbook.

#### Configuration in the User Interface

The configuration is visible in the Student Financial Planning User Interface if you navigate to the following screens:

- 1. Student Search > Student Summary > Packaging
- 2. Student Search > Student Summary > Financial Information > Packaging

The COA is visible in the Packaging Summary and in the COA graphic

Click the icon in the Packaging Summary to view additional Cost of Attendance (COA) and Tuition and Fees information

#### Understanding How the Baseline Configuration Works

Baseline configuration includes a demonstrable example of how COA configuration workbook will look once completed.

Oracle expects each institution to configure this workbook and not leverage the delivered baseline configuration for any non-testing, non-demonstrable purposes.

# COA College Financing Plan Guide

Use this workbook to map Cost of Attendance (COA) item types from your COA.csv workbook to defined COA categories within the College Financing Plan (CFP).

#### Overview

When rendering the CFP, the COA Items display appropriately using this workbook. Student Self-Service uses the configured CFP Category per COA item via a <Location> tag included at the Item Title level on the Financial Plan Outbound (FPO) message to determine where to display the COA Item in the CFP.

#### Workbook Description

The file name for this workbook is COA\_CFP.csv.

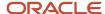

- · Field Name.
- Column: Spreadsheet column associated with the field.
- Required?: Denote if you're required to populate the field or not.
- Field Type and Accepted Values:
  - String: These are usually alphanumeric.
  - o Integer: Numeric, a whole number.
  - o Double: Numeric with places to the right of the decimal.
  - Enumeration: List of values.
  - o Boolean: True or False, Yes or No.
  - Groovy script: A logical query using groovy script.
  - Date: yyyy-mm-dd format.
- Description.

| Field Name                            | Column | Required? | Field Type and Accepted<br>Values                                                                                                    | Description                                            |
|---------------------------------------|--------|-----------|----------------------------------------------------------------------------------------------------|--------------------------------------------------------|
| COA Item Title                        | A      | N         | String  Alphanumeric ASCII text, up to 255 characters.                                                                                                    | Use the appropriate Item Title defined in the COA.csv. |
| Aid Year                              | В      | Y         | String  Alphanumeric ASCII text, up to 225 characters. Aid Years may be concatenated using the '~' (tilde) delimiter.                                                | Format: CCYY-CCYY  Example Values:                     |
| College<br>Financing<br>Plan Category | С      | N         | String  Alphanumeric ASCII text, up to 4,000 characters.  Values are:  Books and Supplies  Other Education Costs  Tuition and Fees  Housing and Food  Transportation | Categories used in the CFP as determined by ED.        |
| Location                              | D      | N         | Enumeration                                                                                                    | Determines where the COA Item is displayed on the CFP. |

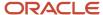

| On: Displayed in "On Campus" column.  Off: Displayed in "Off Campus" column. |  |
|------------------------------------------------------------------------------|--|
| Campus" column.  Null: Displayed in middle column.                           |  |

#### Understanding How the Baseline Configuration Works

The baseline configuration maps the Item Types for COA.csv to the College Financing Category:

- Books = Books and Supplies
- Personal Miscellaneous = Other Education Costs
- Resource Fee = Tuition and Fees
- Room and Board = Housing and Food
- Transportation Costs = Transportation
- Tuition = Tuition and Fees

## COA Term Academic Year Guide

Use this workbook to define what makes a student a full-time, full-year student for purposes of determining the student's Federal Pell Grant Cost of attendance (COA).

#### Overview

Define elements of calculating Pell Grant COA in this workbook.

#### Workbook Description

The file name for this workbook is COA\_TERM\_ACY.csv.

- · Field Name.
- · Column: Spreadsheet column associated with the field.
- Required?: Denote if you're required to populate the field or not.
- Field Type and Accepted Values:
  - String: These are usually alphanumeric.
  - o Integer: Numeric, a whole number.
  - o Double: Numeric with places to the right of the decimal.
  - Enumeration: List of values.
  - Boolean: True or False, Yes or No.

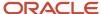

- o Groovy script: A logical query using groovy script.
- o Date: yyyy-mm-dd format.
- Description.

| Field Name           | Column | Required? | Field Type and Accepted<br>Values                                                                                                    | Description                                                |
|----------------------|--------|-----------|----------------------------------------------------------------------------------------------------|------------------------------------------------------------|
| Program Type         | A      | Y         | Enumeration  List of enumerations:  CERTIFICATE_GRADUATE  CERTIFICATE_UNDERGRADUATE  ASSOCIATE  BACHELORS  GRADUATE  DOCTORAL  CERTIFICATE_POST_BACCALAUREATE  NON_CREDENTIAL  CERTIFICATE_DOCTORATE | Program Type                                               |
| Number of<br>Courses | В      | Υ         | Integer  Any positive integer.                                                                                                    | Number of Courses in Academic Year  Example Values:  8  12 |
| Number of<br>Credits | С      | Y         | Integer Any positive integer.                                                                                                    | Number of Credits in Academic Year  Example Values:        |
| Number of<br>Months  | D      | Y         | Integer Any positive integer.                                                                                                    | Number of Months in Academic Year  Example Values:  8  9   |
| Number of<br>Terms   | Е      | Υ         | Integer Any positive integer.                                                                                                    | Number of Terms in Academic Year  Example Values:  2       |

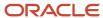

|  | • 3 |
|--|-----|
|  | • 4 |
|  |     |

You do not have to complete any setup in the user interface to enable this configuration.

#### Required Permissions

You must have a role with the following General Permission(s) through Roles Management in order to view the configuration in the UI.

Student

See Set General Permissions Matrix.

#### Configuration in the User Interface

The configuration is visible in the Student Financial Planning User Interface if you navigate to the following screens:

- 1. Student Search > Student Summary
- 2. The COA is visible in the Package section of the summary screen.
- 3. Student Search > Student > Financial Information > Packaging
- 4. The COA is visible in the Packaging Summary and in the COA graphic.
- **5.** Click the icon in the Packaging Summary to view additional Cost of Attendance (COA) and Tuition and Fees information.

#### Understanding How the Baseline Configuration Works

The baseline configuration is setup the same for each program type

Number of Courses: 8

· Number of Credits: 24

Number of Months: 8

· Number of Terms: 2

# Common Process Messaging Guide

Use this workbook to define message content for outbound messages for defined processes; for example, ISIR Verification.

#### Workbook Description

The file name for this workbook is **CCM.csv**.

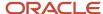

Configuration Workbooks are delivered in the form of Excel spreadsheets. In these spreadsheets, every configurable field is represented as a spreadsheet column and there are as many spreadsheet rows as needed for that particular configuration. Here are the column descriptions:

- · Field Name.
- Column: Spreadsheet column associated with the field.
- Required?: Denote if you're required to populate the field or not.
- Field Type and Accepted Values:
  - String: These are usually alphanumeric.
  - o Integer: Numeric, a whole number.
  - o Double: Numeric with places to the right of the decimal.
  - Enumeration: List of values.
  - Boolean: True or False, Yes or No.
  - o Groovy script: A logical query using groovy script.
  - Date: yyyy-mm-dd format.
- Description.

| Field Name                     | Column | Required? | Field Type and Accepted<br>Values | Description                                                                                                    |
|--------------------------------|--------|-----------|-----------------------------------|----------------------------------------------------------------------------------------------------|
| Process<br>Message Code<br>Key | А      | Y         | String Alphanumeric ASCII text    | Process Message Code/Key  These keys are pre-defined in the system.                                                                                                    |
| Message<br>Notification        | В      | Y         | String Alphanumeric ASCII text    | The outbound notification message used to communicate to the student details about a defined process.  Example: <messaging> <processmessaging>Your ISIR has been finalized and will be used to determine your Financial Aid eligibility for funding.</processmessaging> </messaging> |

#### Enable the Configuration in the UI

You do not have to complete any setup in the user interface to enable this configuration.

#### **Required Permissions**

You must have a role with the following General Permission(s) through Roles Management in order to view the configuration in the UI.

Student

See Set General Permissions Matrix.

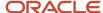

#### Configuration in the User Interface

The configuration is visible in the Student Financial Aid User Interface if you navigate to the following screens:

- 1. Student Search > Student > Student Summary > Activity (Right Side Bar) > Letters
- 2. Student Search > Student > Student Record > Student Letters
- 3. Student Search > Student > Student History/Comments > Student History

#### Understanding How the Baseline Configuration Works

The following Processes have configured messages in the Baseline Configuration.

- · At Will Document Request
- ISIR Review Process Initiated Message
- ISIR is Valid Message
- PJ Completed Messaging
- PJ Review Initiated Messaging

## Disbursements Guide

Use this workbook to define institutional disbursement criteria per fund code to supplement regulatory disbursement rules built in to the financial aid system. This includes defining much time a disbursement has to meet the criteria before it is canceled and whether a disbursement message should be triggered upon disbursing the fund.

#### Workbook Description

The file name for this workbook is **DISBURSEMENT.csv**.

- · Field Name.
- · Column: Spreadsheet column associated with the field.
- Required?: Denote if you're required to populate the field or not.
- Field Type and Accepted Values:
  - String: These are usually alphanumeric.
  - o Integer: Numeric, a whole number.
  - Double: Numeric with places to the right of the decimal.
  - o Enumeration: List of values.
  - Boolean: True or False, Yes or No.
  - o Groovy script: A logical query using groovy script.
  - Date: yyyy-mm-dd format.
- · Description.

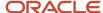

| Field Name                                       | Column | Required? | Field Type and Accepted Values                                                                                                    | Description                                                                                                    |
|--------------------------------------------------|--------|-----------|----------------------------------------------------------------------------------------------------|----------------------------------------------------------------------------------------------------|
| OPEID                                            | A      | Y         | String Alphanumeric ASCII text 8 digit number                                                                                                    | This is the U.S. Department of Education (ED) assigned Office of Post Secondary Education ID (OPEID). Refer to the OPEID column of the configured SCHOOL.csv workbook to and ensure that the OPEIDs in both this workbook and the SCHOOL.csv workbook are in sync.  List the primary OPEID first if multiple exist  Separate each OPEID with the "~" character  Example: 12345677~12345678~12345679  The first six characters of the first valid value is updated to SCHOOL_CONFIGURATION.OPEID |
| Fund Code                                        | В      | Y         | String  Alphanumeric ASCII text  Any Fund code configured in FAS_FUND_CONFIG.csv.  Example Values:  DSUB  DUNSUB  FSEOG  GPLUS  IASG  PELL  PLUS  TEACH | Fund code used to identify fund.                                                                                                    |
| Deadline<br>to Meet<br>Disbursement<br>Criteria  | Е      | N         | Integer Any positive Integer. Example Values • 90 • 180                                                                                                 | The number of days that the disbursement criteria must be met from the Anticipated Disbursement Date. If the disbursement criteria is not met by that date, the disbursement will be canceled.                                                                                                    |
| Disbursement<br>Outbound<br>Message<br>Indicator | F      | Y         | Boolean TRUE or FALSE                                                                                                    | Specify whether the system should send an outbound message indicating that the disbursement is ready to disburse for Non Federal Funds or has been disbursed for Title IV funds.                                                                                                    |
| Disbursement<br>Criteria                         | С      | Y         | Groovy Script  Boolean return value: TRUE or FALSE.                                                                                                    | The result of this valid logical query is whether or not the fund meets the criteria in the query before a fund can be disbursed.  TRUE: Criteria met.  FALSE: Criteria not met.  You can use any combination of the following parameters in your query:  ISIR Fields.                                                                                                    |

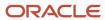

|                                         |   |   |                                                        | <ul><li>Student Record Fields.</li><li>Document Meta-Data fields.</li><li>Student States.</li></ul>                                                                                                    |
|-----------------------------------------|---|---|--------------------------------------------------------|----------------------------------------------------------------------------------------------------|
| Disbursement<br>Criteria<br>Description | D | Y | String Alphanumeric ASCII text, up to 4000 characters. | The description of the criteria that must be met before a fund can be disbursed. This description is displayed in the SFP User Interface and in the Disbursement Outbound Message. Users can identify criteria in the UI by using these descriptions and override the criteria. |
| Enabled                                 | G | Y | Boolean<br>TRUE or FALSE                               | <ul> <li>Select TRUE to enable this criteria.</li> <li>Select FALSE to disable this criteria. If FALSE is selected, no evaluation is done even if there is a Groovy script value in the Disbursement_Criteria field.</li> </ul>                                                 |

- You can add, edit, or disable disbursement criteria using this workbook.
- To add new criteria, populate the applicable fields using the validation parameters.
- To edit existing pre-defined criteria, ensure the configured DISBURSEMENT\_CRITERIA\_DESCRIPTION
  value matches an existing pre-defined criteria and the DISBURSEMENT\_CRITERIA field is populated. This will
  override pre-defined criteria.
- To disable an existing pre-defined criteria, ensure the configured
   DISBURSEMENT\_CRITERIA\_DESCRIPTION value matches an existing pre-defined criteria description and set the ENABLED column equal to FALSE. In this case, the pre-defined criteria is not evaluated.
- The **DISBURSEMENT\_CRITERIA** groovy script is flexible enough to determine which students should shouldn't have criteria evaluated. If the output for the **DISBURSEMENT\_CRITERIA** = NULL, then it will not be evaluated for that student. One scenario of this would be evaluating one enrollment status versus another. For example, you can write a script to be evaluated for active enrollment statuses versus Withdrawn or Graduated statues.

You do not have to complete any setup in the user interface to enable this configuration.

#### Related Topics

- Disbursing
- Override Disbursement Criteria

#### Doc Metadata Guide

Use this workbook to define associated metadata fields for Document Codes and set additional related parameters.

#### Overview

This workbook allows institutions to define associated metadata fields for Document Codes based on the Documents workbook, and set additional related parameters, for example, data type, enumeration values, and so on.

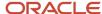

**Note:** Oracle delivers Baseline Configuration for this Guide by Award Year. Please see the **Baseline Configuration** topics in the **Configuration Reference for Oracle Fusion Cloud Student Financial Aid** in the Oracle Help Center for more information.

#### Workbook Description

The file name for this workbook is **DOCMETADATA.csv**.

- · Field Name.
- Column: Spreadsheet column associated with the field.
- Required?: Denote if you're required to populate the field or not.
- Field Type and Accepted Values:
  - o String: These are usually alphanumeric.
  - o Integer: Numeric, a whole number.
  - Double: Numeric with places to the right of the decimal.
  - Enumeration: List of values.
  - Boolean: True or False, Yes or No.
  - Groovy script: A logical query using groovy script.
  - o Date: yyyy-mm-dd format.
- Description.

| Field Name        | Column | Required? | Field Type and Accepted Values                       | Description                                                                                                    |
|-------------------|--------|-----------|------------------------------------------------------|----------------------------------------------------------------------------------------------------|
| Document<br>Code  | А      | Y         | String Alphanumeric ASCII text, up to 255 characters | The document code that is sent in the integration message from the student self service or Document Management System (DMS).The document code must exist in both the DOCMETADATA.csv and DOCUMENTS.csv |
| Aid Year          | В      | Υ         | String Alphanumeric ASCII text, up to 255 characters | Aid Year associated to the document.  Format: CCYY-CCYY  Example Values  • 2019-2020  • 2020-2021                                                                                                    |
| Attribute Code    | С      | Y         | String Alphanumeric ASCII text, up to 255 characters | The Attribute Code associated with the document metadata Attribute_Name that can be used in any document.  Baseline Configuration Attribute Codes start with AC1001.                                   |
| Attribute<br>Name | D      | Y         | String                                               | The name of metadata field.                                                                                                    |

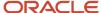

|                                    |   |   | Alphanumeric ASCII text, up to 255 characters                                            | You can define different Attribute Names for unique combinations of Document Codes and Attribute Codes.  For example, Attribute field code AC1015 (adjusted gross income) can be labeled as:  "Adjusted Gross Income - line 4 in Tax Form 1040" for Document Code: 1040.  Adjusted Gross Income - line 11 in Tax Form 1040X" for Document Code: 1040X.                                 |
|------------------------------------|---|---|------------------------------------------------------------------------------------------|----------------------------------------------------------------------------------------------------|
| Display Order                      | E | Υ | Integer Any Positive Integer                                                             | The order in which the attribute_names are displayed in the SFA user interface screen.  Example Values  1 2 3                                                                                                    |
| Data Type                          | F | Y | Enumeration  Valid values:     Boolean     Double     Enumeration     Integer     String | The type of data that can be used for the attribute.                                                                                                    |
| Enum<br>Mapping                    | G | N | String Alphanumeric ASCII text.                                                          | Enumeration mappings for data  Text must be separated by commas and the values are represented in a dropdown menu.  Example Values  • For an Attribute Name of "Gender": Male,Female  • For an Attribute Name of "Tax Calendar Year": 2018,2019, 2020                                                                                                    |
| Additional<br>Resolution<br>Action | Н | N | Groovy script                                                                            | The logic for document types and document codes required to resolve additional data discrepancy including subsequent document requests, along with whether all requested documents are required or just one of requested documents is required.  If the required document isn't already present in the system.  Any combination of parameters  Notification  Documents being requested |
| Is Required?                       | I | Y | Boolean • TRUE                                                                           | Tells the system if the document metadata field is required.                                                                                                    |

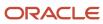

|                          |   |    | • FALSE                                  |                                                                                                    |
|--------------------------|---|----|------------------------------------------|----------------------------------------------------------------------------------------------------|
| Subtype                  | J | N  | Enumeration  List of enumerations:  Y  N | Subtype Attribute Code  SFA checks the configuration to determine if the Document and/or Metadata should be stored with multiple versions as a document Sub-Type, for example, W2s for multiple employers, different Student Statements used to resolve different tasks, and so on. |
| Field Start<br>Date      | К | NA | Deprecated                               | Deprecated                                                                                                    |
| Field End<br>Date*       | L | NA | Deprecated                               | Deprecated                                                                                                    |
| Prev<br>Document<br>Code | М | NA | Deprecated                               | Deprecated                                                                                                    |
| Prev Attribute<br>Code   | N | NA | Deprecated                               | Deprecated                                                                                                    |

You must associate General and Document permissions to roles in order for users to view documents, document metadata and to complete tasks associated with documents.

#### Required Permissions

You must have a role with the following General Permission(s) and/or Document Permission(s) through Roles Management in order to enable and view the configuration in the UI.

#### General Permissions

- Dashboard
  - Required if the user will be working Review Document for Approval Tasks associated with a document
- Document Review Task
  - Required if the user will be working Review Document for Approval Tasks associated with a document
- NFF Forms Task Review
  - Required if the user will be working Process an NFF Document Tasks associated with a Non-Federal Funds document
- **Document Permissions** through Roles Management in order to view documents within the Student Financial Aid User Interface.
  - View Document
    - Required for any document a user needs to be able to view
    - A user can request documents even if they do not have permission to view the document once received
  - Doc Review Task
    - Required for any document a user needs to complete an associated Review Document for Approval task
  - NFF Forms Task

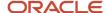

 Required for any Non-Federal Funds document a user needs to complete a Process an NFF Document task

## Considerations for Configuration

Document metadata is dependent on the Documents.csv file. If you update Document metadata, you need to
make sure you update the associated **DOCUMENTS.csv**. when you load the updated configuration in through
the user interface, make sure both the **DOCUMENTS.csv** and **DOCMETADATA.csv** are in the same zip folder or
if separate, you upload the **DOCUMENTS.csv** before loading the **DOCMETADATA.csv**.

#### Configuration in the User Interface

The configuration is visible in the Student Financial Aid User Interface if you navigate to the following screens:

- 1. Student Search > Student > Received Documents > ISIR Information
- 2. Dashboard > Review Document for Approval Task Queue

#### **Documents Guide**

Use this workbook to define their institutional documents and set additional related parameters.

#### Overview

This workbook allows institutions to define their institutional documents and set additional related parameters, for example, manual review required, student notification messages, and so on.

**Note:** Oracle delivers Baseline Configuration for this Guide by Award Year. Please see the **Baseline Configuration** topics in the **Configuration Reference for Oracle Fusion Cloud Student Financial Aid** in the Oracle Help Center for more information.

#### Workbook Description

The file name for this workbook is **DOCUMENTS.csv**.

- · Field Name.
- Column: Spreadsheet column associated with the field.
- Required?: Denote if you're required to populate the field or not.
- Field Type and Accepted Values:
  - String: These are usually alphanumeric.
  - o Integer: Numeric, a whole number.
  - Double: Numeric with places to the right of the decimal.
  - Enumeration: List of values.

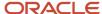

- o Boolean: True or False, Yes or No.
- o Groovy script: A logical query using groovy script.
- o Date: yyyy-mm-dd format.
- Description.

| Field Name                         | Column | Required? | Field Type and Accepted<br>Values                                                                     | Description                                                                                                    |
|------------------------------------|--------|-----------|----------------------------------------------------------------------------------------------------|----------------------------------------------------------------------------------------------------|
| Document<br>Name                   | A      | Y         | String  Alphanumeric ASCII text, up to 255 characters                                                 | The name of document.                                                                                                    |
| Document<br>Code                   | В      | Y         | String Alphanumeric ASCII text, up to 255 characters                                                  | The document code from the Document Management System.  Unique to each Document Name. The Document Code is used to reference documents in other configuration .csv files.                                                     |
| Active<br>Document<br>Dates        | С      | Y         | String Alphanumeric ASCII text, up to 255 characters FORMAT: CCYY-CCYY Example Values:                | The Aid Year associated to document attribute.  If blank, document is considered a Lifetime document  If Aid Year is given, document is valid for the specified Aid Year                                                      |
| Document<br>Type                   | D      | N         | Enumeration  List of enumerations:    Other    Tax Forms    Student Identification    Tax Transcripts | Allows the Document to be associated with a Document Type to enhance filtering in the user interface.  Document Type in Baseline Configuration is set to Other for all documents.                                             |
| Require<br>Approval                | E      | Y         | Boolean  • TRUE  • FALSE                                                                              | Tells the system if the document requires manual approval after receiving a document receipt message in SFA from the student self service or document management system?  TRUE, triggers a Review Document for Approval task. |
| Requires<br>Additional<br>Approval | F      | Y         | Boolean  • TRUE  • FALSE                                                                              | The feature that uses this field has been deprecated.                                                                                                    |
| Security                           | G      | Y         | Enumeration                                                                                           | The feature that uses this field has been deprecated.                                                                                                    |

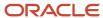

|                                                                         |   |   | List of enumerations:     High     Medium     Low                       |                                                                                                    |
|-------------------------------------------------------------------------|---|---|-------------------------------------------------------------------------|----------------------------------------------------------------------------------------------------|
| Days Until<br>Document<br>Reminder<br>Sent After<br>Original<br>Request | Н | Υ | Integer                                                                 | Enter the number of days to elapse after originally requesting a document before triggering the Document Reminder message (Field/Column P in this workbook).                                                                                                    |
| Student<br>Notification<br>Message<br>Content                           | ı | Y | String Alphanumeric ASCII text, up to 4,000 characters                  | The outbound notification message used to communicate to the document collection reason and/or requirements to the student.                                                                                                    |
| Request At<br>Will                                                      | J | Y | Boolean  TRUE FALSE                                                     | Tells the system if the document can be requested manually by a user at-will.                                                                                                    |
| Document<br>Owner Logic                                                 | К | N | Groovy Script; enumeration return value  List of possible enumerations: | You can create a script that enables SFA to determine the document owner and return an Enumeration that identifies the document owner.  In the baseline configuration this field is left Blank.  If blank or owner is not specified by data received via integration the document owner defaults to Student.  If value is Parent, the document owner defaults to Father |
| FA<br>Acceptance                                                        | L | Υ | Boolean - TRUE - FALSE                                                  | This script is used to determine the Financial Aid (FA) Acceptance of a document.                                                                                                    |
| Unsolicited<br>Process<br>Manual<br>Review                              | М | Υ | Boolean  TRUE FALSE                                                     | Tells the system if the document requires approval when it is received in SFA unsolicited.  TRUE, triggers a Review Document for Approval task.                                                                                                    |
| Verification<br>Reporting<br>Flag                                       | N | N | Enumeration  Values:  • HIGH_SCHOOL_ COMPLETION                         | Flag to indicate if the document is a Verification Reporting document and what category of document it can satisfy.                                                                                                    |

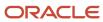

|                                             |   |    | STATEMENT_OF_ EDUCATIONAL_ PURPOSE_DOCUMENT  STUDENT_ IDENTIFICATION_ DOCUMENT  Blank |                                                                                                    |
|---------------------------------------------|---|----|---------------------------------------------------------------------------------------|----------------------------------------------------------------------------------------------------|
| NFR DOC QUE<br>TASK                         | 0 | Y  | Boolean  • TRUE  • FALSE                                                              | Tells the system if the associated Non-Federal Funds document requires manual approval after receiving the document receipt message in SFA from the student self service or document management system.  TRUE, triggers a Process an NFR Document task |
| Document<br>Follow up<br>Request<br>Message | Р | Υ  | String                                                                                | Message sent when the configured Days_Until_Document_<br>Reminder_Sent_After_Original_Request (Field/Column H in this<br>workbook) is met.                                                                                                    |
| Document<br>Cancellation<br>Script          | Q | N  | Groovy Script; Boolean return value  TRUE FALSE                                       | This script is used to determine when a Document Request can be Canceled.  In the Baseline Configuration, these fields are left blank.                                                                                                    |
| PREV_DOC_<br>CODE                           | R | NA | Deprecated                                                                            | Deprecated                                                                                                    |
| Hide_In_Self_<br>Service_UI                 | S | N  | Boolean  • TRUE  • FALSE                                                              | If value is set to True, documents of this type are hidden in the Self Service UI, once matched to a student record.                                                                                                    |
| No_Doc_<br>Image                            | Т | N  | Boolean  TRUE FALSE Blank                                                             | Indicates if a Document requires an image when submitted in the Student Self Service UI.  If value is TRUE, the document doesn't require a document image  If value is FALSE or blank (default) the document requires a document image.                |

## Considerations for Configuration

- 1. Baseline Configuration assumes full automation for certain scenarios (e.g. Verification V1) based on data input by the student in the portal and the system makes ISIR corrections based on that data. SFA automates as many documents as possible, besides non-metadata documents like a Student Statements. There is a mapping between document metadata fields to ISIR fields, and if the doc metadata (student submitted value) does not match, an ISIR correction is triggered
- 2. If the institution wants to make sure there are opportunities to review student inputs prior to fully automating the rest of the pipe, they can set any/all documents to require manual review in the documents workbook as it's a boolean data type.

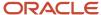

**3.** If you add a custom document, make sure to create the associated Attribute Codes and update the Document Metadata as necessary.

## Enable the Configuration in the UI

You have complete flexibility to create divisions of labor through **Roles Management**. As an Administrator you can create, view, and update all roles based on permission mapping. In addition, you can enable **Document Permissions** based on a user's area of expertise. You must set document permissions for each Role in order for users to be able to view and edit documents and to be able to complete document related tasks.

There are three areas you can enable/disable document permissions.

| View Document                    | NFF Forms Task                                                                                                    | Doc Review Task                                                                     |
|----------------------------------|----------------------------------------------------------------------------------------------------|-------------------------------------------------------------------------------------|
| Visibility to specific documents | Approve/Reject documents associated with Non-Federal Funds (NFF) through the <i>Process an NFF Document</i> task queue | Approve/Reject documents through the <i>Review Document for Approval</i> task queue |

#### **Required Permissions**

You must have a role with the following General Permission(s) through Roles Management in order to complete the manual processing steps listed below.

Administration

See Set General Permissions Matrix.

#### Manual Processing Steps

Log into the Student Financial Aid User Interface (UI)

- 1. Navigate to Administration > Security Management > Roles Management
- 2. Select the Role you want to enable or update permissions.
- 3. Click the Document Permissions tab.
- 4. Check the box to enable the Document Permission.
- 5. Uncheck the box to disable the Document Permission.
- Click Save.
- Click the Check-Box in the header row to enable/disable all documents for that column (on that page)
- Make sure to enable/disable Document Permissions on each available page
- If an Award Year is not listed, the document is considered a Lifetime Document

#### Configuration in the User Interface

The configuration is visible in the Student Financial Aid User Interface if you navigate to the following screens:

- 1. Student Search > Documents > Received Documents > ISIR Information
- 2. Dashboard > Review Document for Approval Task Queue

Related Topics

Documents

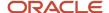

# Exit Counseling Guide

Use this workbook to define criteria and student messaging for exit counseling notifications.

#### Workbook Description

The file name for this workbook is **EXIT\_COUNSELING.csv**.

- · Field Name.
- · Column: Spreadsheet column associated with the field.
- Required?: Denote if you're required to populate the field or not.
- Field Type and Accepted Values:
  - String: These are usually alphanumeric.
  - o Integer: Numeric, a whole number.
  - o Double: Numeric with places to the right of the decimal.
  - o Enumeration: List of values.
  - Boolean: True or False, Yes or No.
  - Groovy script: A logical query using groovy script.
  - Date: yyyy-mm-dd format.
- · Description.

| Field Name                                                                      | Column | Required? | Field Type and Accepted<br>Values                    | Description                                                                         |
|---------------------------------------------------------------------------------|--------|-----------|------------------------------------------------------|-------------------------------------------------------------------------------------|
| Trigger Determining Outstanding Title IV Funds for Graduating Students Criteria | A      | Υ         | Groovy Script; boolean return value  true false      | Used to determine the outstanding Title IV Funds for Graduating Students Criteria   |
| Trigger Determining Outstanding Title IV Funds for Withdrawn Students Criteria  | В      | Υ         | Groovy Script; boolean return value  true false      | Used to determine the outstanding Title IV Funds for Withdrawn<br>Students Criteria |
| Outbound<br>Message<br>when<br>TEACH Exit<br>Counseling                         | С      | Y         | String Alphanumeric ASCII text, up to 255 characters | To display a message when TEACH Exit Counseling for Graduating Students is Required |

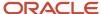

| for Graduating<br>Students is<br>Required                                                                                  |   |   |                                                      |                                                                                                    |
|----------------------------------------------------------------------------------------------------|---|---|------------------------------------------------------|----------------------------------------------------------------------------------------------------|
| Outbound<br>Message<br>when<br>TEACH Exit<br>Counseling<br>for Withdrawn<br>Students is<br>Required                        | D | Υ | String Alphanumeric ASCII text, up to 255 characters | To display a message when TEACH Exit Counseling for Withdrawn Students is Required                     |
| Outbound<br>Message<br>when Title<br>IV Loans Exit<br>Counseling<br>for Graduating<br>Students is<br>Required              | E | Y | String Alphanumeric ASCII text, up to 255 characters | To display a message when Title IV Loans Exit Counseling for Graduating Students is Required           |
| Outbound<br>Message<br>when Title<br>IV Loans Exit<br>Counseling<br>for Withdrawn<br>Students is<br>Required               | F | Υ | String Alphanumeric ASCII text, up to 255 characters | To display a message when Title IV Loans Exit Counseling for Withdrawn Students is Required            |
| Outbound<br>Message<br>when Title<br>IV Loans Exit<br>Counseling<br>Follow-up for<br>Graduating<br>Students is<br>Required | G | Υ | String Alphanumeric ASCII text, up to 255 characters | To display a message when Title IV Loans Exit Counseling Follow-up for Graduating Students is Required |
| Outbound<br>Message<br>when Title<br>IV Loans Exit<br>Counseling<br>Follow-up for<br>Withdrawn<br>Students is<br>Required  | Н | Υ | String Alphanumeric ASCII text, up to 255 characters | To display a message when Title IV Loans Exit Counseling Follow-up for Withdrawn Students is Required  |
| Outbound<br>Message<br>when<br>TEACH Exit<br>Counseling<br>Follow-up for<br>Graduating<br>Students is<br>Required          | I | Y | String Alphanumeric ASCII text, up to 255 characters | To display a message when TEACH Exit Counseling Follow-up for Graduating Students is Required          |
| Outbound<br>Message<br>when<br>TEACH Exit<br>Counseling                                                                    | J | Υ | String Alphanumeric ASCII text, up to 255 characters | To display a message when TEACH Exit Counseling Follow-up for Withdrawn Students is Required           |

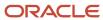

| Follow-up for<br>Withdrawn<br>Students is<br>Required |   |                              |                                                              |
|-------------------------------------------------------|---|------------------------------|--------------------------------------------------------------|
| FOLLOW_UP_<br>TRIGGER_NO_<br>OF_DAYS                  | Y | Integer Any positive integer | Number of days following the triggering of outbound messages |

You do not have to complete any setup in the user interface to enable this configuration.

#### **Required Permissions**

You must have a role with the following General Permission(s) through Roles Management in order to enable and view the configuration in the UI.

Student

See Set General Permissions Matrix.

#### Configuration in the User Interface

The configuration is visible in the Student Financial Planning User Interface if you navigate to the following screens:

- 1. Student Search > Student > Student Summary > Activity (right side bar) > Letters
- 2. Student Search > Student > Student Record > Student Letters
- 3. Student Search Student Student Summary Activity (right side bar) Notifications
- 4. Student Search > Student > Student Record > Notifications

# FAS Fund Config Guide

Use this workbook to define specific details around each fund, such as when to freeze the fund, the criteria required to be met before originating Title IV funds, and so on.

#### Workbook Description

The file name for this workbook is FAS\_FUND\_CONFIG.csv.

- · Field Name.
- Column: Spreadsheet column associated with the field.
- Required?: Denote if you're required to populate the field or not.
- Field Type and Accepted Values:
  - String: These are usually alphanumeric.

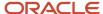

- o Integer: Numeric, a whole number.
- o Double: Numeric with places to the right of the decimal.
- Enumeration: List of values.
- Boolean: True or False, Yes or No.
- o Groovy script: A logical query using groovy script.
- o Date: yyyy-mm-dd format.
- Description.

| Field Name                     | Column | Required? | Field Type and Accepted<br>Values                                                           | Description                                                                                                    |
|--------------------------------|--------|-----------|---------------------------------------------------------------------------------------------|----------------------------------------------------------------------------------------------------|
| Fund Code                      | А      | Υ         | String                                                                                      | Fund Code as setup in Fund Priority Guide.                                                                                                    |
|                                |        |           | Example Values:                                                                             | Note: Don't use this Workbook to configure Non-Federal grant and loan funds.  Note: Once a Fund Code has been used in a transaction, it can't be deleted from Configuration. This is because SFP Configuration doesn't currently support an effective end date or delete indicator for Fund Configuration. Therefore, if an environment has transactional data relying on the Fund Code Configuration element, you can't remove the Fund Configuration. Workarounds to disable the Fund Code include configuring it as a manually-awarded fund or changing the award amount to always be zero. |
| Effective Date                 | В      | Y         | Date Format: YYYY-DD-MM Example Value: • 2021-01-01                                         | Effective date for this configuration.                                                                                                    |
| Manually<br>Award<br>Indicator | С      | Y         | Boolean TRUE or FALSE                                                                       | Is the fund awarded manually?                                                                                                    |
| Aid Year                       | D      | N         | String Required for any fund awarded based on Award Year. Format: CCYY-CCYY Example Values: | The Aid Year associated to Fund Type.                                                                                                    |
| Fund Close<br>Out Date         | E      | Y         | Date Format: YYYY-DD-MM                                                                     | The date the system will no longer disburse funds for the fund in the specific Award Year.                                                                                                    |

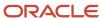

|                                             |   |   | Example Values:  2020-09-30  2021-06-30  Date can be overridden on the Administrative Relief screen in the User Interface.                                |                                                                                                    |
|---------------------------------------------|---|---|----------------------------------------------------------------------------------------------------|----------------------------------------------------------------------------------------------------|
| Pell _<br>Maximum_<br>Regulatory_<br>Amount | F | Y | Non-negative integer                                                                                                    | Pell Maximum Regulatory Amount                                                                                                    |
| Pell_<br>Minimum_<br>Regulatory_<br>Amount  | G | Y | Non-negative Integer                                                                                                    | Pell Minimum Regulatory Amount                                                                                                    |
| Enrollment<br>Intensity                     | Н | Y | Groovy returning a percentage number. For example: 0.75 .                                                                                                 | Beginning with the 2024-2025 Aid Year, the Enrollment Intensity is the percentage of full-time enrollment at which a student is enrolled, rounded to the nearest whole percent.  For example, 7 enrolled credits ÷ 12 full time credits = 0.58333 which translates to 58% for internal and UI system purposes.  Range = 0-1.  If the enrollment intensity percentage contains more than two decimals, the percent is rounded to the nearest whole percent using standard rounding rules. |
| FSEOG SAI/<br>EFC Limit                     | I | Υ | For 2023-2024 and prior<br>Aid Years, any non-negative<br>integer.  For 2024-2025 and future Aid<br>Years, any integer greater than<br>or equal to -1500. | The FSEOG eligibility limit for SAI/EFC.                                                                                                    |
| FSEOG<br>Institutional<br>AY Limit          | J | Y | Integer Any non-negative integer Example Values:                                                                                                    | The FSEOG Aid Year limit value: (Amount for the Payment Period times the Number of Disbursements. This should total to institutional Award/Academic Year Amount.                                                                                                    |
| FSEOG<br>Institutional<br>PP Award          | К | Y | Integer Any non-negative integer. Example Values:                                                                                                    | The institutionally set Payment Period award amount for FSEOG.                                                                                                    |

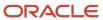

| FSEOG Need<br>Based Elig<br>Min                  | L | Υ | Integer  Any non-negative integer.  Example Values:  50  100                                                                           | The minimum FSEOG eligibility need value.                                                                                                    |
|--------------------------------------------------|---|---|----------------------------------------------------------------------------------------------------|----------------------------------------------------------------------------------------------------|
| FSEOG<br>Eligibility Per<br>Term                 | М | N | Boolean  TRUE or FALSE  Blank is synonymous with FALSE.                                                                                | When FSEOG_Eligibility_Per_Term is set to FALSE for an Award Year, then all Terms in that Award Year within the Academic Year must be eligible to be packaged with FSEOG.                                                                                         |
| TEACH<br>Formula Type<br>ID                      | N | Y | Deprecated                                                                                                    | Deprecated                                                                                                    |
| TEACH<br>Eligible<br>Program Info                | 0 | Υ | Deprecated                                                                                                    | Deprecated                                                                                                    |
| Medical_<br>Eligible_<br>Program_<br>Amount_Info | Р | N | Groovy<br>Returns an integer.                                                                                                    | How much Additional Unsubsidized Direct Loan funds that a student in a selected medical program can receive.                                                                                                    |
| Origination<br>Criteria                          | Q | N | Groovy Script  Valid logical query returning Boolean value of TRUE or FALSE.                                                           | A Groovy Script that evaluates Origination Criteria that has to<br>be met before a fund can be originated with COD. The script<br>evaluates whether Origination Criteria is Met and returns a<br>Boolean value of True/False.                                     |
| Awarding<br>Close Out<br>Date                    | R | Y | Date Format: YYYY-DD-MM Example Values:                                                                                                | The date the system will no longer Award funds for the fund in the specific award year .  Date can be overridden on the Administrative Relief screen in the User Interface.                                                                                       |
| Award<br>Overriding<br>Criteria                  | S | N | Groovy script  Returns <b>AwardInfo</b> object.  Example Values of Award Info Object:  awardInfo.MaxAmount (sum)  RetainedAmount (sum) | Additional Criteria when Determining Award Eligibility Amount.  This configuration allows schools to:  • Freeze awards by term  • Determine when to unfreeze awards.  • Add additional criteria to set or adjust amounts from the generic hard-coded fund output. |
| Year Round<br>PELL Indicator                     | Т | N | Enumeration • TRUE                                                                                                    | Allows Pell Calculator for that AY to use Regulatory PEU limit and consider most advantageous AY for crossover AY.  The Year Round Pell Indicator is applicable to Pell Only and for Award Years 2017-2018 and later.                                             |

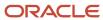

|                                                                            |   |   | FALSE  If left blank, the default value is                                                           |                                                                                                    |
|----------------------------------------------------------------------------|---|---|----------------------------------------------------------------------------------------------------|----------------------------------------------------------------------------------------------------|
|                                                                            |   |   | FALSE.                                                                                               |                                                                                                    |
| Enrollment<br>Status<br>Override<br>(Census<br>Dates)                      | U | Y | Groovy script  Returns an EnrollmentStatus object value of:  Less than half time Half time Full-Time | Note: This field is only applicable for Pell Grants for the 2023-2024 and prior Aid Years.  Groovy script to determine whether the calculated enrollment status as defined in the SCHOOL.csv Enrollment Status Determination column should be overridden. Example Usages:  Allowing regulatory policies set around re-calculating Pell enrollment status for a student on a per term basis.  Allowing common institutional policies to be set around re-calculating Pell enrollment status for a student.  Users can set a census/pell-re-calculation date within the script in order to determine whether to re-calculate or set the enrollment status for the students' Pell calculation.  Freezing enrollment status as of a certain census date.  Example Inputs:  Program Code  Courses  SAFI Creation Date  Course end date  Course and tate  Course status  ARA Indicator  Pell Re-calculation Date  Pell Term enrollment status (from prior package Version)  Pell Eligibility (from prior package version)  Baseline configuration provides an example script for how to override the enrollment status based on a set of known census dates. |
| Percent<br>of Award<br>Amount that<br>Applies to<br>Institutional<br>Match | V | N | Double                                                                                               | Allows school to track Fund Codes and amount applied to fund code by percentage that apply to schools' institutional capital contribution.                                                                                                    |
| Award Year<br>Selection<br>Criteria                                        | W | N | Groovy script Returns an Award Year.                                                                 | Used to determine which award year to use for Pell Grant crossover periods. Available Outcomes:  Return crossoverHelper.useCurrentAlternative.                                                                                                    |
|                                                                            |   |   |                                                                                                    | Return crossoverHelper.useUpcomingAlternative.                                                                                                    |
|                                                                            |   |   |                                                                                                    | Return crossoverHelper.useDefaultAlternative.                                                                                                    |

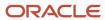

|                                                    |   |   |                             | If configuration column is left blank, the default alternative logic is used.                                                                                                    |
|----------------------------------------------------|---|---|-----------------------------|----------------------------------------------------------------------------------------------------|
| Disbursement<br>Dates                              | Х | N | Groovy script Returns Date. | You can configure one or many anticipated disbursement dates based on the desired schedule for each payment period/term of an academic year.                                         |
|                                                    |   |   |                             | This configuration only affects Title IV Funds.                                                                                                    |
|                                                    |   |   |                             | A subset of available groovy bindings includes: <ul><li>NSLDS information</li></ul>                                                                                                  |
|                                                    |   |   |                             | Payment Period information                                                                                                    |
|                                                    |   |   |                             | Loan Period information                                                                                                    |
|                                                    |   |   |                             | Student Data                                                                                                    |
|                                                    |   |   |                             | Program Data                                                                                                    |
|                                                    |   |   |                             | Academic Year Data                                                                                                    |
|                                                    |   |   |                             | Packaging Data                                                                                                    |
|                                                    |   |   |                             | ISIR and COD Data                                                                                                    |
|                                                    |   |   |                             | Fund Data                                                                                                    |
|                                                    |   |   |                             | Disbursement Data                                                                                                    |
|                                                    |   |   |                             | Enrollment Data                                                                                                    |
|                                                    |   |   |                             | Student Group Data                                                                                                    |
|                                                    |   |   |                             | Fund Acceptance Data                                                                                                    |
|                                                    |   |   |                             | SAP Data                                                                                                    |
|                                                    |   |   |                             | • COA Data                                                                                                    |
|                                                    |   |   |                             | Additionally a helper method is provided for schools that                                                                                                    |
|                                                    |   |   |                             | need to delay disbursements by 30 days for first-time, first-year undergraduate borrowers based on their cohort default rate.                                                        |
|                                                    |   |   |                             | If the configuration is left BLANK, default disbursement date functionality is used to determine disbursement dates.                                                                 |
|                                                    |   |   |                             | If the configuration output is invalid, existing disbursement date functionality is used to determine disbursement dates and an error is included in Application Event Error Report. |
|                                                    |   |   |                             | If the configuration is set, rules for setting the 30 day disbursement delay for first-time, first-year borrowers are ignored.                                                       |
|                                                    |   |   |                             | Current Leave of Absence system logic supersedes this configuration when setting Anticipated Disbursement Dates.                                                                     |
| Plus_Credit_<br>Decision_<br>Matching_<br>Criteria | Y | N | Groovy script               | Includes logic for matching criteria and creation of extension codes for multiple PLUS and GPLUS loans. Example Usages:                                                              |
|                                                    |   |   |                             | PLUS Application matching logic to academic terms.                                                                                                    |
|                                                    |   |   |                             | The Relative Fund Priority order (optional).                                                                                                    |

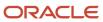

| <ul> <li>Determine the priority of the PLUS loan relative to other<br/>PLUS loans when multiple loans have been matched to an<br/>academic period.</li> </ul>                                                                                                    |
|----------------------------------------------------------------------------------------------------|
| <ul> <li>The relative priority selection will define the priority among<br/>PLUS loans for R2T4 and SFP Credit Balance Refunding.</li> </ul>                                                                                                    |
| The Academic Year/Term Limit (optional).                                                                                                    |
| <ul> <li>If there are no rules established to define an academic<br/>year/term limit for the PLUS application, the system will<br/>default to existing rules which limit the PLUS loan to either<br/>the Application Loan amount or Endorser amount values.</li> </ul> |
| <ul> <li>Projected PLUS Loans (optional).</li> </ul>                                                                                                    |
| <ul> <li>Package PLUS loans Projected within an academic year<br/>when there have been no PLUS applications selected, but<br/>the student passes general PLUS eligibility checks.</li> </ul>                                                                           |

You do not have to complete any setup in the user interface to enable this configuration.

## Fund CFP Guide

Use this workbook to associate system Fund Codes with College Financing Plan (CFP) categories.

### Workbook Description

The file name for this workbook is **FUND\_CFP.csv**.

- · Field Name.
- Column: Spreadsheet column associated with the field.
- Required?: Denote if you're required to populate the field or not.
- Field Type and Accepted Values:
  - String: These are usually alphanumeric.
  - Integer: Numeric, a whole number.
  - Double: Numeric with places to the right of the decimal.
  - Enumeration: List of values.
  - Boolean: True or False, Yes or No.
  - o Groovy script: A logical query using groovy script.
  - Date: yyyy-mm-dd format.
- · Description.

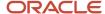

**Note:** Oracle recommends you review the Federal Student Aid Knowledge Center website for College Financing Plan specifications and templates when working with this configuration.

| Field Name   | Column | Required? | Field Type and Accepted<br>Values                                         | Description                                                                                                    |
|--------------|--------|-----------|---------------------------------------------------------------------------|----------------------------------------------------------------------------------------------------|
| Fund_Code    | А      | Y         | String  Alphanumeric ASCII text, up to 255 characters.                    | Fund Code to associate with a CFP category.                                                                                                    |
| Aid_Year     | В      | Y         | String Alphanumeric ASCII text, up to 255 characters in YYYY-YYYY format. | Award Year for which this association applies.  Examples:  2021-2022  2021-2022~2022-2023~2023-2024~2024-2025                                                                                                    |
| CFP_Category | С      | Y         | Enumeration:                                                              | Note: The applicable CFP Categories can vary from Aid Year to Aid Year. Oracle recommends reviewing the published CFP templates provided by the U.S. Department of Education to ensure you only used CFP Categories applicable to the Aid Year in context. |

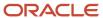

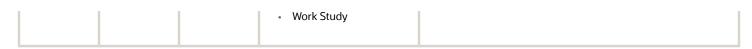

## **Fund Priority Guide**

Use this workbook to create Fund Codes and set the order of funds for which SFP evaluates a student's eligibility.

#### Overview

This is the workbook in which you create Fund Codes for all Funds awarded in the application and set the order in which the student's eligibility for Funds is evaluated; for example, Pell Grant is first, then other grants, and, finally, loans.

You can further configure Fund attributes using the *Non Federal Funds Attribute Workbook* for Non-Federal Loan and Grant Funds and the *FAS Fund Config Workbook* for all other Funds.

**Note:** Once a Fund Code has been used in a transaction, it can't be deleted from Configuration. This is because SFP Configuration doesn't currently support an effective end date or delete indicator for Fund Configuration. Therefore, if an environment has transactional data relying on the Fund Code Configuration element, you can't remove the Fund Configuration. Workarounds to disable the Fund Code include configuring it as a manually-awarded fund or changing the award amount to always be zero.

### Workbook Description

The file name for this workbook is FUND\_PRIORITY.csv.

- · Field Name.
- Column: Spreadsheet column associated with the field.
- Required?: Denote if you're required to populate the field or not.
- Field Type and Accepted Values:
  - String: These are usually alphanumeric.
  - o Integer: Numeric; a whole number.
  - Double: Numeric with places to the right of the decimal.
  - Enumeration: List of values.
  - Boolean: True or False, Yes or No.
  - Groovy script: A logical query using groovy script.
  - Date: yyyy-mm-dd format.
- · Description.

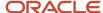

| Field Name                     | Column | Required? | Field Type and Accepted<br>Values                                                                                            | Description                                                                                                    |
|--------------------------------|--------|-----------|----------------------------------------------------------------------------------------------------|----------------------------------------------------------------------------------------------------|
| Fund Type                      | A      | Y         | Enumeration  TITLE_IV_GRANT  TITLE_IV_DIRECT_LOAN  STUDENT_RESOURCES  NFR_GRANT  NFR_LOAN  DISCOUNT  CASH  GRANT_OVERPAYMENT | Category of Fund.  Note: For purposes of Campus Solutions/SFP integration, the Fund Types of DISCOUNT, STUDENT_RESOURCES, and CASH are interchangeable.                                                                                                    |
| Fund<br>Description            | В      | Y         | String  Alphanumeric ASCII text, up to 255 characters                                                                        | Description of Fund.                                                                                                    |
| Fund Code                      | С      | Y         | String Alphanumeric ASCII text, up to 255 characters                                                                         | Fund Code used to identify a fund.  This field is pre-configured by Oracle for Title IV funds.  Note: Once a Fund Code has been used in a transaction, it can't be deleted from Configuration. This is because SFP Configuration doesn't currently support an effective end date or delete indicator for Fund Configuration. Therefore, if an environment has transactional data relying on the Fund Code Configuration element, you can't remove the Fund Configuration. Workarounds to disable the Fund Code include configuring it as a manually-awarded fund or changing the award amount to always be zero. |
| Fund Award<br>Priority         | D      | Y         | Integer                                                                                                    | Order in which funds are awarded if eligibility is met. Among NFR_LOAN Fund Types with an Alternative CommonLine Loan Indicator = TRUE, Fund Codes used for unconfigured loan products must fall last in priority.                                                                                                    |
| Fund Refund<br>Priority        | E      | Υ         | Integer                                                                                                    | Order in which funds refunded.                                                                                                    |
| Start Date                     | F      | Υ         | Date                                                                                                    | Date configuration is enabled.                                                                                                    |
| Fund<br>Acceptance<br>Required | G      | Y         | Boolean  True False                                                                                                    | Specify if a fund requires acceptance from student before due date or date of disbursement.                                                                                                    |
| Fund<br>Acceptance<br>Due Date | Н      | N         | Integer  Any positive integer.                                                                                               | The number of days a student is allowed to accept their funds before they are removed from the package                                                                                                    |

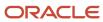

| Field Name                                  | Column | Required? | Field Type and Accepted<br>Values | Description                                                                                                    |
|---------------------------------------------|--------|-----------|-----------------------------------|----------------------------------------------------------------------------------------------------|
| Award Year<br>Based                         | I      | Y         | Boolean  True False               | Specify if the fund is based on the award year.  These Fund Types must have Award Year Based = False:  STUDENT_ RESOURCES.  DISCOUNT.  CASH.  GRANT_ OVERPAYMENT  NFR_LOAN (if Alternative CommonLine Loan indicator is set to TRUE). |
| Reduce Need<br>Indicator                    | J      | Y         | Boolean  True False               | Specify whether the fund is used to cover the Student's Need                                                                                                    |
| Fund<br>Acceptance<br>Per PP (Term)         | К      | Υ         | Boolean  True False               | Fund Acceptance set Per Payment Period if Fund Acceptance is provided.  Note: This should always be set to 'True' if you are using native SFP Student Self-Service.                                                                   |
| Alternative<br>CommonLine<br>Loan Indicator | L      | N         | Boolean  True Blank               | Specify if the fund is an Alternative CommonLine Loan.                                                                                                    |

You do not have to complete any setup in the user interface to enable this configuration.

#### **Required Permissions**

You must have a role with the following General Permission(s) through Roles Management in order to view the configuration in the UI.

Student

See Set General Permissions Matrix.

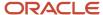

# **Grant Repay Guide**

Use this workbook to define the repayment fund code that indicate a grant overpayment repayment in the SAFI.

#### Workbook Description

The file name for this workbook is **GRANTREPAY.csv**.

- · Field Name.
- Column: Spreadsheet column associated with the field.
- Required?: Denote if you're required to populate the field or not.
- Field Type and Accepted Values:
  - String: These are usually alphanumeric.
  - Integer: Numeric, a whole number.
  - Double: Numeric with places to the right of the decimal.
  - Enumeration: List of values.
  - Boolean: True or False, Yes or No.
  - o Groovy script: A logical query using groovy script.
  - Date: yyyy-mm-dd format.
- · Description.

| Field Name             | Column | Required? | Field Type and Accepted<br>Values                     | Description                                                                                                    |
|------------------------|--------|-----------|-------------------------------------------------------|----------------------------------------------------------------------------------------------------|
| Repayment<br>Fund Code | A      | Y         | String Alphanumeric ASCII text, up to 255 characters  | Fund Code that can be applied to a Title IV Grant Overpayment for repayment.  You can use any configured Fund Code  Example Values:  • FSEOG_RP  • IASG_RP  • PELL_RP  • TEACH_RP        |
| FUND CODE<br>TO REPAY  | В      | Y         | String  Alphanumeric ASCII text, up to 255 characters | Title IV Fund Code that the Grant Overpayment "Fund Code" can be applied to when the Multi-Fund Repayment Indicator is False.  You can use any Title IV Grant Fund Code  Example Values: |

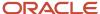

|                  |   |   |                                      | <ul><li>FSEOG</li><li>IASG</li><li>PELL</li><li>TEACH</li></ul>                             |
|------------------|---|---|--------------------------------------|---------------------------------------------------------------------------------------------|
| IS MULTI<br>FUND | С | Υ | Boolean  Example Values:  TRUE FALSE | Indicates whether the fund code can be used to repay multiple Grant Overpayment fund codes. |

You do not have to complete any setup in the user interface to enable this configuration.

#### **Required Permissions**

You must have a role with the following General Permission(s) and/or Document Permission(s) through Roles Management in order to enable and view the configuration in the UI.

- Student
- Dashboard

See Set General Permissions Matrix.

#### Configuration in the User Interface

The configuration is visible in the Student Financial Planning User Interface if you navigate to the following screens:

- 1. Student Search > Student > Student > Financial Information > R2T4 Information
  - a. Grant Overpayments are visible in Steps 9 and 10 of the R2T4 Calculation
  - b. Student Search > Student > Student > Financial Information > Grand Overpayments
  - c. Dashboard > Review Grant Overpayment and Notify NSLDS and DRS
  - d. Dashboard > Review Grant Overpayment Resolution to NSLDS and DRS

#### Related Topics

- Grant Overpayments
- Report Grant Overpayment Resolution
- R2T4 Information

# ISIR Assumptions Guide

Use this workbook to define code clearing logic and associate any additional student notification messages by ISIR assumption field.

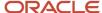

### Workbook Description

**Note:** This workbook is only applicable to the 2023-2024 and prior Aid Years.

The file name for this workbook is **ISIR\_ASSUMPT.csv**.

- Field Name.
- · Column: Spreadsheet column associated with the field.
- Required?: Denote if you're required to populate the field or not.
- Field Type and Accepted Values:
  - String: These are usually alphanumeric.
  - o Integer: Numeric, a whole number.
  - o Double: Numeric with places to the right of the decimal.
  - Enumeration: List of values.
  - Boolean: True or False, Yes or No.
  - o Groovy script: A logical query using groovy script.
  - o Date: yyyy-mm-dd format.
- · Description.

| Field Name                  | Column | Required? | Field Type and Accepted Values                                                                                      | Description                                                                                                    |
|-----------------------------|--------|-----------|----------------------------------------------------------------------------------------------------|----------------------------------------------------------------------------------------------------|
| Associated<br>ISIR Field    | A      | Y         | String  Alphanumeric ASCII text Valid ISIR Field Names.  Examples:  ASSUMEDSTUDENTSAGI  ASSUMEDPARENTSMARITALSTATUS | ISIR Field Name with the assumption.                                                                                                    |
| Aid Year                    | В      | Y         | String Alphanumeric ASCII text, in YYYY-YYYY format.                                                                | Aid Year ISIR Code is associated to.                                                                                                    |
| Auto Code<br>Clearing Logic | С      | Y         | Groovy script                                                                                                    | Logic to correct ISIR field from document data. return true; (Clears Code) return false; (Manual Review)                                                              |
| Documents<br>Required       | D      | N         | Groovy script                                                                                                    | Logic for document types and document codes required to resolve code, including subsequent document requests, along with whether all documents are required vs. some. |

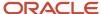

|                                       |   |   |                                                         | If required document isn't already present in the system.  N/A (no return needed, document requests are fired off through method calls such as: documentRequest.addDocument("Doc Code", "Doc Owner"). |
|---------------------------------------|---|---|---------------------------------------------------------|----------------------------------------------------------------------------------------------------|
| Additional<br>Notification<br>Message | E | N | String Alphanumeric ASCII text, up to 4,000 characters. | Additional notification to student exclusive of document notifications.                                                                                                    |
| Resolution<br>Required                | F | N | Boolean  TRUE FALSE                                     | Does assumption require resolution?  Only applies to Verification codes.                                                                                                    |

You do not have to complete any setup in the user interface to enable this configuration.

## **Required Permissions**

You must have a role with the following General Permission(s) and/or Document Permission(s) through Roles Management in order to enable and view the configuration in the UI.

Student

See Set General Permissions Matrix.

## Configuration in the User Interface

The configuration is visible in the Student Financial Aid User Interface if you navigate to the following screens:

1. Student Search > Student Record > USDE > ISIR Information

## ISIR C Codes Guide

Use this workbook allows to define code clearing logic, document requests, and additional student notification messages by SAR c-code.

## Workbook Description

The file name for this workbook is **ISIR\_C\_CODES.csv**.

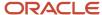

- Field Name.
- · Column: Spreadsheet column associated with the field.
- Required?: Denote if you're required to populate the field or not.
- Field Type and Accepted Values:
  - String: These are usually alphanumeric.
  - o Integer: Numeric, a whole number.
  - Double: Numeric with places to the right of the decimal.
  - Enumeration: List of values.
  - <sub>o</sub> Boolean: True or False, Yes or No.
  - o Groovy script: A logical query using groovy script.
  - o Date: yyyy-mm-dd format.
- · Description.

| Field Name                            | Column | Required? | Field Type and Accepted<br>Values                                              | Description                                                                                                    |
|---------------------------------------|--------|-----------|--------------------------------------------------------------------------------|----------------------------------------------------------------------------------------------------|
| Code Number                           | А      | Y         | Alphanumeric ASCII text, up to 255 characters.                                 | ISIR Code Number                                                                                                    |
| Aid Year                              | В      | Υ         | Alphanumeric Alphanumeric ASCII text, up to 255 characters in YYYY-YYYY format | Aid Year ISIR Code is associated to                                                                                                    |
| Auto Code<br>Clearing Logic           | С      | Y         | Groovy script                                                                  | Logic to correct ISIR field from document data. return true; (Clears Code) return false; (Manual Review)                                                                                                    |
| Documents<br>Required                 | D      | N         | Groovy script                                                                  | Logic for document types and document codes required to resolve code, including subsequent document requests, along with whether all documents are required versus some.  If required document isn't already present in the system.  N/A (no return needed, document requests are fired off through method calls such as: documentRequest.addDocument("Doc Code", "Doc Owner"). |
| Additional<br>Notification<br>Message | Е      | N         | String  Alphanumeric ASCII text, up to 4000 characters.                        | Additional notification to student exclusive of document notifications.                                                                                                    |

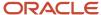

| Future Auto<br>Clear | F | N | Boolean | True: If code cleared once already, it will clear automatically on future ISIRs for the same award year as well as future award years.  False: If code cleared once already, it will clear automatically on future ISIRs for the same award year.  Null: Ignore previous clearances of code. |
|----------------------|---|---|---------|----------------------------------------------------------------------------------------------------|

You do not have to complete any setup in the user interface to enable this configuration.

#### **Required Permissions**

You must have a role with the following General Permission(s) and/or Document Permission(s) through Roles Management in order to enable and view the configuration in the UI.

Student

See Set General Permissions Matrix.

#### Configuration in the User Interface

The configuration is visible in the Student Financial Aid User Interface if you navigate to the following screens:

1. Student Search > Student Record > USDE > ISIR Information

Refer also to the Baseline Configuration documentation in the Toolbox chapter.

## ISIR C Codes to Fields Guide

Use this workbook to associate Student Aid Report (SAR)/FAFSA Submission Summary (FSS) C-Codes to ISIR field names.

#### Workbook Description

The file name for this workbook is ISIR\_C\_CODES\_TO\_FIELDS.csv.

- Field Name.
- Column: Spreadsheet column associated with the field.
- Required?: Denote if you're required to populate the field or not.
- Field Type and Accepted Values:
  - String: These are usually alphanumeric.

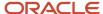

- o Integer: Numeric, a whole number.
- Double: Numeric with places to the right of the decimal.
- Enumeration: List of values.
- Boolean: True or False, Yes or No.
- o Groovy script: A logical query using groovy script.
- Date: yyyy-mm-dd format.
- · Description.

| Field Name         | Column | Required? | Field Type and Accepted<br>Values                                              | Description                          |
|--------------------|--------|-----------|--------------------------------------------------------------------------------|--------------------------------------|
| Code Number        | А      | Y         | Alphanumeric Alphanumeric ASCII text, up to 255 characters.                    | ISIR Code Number.                    |
| Aid Year           | В      | Υ         | Alphanumeric Alphanumeric ASCII text, up to 255 characters in YYYY-YYYY format | Aid Year ISIR Code is associated to. |
| ISIR Field<br>Name | С      | Y         | Alphanumeric Alphanumeric ASCII text, up to 255 characters.                    | Associated ISIR Field Name.          |

You do not have to complete any setup in the user interface to enable this configuration.

### **Required Permissions**

You must have a role with the following General Permission(s) and/or Document Permission(s) through Roles Management in order to enable and view the configuration in the UI.

Student

See Set General Permissions Matrix.

### Configuration in the User Interface

The configuration is visible in the Student Financial Aid User Interface if you navigate to the following screens:

1. Student Search > Student Record > USDE > ISIR Information

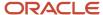

# ISIR Discrepancy Guide

Use this workbook to define logic by ISIR field to determine discrepancies and conflicting information that triggers ISIR corrections.

**Note:** Oracle delivers Baseline Configuration for this Guide by Award Year. Please see the **Baseline Configuration** topics in the **Configuration Reference for Oracle Fusion Cloud Student Financial Aid** in the Oracle Help Center for more information.

### Workbook Description

The file name for this workbook is ISIR\_DISCREP.csv.

- · Field Name.
- Column: Spreadsheet column associated with the field.
- Required?: Denote if you're required to populate the field or not.
- Field Type and Accepted Values:
  - String: These are usually alphanumeric.
  - o Integer: Numeric, a whole number.
  - Double: Numeric with places to the right of the decimal.
  - Enumeration: List of values.
  - Boolean: True or False. Yes or No.
  - o Groovy script: A logical query using groovy script.
  - Date: yyyy-mm-dd format.
- · Description.

| Field Name                            | Column | Required? | Field Type and Accepted<br>Values                                                                      | Description                                                                                                    |
|---------------------------------------|--------|-----------|----------------------------------------------------------------------------------------------------|----------------------------------------------------------------------------------------------------|
| ISIR Field                            | A      | Υ         | Alphanumeric Alphanumeric ASCII text, up to 255 characters, as defined in the ISIR Field Names topics. |                                                                                                    |
| Discrepancy_<br>Evaluation_<br>Script | В      | Y         | Groovy script                                                                                          | This script determines whether an ISIR correction for a given ISIR field is required, and what value from what source to correct the ISIR field to. |

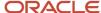

| Additional_<br>Doc_Req_<br>Script    | С | N | Groovy script                                                                  | This script is intended to determine whether additional documentation should be collected for a student in order to ascertain whether an ISIR correction is needed; if additional documentation is needed, this script can also trigger document requests for the aforementioned documentation.  Baseline configuration provides examples of making ISIR discrepancy determinations and correcting ISIR fields when needed.  There can be a script for every correctable ISIR filed, as defined by the "Correction Data Entry Specifications" section of the EDE Technical Reference, as published by the U.S. Department of Education. |
|--------------------------------------|---|---|--------------------------------------------------------------------------------|----------------------------------------------------------------------------------------------------|
| Required_<br>Documents_<br>Script    | D | N | Groovy script                                                                  | This script is used to determine whether the Discrepancy Evaluation Script should be run based on whether all required documents necessary to make the ISIR correction determination already exist on the student record.  If no required documents are configured, SFA will simply run through all discrepancy evaluation scripts for each ISIR field during the ISIR Review process.                                                                                                    |
| Aid Year                             | Е | Y | Alphanumeric Alphanumeric ASCII text, up to 255 characters in YYYY-YYYY format | Aid Year ISIR Action is associated to                                                                                                    |
| Additional_<br>Doc_Req_Msg           | F | N | String Alphanumeric ASCII text, up to 4000 characters.                         | Additional notification to student. exclusive of document notifications.                                                                                                    |
| Manual_<br>Discrepancy_<br>Clear_Req | G | N | Boolean  • TRUE  • FALSE                                                       | Does discrepancy require approval once received in system?                                                                                                    |
| Description                          | Н | N | String Alphanumeric ASCII text, up to 4000 characters.                         | Description of discrepancy rule.                                                                                                    |

You do not have to complete any setup in the user interface to enable this configuration.

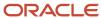

#### **Required Permissions**

You must have a role with the following General Permission(s) and/or Document Permission(s) through Roles Management in order to enable and view the configuration in the UI.

Student

See Set General Permissions Matrix.

## Configuration in the User Interface

The configuration is visible in the Student Financial Aid User Interface if you navigate to the following screens:

1. Student Search > Student Record > USDE > ISIR Information

# ISIR Highlights Guide

Use this workbook to define code clearing logic and associate any additional student notification messages by ISIR highlight field.

### Workbook Description

The file name for this workbook is ISIR\_HIGHLIGHT.csv.

- Field Name.
- Column: Spreadsheet column associated with the field.
- Required?: Denote if you're required to populate the field or not.
- Field Type and Accepted Values:
  - String: These are usually alphanumeric.
  - o Integer: Numeric, a whole number.
  - Double: Numeric with places to the right of the decimal.
  - Enumeration: List of values.
  - Boolean: True or False, Yes or No.
  - Groovy script: A logical query using groovy script.
  - Date: yyyy-mm-dd format.
- Description.

| Field Name         | Column | Required? | Field Type and Accepted<br>Values | Description                         |
|--------------------|--------|-----------|-----------------------------------|-------------------------------------|
| ISIR Field<br>Name | А      | Υ         | Alphanumeric                      | ISIR field name with the highlight. |

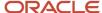

|                                       |   |   | Alphanumeric ASCII text, up to 255 characters.                                  |                                                                                                    |
|---------------------------------------|---|---|---------------------------------------------------------------------------------|----------------------------------------------------------------------------------------------------|
| Aid Year                              | В | Υ | Alphanumeric Alphanumeric ASCII text, up to 255 characters in YYYY-YYYY format. | Aid Year ISIR field name is associated to.                                                                                                    |
| Auto Code<br>Clearing Logic           | С | Υ | Groovy script                                                                   | Logic to correct ISIR field from document data. return true; (Clears Code) return false; (Manual Review)                                                                                                    |
| Documents<br>Required                 | D | N | Groovy script                                                                   | Logic for document types and document codes required to resolve code, including subsequent document requests, along with whether all documents are required versus some.  If required document isn't already present in the system.  N/A (no return needed, document requests are fired off through method calls such as: documentRequest.addDocument("Doc Code", "Doc Owner"). |
| Additional<br>Notification<br>Message | Е | N | String Alphanumeric ASCII text, up to 4000 characters.                          | Additional notification to student exclusive of document notifications.                                                                                                    |
| Resolution<br>Required                | F | N | Boolean • TRUE • FALSE                                                          | Does assumption require resolution?  Only applies to Verification codes.                                                                                                    |
| Flag Index                            | G | Y | Alphanumeric Alphanumeric ASCII text, up to 255 characters.                     | Numeric value associated to highlight.                                                                                                    |

You do not have to complete any setup in the user interface to enable this configuration.

## **Required Permissions**

You must have a role with the following General Permission(s) and/or Document Permission(s) through Roles Management in order to enable and view the configuration in the UI.

Student

See Set General Permissions Matrix.

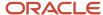

## Configuration in the User Interface

The configuration is visible in the Student Financial Aid User Interface if you navigate to the following screens:

1. Student Search > Student Record > USDE > ISIR Information

# ISIR Management Guide

Use this workbook to define material change criteria for determining what record should be flagged when subsequent ISIR transactions are received by award year.

#### Workbook Description

The file name for this workbook is ISIR\_MGMT.csv.

- · Field Name.
- · Column: Spreadsheet column associated with the field.
- Required?: Denote if you're required to populate the field or not.
- Field Type and Accepted Values:
  - String: These are usually alphanumeric.
  - o Integer: Numeric, a whole number.
  - Double: Numeric with places to the right of the decimal.
  - Enumeration: List of values.
  - Boolean: True or False, Yes or No.
  - Groovy script: A logical query using groovy script.
  - Date: yyyy-mm-dd format.
- · Description.

| Field Name                | Column | Required? | Field Type and Accepted<br>Values | Description                                                                                                    |
|---------------------------|--------|-----------|-----------------------------------|----------------------------------------------------------------------------------------------------|
| Use<br>Subsequent<br>ISIR | A      | N         | Groovy script                     | Business rules to define which fields on ISIR will trigger an ISIR review when subsequent ISIRs enter SFA for a Student.  Valid query with list of fields  Valid fields are all fields on ISIR  Ensure path to groovy script is accurate |
| Award Year                | В      | Υ         | Alphanumeric                      | Award Year ISIR Action is associated to.                                                                                                    |

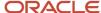

|  | Alphanumeric ASCII text, up to 255 characters in YYYY-YYYY format. |  |
|--|--------------------------------------------------------------------|--|
|--|--------------------------------------------------------------------|--|

You do not have to complete any setup in the user interface to enable this configuration.

#### **Required Permissions**

You must have a role with the following General Permission(s) and/or Document Permission(s) through Roles Management in order to enable and view the configuration in the UI.

Student

See Set General Permissions Matrix.

## Configuration in the User Interface

The configuration is visible in the Student Financial Aid User Interface if you navigate to the following screens:

1. Student Search > Student Record > USDE > ISIR Information

## ISIR Reject Codes Guide

Use this workbook to define code clearing logic and associate any additional student notification messages by SAR reject code.

#### Workbook Description

The file name for this workbook is ISIR\_REJECT\_CODES.csv.

- · Field Name.
- Column: Spreadsheet column associated with the field.
- Required?: Denote if you're required to populate the field or not.
- Field Type and Accepted Values:
  - String: These are usually alphanumeric.
  - o Integer: Numeric, a whole number.
  - Double: Numeric with places to the right of the decimal.
  - Enumeration: List of values.
  - Boolean: True or False. Yes or No.
  - Groovy script: A logical query using groovy script.

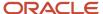

- Date: yyyy-mm-dd format.
- · Description.

| Field Name                  | Column | Required? | Field Type and Valid Values                                                     | Description                                                                                                    |
|-----------------------------|--------|-----------|---------------------------------------------------------------------------------|----------------------------------------------------------------------------------------------------|
| Code Number                 | А      | Y         | Alphanumeric Alphanumeric ASCII text, up to 255 characters.                     | ISIR Code Number                                                                                                    |
| Aid Year                    | В      | Y         | Alphanumeric Alphanumeric ASCII text, up to 255 characters in YYYY-YYYY format. | Aid Year ISIR Code is associated to.                                                                                                    |
| Auto Code<br>Clearing Logic | С      | Y         | Groovy script                                                                   | Logic to correct ISIR field from document data. return true; (Clears Code) return false; (Manual Review)                                                                                                    |
| Documents<br>Required       | D      | N         | Groovy script                                                                   | Logic for document types and document codes required to resolve code, including subsequent document requests, along with whether all documents are required versus some.  If required document isn't already present in the system.  N/A (no return needed, document requests are fired off through method calls such as: documentRequest.addDocument("Doc Code", "Doc Owner"). |

You do not have to complete any setup in the user interface to enable this configuration.

## **Required Permissions**

You must have a role with the following General Permission(s) and/or Document Permission(s) through Roles Management in order to enable and view the configuration in the UI.

Student

See Set General Permissions Matrix.

## Configuration in the User Interface

The configuration is visible in the Student Financial Aid User Interface if you navigate to the following screens:

1. Student Search > Student Record > USDE > ISIR Information

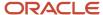

## ISIR Reject To C-Codes Guide

See this workbook to associate SAR reject codes to SAR comment codes.

#### Workbook Description

The file name for this workbook is ISIR\_REJECT\_CODES.csv.

- · Field Name.
- · Column: Spreadsheet column associated with the field.
- Required?: Denote if you're required to populate the field or not.
- Field Type and Accepted Values:
  - String: These are usually alphanumeric.
  - o Integer: Numeric, a whole number.
  - o Double: Numeric with places to the right of the decimal.
  - Enumeration: List of values.
  - 。 Boolean: True or False, Yes or No.
  - Groovy script: A logical query using groovy script.
  - Date: yyyy-mm-dd format.
- · Description.

| Field Name                      | Column | Required? | Field Type                                                                      | Description                          |
|---------------------------------|--------|-----------|---------------------------------------------------------------------------------|--------------------------------------|
| Code Number                     | А      | Y         | Alphanumeric Alphanumeric ASCII text, up to 255 characters.                     | ISIR Code Number                     |
| C-Code<br>Number for<br>Rejects | В      | N         | Alphanumeric Alphanumeric ASCII text, up to 255 characters.                     | ISIR C-Code Number for rejects       |
| Aid Year                        | С      | Y         | Alphanumeric Alphanumeric ASCII text, up to 255 characters in YYYY-YYYY format. | Aid Year ISIR Code is associated to. |

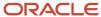

You do not have to complete any setup in the user interface to enable this configuration.

#### Required Permissions

You must have a role with the following General Permission(s) and/or Document Permission(s) through Roles Management in order to enable and view the configuration in the UI.

Student

See Set General Permissions Matrix.

## Configuration in the User Interface

The configuration is visible in the Student Financial Aid User Interface if you navigate to the following screens:

1. Student Search > Student Record > USDE > ISIR Information

# ISIR Reject Codes To Fields Guide

Use this workbook to associate SAR reject codes to ISIR field names.

#### Workbook Description

The file name for this workbook is ISIR\_REJECT\_CODES\_TO\_FIELDS.csv.

- · Field Name.
- Column: Spreadsheet column associated with the field.
- Required?: Denote if you're required to populate the field or not.
- Field Type and Accepted Values:
  - String: These are usually alphanumeric.
  - o Integer: Numeric, a whole number.
  - Double: Numeric with places to the right of the decimal.
  - Enumeration: List of values.
  - Boolean: True or False, Yes or No.
  - o Groovy script: A logical query using groovy script.
  - Date: yyyy-mm-dd format.
- · Description.

| Field Name | Column | Required? | Field Type                            | Description |
|------------|--------|-----------|---------------------------------------|-------------|
|            |        |           | , , , , , , , , , , , , , , , , , , , | ·           |

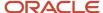

| Code Number        | А | Y | Alphanumeric Alphanumeric ASCII text, up to 255 characters.                     | ISIR Code Number.                    |
|--------------------|---|---|---------------------------------------------------------------------------------|--------------------------------------|
| Aid Year           | В | Υ | Alphanumeric Alphanumeric ASCII text, up to 255 characters in YYYY-YYYY format. | Aid Year ISIR Code is associated to. |
| ISIR Field<br>Name | С | Y | Alphanumeric Alphanumeric ASCII text, up to 255 characters.                     | Associated ISIR Field Name.          |

You do not have to complete any setup in the user interface to enable this configuration.

#### **Required Permissions**

You must have a role with the following General Permission(s) and/or Document Permission(s) through Roles Management in order to enable and view the configuration in the UI.

Student

See Set General Permissions Matrix.

## Configuration in the User Interface

The configuration is visible in the Student Financial Aid User Interface if you navigate to the following screens:

1. Student Search > Student Record > USDE > ISIR Information

## **ISIR Verification Codes Guide**

Use this workbook to define verification clearing logic, document requests, and additional student notification messages by verification comment code and tracking group.

## Workbook Description

The file name for this workbook is ISIR\_VERIFICATION\_CODES.csv.

- · Field Name.
- Column: Spreadsheet column associated with the field.

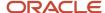

- Required?: Denote if you're required to populate the field or not.
- Field Type and Accepted Values:
  - String: These are usually alphanumeric.
  - o Integer: Numeric, a whole number.
  - o Double: Numeric with places to the right of the decimal.
  - Enumeration: List of values.
  - o Boolean: True or False, Yes or No.
  - o Groovy script: A logical query using groovy script.
  - o Date: yyyy-mm-dd format.
- Description.

| Field Name                            | Column | Required? | Field Type and Accepted<br>Values                                                                              | Description                                                                                                    |
|---------------------------------------|--------|-----------|----------------------------------------------------------------------------------------------------|----------------------------------------------------------------------------------------------------|
| Code Number                           | А      | Y         | String  Alphanumeric ASCII text, up to 255 characters.                                                         | ISIR verification code Number.                                                                                                    |
| Aid Year                              | В      | Y         | String Alphanumeric ASCII text, up to 255 characters in YYYY-YYYY format.                                      | Aid Year ISIR Code is associated to.                                                                                                    |
| Auto Code<br>Clearing Logic           | С      | Y         | Groovy script                                                                                                  | Logic to correct ISIR field from document data.  Groovy Return Values: return true; (Clears Code) return false; (Manual Review)               |
| Documents<br>Required                 | D      | N         | Groovy script                                                                                                  | Documents required to resolve verification requirements. If an acceptable document is on file previously, another request won't be triggered. |
| Additional<br>Notification<br>Message | E      | N         | String  Alphanumeric ASCII text, up to 4000 characters.                                                        | Additional notification to student exclusive of document notifications.                                                                       |
| Verification<br>Tracking<br>Group     | F      | N         | String  Alphanumeric ASCII text, up to 255 characters.  Verification_Tracking_ Group  AGGREGATE  CHILD_SUPPORT | Only applies to Verification codes.                                                                                                    |

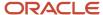

|                             |   |   | <ul><li>CUSTOM</li><li>HOUSEHOLD_<br/>RESOURCES</li><li>STANDARD</li></ul> |                                                                                                    |
|-----------------------------|---|---|----------------------------------------------------------------------------|----------------------------------------------------------------------------------------------------|
| Verification<br>Status Code | G | Y | Enumeration  VERIFIED  WITHOUT_ DOCUMENTATION  SELECT_NOT_VERIFIED  BLANK  | Select the verification status code to communicate to COD.  If ED regulations change mid-Award Year, you can add a new row to this workbook for the same verification tracking group, comment code, and award year to communicate different values based on the Effective_Date.  Since the Effective_Date is only related to the Verification_Status_Code, all other values must be equal to the prior row to avoid triggering a validation error when loading the configuration workbook.  Columns that must communicate the same values in all rows for the same verification tracking group, comment code, and award year:  • Code_Number.  • Aid_Year.  • Auto_Code_Clearing_Logic.  • Documents_Required.  • Additional_Notification_Message.  • Verification_Tracking_Group.  Note: If the field is left empty, the V (Verified) code is sent. |
| Effective Date              | Н | Y | Date                                                                       | Select the date to start communicating the Verification Status<br>Code to COD. This is compared to the date that the ISIR was set<br>to Valid status; not the date the ISIR was received.                                                                                                    |

You do not have to complete any setup in the user interface to enable this configuration.

## **Required Permissions**

You must have a role with the following General Permissions and/or Document Permissions through Roles Management in order to enable and view the configuration in the UI.

Student

See Set General Permissions Matrix.

## Configuration in the User Interface

The configuration is visible in the Student Financial Aid User Interface if you navigate to the following screens:

1. Student Search > Student Record > USDE > ISIR Information

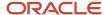

## Late Disbursement PWD Criteria Guide

Use this workbook to define how to disburse late disbursements and post-withdrawal disbursements.

#### Workbook Description

The file name for this workbook is LATE\_DISBURSEMENT\_PWD\_CRITERIA.csv.

- · Field Name.
- Column: Spreadsheet column associated with the field.
- Required?: Denote if you're required to populate the field or not.
- Field Type and Accepted Values:
  - String: These are usually alphanumeric.
  - o Integer: Numeric, a whole number.
  - Double: Numeric with places to the right of the decimal.
  - Enumeration: List of values.
  - Boolean: True or False, Yes or No.
  - Groovy script: A logical query using groovy script.
  - Date: yyyy-mm-dd format.
- Description.

| Field Name                                | Column | Required? | Field Type and Accepted<br>Values              | Description                                                                                                    |
|-------------------------------------------|--------|-----------|------------------------------------------------|----------------------------------------------------------------------------------------------------|
| Fund_Code                                 | А      | Υ         | Alphanumeric ASCII text, up to 255 characters. | Fund Code for which you are defining disbursement rules.                                                                                                    |
| Disbursement_<br>Criteria_Type            | В      | Υ         | Enumeration:     LD     PWD     LD~PWD         | Define whether the criteria apply to Late Disbursements, Postwithdrawal Disbursements. or Both.                                                                                          |
| Disbursement_<br>Criteria_<br>Description | С      | Y         | Alphanumeric ASCII text, up to 255 characters. | Disbursement Criteria Description for the UI.                                                                                                    |
| Disbursement_<br>Criteria                 | D      | N         | Groovy script or blank.                        | Disbursement logic returning a value of TRUE, meaning criteria are met, or FALSE, meaning criteria weren't met, or null. If null, criteria aren't evaluated and not displayed on the UI. |
| Trigger_<br>Cancellation                  | Е      | Y         | Enumeration: TRUE or FALSE.                    | If the Disbursement Criteria are FALSE, then • Select TRUE to cancel the disbursement.                                                                                                   |

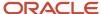

|         |   |   |                             | Select FALSE to not cancel the disbursement.                                                                                                    |
|---------|---|---|-----------------------------|----------------------------------------------------------------------------------------------------|
| Enabled | F | Y | Enumeration: TRUE or FALSE. | <ul> <li>Select TRUE to enable this criteria.</li> <li>Select FALSE to disable this criteria. If FALSE is selected, no evaluation is done even if there is a Groovy script value in the Disbursement_Criteria field.</li> </ul> |

- · This workbook is optional.
- You can add, edit, or disable disbursement criteria using this workbook.
- These validation parameters apply to this workbook:
  - Values are required for the FUND\_CODE, DISBURSEMENT\_CRITERIA\_DESCRIPTION, or ENABLED fields if any other field value is provided.
  - Values are required for the **DISBURSEMENT\_CRITERIA\_TYPE**, DISBURSMENT\_CRITERIA, and TRIGGER\_CANCELLATION fields if the ENABLED field column = TRUE.
  - If validation fails, the file will not load and an error will display on the configuration loading page in FAS (administrative) UI.
- To add new criteria, populate the applicable fields using the validation parameters.
- To edit existing pre-defined criteria, ensure the configured DISBURSEMENT\_CRITERIA\_DESCRIPTION
  value matches an existing pre-defined criteria and the DISBURSEMENT\_CRITERIA field is populated. This will
  override pre-defined criteria.
- To disable an existing pre-defined criteria, ensure the configured DISBURSEMENT\_CRITERIA\_DESCRIPTION value matches an existing pre-defined criteria description and set the ENABLED column equal to FALSE. In this case, the pre-defined criteria is not evaluated.
- The **DISBURSEMENT\_CRITERIA** groovy script is flexible enough to determine which students should shouldn't have criteria evaluated. If the output for the **DISBURSEMENT\_CRITERIA** = NULL, then it will not be evaluated for that student. One scenario of this would be evaluating one enrollment status versus another. For example, you can write a script to be evaluated for active enrollment statuses versus Withdrawn or Graduated statues.

## Letter Guide

Use this workbook to associate letter codes defined in the reporting tool to the appropriate message triggering action.

## Workbook Description

The file name for this workbook is **LETTER.csv**.

- · Field Name.
- Column: Spreadsheet column associated with the field.
- Required?: Denote if you're required to populate the field or not.
- Field Type and Accepted Values:
  - String: These are usually alphanumeric.
  - o Integer: Numeric, a whole number.

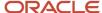

- o Double: Numeric with places to the right of the decimal.
- Enumeration: List of values.
- o Boolean: True or False, Yes or No.
- o Groovy script: A logical query using groovy script.
- Date: yyyy-mm-dd format.
- Description.

| Field Name         | Column | Required? | Field Type and Accepted Values                                                                                                    | Description                                                               |
|--------------------|--------|-----------|----------------------------------------------------------------------------------------------------|---------------------------------------------------------------------------|
| Mapping_<br>Active | А      | Y         | Enumeration  List of enumerations:  • TRUE  • FALSE                                                                                                    | Determines if the Triggering<br>Event is activated to trigger<br>Letters. |
| MESSAGE_<br>CLASS  | В      | Y         | Enumeration  List of enumerations: FasCreditBalanceInformationEvent FasDisbursementAcceptanceInformationEvent FasDisbursementAcceptanceInformationV2Event FasDisbursementCancelEvent FasDisbursementInformationEvent FasDocumentRejectedEvent FasDocumentRequestCanceledEvent FasDocumentRequestEvent FasFinanciaIPlanOutboundEvent FasFrasGrantOverpaymentReferralEvent FasReleaseStudentRecordHoldEvent FasReleaseStudentRecordHoldEvent FasReturnToLenderEvent FasSapAcademicInformationEvent FasSapAppealsProcessInformationEvent FasStudentAwardInformationEvent FasStudentAwardInformationV2Event FasStudentNotificationEvent FasStudentRecordHoldPlacedEvent FasStudentRecordHoldPlacedEvent FasStudentRecordHoldPlacedEvent FasStudentRecordHoldPlacedEvent TaachEligibilityCheckFailed TitlelvEligibilityCheckFailed | Name of Letter Triggering Event.                                          |

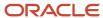

| REPORT_<br>NAME              | С | Y | Enumeration  List of enumerations: FasDocumentRequestReport FasSapAcademicInformationReport FasSapAppealsProcessInformationReport FasStudentAwardInformationReport FasDisbursementInformationReport | Name of JRXML file called by<br>the Letter Triggering Event.<br>This is only used for Jaspersoft<br>letter generation.                                                    |
|------------------------------|---|---|----------------------------------------------------------------------------------------------------|----------------------------------------------------------------------------------------------------|
| DEFN_ACTIVE                  | D | Υ | Enumeration List of enumerations:     TRUE     FALSE                                                                                                    | Determines if the Letter is active in SFA.                                                                                                    |
| CUSTOMER_<br>LETTER_<br>CODE | E | Y | String Alphanumeric ASCII text, up to 255 characters.                                                                                                    | Customer-defined Letter Code of Letter.                                                                                                    |
| LETTER_<br>CODE              | F | Y | String Alphanumeric ASCII text, up to 255 characters.                                                                                                    | Letter Code of Letter that SFA uses within its Letter triggering logic. This Letter Code must match the Letter Code returned by the corresponding _LetterCode.jrxml file. |
| LETTER_DESC                  | G | Y | String Alphanumeric ASCII text, up to 255 characters.                                                                                                    | Description/Name of Letter.                                                                                                    |
| LETTER_<br>DELAY             | Н | N | Integer  Measured in Minutes:  • 1 = 1min  • 60 = 1hr  • 120 = 2hr                                                                                                    | Letter Delay  A NULL value for this field allows its respective Letter to be generated in real-time.                                                                      |
| Letter_Code_<br>Criteria     | I | Υ | Groovy script                                                                                                    | Use this Groovy script to define when a Letter is generated for a specific LETTER_CODE after the triggering event.                                                        |

You do not have to complete any setup in the user interface to enable this configuration.

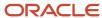

#### **Required Permissions**

You must have a role with this General Permission through Roles Management to view the configuration in the UI.

Student

See Set General Permissions Matrix.

## Considerations for Configuration

The following event messages can be leveraged to trigger a letter.

**Note:** Event applicable to **SFP only** are indicated.

- FasCreditBalanceInformationEvent-SFP only
- FasDisbursementAcceptanceInformationEvent-SFP only
- FasDisbursementAcceptanceInformationV2Event-SFP only
- FasDisbursementCancelEvent-SFP only
- FasDisbursementInformationEvent-SFP only
- FasDocumentRejectedEvent
- FasDocumentRequestCanceledEvent
- FasDocumentRequestEvent
- FasFinancialPlanOutboundEvent-SFP only
- FasGrantOverpaymentReferralEvent-SFP only
- FasProfessionalJudgementProcessOutboundEvent
- FasReleaseStudentRecordHoldEvent-SFP only
- FasReturnToLenderEvent-SFP only
- FasSapAcademicInformationEvent-SFP only
- FasSapAppealsProcessInformationEvent-SFP only
- FasStudentAwardInformationEvent-SFP only
- FasStudentAwardInformationV2Event-SFP only
- FasStudentNotificationEvent
- FasStudentRecordHoldPlacedEvent-SFP only
- FasValidIsirProcessStatusInformationEvent
- TeachEligibilityCheckFailed-SFP only
- TitlelvEligibilityCheckFailed-SFP only
- FasFinancialPlanOutboundV2Event-SFP only

#### **Related Topics**

- Student Letters
- Overview of Letters

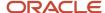

## Non Federal Fund Attributes Guide

Use this workbook to configure any non-federal fund (NFF) for packaging; automated or manual. References to "NFR" are an acronym for "Non Federal Resources"; a term that is no longer used and is synonymous with "NFF".

## Workbook Description

The file name for this workbook is **NFR\_ATTRIB.csv**.

Configuration Workbooks are delivered in the form of Excel spreadsheets. In these spreadsheets, every configurable field is represented as a spreadsheet column and there are as many spreadsheet rows as needed for that particular configuration. Here are the descriptions for each of the columns in the Configuration Worksheet table displayed in this topic:

- · Field Name.
- Column: Spreadsheet column associated with the field.
- Required?: Denotes if you're required to populate the field (Y) or not (N).
- Field Type and Accepted Values:
  - String: These are usually alphanumeric.
  - o Integer: Numeric, a whole number.
  - Double: Numeric with places to the right of the decimal.
  - Enumeration: List of values.
  - Boolean: True or False, Yes or No.
  - Groovy script: A logical query using groovy script.
  - Date: yyyy-mm-dd format.
- · Description.

| Field Name | Column | Required? | Field Type and Accepted Values | Description                                                                                                    |
|------------|--------|-----------|--------------------------------|----------------------------------------------------------------------------------------------------|
| Fund Code  | A      | Y         | String                         | Fund Code as setup in <i>Fund Priority Guide</i> .  Note: Only use this Workbook to configure Non-Federal grant and loan funds.  Note: Once a Fund Code has been used in a transaction, it can't be deleted from Configuration. This is because SFP Configuration doesn't currently support an effective end date or delete indicator for Fund Configuration. Therefore, if an environment has transactional data relying on the Fund Code Configuration element, you can't remove the Fund Configuration. Workarounds to disable the Fund Code include configuring it as a manually-awarded fund or changing the award amount to always be zero. |

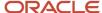

| Manually<br>Award<br>Indicator                                  | В | Y | Boolean  • TRUE  • FALSE     | If set to "True", the fund can only awarded manually.                                                                                                    |
|-----------------------------------------------------------------|---|---|------------------------------|----------------------------------------------------------------------------------------------------|
| Fund<br>Eligibility                                             | С | N | Groovy script                | Defines eligibility rules for each NFF fund by academic year.  This Groovy script is evaluated whenever:  Package or Repackage is triggered and an NFF fund is considered.  An NFF Fund is manually added and the NFF workflow is invoked. |
| Fund<br>Allocation<br>Indicator                                 | D | Y | Boolean  • TRUE  • FALSE     | Specify if the fund type has an associated fund configured in SFP.                                                                                                    |
| Fund<br>Maximum<br>Projected<br>Award<br>Amount                 | Е | N | Groovy script                | Specify the rules to determine the maximum amount of funding a student may receive.                                                                                                    |
| Adjustments<br>Require<br>Outside<br>Communication<br>Indicator | F | Y | Boolean  • TRUE  • FALSE     | Allows the system to understand when to kick out to manual review if the fund amounts are adjusted due to Fund Acceptance, Packaging Engine, and so on.                                                                                    |
| Re-Evaluate<br>Prior to<br>Disbursing<br>Indicator              | G | Υ | Boolean  • TRUE  • FALSE     | Allows the system to determine when to initiate the Re-evaluate NFF Fund task for a Financial Aid Officer to re-evaluate the students eligibility for the disbursement.                                                                    |
| Fund Award<br>Year Limit                                        | Н | N | Integer Any Positive Number. | To specify the rules to determine the award year limits if one exists.                                                                                                    |
| Fund Annual<br>Year Limit                                       | 1 | N | Groovy script                | To specify the rules to determine the annual year limits if one exists.                                                                                                    |
| Fund<br>Aggregate<br>Limit                                      | J | N | Groovy script                | To specify the rules to determine the aggregate lifetime limits if one exists.                                                                                                    |
| Fund<br>Minimum<br>Amount                                       | К | N | Groovy script                | To specify if there is a minimum amount the fund is required to meet.                                                                                                    |
| NFR Fund<br>Disbursement<br>Dates                               | L | Y | Groovy script                | To specify how the fund disbursement dates are set by period.                                                                                                    |

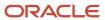

| NFR Periods                          | М | N | Groovy script                             | To specify the disbursement periods by academic year.                                                                                                    |
|--------------------------------------|---|---|-------------------------------------------|----------------------------------------------------------------------------------------------------|
| Aid Year                             | N | N | Enumeration Aid Year in YYYY-YYYY format. | To specify the Award Year.                                                                                                    |
| Aid Year Close<br>Out Date           | 0 | N | Date Date in YYYY-MM-DD format.           | The date the system will no longer disburse funds for the fund in the specific award year, inclusive.                                                                                                    |
| NFR Awarding<br>Criteria             | Р | Y | Groovy script                             | Determines if a fund has met all configured awarding criteria by period.                                                                                                    |
| Effective Start<br>Date              | Q | Y | Date Date in YYYY-MM-DD format.           | To allow updates in the middle of an Award Year if fund is restricted to an award year.                                                                                                    |
| Disbursement<br>Criteria<br>Required | R | Y | Boolean  • TRUE  • FALSE                  | Only for holding or releasing disbursements for NFR_LOAN Fund Types that have Alternative CommonLine Loan Indicator code = TRUE in FUND_PRIORITY.csv.  If TRUE, an "H" is sent in the Application Send file to "Hold" disbursements until notified by the school to release them.  If FALSE, an "R" is sent in the Application Send file and disbursements are released by lender without the school evaluating additional disbursement criteria. Also, the system does not evaluate any disbursement criteria configured in the DISBURSEMENT.csv for this fund code. |

You do not have to complete any setup in the user interface to enable this configuration.

## **Required Permissions**

You must have a role with the following General Permission(s) and/or Document Permission(s) through Roles Management in order to enable and view the configuration in the UI.

- General Permissions
  - Student
  - NFF Workflow
- Document Permissions

See Set General Permissions Matrix.

## Considerations for Configuration

 When you open this workbook, Microsoft Excel may automatically reformat the dates. You may be required to update the Date columns to the following custom date format YYYY-MM-DD.

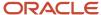

## Configuration in the User Interface

The configuration is visible in the Student Financial Planning User Interface if you navigate to the following screens:

- Student Search > Student > Financial Information > Non-Federal Funds
- Student Search > Student > Financial Information > Packaging
- Student Search > Student > Documents > Received Documents
- Dashboard > Process an NFF Document (Task)
- Dashboard > Re-Evaluate NFF Fund (Task)

# **Origination Property Guide**

Use this workbook to configure the origination criteria for Title IV funds requiring COD communication.

## Workbook Description

The file name for this workbook is **ORIGINATION\_PROPERTY.csv**.

- · Field Name.
- Column: Spreadsheet column associated with the field.
- Required?: Denote if you're required to populate the field or not.
- Field Type and Accepted Values:
  - String: These are usually alphanumeric.
  - o Integer: Numeric, a whole number.
  - Double: Numeric with places to the right of the decimal.
  - Enumeration: List of values.
  - <sub>o</sub> Boolean: True or False, Yes or No.
  - o Groovy script: A logical query using groovy script.
  - Date: yyyy-mm-dd format.
- · Description.

| Field Name | Column | Required? | Field Type and Accepted Values                   | Description                                                                                                    |
|------------|--------|-----------|--------------------------------------------------|----------------------------------------------------------------------------------------------------|
| Property   | А      | Υ         | String                                           | Used for R2T4 Purposes.                                                                                                    |
|            |        |           | shouldUseRequestedDateForOriginatedDisbursements | Some schools might decide<br>that a disbursement is<br>originated as soon as it's<br>requested while some other<br>schools might consider a |

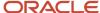

|       |   |   |         | disbursement to be originated only once the COD response has been accepted. |
|-------|---|---|---------|-----------------------------------------------------------------------------|
| Value | В | Υ | Boolean | Property Active True/False.                                                 |
|       |   |   | • True  | True in Baseline Configuration.                                             |
|       |   |   | • False |                                                                             |
|       |   |   |         |                                                                             |

You do not have to complete any setup in the user interface to enable this configuration.

## **Required Permissions**

You must have a role with the following General Permission(s) through Roles Management in order to enable and view the configuration in the UI.

Student

See Set General Permissions Matrix.

## Configuration in the User Interface

The configuration is visible in the Student Financial Planning User Interface if you navigate to the following screens:

1. Student Search > Student Record > Financial Information > R2T4 Information

## Understanding How the Baseline Configuration Works

The property **shouldUseRequestedDateForOriginatedDisbursements** is **True** in the Baseline configuration; therefore the date the origination/disbursement file was sent to COD is being used when completing a Return to Title IV calculation.

# Package Schedule Attributes Guide

Use this workbook to configure a calculation to determine the number of months for a student, and how to treat the summer term if there is enrollment in the summer.

## Workbook Description

The file name for this workbook is **PKGSCHEDATTRIB.csv**.

- · Field Name.
- · Column: Spreadsheet column associated with the field.

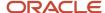

- Required?: Denote if you're required to populate the field or not.
- Field Type and Accepted Values:
  - String: These are usually alphanumeric.
  - o Integer: Numeric, a whole number.
  - o Double: Numeric with places to the right of the decimal.
  - Enumeration: List of values.
  - o Boolean: True or False, Yes or No.
  - o Groovy script: A logical query using groovy script.
  - o Date: yyyy-mm-dd format.
- · Description.

| Field Name                      | Column | Required? | Field Type and Accepted<br>Values           | Description                                                                                                    |
|---------------------------------|--------|-----------|---------------------------------------------|----------------------------------------------------------------------------------------------------|
| OPEID                           | A      | Y         | String 8 digit number                       | U.S. Department of Education assigned OPEID.  Refer to the OPEID column of <i>School Guide</i> and ensure the OPEIDs in both this workbook and the School workbook remain in sync.  List the primary OPEID first if multiples exist.  Separate each OPEID with the "~" character.  Example: 12345677~12345678~12345679  First 6 characters of first valid value will be updated to SCHOOL_CONFIGURATION.OPEID                      |
| NonTerm ACY<br>Months           | В      | No        | Groovy script                               | Non-Term ACY Months Calculation.  Applies to all OPEIDs listed in School Workbook.                                                                                                    |
| Term PP<br>Months               | С      | No        | Groovy script                               | Term Payment Period Months Calculation.  Applies to all OPEIDs listed in School Workbook.                                                                                                    |
| Minimum<br>Number of<br>Credits | D      | Yes       | Integer                                     | Minimum Number of Credits in Final Academic Year before Moving Courses into Previous Academic Year.  Applies to all OPEIDs listed in School Workbook.                                                                                                    |
| Summer Term<br>Script           | E      | N         | Groovy script Returns an enumeration value. | Defines if the Summer Term should be treated as a Header or Trailer.  This is where you can control if the Summer Term should be packaged and if it should be packaged as a Header or Trailer.  If this field is blank the system automatically defaults students with an enrollment in a Summer Term to be a Summer Trailer unless the Summer Term is prior to the 1st academic year, then the Summer Term is considered a Header |

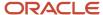

| Grade Level F<br>Progression | N | Groovy script Returns an integer. | Returns a grade level which is used to determine annual borrowing limits for student loans.  If not script is provided, or script produces an error, than the grade level calculation is made using an existing hardcoded script. |
|------------------------------|---|-----------------------------------|----------------------------------------------------------------------------------------------------|
|------------------------------|---|-----------------------------------|----------------------------------------------------------------------------------------------------|

You do not have to complete any setup in the user interface to enable this configuration.

## **Required Permissions**

You must have a role with the following General Permission(s) through Roles Management in order to enable and view the configuration in the UI.

Student

See Set General Permissions Matrix.

# Understanding How the Baseline Configuration Works

Configure the Summer Term as a Header or Trailer

Using groovy script, you can configure the system to add a Summer Term automatically as a Header or a Trailer, if there is enrollment in the term. The configuration to control this behavior has two controls, first the CSV file and second, the groovy script.

- 1. The CSV File
  - a. PKGSCHEDATTRIB.csv
  - Column: SUMMER\_TERM\_SCRIPT (this will be the file path)
  - c. Data Type: Groovy Script
- Level: Set per OPEID
  - The Groovy Script

The following code block is a simple Sample Groovy Script that would return a Summer Term as a Summer Trailer. **Sample Summer Trailer Groovy Script** 

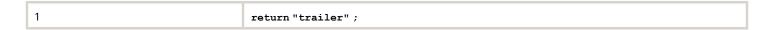

# Summer Header or Trailer Groovy Script: Explained

You have complete flexibility through Groovy Scripting to treat Summer Terms as Headers or Trailers globally or for very specific student populations.

Review the following table to see an example of a few simple scripts and their descriptions.

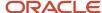

| Sample Groovy Script | Description                                                                                                    |
|----------------------|----------------------------------------------------------------------------------------------------|
| return "header";     | The system automatically defaults students with an enrollment in a Summer Term to be a Summer Header                                                                                                    |
| return "trailer";    | The system automatically defaults students with an enrollment in a Summer Term to be a Summer Trailer  If the Summer Term is prior to the 1st academic year, then the Summer Term is considered a Header |
| null                 | The system automatically defaults students with an enrollment in a Summer Term to be a Summer Trailer  If the Summer Term is prior to the 1st academic year, then the Summer Term is considered a Header |

#### Related Topics

Summer Headers and Trailers

# Package Schedule Guide

Use this workbook to define whether a student's payment period or academic year can end in the middle of a course. For use by Non-Term institutions.

## Workbook Description

The file name for this workbook is Package\_Schedule.csv.

- · Field Name.
- · Column: Spreadsheet column associated with the field.
- Required?: Denote if you're required to populate the field or not.
- Field Type and Accepted Values:
  - String: These are usually alphanumeric.
  - o Integer: Numeric, a whole number.
  - Double: Numeric with places to the right of the decimal.
  - Enumeration: List of values.
  - Boolean: True or False, Yes or No.
  - Groovy script: A logical query using groovy script.
  - Date: yyyy-mm-dd format.
- · Description.

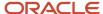

| Field Name | Column | Required? | Field Type and Accepted<br>Values                     | Description                                                                                                |
|------------|--------|-----------|-------------------------------------------------------|----------------------------------------------------------------------------------------------------|
| Field      | А      | Y         | String Alphanumeric ASCII text, up to 255 characters. | Pre-defined Configuration Description Field  Example Value: Academic Year End Date within a Course Config. |
| Value      | В      | Υ         | Boolean  • TRUE  • FALSE                              | N/A                                                                                                    |

Note: This configuration workbook is for NonTerm schools only

# Enable the Configuration in the UI

Understanding How the Baseline Configuration Works

#### **Required Permissions**

You must have a role with the following General Permission(s) and/or Document Permission(s) through Roles Management in order to enable and view the configuration in the UI.

Student

See Set General Permissions Matrix.

# Pell Schedule Guide

Use this workbook to determine Federal Pell Grant award amounts. This configuration is delivered and updated as part of Baseline Configuration using the U.S. Department of Education Pell Grant Payment Schedules, but you can also update it.

## **Defining the Configuration.csv File**

**Note:** This workbook is only applicable to the 2023-2024 and prior Aid Years.

## Workbook Description

The file name for this workbook is **PELL\_SCHEDULE.csv**.

Configuration Workbooks are delivered in the form of Excel spreadsheets. In these spreadsheets, every configurable field is represented as a spreadsheet column and there are as many spreadsheet rows as needed for that particular configuration. Here are the column descriptions:

Field Name.

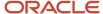

- Column: Spreadsheet column associated with the field.
- Required?: Denote if you're required to populate the field or not.
- Field Type and Accepted Values:
  - String: These are usually alphanumeric.
  - o Integer: Numeric, a whole number.
  - o Double: Numeric with places to the right of the decimal.
  - Enumeration: List of values.
  - o Boolean: True or False, Yes or No.
  - o Groovy script: A logical query using groovy script.
  - Date: yyyy-mm-dd format.
- · Description.

| Field Name            | Column | Required? | Field Type and Accepted<br>Values                      | Description                                                        |
|-----------------------|--------|-----------|--------------------------------------------------------|--------------------------------------------------------------------|
| Aid_Year              | А      | Y         | String                                                 | Aid Year of Pell Grant Payment Schedule.  Example: 2021-2022       |
| Enrollment_<br>Status | В      | Υ         | String  • HALF_TIME  • THREE_QUARTER_TIME  • FULL_TIME | Student's enrollment status for Pell Grant award.                  |
| COA_Min               | С      | Υ         | Integer                                                | Minimum Cost of Attendance for Pell Grant award amount.            |
| COA_Max               | D      | Υ         | Integer                                                | Maximum Cost of Attendance for Pell Grant Award Amount.            |
| EFC_Min               | E      | Y         | Integer                                                | Minimum Estimated Family Contribution for Pell Grant award amount. |
| EFC_Max               | F      | Y         | Integer                                                | Maximum Estimated Family Contribution for Pell Grant award amount. |
| Pell_Amount           | G      | Υ         | Integer                                                | Pell Grant award amount.                                           |

There is no UI setup to enable this configuration.

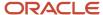

# Professional Judgment Guide

Use this workbook to define Professional Judgment (PJ) types and associate initiating documents and criteria for each PJ process.

## Workbook Description

The file name for this workbook is PJ.csv.

- · Field Name.
- · Column: Spreadsheet column associated with the field.
- Required?: Denote if you're required to populate the field or not.
- Field Type and Accepted Values:
  - String: These are usually alphanumeric.
  - o Integer: Numeric, a whole number.
  - Double: Numeric with places to the right of the decimal.
  - Enumeration: List of values.
  - Boolean: True or False, Yes or No.
  - Groovy script: A logical query using groovy script.
  - Date: yyyy-mm-dd format.
- · Description.

| Field Name                             | Column | Required? | Field Type and Accepted Values                                             | Description                                  |
|----------------------------------------|--------|-----------|----------------------------------------------------------------------------|----------------------------------------------|
| Professional<br>Judgement<br>Type Name | А      | Y         | String  Alphanumeric ASCII text, up to 255 characters.                     | Type of Professional Judgement.              |
| Professional<br>Judgement<br>Type Code | В      | Y         | String Alphanumeric ASCII text, up to 255 characters.                      | Code for the type of Professional Judgement. |
| Aid Year                               | С      | Υ         | String  Alphanumeric ASCII text, up to 255 characters in YYYY-YYYY format. | Aid Year ISIR Action is associated to.       |

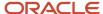

| PJ Initiating<br>Document  | D | Y | String  Alphanumeric ASCII text, up to 255 characters, with valid document codes. | Document that initiates the PJ.                                                                                                    |
|----------------------------|---|---|-----------------------------------------------------------------------------------|----------------------------------------------------------------------------------------------------|
| PJ Initiation<br>Condition | Е | Y | Groovy script                                                                     | Logical query describing how PJ is initiated.  Documents should be defined in PreCert_DocCol_Documents  Ensure path to groovy script is accurate  Ensure the query is a valid conditional query |
| PJ Special<br>Case Flag    | F | Y | Boolean  • TRUE  • FALSE                                                          | Whether administrative approval is required for this PJ.                                                                                                    |
| Required<br>Document       | G | N | Groovy script                                                                     | Logic used to determine PJ approval/rejections.  Ensure path to groovy script is accurate  Ensure the query is a valid conditional query                                                        |

You do not have to complete any setup in the user interface to enable this configuration.

# Required Permissions

You must have a role with the following General Permission(s) and/or Document Permission(s) through Roles Management in order to enable and view the configuration in the UI.

- Student
- Documents (PJ Initiating documents, View and Task View)
- Updating Professional Judgement Decision Status
- Professional Judgement Review Task

See Set General Permissions Matrix.

## Configuration in the User Interface

The configuration is visible in the Student Financial Aid User Interface if you navigate to the following screens:

- 1. Student Search > Student Record > Financial Information > Professional Judgement
- 2. Dashboard > Updating Professional Judgement Decision Status Task Queue
- 3. Dashboard > Professional Judgement Review Task
- 4. Dashboard > Review Document for Approval Task

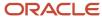

# R2T4 Break Type Guide

Use this workbook to define Course Breaks for the U.S. Department of Education Return to Title IV (R2T4) calculations.

Configuration Workbooks are delivered in the form of Excel spreadsheets. In these spreadsheets, every configurable field is represented as a spreadsheet column and there are as many spreadsheet rows as needed for that particular configuration. Here are the column descriptions:

- · Field Name.
- · Column: Spreadsheet column associated with the field.
- Required?: Denote if you're required to populate the field or not.
- Field Type and Accepted Values:
  - String: These are usually alphanumeric.
  - o Integer: Numeric, a whole number.
  - Double: Numeric with places to the right of the decimal.
  - Enumeration: List of values.
  - o Boolean: True or False, Yes or No.
  - o Groovy script: A logical query using groovy script.
  - o Date: yyyy-mm-dd format.
- Description.

## Workbook Description

The file name for this workbook is **R2T4\_BREAK\_TYPE.csv**.

- · Field Name.
- Column: Spreadsheet column associated with the field.
- Required?: Denote if you're required to populate the field or not.
- Field Type and Accepted Values:
  - String: These are usually alphanumeric.
  - Integer: Numeric, a whole number.
  - Double: Numeric with places to the right of the decimal.
  - Enumeration: List of values.
  - Boolean: True or False, Yes or No.
  - Groovy script: A logical query using groovy script.
  - Date: yyyy-mm-dd format.
- Description.

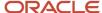

| Field Name                                 | Column | Required? | Field Type and Accepted<br>Values | Description                                                                                      |
|--------------------------------------------|--------|-----------|-----------------------------------|--------------------------------------------------------------------------------------------------|
| Calculate<br>Unapproved<br>Course Breaks   | A      | Y         | Enumeration. • TRUE • FALSE       | Type of withdrawal to trigger R2T4 calculation. Relevant to Nonterm schools.                     |
| Exclude<br>Indicator<br>Overlapping<br>LOA | В      | Y         | Enumeration. • TRUE • FALSE       | Indicator to Exclude Overlapping LOA and unapproved course breaks. Relevant to Non-term schools. |

You do not have to complete any setup in the user interface to enable this configuration.

## Considerations for Configuration

- · This configuration is for Non-Term institutions only
- The Baseline configuration for both fields is set to FALSE

## Configuration in the User Interface

The configuration is visible in the Student Financial Planning User Interface if you navigate to the following screens:

- 1. Student Search > Student > Financial Information > R2T4 Information
- 2. Break types are visible in Step 2 of the R2T4 calculation

#### **Understanding How the Baseline Configuration Works**

## Calculate Unapproved Course Breaks

The baseline configuration is set to FALSE which means the system will not take Unapproved Course Breaks into consideration when calculating the R2T4.

#### Related Topics

R2T4 Information

# R2T4 Charges Guide

Use this workbook to define Charge Types for U.S. Department of Education (ED) Return to Title IV (R2T4) calculations.

## Workbook Description

The file name for this workbook is **R2T4\_Charges.csv**.

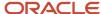

- · Field Name.
- Column: Spreadsheet column associated with the field.
- Required?: Denote if you're required to populate the field or not.
- Field Type and Accepted Values:
  - String: These are usually alphanumeric.
  - o Integer: Numeric, a whole number.
  - Double: Numeric with places to the right of the decimal.
  - Enumeration: List of values.
  - o Boolean: True or False, Yes or No.
  - o Groovy script: A logical query using groovy script.
  - Date: yyyy-mm-dd format.
- · Description.

| Field Name                     | Column | Required? | Field Type and Accepted<br>Values                                                                    | Description                                                                                                    |
|--------------------------------|--------|-----------|----------------------------------------------------------------------------------------------------|----------------------------------------------------------------------------------------------------|
| OPEID                          | A      | Y         | String.  ED assigned Office of Post-secondary Education ID (OPEID) an 8-digit number.                | Refer to the OPEID column of School Workbook and ensure that the OPEIDs in both this workbook and the School workbook remain in sync.  List the primary OPEID first if multiple exist  Separate each OPEID with the "~" character  Example: 12345677~12345678~12345679  First 6 characters of first valid value will be updated to SCHOOL_CONFIGURATION.OPEID |
| State of Legal<br>Residence    | В      | Y         | String. State of legal residence ISIR value.                                                         | See State/Country/Jurisdiction Codes in the Processing Codes section of ED's Electronic Data Exchange (EDE) Technical Reference.                                                                                                    |
| Primary<br>Program<br>Modality | С      | Y         | Enumeration.    Ground.    Online.                                                                   | Modality of the student's primary program.                                                                                                    |
| Charge Types                   | D      | Y         | Enumeration.  Tuition  Student Tuition Recovery Fund (STRF), California Only.  Taxes  Misc  Resource | Applicable charge types to be used to sum all institutional charges in the R2T4 calculation.                                                                                                    |

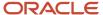

You do not have to complete any setup in the user interface to enable this configuration.

## Configuration in the User Interface

The configuration is visible in the Student Financial Planning User Interface if you navigate to the following screens:

1. Student Search > Student > Financial Information > R2T4 Information

#### Related Topics

R2T4 Information

## R2T4 CHBD Guide

Use this workbook to define additional criteria that should be considered when determining Could Have Been Disbursed (CHBD) criteria per fund code, based on Admissions and/or Academic statuses from the SAFI message. This is part of configuring U.S. Department of Education (ED) Return to Title IV (R2T4) calculations.

## Workbook Description

The file name for this workbook is **R2T4\_CHBD.csv**.

- · Field Name.
- · Column: Spreadsheet column associated with the field.
- Required?: Denote if you're required to populate the field or not.
- Field Type and Accepted Values:
  - String: These are usually alphanumeric.
  - o Integer: Numeric, a whole number.
  - Double: Numeric with places to the right of the decimal.
  - Enumeration: List of values.
  - Boolean: True or False, Yes or No.
  - o Groovy script: A logical query using groovy script.
  - Date: yyyy-mm-dd format.
- · Description.

| Field Name | Column | Required? | Field Type and Accepted Values | Description |
|------------|--------|-----------|--------------------------------|-------------|
|------------|--------|-----------|--------------------------------|-------------|

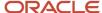

| OPEID                 | A | Y | String.  ED assigned Office of Post-secondary Education ID (OPEID) an 8-digit number.                         | Refer to the OPEID column of School Workbook and ensure that the OPEIDs in both this workbook and the School workbook remain in sync.  List the primary OPEID first if multiple exist  Separate each OPEID with the "~" character  Example: 12345677~12345678~12345679  First 6 characters of first valid value will be updated to SCHOOL_CONFIGURATION.OPEID  Reference: OPEID column of School Workbook. |
|-----------------------|---|---|----------------------------------------------------------------------------------------------------|----------------------------------------------------------------------------------------------------|
| Fund Code             | В | Υ | String. Any Title IV Fund Code.                                                                               | Fund Code whose CHBD Eligibility Criteria will be evaluated.  Reference: FUND_CODE.R2T4_CFG_CHBD.                                                                                                    |
| Academic<br>Statuses  | С | N | String.  Any valid Academic Status. If listing multiple values, separate each value with the Pipe character.  | The list of all possible academic statuses that needs to be in, in order to meet CHBD eligibility.  Reference: ACADEMIC_STATUSES.R2T4_CFG_CHBD.                                                                                                    |
| Admission<br>Statuses | D | N | String.  Any valid Admission Status. If listing multiple values, separate each value with the Pipe character. | The list of all possible admission statuses that needs to be in, in order to meet CHBD eligibility.  Reference: ADMISSION_STATUSES.R2T4_CFG_CHBD.                                                                                                    |

## **Academic Statuses**

The Academic status is defined by the institutions Student Information System (SIS)

| Status | Description                 |
|--------|-----------------------------|
| RG     | Regular                     |
| AP     | Academic Probation          |
| DA     | Disqualified for Admission  |
| AD     | Academic Disqualification   |
| SD     | Scholastic Disqualification |
| SS     | Scholastic Suspension       |
| EX     | Expulsion                   |

## **Admission Statuses**

The Admission status is defined by the institutions Student Information System (SIS)

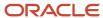

| Status | Description                      |
|--------|----------------------------------|
| AM     | Admitted                         |
| CD     | Conditional                      |
| DC     | Denied for Cause                 |
| DE     | Admission Deadline Exceeded      |
| DF     | Deferred                         |
| DN     | Denied                           |
| ND     | Non-Degree                       |
| OP     | Orientation Pending              |
| PV     | Provisional                      |
| RE     | Re-entry Required                |
| RI     | Registered International Credits |
| RG     | Regular                          |
| RR     | Registered                       |

You do not have to complete any setup in the user interface to enable this configuration.

# Considerations for Configuration

- If you are using a third party SIS, you need to map your institutions Academic and Admissions statuses to the
  available Academic and Admissions statuses in SFP. If you are using Oracle, PeopleSoft Campus Solutions, this
  mapping is not required.
- You can configure additional criteria that should be evaluated when determining if a fund meets CHBD eligibility.
- You can configure the system to use the COD Request Date or the COD Acceptance Date to determine if loan funds should be included in the CHBD field.

## Configuration in the User Interface

The configuration is visible in the Student Financial Planning User Interface if you navigate to the following screens:

- 1. Student Search > Student > Financial Information > R2T4 Information
- 2. CHBD details are visible in Steps 1 and 3 of the R2T4 calculation

#### Related Topics

R2T4 Information

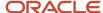

# R2T4 Guide

Use this workbook to define any delay time frame that should be considered when triggering a U.S. Department of Education (ED) Return to Title IV (R2T4) calculation based on the type of withdrawal: Official or Unofficial.

## Workbook Description

The file name for this workbook is **R2T4.csv**.

- · Field Name.
- · Column: Spreadsheet column associated with the field.
- Required?: Denote if you're required to populate the field or not.
- Field Type and Accepted Values:
  - String: These are usually alphanumeric.
  - o Integer: Numeric, a whole number.
  - Double: Numeric with places to the right of the decimal.
  - Enumeration: List of values.
  - Boolean: True or False, Yes or No.
  - Groovy script: A logical query using groovy script.
  - Date: yyyy-mm-dd format.
- · Description.

| Field Name         | Column | Required? | Field Type and Accepted<br>Values                                                     | Description                                                                                                    |
|--------------------|--------|-----------|---------------------------------------------------------------------------------------|----------------------------------------------------------------------------------------------------|
| OPEID              | A      | Y         | String.  ED assigned Office of Post-secondary Education ID (OPEID) an 8-digit number. | Refer to the OPEID column of School Workbook and ensure that the OPEIDs in both this workbook and the School workbook remain in sync.  List the primary OPEID first if multiple exist  Separate each OPEID with the "~" character  Example: 12345677~12345678~12345679  First 6 characters of first valid value will be updated to SCHOOL_CONFIGURATION.OPEID |
| Withdrawal<br>Type | В      | Y         | Enumeration. Deceased Official Withdrawal Unofficial Withdrawal                       | Type of withdrawal to trigger R2T4 calculation                                                                                                    |

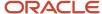

|                                  |   |   | Administrative     Withdrawal                         |                                                                                                    |
|----------------------------------|---|---|-------------------------------------------------------|----------------------------------------------------------------------------------------------------|
| State of Legal<br>Residence      | С | Y | String. State of legal residence ISIR value.          | See State/Country/Jurisdiction Codes in the Processing Codes section of ED's Electronic Data Exchange (EDE) Technical Reference. |
| R2T4 Start<br>Date Time<br>Frame | D | Y | Integer.  Whole number greater than or equal to zero. | Number of days after the date of determination of the withdrawal to trigger the R2T4 calculation process.                        |

# **Enrollment Statuses (Sub Type)**

| Status                  | Code | Description                                                                                                    |
|-------------------------|------|----------------------------------------------------------------------------------------------------|
| Deceased                | D    | Student is deceased.                                                                                                    |
| Official Withdraw       | OW   | Student has officially withdrawn from a term or all courses at this institution.                                                                                                    |
| Unofficial Withdraw     | UW   | Student stopped attending a term or all classes at this institution but did not officially withdraw.  Student did not re-enroll at this institution for the next regular (non-summer) term without completing the course of study. |
| Administrative Withdraw | AW   | Student has been withdrawn due to a failure to pay tuition and fees.                                                                                                    |

## Enable the Configuration in the UI

You do not have to complete any setup in the user interface to enable this configuration.

# Considerations for Configuration

- · Make sure to account for any state specific guidelines.
- You must map any institutional Enrollment Status Sub Types to the SFP acceptable values:
  - Deceased
- · Official Withdrawal
- · Unofficial Withdrawal
- · Administrative Withdrawal

You do not have to use these values if they are not applicable to your institution.

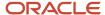

## Configuration in the User Interface

The configuration is visible in the Student Financial Planning User Interface if you navigate to the following screens:

1. Student Search > Student Record > Financial Information > R2T4 Information

# Understanding How the Baseline Configuration Works

To remain compliant Student Financial Planning completes the R2T4 calculation within 30 days from the Date of Determination (DOD). However, Student Financial Planning will not trigger the R2T4 calculation until the configured time frame has elapsed based on configuration for the enrollment status sub-type within the Student Academic and Financial Information (SAFI) message.

When a SAFI message is received with the following Enrollment Status Sub Type, the system triggers the R2T4 process:

- Deceased Immediately
- · Official Withdrawal Immediately
- · Unofficial Withdrawal On the 15th Day
  - If the student resides in the state of Nevada, the R2T4 process is triggered immediately for an unofficial withdrawal.
- · Administrative Withdrawal Immediately

# R2T4 SAFI Request Guide

Use this workbook to define Provide an overview of the workbook. What's in it and what the config drives in the system. What processes it invokes etc.

## Workbook Description

The file name for this workbook is R2T4\_SAFI\_REQUEST.csv.

- · Field Name.
- Column: Spreadsheet column associated with the field.
- Required?: Denote if you're required to populate the field or not.
- Field Type and Accepted Values:
  - String: These are usually alphanumeric.
  - Integer: Numeric, a whole number.
  - Double: Numeric with places to the right of the decimal.
  - Enumeration: List of values.
  - Boolean: True or False, Yes or No.
  - Groovy script: A logical query using groovy script.

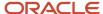

- Date: yyyy-mm-dd format.
- · Description.

| Field Name                                                      | Column | Required? | Field Type and Accepted<br>Values                                                     | Description                                                                                                    |
|-----------------------------------------------------------------|--------|-----------|---------------------------------------------------------------------------------------|----------------------------------------------------------------------------------------------------|
| OPEID                                                           | A      | Yes       | String.  ED assigned Office of Post-secondary Education ID (OPEID) an 8-digit number. | Refer to the OPEID column of School Workbook and ensure that the OPEIDs in both this workbook and the School workbook remain in sync.  List the primary OPEID first if multiple exist  Separate each OPEID with the "~" character  Example: 12345677~12345678~12345679  First 6 characters of first valid value will be updated to SCHOOL_CONFIGURATION.OPEID |
| Number of<br>Days Before<br>R2T4 SAFI<br>Should Be<br>Requested | В      | Yes       | Integer.  Whole number greater than or equal to zero.                                 | Number of days after the date of determination of the withdrawal to request the SAFI. Default value of workbook is set to 28 days.                                                                                                    |

#### The system determines if other processes are pending before completing a calculation

Student Financial Planning evaluates all pending processes before beginning a calculation. Some processes can cause the R2T4 calculation to be put on hold until the other pending process is completed, to ensure an accurate calculation such as, Pending R2T4 SAFI.

#### **Examples:**

- If an ISIR was received before the OLDA but is not valid, the R2T4 will not be completed until the ISIR becomes valid or until the R2T4 Calculation Deadline has been met
- If the student is in the process of being packaged/re-packaged, the R2T4 will not be completed until the packaging/re-packaging process is complete
- Before completing the R2T4, Student Financial Planning determines if all disbursements with a Payment ID
  have a Student Academic Financial Information (SAFI) Ledger Posting Date that has been reconciled with the
  Disbursement Date

# **R2T4 Process Pending Reasons**

| Status                   | Description                                                                                                    |
|--------------------------|----------------------------------------------------------------------------------------------------|
| Pending Configured Delay | The school can configure the R2T4 to trigger immediately or after a specific number of days based on the type of withdrawal. For example, if a student has a withdrawal type of <i>Official Withdrawal</i> , and the configured delay is 0 days, the R2T4 calculation may be triggered once the enrollment status is received. However, if a student has a withdrawal type of <i>Unofficial Withdrawal</i> , and R2T4 calculation has a configured delay of 14 days the R2T4 calculation will be triggered on the 15th day from the student's Date of Determination (DOD). |
|                          | Withdrawal Types. See also: Enrollment Statuses (Sub Type).                                                                                                    |
|                          | Official Withdrawal                                                                                                    |
|                          | Unofficial Withdrawal                                                                                                    |

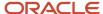

|                                      | <ul> <li>Administrative Withdrawal</li> <li>Deceased</li> <li>Notes: The default trigger time frame for all withdrawal types will be 0 days if no configuration is defined.</li> <li>Any changes that effect the trigger time frame that are received before the R2T4 calculation is triggered, do not change the scheduled calculation. For example, if the student's DOD is changed within the time period that an R2T4 calculation is scheduled, the calculation will still be triggered on the day it was originally intended.</li> </ul> |
|--------------------------------------|----------------------------------------------------------------------------------------------------|
| Pending R2T4 SAFI                    | The R2T4 calculation is ready to be calculated and Student Financial Planning has requested an R2T4 SAFI (i.e. the ReturnToTitlelvSafiIndicator is true). Student Financial Planning will wait until the new SAFI is received, and will allow any repackaging prior to doing the R2T4 calculation                                                                                                    |
| Pending Valid ISIR Process           | If the status of an active award year ISIR (associated to the payment period) is <i>Pending</i> , Student Financial Planning will wait for the open Valid ISIR process to be completed before triggering the R2T4                                                                                                    |
| Pending Packaging Process            | If the Academic Year Packaging status for the payment period being assessed is Pending Repackage, Student Financial Planning waits until the packaging or repackaging process is completed before doing the R2T4                                                                                                    |
| Pending Ledger Date Reconciliation   | If the Ledger Posting Date in the Student Resource Element of the latest SAFI does not equal the disbursement date for the matching payment ID or have all the payment IDs, Student Financial Planning waits until a new SAFI is received and completes the reconciliation prior to doing the R2T4                                                                                                    |
| Pending Change of Program Task Queue | The R2T4 calculation is pending the completion of an Evaluate Student Change of Program task. Student Financial Planning waits because if the student remains in the same payment period the R2T4 calculation will be canceled.                                                                                                    |
| Pending Override Completion          | If there is an R2T4 override that is still processing, the calculation will wait for it to be completed before doing the R2T4 calculation.                                                                                                    |

**Note:** Student Financial Planning triggers the R2T4 calculation 30 days from the Date of Determination, to ensure that the calculation is run within the required time frame set by the Department of Education (i.e. 45 days to process return of funds to the Department of Education and 30 days to request authorization to make a post-withdrawal disbursement of Title IV loan funds). Student Financial Planning does consider the current state of the active ISIR, package and disbursements at this time. If the active ISIR(s) for the associated award years of the term/payment period being assessed for R2T4 are not in a status of *Valid* or *Unverified*, the system triggers a cancellation of all future disbursements that rely upon the active ISIR(s). The R2T4 calculation persists based on the current state of anticipated disbursements that have been canceled (and/or have a cancellation reason set).

## Enable the Configuration in the UI

You do not have to complete any setup in the user interface to enable this configuration.

## Considerations for Configuration

The R2T4 SAFI can be sent to SFP at anytime, but the system will not request until the configured time frame
to allow the school to make any adjustments necessary and to give the system to complete any needed
repackaging before completing the calculation.

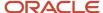

## Configuration in the User Interface

The configuration is visible in the Student Financial Planning User Interface if you navigate to the following screens:

- 1. Student Search > Student > Financial Information > R2T4 Information
- 2. You can view the R2T4 Pending Process Reasons on the Landing page

## Understanding How the Baseline Configuration Works

Student Financial Planning triggers the R2T4 calculation 30 days from the Date of Determination, to ensure that the calculation is run within the required time frame set by the Department of Education (i.e. 45 days to process return of funds to the Department of Education and 30 days to request authorization to make a post-withdrawal disbursement of Title IV loan funds). Student Financial Planning does consider the current state of the active ISIR, package and disbursements at this time. If the active ISIR(s) for the associated award years of the payment period being assessed for R2T4 are not in a status of *Valid* or *Unverified*, the system triggers a cancellation of all future disbursements that rely upon the active ISIR(s). The R2T4 calculation persists based on the current state of anticipated disbursements that have been canceled (and/or have a cancellation reason set).

**R2T4 Process Pending Reason:** The R2T4 calculation is ready to be calculated and Student Financial Planning has requested an R2T4 SAFI (i.e. the ReturnToTitlelvSafiIndicator is true). Student Financial Planning will wait until the new SAFI is received, and will allow any repackaging prior to doing the R2T4 calculation.

| OPEID    | Number_of_Days_Before_R2T4_SAFI_Request |
|----------|-----------------------------------------|
| 30640000 | 28                                      |

#### Related Topics

R2T4 Information

# Regulatory Deadlines Guide

Use this workbook to define the regulatory dates for exchanging files with the U.S. Department of Education Central Processing System (CPS) and Common Origination and Disbursement (COD); for example, ISIR Correction Start/End Dates, COD Origination Start/End Dates, and so on.

## Workbook Description

The file name for this workbook is **REGULATORY\_DEADLINES.csv**.

- · Field Name.
- · Column: Spreadsheet column associated with the field.
- Required?: Denote if you're required to populate the field or not.
- Field Type and Accepted Values:
  - String: These are usually alphanumeric.

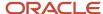

- o Integer: Numeric, a whole number.
- o Double: Numeric with places to the right of the decimal.
- Enumeration: List of values.
- Boolean: True or False, Yes or No.
- o Groovy script: A logical query using groovy script.
- Date: yyyy-mm-dd format.
- Description.

| Field Name                         | Column | Required? | Field Type and Accepted<br>Values                                          | Description                                                                                                    |
|------------------------------------|--------|-----------|----------------------------------------------------------------------------|----------------------------------------------------------------------------------------------------|
| Award Year                         | A      | Y         | String  Alphanumeric ASCII text, up to 255 characters in YYYY-YYYY format. | Aid Year fields are associated to.                                                                                                    |
| FAFSA Start<br>Date                | В      | Y         | Date Date in MM/DD/YYYY format.                                            | Start Date of FAFSA Completion deadline.  The earliest date SFA will accept an ISIR from CPS.  Oracle recommends setting this date in the FAS UI. See Regulatory Management.                                                                               |
| FAFSA End<br>Date                  | С      | Y         | Date  Date in MM/DD/YYYY format.                                           | End Date of FAFSA Completion deadline.  The last date SFA will request/accept an ISIR from CPS. If a request is pending when this date is reached, SFA cancels the request.  Oracle recommends setting this date in the FAS UI. See Regulatory Management. |
| ISIR<br>Correction<br>Start Date   | D      | Y         | Date Date in MM/DD/YYYY format.                                            | Start Date of ISIR Correction deadline.  The earliest date SFA will submit ISIR Corrections to CPS.                                                                                                    |
| ISIR<br>Correction<br>End Date     | Е      | Y         | Date Date in MM/DD/YYYY format.                                            | End Date of ISIR Correction deadline.  The last date SFA will submit ISIR Corrections to CPS.                                                                                                    |
| ISIR<br>Verification<br>Start Date | F      | Y         | Date Date in MM/DD/YYYY format.                                            | Start Date of ISIR Verification deadline  The earliest date SFA will trigger the ISIR Verification Process                                                                                                    |
| ISIR<br>Verification<br>End Date   | G      | Y         | Date Date in MM/DD/YYYY format.                                            | End Date of ISIR Verification deadline  The last date SFA will trigger the ISIR Verification Process                                                                                                    |
| COD<br>Origination/                | Н      | Y         | Date                                                                       | Start Date of COD Origination/Disbursement deadline for TIV Grants and Loans                                                                                                    |

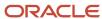

| Disbursement<br>Start Date -<br>TIV Grants &<br>Loans |   |   | Date in MM/DD/YYYY format.          | The earliest date SFA will send COD Origination/Disbursement data for TIV Grants and Loans              |
|-------------------------------------------------------|---|---|-------------------------------------|----------------------------------------------------------------------------------------------------|
| Days from<br>Student's<br>Enrollment                  | I | Y | Integer Greater than or equal to 0. | The number of days after the student's enrollment that the ISIR Verification Process must be completed. |
| ISIR Award<br>Year Start<br>Date                      | J | Y | Date Date in MM/DD/YYYY format.     | Start date of the award year.                                                                           |
| ISIR Award<br>Year End Date                           | К | Y | Date Date in MM/DD/YYYY format.     | End date of the award year.                                                                             |

You do not have to complete any setup in the user interface to enable this configuration.

## Required Permissions

You must have a role with the following General Permission(s) and/or Document Permission(s) through Roles Management in order to enable and view the configuration in the UI.

- Administration
- Student

See Set General Permissions Matrix.

# Considerations for Configuration

- These dates are based on guidelines set by the U.S. Department of Education. You can set more restrictive dates but you should not set less restrictive dates.
- When you open this workbook the date format may be automatically changed by Excel. You may have to update the date format (e.g. MM/DD/YYYY) of all date columns before saving and deploying updates to the environment.

## Configuration in the User Interface

The configuration is visible in the Student Financial Aid User Interface if you navigate to the following screens:

- 1. Administration > FAS Management > Regulatory Management
- 2. Student Search > Student Record > USDE > ISIR
- 3. Student Search > Student Record > USDE > Common Record Information
- 4. Student Search > Student Record > Financial Information > Disbursing

## Understanding How the Baseline Configuration Works

**FAFSA Completion Dates** 

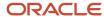

The system begins to accept ISIRs in SFA from CPS as of the FAFSA\_Start\_Date and stops accepting ISIRs as of the FAFSA\_End\_Date.

#### **ISIR Correction Dates**

The system submits ISIR corrections to CPS as of the ISIR\_Correction\_Start\_Date and stops submitting ISIR Corrections to CPS as of the ISIR\_Correction\_End\_Date.

# Roles Guide

Use this workbook to setup roles for Super User, Financial Aid Staff, and Read Only. These roles provide a variation in permissions to assist you with user acceptance testing.

## Workbook Description

The file name for this workbook is **Roles.csv**.

- · Field Name.
- · Column: Spreadsheet column associated with the field.
- Required?: Denote if you're required to populate the field or not.
- Field Type and Accepted Values:
  - String: These are usually alphanumeric.
  - o Integer: Numeric, a whole number.
  - o Double: Numeric with places to the right of the decimal.
  - Enumeration: List of values.
  - Boolean: True or False, Yes or No.
  - Groovy script: A logical query using groovy script.
  - Date: yyyy-mm-dd format.
- Description.

| Field Name | Column | Required | Field Type and Accepted Values             | Description              |
|------------|--------|----------|--------------------------------------------|--------------------------|
| Role Code  | A      | Υ        | String  SUPER_USER FA_STAFF ADVS_READ_ONLY | Code associated to Role. |

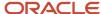

| Role<br>Description | В | Y | String Alphanumeric ASCII text, up to 255 characters. | User-defined Role Description.                      |
|---------------------|---|---|-------------------------------------------------------|-----------------------------------------------------|
| Permissions         | С | Y | Enumeration                                           | System Defined Permissions SELECT * FROM PERMISSION |

This is for initialization of an environment setup. Once UI for document permissions is accessed, this workbook will cease to function as we do not want actions taken in the UI to be overwritten

## Enable the Configuration in the UI

You do not have to complete any setup in the user interface to enable this configuration. To update an manage Roles, General and Document Permissions on an ongoing basis through the Student Financial Aid user Interface, you must have the Administration General Permission enabled for your Role.

## Required Permissions

You must have a role with this General Permission through Roles Management in order to enable and view the configuration in the UI: Administration.

See Set General Permissions Matrix.

## Considerations for Configuration

When your environments are provisioned this workbook is used for the initialization of the environment setup. Once the user interface for document permissions is accessed, this workbook will cease to function as we do not want actions taken in the UI to be overwritten. After initialization all configurations for General Permissions and Document Permissions should be updated in the Roles Management screen of the Student Financial Aid user interface.

## Configuration in the User Interface

The configuration is visible in the Student Financial Aid User Interface if you navigate to the following screens:

- Administration > Security Management > Roles Management
- Select a specific role to see it's associated General Permissions and Document Permissions.

# Understanding How the Baseline Configuration Works

The following roles are delivered with Student Financial Aid:

# System Administrator Role

The System Administrator role comes with all permissions enabled except:

- Fund Eligibility Viewer
- General Read-Only
- Reports

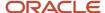

#### SAIG Administrator

The SAIG Administrator role comes with only the following permissions enabled:

- Administration
- SAIG Errors

#### Financial Aid Staff User

The SAIG Administrator role comes with only the following permissions enabled:

- At Will Sap Status Updater
- Dashboard
- Document Review Task
- G5 Drawdown
- Grant Over Payment Resolution Task Review
- · Grant Over Payment Task Review
- ISIR Matching Task
- ISIR Review Task
- ISIR Status Override
- ISIR Verification Task
- NFF Eval Review Task
- · NFF Forms Task Review
- NFF Workflow
- Over Award Review Task
- Professional Judgement Review Task
- SAP Appeal Review Task
- SAP Review Task
- Student
- Student Holds
- Student Letters
- Task
- · Transfer Change of Program Evaluator
- · Transfer Overlapping Academic Years Evaluator

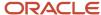

#### **Related Topics**

- Roles Management
- · Create A New Role
- Set General Permissions Matrix
- Set Document Permissions
- · Set General Permissions Read Only
- User Management
- Password Policy

# SAML Attribute Guide

Use this workbook to define user-friendly names for data items used in the Security Assertion Markup Language (SAML) single sign-on feature for student self-service.

# Workbook Description

The file name for this workbook is **SAML\_ATTRIBUTE.csv**.

- · Field Name.
- · Column: Spreadsheet column associated with the field.
- Required?: Denote if you're required to populate the field or not.
- Field Type and Accepted Values:
  - String: These are usually alphanumeric.
  - Integer: Numeric, a whole number.
  - Double: Numeric with places to the right of the decimal.
  - Enumeration: List of values.
  - Boolean: True or False, Yes or No.
  - Groovy script: A logical query using groovy script.
  - Date: yyyy-mm-dd format.
- · Description.

| Field Name | Column | Required | Field Type and Accepted<br>Values              | Description                              |
|------------|--------|----------|------------------------------------------------|------------------------------------------|
| Data_Item  | А      | Y        | String                                         | Fixed list of SAML Assertion attributes. |
|            |        |          | Alphanumeric ASCII text, up to 255 characters. |                                          |

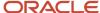

|                            |   |   | Example Values: First Name Last Name                                                             |                                      |
|----------------------------|---|---|--------------------------------------------------------------------------------------------------|--------------------------------------|
| SAML_<br>Atribute_<br>Name | В | Υ | String  Alphanumeric ASCII text, up to 255 characters.  Example Values:  • FirstName  • LastName | Customer defined SAML attribute name |

You do not have to complete any setup in the user interface to enable this configuration.

## **Required Permissions**

You must have a role with this General Permission through Roles Management in order to enable and view the configuration in the UI: Administration.

See Set General Permissions Matrix.

## Configuration in the User Interface

The configuration is visible in the Student Service User Interface for users with an Admin role.

- 1. Navigate to **Settings** > **SAML Attribute Name Mapping**.
- 2. Select the data item to modify.
- 3. Enter an Attribute Name or Friendly Name and click Save.

## School Guide

Use this workbook to establish general school level details necessary for processing financial aid. Some parameters defined here include, for example: Federal School ID, OPEIDs, and Right to Cancel Deadline.

## Workbook Description

This workbook contains school specific information like your school name, campus name, and data that enables integration with U.S. Department of Education (ED) systems. The information housed in this workbook provides a gateway to transmit or consume information such as ISIR data with the Central Processing System (CPS), origination and disbursement messages with the Common Originations and Disbursements (COD) system. In order to connect to TD Client, your institution must update the school's Federal School Code, OPEIDs, COD Routing ID, and TG Mailbox in this workbook.

The file name for this workbook is **School.csv**.

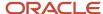

- · Field Name.
- Column: Spreadsheet column associated with the field.
- Required?: Denote if you're required to populate the field or not.
- Field Type and Accepted Values:
  - String: These are usually alphanumeric.
  - o Integer: Numeric, a whole number.
  - o Double: Numeric with places to the right of the decimal.
  - Enumeration: List of values.
  - o Boolean: True or False, Yes or No.
  - Groovy script: A logical query using groovy script.
  - Date: yyyy-mm-dd format.
- Description.

| Field Name                         | Column | Required? | Field Type and Accepted<br>Values               | Description                                                                                                    |
|------------------------------------|--------|-----------|-------------------------------------------------|----------------------------------------------------------------------------------------------------|
| Federal School<br>Code             | А      | Y         | String Alphanumeric ASCII text, 6 characters.   | U.S. Department of Education assigned federal school code                                                                                                    |
| COD Routing<br>ID                  | В      | Y         | String Alphanumeric ASCII text, 8 digit number. | U.S. Department of Education assigned COD Routing (Entity) ID                                                                                                    |
| OPEID                              | С      | Y         | String Alphanumeric ASCII text, 8 digit number. | <ul> <li>U.S. Department of Education assigned OPEID.</li> <li>List the primary OPEID first if multiple exist</li> <li>Separate each OPEID with the "~" character</li> <li>Example: 12345677~12345678~12345679</li> <li>First 6 characters of first valid value are updated to SCHOOL_CONFIGURATION.OPEID</li> <li>Refer to the OPEID column of this School Workbook when another workbook requires the school OPEIDs and ensure that the OPEIDs in both workbooks remain in sync.</li> </ul> |
| Disable_<br>Pace_of_<br>Completion | D      | N         | Groovy script TRUE, FALSE, blank                | Script to disable the Pace of Completion calculation for SAP.  You can override this in the SAP UI. Baseline value is set to blank which means Pace of Completion calculation is enabled.                                                                                                    |

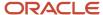

| Minimum<br>Pace of<br>Completion                                 | Е | Y | Double  Any numerical value.  Baseline value is set to 0.67. | Minimum Pace of Completion %.                                                                                                    |
|------------------------------------------------------------------|---|---|--------------------------------------------------------------|----------------------------------------------------------------------------------------------------|
| Maximum<br>Approved SAP<br>Appeals                               | F | Υ | Integer Any Positive Number. Baseline value is set to 2.     | Maximum number of approved SAP appeals that can be requested for any student record.                                                                                                    |
| SAP Appeals<br>Initiating Doc                                    | G | Y | String  Valid configured document code.                      | SAP Appeal Document  Document student must submit to start the SAP Appeal process. Baseline value is SAPAppealRequest.                                                                                                    |
| Prior_Year_<br>Determination_<br>Credit_<br>Balance              | Н | N | Enumeration - Academic Year - Award Year/Loan Period         | How the system should determine what is the prior year is when calculating \$200 prior year FA charges during credit balance determination.                                                                                                    |
| Right to<br>Cancel<br>Deadline                                   | I | Y | Integer Any Positive Number. Baseline value is set to 2.     | The number of days after the disbursement message has been sent in which the student can accept a lower amount of the disbursement or cancel the fund without applying the Right to Cancel rules.                                                                                                    |
| Number of<br>Days delay<br>to Determine<br>Disbursement<br>Dates | J | Y | Integer                                                      | The number of days that should be added to or removed from the payment period/loan payment period to determine the disbursement dates.  This is only applicable to Title IV funds. NFF disbursements are managed in the NFF workbook.  For example, minus 10 (-10) would set disbursement date to 10 days prior the start of the term.  Because the course start date may be different than the Term start date, you may need to add disbursement criteria to limit disbursements from going out too early prior to the first course start date. |
| Late<br>Disbursement<br>Acceptance<br>Deadline<br>Time-frame     | К | Y | Integer Any Positive Number. Baseline value is set to 2.     | Number of days from when the Late Disbursement Information was sent in to which Disbursement Acceptance must be received within by the system.                                                                                                    |
| PWD<br>Acceptance<br>Deadline<br>Time-frame                      | L | Υ | Integer Any Positive Number. Baseline value is set to 2.     | Number of days from when the post-withdrawal Disbursement Information was sent in to which Disbursement Acceptance must be received by the system.                                                                                                    |
| Grant<br>Overpayment                                             | М | Y | String                                                       | Configured message when grant overpayment exists                                                                                                    |

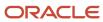

| Student<br>Notification                                                                       |   |   | Alphanumeric ASCII text,up to 255 characters          |                                                                                                    |
|-----------------------------------------------------------------------------------------------|---|---|-------------------------------------------------------|----------------------------------------------------------------------------------------------------|
| Valid ISIR<br>Deadline<br>for Non-<br>Withdrawn<br>Students                                   | N | Y | Integer                                               | Number of days from when the ISIR information for Non-Withdrawn students disbursements was sent in which valid ISIR fields must be received by the system.  Note: DEADLINE FOR WITHDRAWN STUDENTS: Valid ISIR Deadline Configuration for Withdrawn Students = R2T4_CFG_DEADLINE.NUMBER_OF_DAYS - 1 day |
| R2T4 Deadline                                                                                 | 0 | Y | Integer                                               | This is the number of days the system waits from the DOD before forcing an R2T4 calculation if the calculation is pending for any reason.                                                                                                    |
| Include<br>Prior Year<br>Outstanding<br>Balance?                                              | Р | Y | Boolean  TRUE FALSE                                   | Election for whether the Prior Year Outstanding Balance should<br>be calculated and included to determine the credit balance<br>amount.                                                                                                    |
| Total COA<br>Loan Fee To<br>Add                                                               | Q | Υ | Enumeration  NONE  ACTUAL_LOAN_FEE  STANDARD_LOAN_FEE | Defines which loan fee is added to the student's Total Cost of Attendance, if the packaging engine is packaging the student for that Cost of Attendance.                                                                                                    |
| Actual COA<br>Loan Fee To<br>Add                                                              | R | Y | Enumeration  NONE  ACTUAL_LOAN_FEE  STANDARD_LOAN_FEE | Defines which loan fee is added to the student's Actual Cost of Attendance, if the packaging engine is packaging the student for that Cost of Attendance.                                                                                                    |
| Change of<br>Program -<br>Max Days Out<br>of Attendance                                       | S | Y | Integer                                               | Maximum number of days that a student can be out of attendance and still be considered continuously enrolled for the first condition to stay in the same Payment Period.                                                                                                    |
| Validate<br>Number of<br>Break Days for<br>LOA/Breaks                                         | Т | Υ | Boolean  TRUE FALSE                                   | Indicates if system should validate Number of Break Days in LOA/Breaks inbound message.                                                                                                    |
| Effective Date of Full First Academic Years for External Transfer / Advancing Degree Students | U | Y | Date                                                  | Effective date by which Client wants New packaging logic to become effective  The greater of the packaging start date/program start date is compared to this field  if greater than the config date - then uses new logic                                                                              |
| Count Repeat<br>Courses in                                                                    | V | Y | Boolean • TRUE                                        | Indicates if system should count Repeat Courses towards<br>Students' Pace of Completion component of SAP Calculation.                                                                                                    |

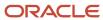

| SAP - Pace of Completion?                                  |    |   | • FALSE                                                                                                    | Baseline value is set to TRUE so that any repeat courses from the SAFI are included in the SAP calculation.                                                                                                    |
|------------------------------------------------------------|----|---|----------------------------------------------------------------------------------------------------|----------------------------------------------------------------------------------------------------|
| Count Repeat<br>Courses in<br>SAP - Max<br>Time Frame?     | W  | Υ | Boolean  • TRUE  • FALSE                                                                                           | Indicates if system should count Repeat Courses towards<br>Students' Max Time Frame component of SAP Calculation                                                                                                    |
| Days Between<br>FAH File<br>Requests                       | Х  | Υ | Integer                                                                                                    | Days after the initial FAH File request is sent upon receipt of ISIR;<br>Next FAH File request.  Baseline value is set to TRUE so that any repeat courses from<br>the SAFI are included in the SAP calculation.                       |
| Backdated<br>LOA Return<br>Disbursed<br>Funds Policy       | Υ  | Y | Boolean  • TRUE  • FALSE                                                                                           | Return loan funds disbursed during backdated LOA?  Table integer translated.                                                                                                    |
| Additional<br>ISIR Matching<br>Criteria                    | Z  | Υ | Enumeration  • 0100 = "SCHOOL_CODE_AND_CURRENT_SSN"  • 0011 = "SCHOOL_CODE_AND_CURRENT_SSN_THEN_LAST_NAME_AND_DOB" | Additional Criteria that are used to match Student to ISIR Record if initial attempt of SSN fails.  Note: This value is ignored if an ISIR Matching Criteria Combination (Column AE) is provided                                      |
| Enrollment_<br>Status_<br>Determination                    | AA | Y | Query                                                                                                    | To specific how the system should determine the student's enrollment status.  Valid logical query returning one of the following enrollment statuses:  NOT_ATTENDING  LESS_THAN_HALF_TIME  HALF_TIME  THREE_QUARTER_TIME  FULL_TIME   |
| Create<br>User Task If<br>Automatic ISIR<br>Matching Fails | AB | Y | Boolean  • TRUE  • FALSE                                                                                           | Indicates if system should create a matching user task when automatically matching ISIRs to Students when the criteria specified fails.                                                                                               |
| ISIR Matching<br>Criteria<br>Combination                   | AC | Y | Enumeration  SSN DOB LAST_NAME FIRST_NAME MIDDLE_INITIAL                                                           | Criteria values available for use when matching ISIRs to Students.  Matching Criteria combo (for example - SSN~DOB).  Combine any of these with any other single criterion to create a Matching Criteria combination:  SSN  LAST_NAME |

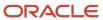

|                                                            |    |   | <ul><li> EMAIL_ADDRESS</li><li> GENDER</li><li> ZIP</li></ul>                                                                                                    | <ul><li>DOB</li><li>PHONE_NUMBER</li><li>EMAIL_ADDRESS</li></ul>                                                                                                    |
|------------------------------------------------------------|----|---|----------------------------------------------------------------------------------------------------|----------------------------------------------------------------------------------------------------|
|                                                            |    |   | <ul> <li>PHONE_NUMBER</li> <li>SSN Match Flags (no SIS equivalents)</li> <li>SSN_MATCH_FLAG_1</li> <li>SSN_MATCH_FLAG_2</li> <li>SSN_MATCH_FLAG_3</li> <li>SSN_MATCH_FLAG_4</li> <li>SSN_MATCH_FLAG_5</li> <li>SSN_MATCH_FLAG_5</li> <li>SSN_MATCH_FLAG_6</li> <li>SSN_MATCH_FLAG_7</li> <li>SSN_MATCH_FLAG_8</li> </ul> | Examples of Syntax:  Use the ~ symbol to separate fields in each combination.  Use the   symbol to separate matching combinations.  Example Valid Matching Rules:  SSN~LAST_NAME~FIRST_NAME  Rule translates to: Match on SSN AND Last Name AND First Name.  SSN~LAST_NAME~FIRST_NAME SSN~DOB SSN  Rule translates to: Match on SSN AND Last Name AND First Name. If no results, then match on SSN AND DOB, if no results, then match on SSN.  Note: The legacy ISIR matching logic (Column AC - Additional ISIR Matching Criteria) is used if this value is not provided. |
| Active CIP<br>Code Year                                    | AD | N | String<br>2010,2020                                                                                                    | CIP Code Classification year from SAFI.  ED introduced new CIP Codes beginning with the 2020-2021 Award Year; the first since 2010. This field determines which classification year to use (2010 or 2020) for COD reporting purposes.                                                                                                    |
| SAP_<br>Evaluation_<br>Period_<br>Determination_<br>Script | AE | Υ | Groovy script                                                                                                    | Determines whether to evaluate SAP on a Term/Payment Period or Academic Year basis. TRUE (Academic Year),FALSE (Term/Payment Period) You can define specific populations to be evaluated differently. Students with a prior SAP status of FD, FW, or FP, are evaluated by Term/Payment Period regardless of configuration. Baseline value is set to return FALSE, which evaluates by Term/Payment Period.                                                                                                    |
| Summer_EFC_<br>SAI_Need_<br>Calc                           | AF | N | Date                                                                                                    | The Summer EFC/SAI calculation is applied if the academic year end date is greater than the effective date set in the Summer_EFC_SAI_Need_Calc column.                                                                                                    |

# Considerations for Configuration

For testing the system, none of the fields in this workbook are required to be updated.

The only fields that are required to be updated in this workbook for use in a production environment are:

- School Name
- · Campus Name
- Federal School Code

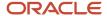

- COD Routing ID
- OPEID
- TG Mailbox

## Student Hold Guide

This workbook allows institutions to define types of student record holds, and whether the valid ISIR process will run for each student on the respectively defined type of Student Record Hold.

## Workbook Description

The file name for this workbook is **STUDENT\_HOLD.csv**.

- · Field Name.
- Column: Spreadsheet column associated with the field.
- Required?: Denote if you're required to populate the field or not.
- Field Type and Accepted Values:
  - String: These are usually alphanumeric.
  - o Integer: Numeric, a whole number.
  - o Double: Numeric with places to the right of the decimal.
  - o Enumeration: List of values.
  - <sub>o</sub> Boolean: True or False, Yes or No.
  - Groovy script: A logical query using groovy script.
  - Date: yyyy-mm-dd format.
- · Description.

| Field Name                       | Column | Required? | Field Type and Accepted<br>Values                   | Description                                                                                                    |
|----------------------------------|--------|-----------|-----------------------------------------------------|----------------------------------------------------------------------------------------------------|
| Student_<br>Record_Hold_<br>Type | A      | Υ         | String Alphanumeric ASCII text,up to 255 characters | Label of the Student Record Hold.  Example Value:  • Fraud                                                                               |
| Allow_Val_<br>Isir_Proc          | В      | Υ         | Boolean  • TRUE  • FALSE                            | To specify whether the system should run the Valid ISIR Process for any student on the respectively defined type of Student Record Hold. |

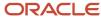

You do not have to complete any setup in the user interface to enable this configuration.

## Required Permissions

You must have a role with the following General Permission(s) through Roles Management in order to enable and view the configuration in the UI.

- Student
- Student Holds

See Set General Permissions Matrix.

## Configuration in the User Interface

The configuration is visible in the Student Financial Aid User Interface if you navigate to the following screens:

1. Student Search > Student Summary > Student Holds > Student Record Hold

# Title IV Criteria Guide

Use this workbook to configure the awarding criteria for Title IV funds.

## Workbook Description

The file name for this workbook is **T4\_CRIT.csv**.

- · Field Name.
- Column: Spreadsheet column associated with the field.
- Required?: Denote if you're required to populate the field or not.
- Field Type and Accepted Values:
  - String: These are usually alphanumeric.
  - o Integer: Numeric, a whole number.
  - Double: Numeric with places to the right of the decimal.
  - Enumeration: List of values.
  - Boolean: True or False, Yes or No.
  - o Groovy script: A logical query using groovy script.
  - Date: yyyy-mm-dd format.
- · Description.

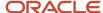

| Field Name             | Column | Required? | Field Type                                                                                                    | Description                                                                                                    |
|------------------------|--------|-----------|----------------------------------------------------------------------------------------------------|----------------------------------------------------------------------------------------------------|
| OPEID                  | A      | Y         | String Alphanumeric ASCII text, 8 digit number.                                                                                                    | <ul> <li>U.S. Department of Education assigned OPEID.</li> <li>List the primary OPEID first if multiple exist</li> <li>Separate each OPEID with the "~" character</li> <li>Example: 12345677~12345678~12345679</li> <li>First 6 characters of first valid value are updated to SCHOOL_CONFIGURATION.OPEID</li> <li>Refer to the OPEID column of this School Workbook when another workbook requires the school OPEIDs and ensure that the OPEIDs in both workbooks remain in sync.</li> </ul> |
| Enrollment<br>statuses | В      | N         | Enumeration  AM - Admitted/Not Started  F - Full Time  H - Half-time or more, but less than full-time  L - Less than half- time  A - Approved Leave of Absence  X - Never Attended  C - Cancel *  G - Graduated  D - Deceased *  W - Withdrawn (voluntary or involuntary) | The list of all possible enrollment statuses that needs to be in order to meet awarding criteria.  Separate statuses using the Pipe Character ( ).                                                                                                    |
| Academic<br>statuses   | С      | N         | String Alphanumeric ASCII text.                                                                                                    | The list of all possible academic statuses needed to meet awarding criteria.  Examples: RG - Regular AP - Academic Probation  Separate statuses using the Pipe Character ( ).                                                                                                    |
| Admission<br>statuses  | D      | N         | String Alphanumeric ASCII text.                                                                                                    | The list of all possible admission statuses needed to meet awarding criteria.  Examples: RG - Regular AM - Admitted PV - Provisional  Separate statuses using the Pipe Character ( ).                                                                                                    |

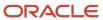

| Eligibility -<br>High School<br>Equivalence | Е | N | Boolean  TRUE FALSE                                                        | Determine whether to evaluate ISIR Field #29 (HS Diploma or Equivalent) when calculating General Title IV eligibility.                                                                  |
|---------------------------------------------|---|---|----------------------------------------------------------------------------|----------------------------------------------------------------------------------------------------|
| BBAY Start<br>Date Offset                   | F | N | Integer Any Positive Number.                                               | The academic year start date is less than the configured number of days in the future                                                                                                   |
| Course Start<br>Date Offset                 | G | N | Integer Any Positive Number.                                               | There is at least one course in the academic year that is in any status other than Projected and the start date of that course is less than the configured number of days in the future |
| Aid Year                                    | Н | N | String  Alphanumeric ASCII text, up to 255 characters in YYYY-YYYY format. | Aid Year associated to fund.                                                                                                    |
| Effective Start<br>Date                     | ı | N | Date                                                                       | Date configuration is enabled.                                                                                                    |

#### Enable the Configuration in the UI

You do not have to complete any setup in the user interface to enable this configuration.

#### **Required Permissions**

You must have a role with the following General Permission(s) and/or Document Permission(s) through Roles Management in order to enable and view the configuration in the UI.

Student

See Set General Permissions Matrix.

#### Configuration in the User Interface

The configuration is visible in the Student Financial Planning User Interface if you navigate to the following screens:

- 1. Student Search > Student > Financial Information > Packaging
- 2. Click the active link next to a Title IV fund in the fund information table
- 3. Click the second tab of the pop-out dialog box "Accepted and Awarded Amounts"

#### Understanding How the Baseline Configuration Works

**Awarding Criteria** 

In the baseline configuration for the student to progress to an Awarded status they must have an acceptable Enrollment, Academic, and Admissions status and the BBAY Start Date and Course Start Date must be less than 180 days in the future. Their High School Equivalence can be false, but if it is false, the student does not meet Title IV General Eligibility requirements and will be considered ineligible for Title IV Funds in the baseline configuration.

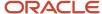

### Trigger Guide

Use this workbook to define criteria and student messaging for financial aid notifications; for example, when an Master Promissory Note Entrance Counseling Completion is required.

#### Workbook Description

The file name for this workbook is TRIGGER.csv.

Configuration Workbooks are delivered in the form of Excel spreadsheets. In these spreadsheets, every configurable field is represented as a spreadsheet column and there are as many spreadsheet rows as needed for that particular configuration. Here are the column descriptions:

- · Field Name.
- · Column: Spreadsheet column associated with the field.
- Required?: Denote if you're required to populate the field or not.
- Field Type and Accepted Values:
  - String: These are usually alphanumeric.
  - o Integer: Numeric, a whole number.
  - Double: Numeric with places to the right of the decimal.
  - Enumeration: List of values.
  - Boolean: True or False, Yes or No.
  - o Groovy script: A logical query using groovy script.
  - Date: yyyy-mm-dd format.
- · Description.

| Field Name    | Column | Required? | Field Type                                                                                                    | Description                       |
|---------------|--------|-----------|----------------------------------------------------------------------------------------------------|-----------------------------------|
| Message Class | A      | Y         | Enumeration  Use the single letter in your workbook column:  • A (for Agreement to Serve Acknowledgement).  • E (for Entrance Counseling).  • F (for FAFSA Completion).  • I (for Informed Borrower).  • M (for Master Promissory Note).  • P (for PLUS Loans).  • T (for TEACH Grants). | Type of message to be configured. |

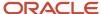

| Message<br>When No<br>Longer<br>Required | В | N | String Alphanumeric ASCII text, up to 4,000 characters.                             | Message only appears in FAS UI.                                                                                                    |
|------------------------------------------|---|---|-------------------------------------------------------------------------------------|----------------------------------------------------------------------------------------------------|
| Message<br>When<br>Required              | С | N | String Alphanumeric ASCII text, up to 4,000 characters.                             | Message only appears in FAS UI.                                                                                                    |
| Required<br>Criteria                     | D | N | Groovy script                                                                       | Type of student for which message is required.  Valid logical query, Groovy script, and any combination of the following parameters:  ISIR Status  ISIR Fields  Packaging Status  Fund Codes  Fund Status  Disbursement Status  Fund Acceptance  For Groovy Script:  Data Type: Groovy  Level: Set per Message Class  Default: Defined Baseline Config Criteria  Definition: Users can create criteria for when each message class notification should be triggered on the student record, using:  FinancialPlanAPI  ProgramAPI  IsirRecordAPI  FasStudentAPI  Fund Acceptance API |
| Required<br>Trigger Event                | E | N | Enumeration  FAFSA_OPENED  ISIR_MATCHED  PACKAGE_UPDATED  SDI_RECEIVED  SDU_UPDATED | Select when the outbound message is required.  To use more than one, separate by "~" symbol.                                                                                                    |
| MPN Type                                 | F | N | Enumeration • GRADUATE_PLUS                                                         | Select the type of MPN the rule applies to. Only applicable to <b>M</b> message class.                                                                                                    |

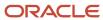

|                                                                      |   |   | <ul><li>PLUS</li><li>SUBSIDIZED_<br/>UNSUBSIDIZED</li></ul>    |                                                                                                    |
|----------------------------------------------------------------------|---|---|----------------------------------------------------------------|----------------------------------------------------------------------------------------------------|
| Entrance Type                                                        | G | N | Enumeration  PLUS SUBSIDIZED_ UNSUBSIDIZED                     | Select the type of entrance counseling the rule applies to. Only applicable to <b>E</b> message class.                                                                                                    |
| Plus Credit<br>Decision Type                                         | Н | N | Enumeration  • GRADUATE_PLUS  • PLUS                           | Select the type of PLUS loan the rule applies to. Only applicable to <b>P</b> message class.                                                                                                    |
| Informed<br>Borrower<br>Type (Annual<br>Student Loan<br>Acknowledgen | I | N | Enumeration  • SUBSIDIZED_ UNSUBSIDIZED_ GRADUATE_PLUS  • PLUS | Select the type of loan the rule applies to. Only applicable to I message class.                                                                                                    |
| FAFSA<br>Requested<br>Flag                                           | J | ? | Boolean                                                        | This is related to the FAFSA Requesting flag in the Student Demographic Information.  Blank or TRUE indicates that the value is considered.  FALSE indicates that the value isn't considered.  Only applicable to <b>F</b> message class.            |
| Override<br>Pre-Defined<br>FAFSA Logic                               | К | ? | Boolean                                                        | <ul> <li>Blank or FALSE indicates that pre-defined FAFSA notification logic shouldn't be overridden.</li> <li>TRUE indicates that pre-defined FAFSA notification logic should be overridden.</li> <li>Only applicable to F message class.</li> </ul> |

#### Enable the Configuration in the UI

You do not have to complete any setup in the user interface to enable this configuration.

#### **Required Permissions**

You must have a role with the following General Permission or Document Permission through Roles Management in order to enable and view the configuration in the UI:

Student

See Set General Permissions Matrix.

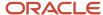

#### Navigation to Student Notifications in FAS

Query a student and navigate to **Student Financial Aid User Interface** > **Student > Student Record** > **Student Notifications** 

You can filter the Student Notifications based on the Student Notification Status (for example, **Open**, **Closed**, **All**). On the Student Notification screen, the user will select the desired option from a drop-down menu.

#### Navigation to Student Notifications in Student Self-Service

Query a student and navigate to **Student Self-Service User Interface > Notifications**.

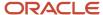

# **3** Baseline Configuration

### 2022-2023 Configured Baseline Documents

This topic includes the Oracle-delivered configuration for the 2022-2023 Award Year for the *Documents Guide*.

| Document Name                                | Document Code        | Active<br>Document<br>Dates | Manual<br>Review<br>Required? | Document Request Message                                                                                                    |
|----------------------------------------------|----------------------|-----------------------------|-------------------------------|----------------------------------------------------------------------------------------------------|
| 1099G                                        | 1099G                | Aid Year                    | No                            | Your 2020 1099-G is required to complete your financial aid verification process.  Form 1099-G is requested to report unemployment                                                                         |
|                                              |                      |                             |                               | compensation as well as any state or local income tax refunds you received that year.                                                                                                    |
| Amended Tax Return Form<br>1040x             | 1040x                | Aid Year                    | No                            | Your 2020 tax return is required to complete your financial aid verification process.                                                                                                    |
|                                              |                      |                             |                               | The Amended U.S. Individual Income Tax Return is used for taxpayers who needed to correct mistakes made on Tax Form 1040.                                                                                  |
| Foreign Tax Transcript                       | ForeignTaxTranscript | Aid Year                    | No                            | Your 2020 foreign tax transcript is required to complete your financial aid verification process.                                                                                                    |
|                                              |                      |                             |                               | A Foreign Tax Transcript is used for a person who has returns from a foreign nation in a given tax year.                                                                                                   |
| High School Diploma<br>Equivalency Statement | HighSchoolStatement  | Aid Year                    | Yes                           | Your high school diploma equivalency statement is required to complete your financial aid verification process.                                                                                            |
|                                              |                      |                             |                               | A high school diploma equivalency statement should be used to verify secondary education if other document types are not available due to COVID 19.                                                        |
| IRS Tax Extension Approval                   | IRSExtensionApproval | Aid Year                    | No                            | Your 2020 extension approval form is required to complete your financial aid verification process.                                                                                                    |
|                                              |                      |                             |                               | This form is used to verify the IRS's approval of an extension beyond the automatic six-month extension for the appropriate tax year.                                                                      |
| IRS Tax Extension Form<br>4868               | IRSForm4868          | Aid Year                    | No                            | Your 2020 extension form is required to complete your financial aid verification process.                                                                                                    |
|                                              |                      |                             |                               | IRS Extension Form 4868 is used for taxpayers who are not able to file their federal individual income tax return by the due date, and are not able to get an automatic 6-month extension of time to file. |

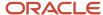

| IRS Tax Return 1040                  | 1040                    | Aid Year | No  | Your 2020 tax return is required to complete your financial aid verification process.                                                                                                    |
|--------------------------------------|-------------------------|----------|-----|----------------------------------------------------------------------------------------------------|
|                                      |                         |          |     | Your 2020 Individual Income Tax Return is the annual income tax return filed by citizens or residents of the United States and must be include all signatures of the tax filers.                                                                                                    |
| Non-filing Statement                 | NonFilingStatement      | Aid Year | Yes | Your non-filing statement is required to complete your financial aid verification process.  A Verification of Non-filing (VNF) should be requested from the IRS stating that you have not filed an IRS income tax return for the requested tax year.  If you are not able to obtain a VNF from the IRS or relevant tax authority, you may submit a statement certifying your attempt.                                                                                                    |
|                                      |                         |          |     | If you are a dependent student, you can provide a statement certifying your non filing status, and are not required to request a VNF from the IRS or relevant tax authority.                                                                                                    |
| Professional Judgment<br>Application | РЈАрр                   | Aid Year | Yes | A professional judgment application may be requested to allow a financial aid administrator to review your unique situation and adjust the cost of attendance or data in the FAFSA used to calculate your EFC.                                                                                                    |
| Rollover Statement                   | RolloverStatement       | Aid Year | No  | Your 2020 statement is required to complete your financial aid verification process.  Your FAFSA indicates that an IRS rollover was reported on your federal tax return for the specified tax year. Please confirm the amount of the IRS-authorized rollover amount reported on the return.  For your reference, a rollover is described as the following Untaxed portions of IRA distributions and portions are reported as lines 4a minus 4b on the 1040. Sometimes, these amounts are "rolled over" into another qualified IRA, pension, or annuity plan, so these rollover amounts are not actually received as untaxed income. The rollover amount is verified and subtracted from the untaxed IRA distribution amount or untaxed pension and annuity distribution amount, as applicable. The rollover amount cannot be a negative number. |
| SAP Appeals Request                  | SAPAppealRequest        | Aid Year | Yes | A sap appeal may be requested to allow a financial aid administrator to review your unique situation and adjust your recent satisfactory academic progress record for the latest period.                                                                                                    |
| Self Employment Statement            | SelfEmploymentStatement | Aid Year | No  | A 2020 self employment statement is required to complete your financial aid verification process.  If self-employed, please provide a signed statement with the amounts of your AGI and U.S. income taxes paid for the tax year.                                                                                                    |

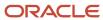

|                                            |                     | 1        |     |                                                                                                    |
|--------------------------------------------|---------------------|----------|-----|----------------------------------------------------------------------------------------------------|
| Statement of Education<br>Purpose - Campus | SOEP-Campus         | Aid Year | No  | Your statement is required to complete your financial aid verification process.  Your application for financial aid has been selected for verification. Verification is a process mandated by the U.S. Department of Education that requires the school to compare the information you reported on your Free Application for Federal Student Aid (FAFSA) to this document, and request additional information if necessary.  Students must sign a statement of educational purpose that certifies who you are and that the federal student aid that you may receive will only be used for educational purposes and for the cost of attending the school for this Aid Year. Please complete the Statement of Education Purpose letter you received in person at your school and present a valid, unexpired, government-issued photo identification (ID) such as a passport or a driver's license or other state-issued ID, then submit the signed document.                                                                                                    |
| Statement of Education<br>Purpose - Notary | SOEP-Notary         | Aid Year | Yes | Your statement is required to complete your financial aid verification process.  Your application for financial aid has been selected for verification. Verification is a process mandated by the U.S. Department of Education that requires the school to compare the information you reported on your Free Application for Federal Student Aid (FAFSA) to this document, and request additional information if necessary.  Students must sign a statement of educational purpose that certifies who you are and that the federal student aid that you may receive will only be used for educational purposes and for the cost of attending the school for this Aid Year. Please complete the Statement of Education Purpose letter you received in person at your school and present a valid, unexpired, government-issued photo identification (ID) such as a passport or a driver's license or other state-issued ID. If you are unable to appear at your school, you must go to a notary public and sign the statement of educational purpose, then submit the signed document, including the certification stamp from the notary. |
| Student Statement                          | StudentStatement    | Aid Year | Yes | A student statement is required to complete your financial aid verification process.  Please provide a signed statement with information about your specific situation to be reviewed by a financial aid advisor.                                                                                                    |
| US Tax Return Transcript                   | TaxReturnTranscript | Aid Year | No  | Your 2020 tax return is required to complete your financial aid verification process.  A tax return transcript should be requested from the IRS, which shows most line items from your tax return (Form 1040) as it was originally filed, including any accompanying forms and schedules. It does not reflect                                                                                                    |

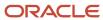

|                                             |                     |                    |    | any changes you, your representative, or the IRS made after the return was filed.                                                                                                    |
|---------------------------------------------|---------------------|--------------------|----|----------------------------------------------------------------------------------------------------|
| Verification Worksheet<br>Independent       | VW-Ind              | Aid Year           | No | Your verification worksheet is required to complete your financial aid verification process.  Your application for financial aid has been selected for verification. Verification is a process mandated by the U.S. Department of Education that requires the school to compare the information you reported on your Free Application for Federal Student Aid (FAFSA) to this worksheet, and request additional information if necessary.                                                                                                    |
| Verification Worksheet<br>Dependent         | VW-Dep              | Aid Year           | No | Your verification worksheet is required to complete your financial aid verification process.  Your application for financial aid has been selected for verification. Verification is a process mandated by the U.S. Department of Education that requires the school to compare the information you reported on your Free Application for Federal Student Aid (FAFSA) to this worksheet, and request additional information if necessary.                                                                                                    |
| W2                                          | W2                  | Aid Year           | No | Your 2020 W2 is required to complete your financial aid verification process.  Form W-2's are provided to employees from every employer engaged in a trade or business who pays for work or a service, including non-cash payments of \$600 or more for the year, from whom:  Income, social security, or Medicare tax was withheld.  Income tax would have been withheld if the employee had claimed no more than one withholding allowance or had not claimed exemption from withholding on Form W-4, Employee's Withholding Allowance Certificate. |
| Non-Driver's License<br>Identification Card | NonDriversLicenselD | Expiration<br>Date | No | Your identification card is required to complete your financial aid verification process.  DMV offers identification cards to residents who need an official form of identification, but do not want or need a driver license.                                                                                                    |
| Passport                                    | Passport            | Expiration<br>Date | No | Your passport is required to complete your financial aid verification process.  A passport is an official document issued by a government, certifying the holder's identity and citizenship and entitling them to travel under its protection to and from foreign countries and should contain the holder's name, place and date of birth, an issuing agency and an expiration date.                                                                                                    |
| State-issued Driver's<br>License            | DriversLicense      | Expiration<br>Date | No | Your driver's license is required to complete your financia aid verification process.                                                                                                    |

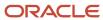

|                                     |                  |                    |     | A driver's license is an official document used for identification that permits a specific individual to operate one or more types of motorized vehicles, such as a motorcycle, car, truck, or bus on a public road.                                                                                            |
|-------------------------------------|------------------|--------------------|-----|----------------------------------------------------------------------------------------------------|
| State-issued Identification<br>Card | StatelssuedID    | Expiration<br>Date | No  | Your identification card is required to complete your financial aid verification process.  DMV offers identification cards to residents who need an official form of identification, but do not want or need a driver license.                                                                                  |
| Death Certificate                   | DeathCertificate | Lifetime           | Yes | Your death certificate is required to complete your financial aid verification process.  The death certificate should be the official statement, signed by a physician, indicating the cause, date, and                                                                                                    |
| GED Certificate                     | GEDCert          | Lifetime           | No  | your GED Certificate is required to complete your financial aid verification process.  The General Education Development/ General Education Diploma (GED) or High School Equivalency Certificate, shows that you have a level of knowledge equivalent to a high school graduate and is used to verify secondary |
| GED Transcript                      | GEDTranscript    | Lifetime           | No  | education.  Your GED Transcript is required to complete your financial aid verification process.  General Education Development/ General Education                                                                                                    |
|                                     |                  |                    |     | Diploma (GED) transcripts provide a substantial verification of your academic history. Refer to the GED Testing Service to find specific directions for your individual state and follow the requirements to request a copy of your transcripts.                                                                |
| High School Diploma                 | HSDiploma        | Lifetime           | No  | Your high school diploma is required to complete your financial aid verification process.  An official high school diploma should be received upon successful graduation from high school and is used to verify secondary education.                                                                            |
| High School Transcript              | HSTranscript     | Lifetime           | No  | Your high school transcript is required to complete your financial aid verification process.  High school transcripts provide a substantial verification of your academic history. Refer to your high school to find specific directions and follow the requirements to request a copy of your transcripts.     |
| Home School Certificate             | HomeSchoolCert   | Lifetime           | No  | Your home school certificate is required to complete your financial aid verification process.                                                                                                    |

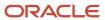

|                                              |                           |          |     | A home school certificate can be received upon successful completion of a home school program and is used to verify secondary education.                                                                                                    |
|----------------------------------------------|---------------------------|----------|-----|----------------------------------------------------------------------------------------------------|
| Legal Name Change<br>Document                | LegalNameChange           | Lifetime | Yes | Your legal name change document is required to complete your financial aid verification process.  The government-issued document evidencing your legal name change under federal or state law.                                                                        |
| Marriage Certificate                         | MarriageCertificate       | Lifetime | Yes | Your marriage certificate is required to complete your financial aid verification process.  An original or certified copy of your marriage certificate evidencing your legal name change under federal or state law.                                                  |
| Secondary School Leaving<br>Certificate      | SecondarySchoolLeavingCer | Lifetime | No  | Your certificate is required to complete your financial aid verification process.  The Secondary School Leaving Certificate is a certification obtained by a student on successful completion of an examination at the end of study at the secondary schooling level. |
| State High School<br>Equivalency Certificate | StateHSEquivalencyCert    | Lifetime | No  | Your certificate is required to complete your financial aid verification process.  For students who left high school before graduation may complete an examination to secure a high school equivalency credential and will be awarded a certificate.                  |

### 2023-2024 Configured Baseline Documents

This topic includes the Oracle-delivered configuration for the 2023-2024 Award Year for the *Documents Guide*.

| Document Name                    | Document Code | Active<br>Document<br>Dates | Manual<br>Review<br>Required? | Document Request Message                                                                                                    |
|----------------------------------|---------------|-----------------------------|-------------------------------|----------------------------------------------------------------------------------------------------|
| 1099G                            | 1099G         | Aid Year                    | No                            | Your 2021 1099-G is required to complete your financial aid verification process.  Form 1099-G is requested to report unemployment compensation as well as any state or local income tax refunds you received that year. |
| Amended Tax Return Form<br>1040x | 1040x         | Aid Year                    | No                            | Your 2021 tax return is required to complete your financial aid verification process.                                                                                                    |

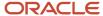

| Document Name                                | Document Code        | Active<br>Document<br>Dates | Manual<br>Review<br>Required? | Document Request Message                                                                                                    |
|----------------------------------------------|----------------------|-----------------------------|-------------------------------|----------------------------------------------------------------------------------------------------|
|                                              |                      |                             |                               | The Amended U.S. Individual Income Tax Return is used for taxpayers who needed to correct mistakes made on Tax Form 1040.                                                                                                    |
| Foreign Tax Transcript                       | ForeignTaxTranscript | Aid Year                    | No                            | Your 2021 foreign tax transcript is required to complete your financial aid verification process.  A Foreign Tax Transcript is used for a person who has returns from a foreign nation in a given tax year.                                                                                                    |
| High School Diploma<br>Equivalency Statement | HighSchoolStatement  | Aid Year                    | Yes                           | Your high school diploma equivalency statement is required to complete your financial aid verification process.  A high school diploma equivalency statement should be used to verify secondary education if other document types are not available due to COVID 19.                                                                                                    |
| IRS Tax Extension Approval                   | IRSExtensionApproval | Aid Year                    | No                            | Your 2021 extension approval form is required to complete your financial aid verification process.  This form is used to verify the IRS's approval of an extension beyond the automatic six-month extension for the appropriate tax year.                                                                                                    |
| IRS Tax Extension Form<br>4868               | IRSForm4868          | Aid Year                    | No                            | Your 2021 extension form is required to complete your financial aid verification process.  IRS Extension Form 4868 is used for taxpayers who are not able to file their federal individual income tax return by the due date, and are not able to get an automatic 6-month extension of time to file.                                                                                                    |
| IRS Tax Return 1040                          | 1040                 | Aid Year                    | No                            | Your 2021 tax return is required to complete your financial aid verification process.  Your 2021 Individual Income Tax Return is the annual income tax return filed by citizens or residents of the United States and must be include all signatures of the tax filers.                                                                                                    |
| Non-filing Statement                         | NonFilingStatement   | Aid Year                    | Yes                           | Your non-filing statement is required to complete your financial aid verification process.  A Verification of Non-filing (VNF) should be requested from the IRS stating that you have not filed an IRS income tax return for the requested tax year.  If you are not able to obtain a VNF from the IRS or relevant tax authority, you may submit a statement certifying your attempt.  If you are a dependent student, you can provide a statement certifying your non filing status, and are not |

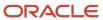

| Document Name                              | Document Code           | Active<br>Document<br>Dates | Manual<br>Review<br>Required? | Document Request Message                                                                                                    |
|--------------------------------------------|-------------------------|-----------------------------|-------------------------------|----------------------------------------------------------------------------------------------------|
|                                            |                         |                             |                               | required to request a VNF from the IRS or relevant tax authority.                                                                                                    |
| Professional Judgment<br>Application       | РЈАрр                   | Aid Year                    | Yes                           | A professional judgment application may be requested to allow a financial aid administrator to review your unique situation and adjust the cost of attendance or data in the FAFSA used to calculate your EFC.                                                                                                    |
| Rollover Statement                         | RolloverStatement       | Aid Year                    | No                            | Your 2021 statement is required to complete your financial aid verification process.  Your FAFSA indicates that an IRS rollover was reported on your federal tax return for the specified tax year. Please confirm the amount of the IRS-authorized rollover amount reported on the return.  For your reference, a rollover is described as the following: Untaxed portions of IRA distributions and portions are reported as lines 4a minus 4b on the 1040. Sometimes, these amounts are "rolled over" into another qualified IRA, pension, or annuity plan, so these rollover amounts are not actually received as untaxed income. The rollover amount is verified and subtracted from the untaxed IRA distribution amount or untaxed pension and annuity distribution amount, as applicable. The rollover amount cannot be a negative number.                                        |
| SAP Appeals Request                        | SAPAppealRequest        | Aid Year                    | Yes                           | A sap appeal may be requested to allow a financial aid administrator to review your unique situation and adjust your recent satisfactory academic progress record for the latest period.                                                                                                    |
| Self Employment Statement                  | SelfEmploymentStatement | Aid Year                    | No                            | A 2021 self employment statement is required to complete your financial aid verification process.  If self-employed, please provide a signed statement with the amounts of your AGI and U.S. income taxes paid for the tax year.                                                                                                    |
| Statement of Education<br>Purpose - Campus | SOEP-Campus             | Aid Year                    | No                            | Your statement is required to complete your financial aid verification process.  Your application for financial aid has been selected for verification. Verification is a process mandated by the U.S. Department of Education that requires the school to compare the information you reported on your Free Application for Federal Student Aid (FAFSA) to this document, and request additional information if necessary.  Students must sign a statement of educational purpose that certifies who you are and that the federal student aid that you may receive will only be used for educational purposes and for the cost of attending the school for this Aid Year. Please complete the Statement of Education Purpose letter you received in person at your school and present a valid, unexpired, government-issued photo identification (ID) such as a passport or a driver's |

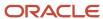

| Document Name                              | Document Code       | Active<br>Document<br>Dates | Manual<br>Review<br>Required? | Document Request Message                                                                                                    |
|--------------------------------------------|---------------------|-----------------------------|-------------------------------|----------------------------------------------------------------------------------------------------|
|                                            |                     |                             |                               | license or other state-issued ID, then submit the signed document.                                                                                                    |
| Statement of Education<br>Purpose - Notary | SOEP-Notary         | Aid Year                    | Yes                           | Your statement is required to complete your financial aid verification process.  Your application for financial aid has been selected for verification. Verification is a process mandated by the U.S. Department of Education that requires the school to compare the information you reported on your Free Application for Federal Student Aid (FAFSA) to this document, and request additional information if necessary.  Students must sign a statement of educational purpose that certifies who you are and that the federal student aid that you may receive will only be used for educational purposes and for the cost of attending the school for this Aid Year. Please complete the Statement of Education Purpose letter you received in person at your school and present a valid, unexpired, government-issued photo identification (ID) such as a passport or a driver's license or other state-issued ID. If you are unable to appear at your school, you must go to a notary public and sign the statement of educational purpose, then submit the signed document, including the certification stamp from the notary. |
| Student Statement                          | StudentStatement    | Aid Year                    | Yes                           | A student statement is required to complete your financial aid verification process.  Please provide a signed statement with information about your specific situation to be reviewed by a financial aid advisor.                                                                                                    |
| US Tax Return Transcript                   | TaxReturnTranscript | Aid Year                    | No                            | Your 2021 tax return is required to complete your financial aid verification process.  A tax return transcript should be requested from the IRS, which shows most line items from your tax return (Form 1040) as it was originally filed, including any accompanying forms and schedules. It does not reflect any changes you, your representative, or the IRS made after the return was filed.                                                                                                    |
| Verification Worksheet<br>Independent      | VW-Ind              | Aid Year                    | No                            | Your verification worksheet is required to complete your financial aid verification process.  Your application for financial aid has been selected for verification. Verification is a process mandated by the U.S. Department of Education that requires the school to compare the information you reported on your Free Application for Federal Student Aid (FAFSA) to this worksheet, and request additional information if necessary.                                                                                                    |

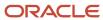

| Document Name                               | Document Code       | Active<br>Document<br>Dates | Manual<br>Review<br>Required? | Document Request Message                                                                                                    |
|---------------------------------------------|---------------------|-----------------------------|-------------------------------|----------------------------------------------------------------------------------------------------|
| Verification Worksheet<br>Dependent         | VW-Dep              | Aid Year                    | No                            | Your verification worksheet is required to complete your financial aid verification process.  Your application for financial aid has been selected for verification. Verification is a process mandated by the U.S. Department of Education that requires the school to compare the information you reported on your Free Application for Federal Student Aid (FAFSA) to this worksheet, and request additional information if necessary.                                                                                                    |
| W2                                          | W2                  | Aid Year                    | No                            | Your 2021 W2 is required to complete your financial aid verification process.  Form W-2's are provided to employees from every employer engaged in a trade or business who pays for work or a service, including non-cash payments of \$600 or more for the year, from whom:  • Income, social security, or Medicare tax was withheld.  • Income tax would have been withheld if the employee had claimed no more than one withholding allowance or had not claimed exemption from withholding on Form W-4, Employee's Withholding Allowance Certificate. |
| Non-Driver's License<br>Identification Card | NonDriversLicenselD | Expiration<br>Date          | No                            | Your identification card is required to complete your financial aid verification process.  DMV offers identification cards to residents who need an official form of identification, but do not want or need a driver license.                                                                                                    |
| Passport                                    | Passport            | Expiration<br>Date          | No                            | Your passport is required to complete your financial aid verification process.  A passport is an official document issued by a government, certifying the holder's identity and citizenship and entitling them to travel under its protection to and from foreign countries and should contain the holder's name, place and date of birth, an issuing agency and an expiration date.                                                                                                    |
| State-issued Driver's<br>License            | DriversLicense      | Expiration<br>Date          | No                            | Your driver's license is required to complete your financial aid verification process.  A driver's license is an official document used for identification that permits a specific individual to operate one or more types of motorized vehicles, such as a motorcycle, car, truck, or bus on a public road.                                                                                                    |
| State-issued Identification<br>Card         | StatelssuedID       | Expiration<br>Date          | No                            | Your identification card is required to complete your financial aid verification process.                                                                                                    |

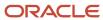

| Document Name           | Document Code    | Active<br>Document<br>Dates | Manual<br>Review<br>Required? | Document Request Message                                                                                                    |
|-------------------------|------------------|-----------------------------|-------------------------------|----------------------------------------------------------------------------------------------------|
|                         |                  |                             |                               | DMV offers identification cards to residents who need an official form of identification, but do not want or need a driver license.                                                                                                    |
| Death Certificate       | DeathCertificate | Lifetime                    | Yes                           | Your death certificate is required to complete your financial aid verification process.  The death certificate should be the official statement, signed by a physician, indicating the cause, date, and place of the person's death.                                                                                                    |
| GED Certificate         | GEDCert          | Lifetime                    | No                            | Your GED Certificate is required to complete your financial aid verification process.  The General Education Development/ General Education Diploma (GED) or High School Equivalency Certificate, shows that you have a level of knowledge equivalent to a high school graduate and is used to verify secondary education.                                                              |
| GED Transcript          | GEDTranscript    | Lifetime                    | No                            | Your GED Transcript is required to complete your financial aid verification process.  General Education Development/ General Education Diploma (GED) transcripts provide a substantial verification of your academic history. Refer to the GED Testing Service to find specific directions for your individual state and follow the requirements to request a copy of your transcripts. |
| High School Diploma     | HSDiploma        | Lifetime                    | No                            | Your high school diploma is required to complete your financial aid verification process.  An official high school diploma should be received upon successful graduation from high school and is used to verify secondary education.                                                                                                    |
| High School Transcript  | HSTranscript     | Lifetime                    | No                            | Your high school transcript is required to complete your financial aid verification process.  High school transcripts provide a substantial verification of your academic history. Refer to your high school to find specific directions and follow the requirements to request a copy of your transcripts.                                                                             |
| Home School Certificate | HomeSchoolCert   | Lifetime                    | No                            | Your home school certificate is required to complete your financial aid verification process.  A home school certificate can be received upon successful completion of a home school program and is used to verify secondary education.                                                                                                    |

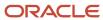

| Document Name                                | Document Code             | Active<br>Document<br>Dates | Manual<br>Review<br>Required? | Document Request Message                                                                                                    |
|----------------------------------------------|---------------------------|-----------------------------|-------------------------------|----------------------------------------------------------------------------------------------------|
| Legal Name Change<br>Document                | LegalNameChange           | Lifetime                    | Yes                           | Your legal name change document is required to complete your financial aid verification process.  The government-issued document evidencing your legal name change under federal or state law.                                                                        |
| Marriage Certificate                         | MarriageCertificate       | Lifetime                    | Yes                           | Your marriage certificate is required to complete your financial aid verification process.  An original or certified copy of your marriage certificate evidencing your legal name change under federal or state law.                                                  |
| Secondary School Leaving<br>Certificate      | SecondarySchoolLeavingCer | Lifetime                    | No                            | Your certificate is required to complete your financial aid verification process.  The Secondary School Leaving Certificate is a certification obtained by a student on successful completion of an examination at the end of study at the secondary schooling level. |
| State High School<br>Equivalency Certificate | StateHSEquivalencyCert    | Lifetime                    | No                            | Your certificate is required to complete your financial aid verification process.  For students who left high school before graduation may complete an examination to secure a high school equivalency credential and will be awarded a certificate.                  |

### 2024-2025 Configured Baseline Documents

This topic includes the Oracle-delivered configuration for the 2024-2025 Award Year for the *Documents Guide*.

| Document Name                    | Document Code | Active<br>Document<br>Dates | Manual<br>Review<br>Required? | Document Request Message                                                                                                    |
|----------------------------------|---------------|-----------------------------|-------------------------------|----------------------------------------------------------------------------------------------------|
| 1099G                            | 1099G         | Aid Year                    | No                            | Your 2022 1099-G is required to complete your financial aid verification process.  Form 1099-G is requested to report unemployment compensation as well as any state or local income tax refunds you received that year. |
| Amended Tax Return Form<br>1040x | 1040x         | Aid Year                    | No                            | Your 2022 tax return is required to complete your financial aid verification process.                                                                                                    |

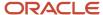

| Document Name                                | Document Code        | Active<br>Document<br>Dates | Manual<br>Review<br>Required? | Document Request Message                                                                                                    |
|----------------------------------------------|----------------------|-----------------------------|-------------------------------|----------------------------------------------------------------------------------------------------|
|                                              |                      |                             |                               | The Amended U.S. Individual Income Tax Return is used for taxpayers who needed to correct mistakes made on Tax Form 1040.                                                                                                    |
| Foreign Tax Transcript                       | ForeignTaxTranscript | Aid Year                    | No                            | Your 2022 tax return is required to complete your financial aid verification process. A tax return transcript should be requested from the IRS, which shows most line items from your tax return (Form 1040, 1040A, or 1040EZ) as it was originally filed, including any accompanying forms and schedules. It does not reflect any changes you, your representative, or the IRS made after the return was filed. |
| High School Diploma<br>Equivalency Statement | HighSchoolStatement  | Aid Year                    | Yes                           | Your high school diploma equivalency statement is required to complete your financial aid verification process.                                                                                                    |
|                                              |                      |                             |                               | A high school diploma equivalency statement should be used to verify secondary education if other document types are not available due to COVID 19.                                                                                                    |
| Housing                                      | Housing              | Aid Year                    | No                            | Your housing status declaration is required to update your Financial Aid Cost of Attendance to align with your housing plans.                                                                                                    |
| IRS Tax Extension Approval                   | IRSExtensionApproval | Aid Year                    | No                            | Your 2022 extension approval form is required to complete your financial aid verification process.                                                                                                    |
|                                              |                      |                             |                               | This form is used to verify the IRS's approval of an extension beyond the automatic six-month extension for the appropriate tax year.                                                                                                    |
| IRS Tax Extension Form<br>4868               | IRSForm4868          | Aid Year                    | No                            | Your 2022 extension form is required to complete your financial aid verification process.                                                                                                    |
|                                              |                      |                             |                               | IRS Extension Form 4868 is used for taxpayers who are not able to file their federal individual income tax return by the due date, and are not able to get an automatic 6-month extension of time to file.                                                                                                    |
| IRS Tax Return 1040                          | 1040                 | Aid Year                    | No                            | Your 2022 tax return is required to complete your financial aid verification process.                                                                                                    |
|                                              |                      |                             |                               | Your 2022 Individual Income Tax Return is the annual income tax return filed by citizens or residents of the United States and must be include all signatures of the tax filers.                                                                                                    |
| Non-filing Statement                         | NonFilingStatement   | Aid Year                    | Yes                           | Your non-filing statement is required to complete your financial aid verification process.                                                                                                    |
|                                              |                      |                             |                               | A Verification of Non-filing (VNF) should be requested from the IRS stating that you have not filed an IRS income tax return for the requested tax year.                                                                                                    |

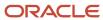

| Document Name                              | Document Code           | Active<br>Document<br>Dates | Manual<br>Review<br>Required? | Document Request Message                                                                                                    |
|--------------------------------------------|-------------------------|-----------------------------|-------------------------------|----------------------------------------------------------------------------------------------------|
|                                            |                         |                             |                               | If you are not able to obtain a VNF from the IRS or relevant tax authority, you may submit a statement certifying your attempt.                                                                                                    |
|                                            |                         |                             |                               | If you are a dependent student, you can provide a statement certifying your non filing status, and are not required to request a VNF from the IRS or relevant tax authority.                                                                                                    |
| PJ Provisional ISIR Status                 | PJProvisional           | Aid Year                    | Yes                           | Your ISIR was received with a Provisional SAI. A Professional Judgment is required to complete your financial aid process.                                                                                                    |
| Professional Judgment<br>Application       | РЈАрр                   | Aid Year                    | Yes                           | A professional judgment application may be requested to allow a financial aid administrator to review your unique situation and adjust the cost of attendance or data in the FAFSA used to calculate your SAI.                                                                                                    |
| Rollover Statement                         | RolloverStatement       | Aid Year                    | No                            | Your 2022 statement is required to complete your financial aid verification process.                                                                                                    |
|                                            |                         |                             |                               | Your FAFSA indicates that an IRS rollover was reported on your federal tax return for the specified tax year. Please confirm the amount of the IRS-authorized rollover amount reported on the return.                                                                                                    |
|                                            |                         |                             |                               | For your reference, a rollover is described as the following Untaxed portions of IRA distributions and portions are reported as lines 4a minus 4b on the 1040. Sometimes, these amounts are "rolled over" into another qualified IRA, pension, or annuity plan, so these rollover amounts are not actually received as untaxed income. The rollover amount is verified and subtracted from the untaxed IRA distribution amount or untaxed pension and annuity distribution amount, as applicable. The rollover amount cannot be a negative number. |
| SAP Appeals Request                        | SAPAppealRequest        | Aid Year                    | Yes                           | A SAP appeal may be requested to allow a financial aid administrator to review your unique situation and adjust your recent satisfactory academic progress record for the latest period.                                                                                                    |
| Self Employment Statement                  | SelfEmploymentStatement | Aid Year                    | No                            | A 2022 self employment statement is required to complete your financial aid verification process.  If self-employed, please provide a signed statement with                                                                                                    |
|                                            |                         |                             |                               | the amounts of your AGI and U.S. income taxes paid for the tax year.                                                                                                    |
| Statement of Education<br>Purpose - Campus | SOEP-Campus             | Aid Year                    | No                            | Your statement is required to complete your financial aid verification process.                                                                                                    |
|                                            |                         |                             |                               | Your application for financial aid has been selected for verification. Verification is a process mandated by the U.S. Department of Education that requires the school to compare the information you reported on your Free Application for Federal Student Aid (FAFSA)                                                                                                    |

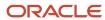

| Document Name                              | Document Code       | Active<br>Document<br>Dates | Manual<br>Review<br>Required? | Document Request Message                                                                                                    |
|--------------------------------------------|---------------------|-----------------------------|-------------------------------|----------------------------------------------------------------------------------------------------|
|                                            |                     |                             |                               | to this document, and request additional information if necessary.                                                                                                    |
|                                            |                     |                             |                               | Students must sign a statement of educational purpose that certifies who you are and that the federal student aid that you may receive will only be used for educational purposes and for the cost of attending the school for this Aid Year. Please complete the Statement of Education Purpose letter you received in person at your school and present a valid, unexpired, government-issued photo identification (ID) such as a passport or a driver's license or other state-issued ID, then submit the signed document.                                                                                                    |
| Statement of Education<br>Purpose - Notary | SOEP-Notary         | Aid Year                    | Yes                           | Your statement is required to complete your financial aid verification process.                                                                                                    |
|                                            |                     |                             |                               | Your application for financial aid has been selected for verification. Verification is a process mandated by the U.S. Department of Education that requires the school to compare the information you reported on your Free Application for Federal Student Aid (FAFSA) to this document, and request additional information if necessary.                                                                                                    |
|                                            |                     |                             |                               | Students must sign a statement of educational purpose that certifies who you are and that the federal student aid that you may receive will only be used for educational purposes and for the cost of attending the school for this Aid Year. Please complete the Statement of Education Purpose letter you received in person at your school and present a valid, unexpired, government-issued photo identification (ID) such as a passport or a driver's license or other state-issued ID. If you are unable to appear at your school, you must go to a notary public and sign the statement of educational purpose, then submit the signed document, including the certification stamp from the notary. |
| Student Statement                          | StudentStatement    | Aid Year                    | Yes                           | A student statement is required to complete your financial aid verification process.                                                                                                    |
|                                            |                     |                             |                               | Please provide a signed statement with information about your specific situation to be reviewed by a financial aid advisor.                                                                                                    |
| US Tax Return Transcript                   | TaxReturnTranscript | Aid Year                    | No                            | Your 2022 tax return is required to complete your financial aid verification process.                                                                                                    |
|                                            |                     |                             |                               | A tax return transcript should be requested from the IRS, which shows most line items from your tax return (Form 1040) as it was originally filed, including any accompanying forms and schedules. It does not reflect any changes you, your representative, or the IRS made after the return was filed.                                                                                                    |

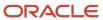

| Document Name                               | Document Code       | Active<br>Document<br>Dates | Manual<br>Review<br>Required? | Document Request Message                                                                                                    |
|---------------------------------------------|---------------------|-----------------------------|-------------------------------|----------------------------------------------------------------------------------------------------|
| Verification Worksheet<br>Independent       | VW-Ind              | Aid Year                    | No                            | Your verification worksheet is required to complete your financial aid verification process.  Your application for financial aid has been selected for verification. Verification is a process mandated by the U.S. Department of Education that requires the school to compare the information you reported on your Free Application for Federal Student Aid (FAFSA) to this worksheet, and request additional information if necessary.                                                                                                    |
| Verification Worksheet<br>Dependent         | VW-Dep              | Aid Year                    | No                            | Your verification worksheet is required to complete your financial aid verification process.  Your application for financial aid has been selected for verification. Verification is a process mandated by the U.S. Department of Education that requires the school to compare the information you reported on your Free Application for Federal Student Aid (FAFSA) to this worksheet, and request additional information if necessary.                                                                                                    |
| W2                                          | W2                  | Aid Year                    | No                            | Your 2022 W2 is required to complete your financial aid verification process.  Form W-2's are provided to employees from every employer engaged in a trade or business who pays for work or a service, including non-cash payments of \$600 or more for the year, from whom:  Income, social security, or Medicare tax was withheld.  Income tax would have been withheld if the employee had claimed no more than one withholding allowance or had not claimed exemption from withholding on Form W-4, Employee's Withholding Allowance Certificate. |
| Non-Driver's License<br>Identification Card | NonDriversLicenseID | Expiration<br>Date          | No                            | Your identification card is required to complete your financial aid verification process.  DMV offers identification cards to residents who need an official form of identification, but do not want or need a driver license.                                                                                                    |
| Passport                                    | Passport            | Expiration<br>Date          | No                            | Your passport is required to complete your financial aid verification process.  A passport is an official document issued by a government, certifying the holder's identity and citizenship and entitling them to travel under its protection to and from foreign countries and should contain the holder's name, place and date of birth, an issuing agency and an expiration date.                                                                                                    |

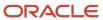

| Document Name                       | Document Code    | Active<br>Document<br>Dates | Manual<br>Review<br>Required? | Document Request Message                                                                                                    |
|-------------------------------------|------------------|-----------------------------|-------------------------------|----------------------------------------------------------------------------------------------------|
| State-issued Driver's<br>License    | DriversLicense   | Expiration<br>Date          | No                            | Your driver's license is required to complete your financial aid verification process.  A driver's license is an official document used for identification that permits a specific individual to operate one or more types of motorized vehicles, such as a motorcycle, car, truck, or bus on a public road.                                                                            |
| State-issued Identification<br>Card | StatelssuedID    | Expiration<br>Date          | No                            | Your identification card is required to complete your financial aid verification process.  DMV offers identification cards to residents who need an official form of identification, but do not want or need a driver license.                                                                                                    |
| Death Certificate                   | DeathCertificate | Lifetime                    | Yes                           | Your death certificate is required to complete your financial aid verification process.  The death certificate should be the official statement, signed by a physician, indicating the cause, date, and place of the person's death.                                                                                                    |
| GED Certificate                     | GEDCert          | Lifetime                    | No                            | Your GED Certificate is required to complete your financial aid verification process.  The General Education Development/ General Education Diploma (GED) or High School Equivalency Certificate, shows that you have a level of knowledge equivalent to a high school graduate and is used to verify secondary education.                                                              |
| GED Transcript                      | GEDTranscript    | Lifetime                    | No                            | Your GED Transcript is required to complete your financial aid verification process.  General Education Development/ General Education Diploma (GED) transcripts provide a substantial verification of your academic history. Refer to the GED Testing Service to find specific directions for your individual state and follow the requirements to request a copy of your transcripts. |
| High School Diploma                 | HSDiploma        | Lifetime                    | No                            | Your high school diploma is required to complete your financial aid verification process.  An official high school diploma should be received upon successful graduation from high school and is used to verify secondary education.                                                                                                    |
| High School Transcript              | HSTranscript     | Lifetime                    | No                            | Your high school transcript is required to complete your financial aid verification process.  High school transcripts provide a substantial verification of your academic history. Refer to your high school to find                                                                                                    |

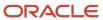

| Document Name                                | Document Code             | Active<br>Document<br>Dates | Manual<br>Review<br>Required? | Document Request Message                                                                                                    |
|----------------------------------------------|---------------------------|-----------------------------|-------------------------------|----------------------------------------------------------------------------------------------------|
|                                              |                           |                             |                               | specific directions and follow the requirements to request a copy of your transcripts.                                                                                                    |
| Home School Certificate                      | HomeSchoolCert            | Lifetime                    | No                            | Your home school certificate is required to complete your financial aid verification process.  A home school certificate can be received upon successful completion of a home school program and is used to verify secondary education.                               |
| Legal Name Change<br>Document                | LegalNameChange           | Lifetime                    | Yes                           | Your legal name change document is required to complete your financial aid verification process.  The government-issued document evidencing your legal name change under federal or state law.                                                                        |
| Marriage Certificate                         | MarriageCertificate       | Lifetime                    | Yes                           | Your marriage certificate is required to complete your financial aid verification process.  An original or certified copy of your marriage certificate evidencing your legal name change under federal or state law.                                                  |
| Secondary School Leaving<br>Certificate      | SecondarySchoolLeavingCer | Lifetime                    | No                            | Your certificate is required to complete your financial aid verification process.  The Secondary School Leaving Certificate is a certification obtained by a student on successful completion of an examination at the end of study at the secondary schooling level. |
| State High School<br>Equivalency Certificate | StateHSEquivalencyCert    | Lifetime                    | No                            | Your certificate is required to complete your financial aid verification process.  For students who left high school before graduation may complete an examination to secure a high school equivalency credential and will be awarded a certificate.                  |

## 2022-2023 Configured Baseline Document Metadata

This topic includes the Oracle-delivered configuration for the 2022-2023 Award Year for the *Doc Metadata Guide*.

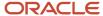

**Note:** For these Document Codes:

- 1040
- 1040X
- SelfEmploymentStatement
- TaxReturnTranscript

some of the tax return-related Attribute Names displayed in this topic aren't the full Attribute Names that are in the DOCMETADATA.csv. The extended Attribute Names in the DOCMETADATA.csv include additional information about where the information can be found on the appropriate tax form.

| Document Code | Attribute<br>Code | Attribute Name                                   | Display<br>Order | Data Type                                                                          | Required? | Additional Resolution Actions                                                                                                    |
|---------------|-------------------|--------------------------------------------------|------------------|------------------------------------------------------------------------------------|-----------|----------------------------------------------------------------------------------------------------|
| 1040          | AC1084            | Tax Form Type                                    | 1                | Enumeration<br>1040, Foreign<br>Tax Return, U.S.<br>Territory Tax<br>Return        | Yes       |                                                                                                    |
| 1040          | AC1015            | Adjusted Gross<br>Income                         | 2                | Double                                                                             | Yes       |                                                                                                    |
| 1040          | AC1016            | Taxes Paid                                       | 3                | Double                                                                             | Yes       |                                                                                                    |
| 1040          | AC1017            | Untaxed IRA<br>Distribution and<br>Pension total | 4                | Double                                                                             | Yes       |                                                                                                    |
| 1040          | AC1109            | Untaxed Pensions<br>Total                        | 5                | Double                                                                             | Yes       |                                                                                                    |
| 1040          | AC1019            | IRA Deduction                                    | 6                | Double                                                                             | Yes       |                                                                                                    |
| 1040          | AC1020            | Tax-Exempt Interest                              | 7                | Double                                                                             | Yes       |                                                                                                    |
| 1040          | AC1021            | Education Credits                                | 8                | Double                                                                             | Yes       |                                                                                                    |
| 1040          | AC1065            | Filing Status                                    | 9                | Enumeration  Head of Household, Married Filing Jointly, Married Filing Separately, | Yes       | If doc received from Student<br>and value = Married Filing<br>Separately, request the following<br>documents from Spouse:<br>(TaxReturnTranscript OR 1040 OF<br>1040x OR ForeignTaxTranscript) |

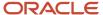

|       |        |                                                  |    | Qualifying<br>Widower w/<br>Dependent,<br>Single                                                                           |     | If doc received from Parent<br>1 and value = Married Filing<br>Separately, request the following<br>documents from Parent 2:<br>(TaxReturnTranscript OR 1040 OR<br>1040x OR ForeignTaxTranscript)                                                                                                    |
|-------|--------|--------------------------------------------------|----|----------------------------------------------------------------------------------------------------|-----|----------------------------------------------------------------------------------------------------|
| 1040  | AC1007 | Signature Date                                   | 1  | Date                                                                                                    | Yes |                                                                                                    |
| 1040x | AC1084 | Tax Form Type                                    | 1  | Enumeration  1040, Foreign Tax Return, U.S. Territory Tax Return                                                           | Yes |                                                                                                    |
| 1040x | AC1015 | Adjusted Gross<br>Income                         | 2  | Double                                                                                                    | Yes |                                                                                                    |
| 1040x | AC1016 | Taxes Paid                                       | 3  | Double                                                                                                    | Yes |                                                                                                    |
| 1040x | AC1017 | Untaxed IRA<br>Distribution and<br>Pension total | 4  | Double                                                                                                    | Yes |                                                                                                    |
| 1040x | AC1109 | Untaxed Pensions<br>Total                        | 5  | Double                                                                                                    | Yes |                                                                                                    |
| 1040x | AC1019 | IRA Deduction                                    | 6  | Double                                                                                                    | Yes |                                                                                                    |
| 1040x | AC1020 | Tax-Exempt Interest                              | 7  | Double                                                                                                    | Yes |                                                                                                    |
| 1040x | AC1021 | Education Credits                                | 8  | Double                                                                                                    | Yes |                                                                                                    |
| 1040x | AC1065 | Filing Status                                    | 9  | Enumeration  Head of Household, Married Filing Jointly, Married Filing Separately, Qualifying Widower w/ Dependent, Single | Yes | If doc received from Student and value = Married Filing Separately, request the following documents from Spouse: (TaxReturnTranscript OR 1040x OR ForeignTaxTranscript)  If doc received from Parent 1 and value = Married Filing Separately, request the following documents from Parent 2: (TaxReturnTranscript OR 1040x OR ForeignTaxTranscript) |
| 1040x | AC1007 | Signature Date                                   | 10 | Date                                                                                                    | Yes |                                                                                                    |
| 1099G | AC1008 | Social Security<br>Number                        | 1  | String                                                                                                    | Yes |                                                                                                    |
| 1099G | AC1064 | Payer's Federal<br>Identification Number         | 2  | String                                                                                                    | Yes |                                                                                                    |
| 1099G | AC1013 | Box 1 Amount                                     | 3  | Double                                                                                                    | Yes | Sums all 1099G, W2 and Self<br>Employed Statement Income<br>amounts to determine if Student                                                                                                    |

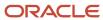

|                |        |                   |   |                                                                                                    |     | was required to file per Threshold amount rules. If Student is required to file supporting Docs are requested. |
|----------------|--------|-------------------|---|----------------------------------------------------------------------------------------------------|-----|----------------------------------------------------------------------------------------------------|
| 1099G          | AC1014 | Box 4 Amount      | 4 | Double                                                                                                    | Yes |                                                                                                    |
| 1099G          | AC1012 | Tax Calendar Year | 5 | Enumeration<br>2014, 2015, 2016,<br>2017, 2018, 2019,<br>2020                                                                                                    | Yes |                                                                                                    |
| DriversLicense | AC1001 | First Name        | 1 | String                                                                                                    | Yes |                                                                                                    |
| DriversLicense | AC1002 | Last Name         | 2 | String                                                                                                    | Yes |                                                                                                    |
| DriversLicense | AC1003 | Date of Birth     | 3 | Date                                                                                                    | Yes |                                                                                                    |
| DriversLicense | AC1004 | Gender            | 4 | Enumeration<br>Male, Female                                                                                                    | Yes |                                                                                                    |
| DriversLicense | AC1005 | Expiration Date   | 5 | Date                                                                                                    | Yes | Checks Expiration Date, Request<br>Updated Document                                                            |
| DriversLicense | AC1066 | Issuing Agency    | 6 | Alabama, Alaska, Arizona, Arkansas, California, Colorado, Connecticut, Delaware, Florida, Georgia, Hawaii, Idaho, Illinois, Indiana, Iowa, Kansas, Kentucky, Louisiana, Maine, Maryland, Massachusetts, Michigan, Minnesota, Mississippi, Missouri, Montana, Nebraska, Nevada, New Hampshire, New Jersey, New Mexico, New York, North Carolina, North Dakota, Ohio, Oklahoma, Oregon, Pennsylvania, Rhode Island, South Carolina, South Dakota, Tennessee, Texas, Utah, | Yes | Value "Other" requires Manually Reviewed                                                                       |

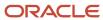

|                      |        |                                                  |   | Vermont, Virginia, Washington, West Virginia, Wisconsin, Wyoming, U.S. government, District of Columbia, The Commonwealth of Puerto Rico, American Samoa, Guam, The Virgin Islands, The Commonwealth of the Northern Mariana Islands, The Republic of the Marshall Islands, The Federated States of Micronesia, The Republic of Palau,Federally Recognized American Indian or Alaska Native Tribe, Other |     |                                                                     |
|----------------------|--------|--------------------------------------------------|---|----------------------------------------------------------------------------------------------------|-----|---------------------------------------------------------------------|
| DriversLicense       | AC1070 | ID Number                                        | 7 | String                                                                                                    | Yes |                                                                     |
| ForeignTaxTranscript | AC1084 | Tax Form Type                                    | 1 | Enumeration<br>1040, Foreign<br>Tax Return, U.S.<br>Territory Tax<br>Return                                                                                                    | Yes |                                                                     |
| ForeignTaxTranscript | AC1015 | Adjusted Gross<br>Income                         | 2 | Double                                                                                                    | Yes |                                                                     |
| ForeignTaxTranscript | AC1016 | Taxes Paid                                       | 3 | Double                                                                                                    | Yes |                                                                     |
| ForeignTaxTranscript | AC1017 | Untaxed IRA<br>Distribution and<br>Pension total | 4 | Double                                                                                                    | Yes |                                                                     |
| ForeignTaxTranscript | AC1018 | Untaxed Pensions<br>Total                        | 5 | Double                                                                                                    | Yes |                                                                     |
| ForeignTaxTranscript | AC1019 | IRA Deduction                                    | 6 | Double                                                                                                    | Yes |                                                                     |
| ForeignTaxTranscript | AC1020 | Tax-Exempt Interest                              | 7 | Double                                                                                                    | Yes |                                                                     |
| ForeignTaxTranscript | AC1021 | Education Credits                                | 8 | Double                                                                                                    | Yes |                                                                     |
| ForeignTaxTranscript | AC1065 | Filing Status                                    | 9 | Enumeration                                                                                                    | Yes | If doc received from Student and value = Married Filing Separately, |

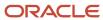

|               |        |                 |   | Head of Household, Married Filing Jointly, Married Filing Separately, Qualifying Widower w/ Dependent, Single                                                                                                    |     | request the following documents from Spouse: (TaxReturnTranscript OR 1040x OR ForeignTaxTranscript)  If doc received from Parent 1 and value = Married Filing Separately, request the following documents from Parent 2: (TaxReturnTranscript OR 1040x OR ForeignTaxTranscript) |
|---------------|--------|-----------------|---|----------------------------------------------------------------------------------------------------|-----|----------------------------------------------------------------------------------------------------|
| GEDCert       | AC1001 | First Name      | 1 | String                                                                                                    | Yes |                                                                                                    |
| GEDCert       | AC1002 | Last Name       | 2 | String                                                                                                    | Yes |                                                                                                    |
| GEDCert       | AC1069 | City            | 3 | String                                                                                                    | Yes |                                                                                                    |
| GEDCert       | AC1067 | State           | 4 | Enumeration  AK, AL, AR, AS, AZ, CA, CO, CT, DC, DE, FL, FM, GA, GU, HI, IA, ID, IL, IN, KS, KY, LA, MA, MD, ME, MH, MI, MN, MO, MS, MT, NC, ND, NE, NH, NJ, NM, NV, NY, OH, OK, OR, PA, PR, RI, SC, SD, TN, TX, UT, VA, VI, VT, WA, WI, WV, WY, FC | Yes |                                                                                                    |
| GEDCert       | AC1006 | Graduation Date | 5 | Date                                                                                                    | Yes | Future Graduation Date Requires<br>Manual Review                                                                                                    |
| GEDTranscript | AC1001 | First Name      | 1 | String                                                                                                    | Yes |                                                                                                    |
| GEDTranscript | AC1002 | Last Name       | 2 | String                                                                                                    | Yes |                                                                                                    |
| GEDTranscript | AC1069 | City            | 3 | String                                                                                                    | Yes |                                                                                                    |
| GEDTranscript | AC1067 | State           | 4 | Enumeration  AK, AL, AR, AS, AZ, CA, CO, CT, DC, DE, FL, FM, GA, GU, HI, IA, ID, IL, IN, KS, KY, LA, MA, MD, ME, MH, MI, MN, MO, MS, MT, NC, ND, NE, NH, NJ, NM, NV, NY, OH, OK, OR, PA, PR, RI, SC, SD, TN, TX, UT, VA, VI, VT, WA, WI, WV, WY, FC | Yes |                                                                                                    |
| GEDTranscript | AC1006 | Graduation Date | 5 | Date                                                                                                    | Yes | Future Graduation Date Requires<br>Manual Review                                                                                                    |

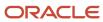

| HomeSchoolCert | AC1001 | First Name      | 1 | String                                                                                                    | Yes |                                                  |
|----------------|--------|-----------------|---|----------------------------------------------------------------------------------------------------|-----|--------------------------------------------------|
| HomeSchoolCert | AC1002 | Last Name       | 2 | String                                                                                                    | Yes |                                                  |
| HomeSchoolCert | AC1069 | City            | 3 | String                                                                                                    | Yes |                                                  |
| HomeSchoolCert | AC1067 | State           | 4 | Enumeration  AK, AL, AR, AS, AZ, CA, CO, CT, DC, DE, FL, FM, GA, GU, HI, IA, ID, IL, IN, KS, KY, LA, MA, MD, ME, MH, MI, MN, MO, MS, MT, NC, ND, NE, NH, NJ, NM, NV, NY, OH, OK, OR, PA, PR, RI, SC, SD, TN, TX, UT, VA, VI, VT, WA, WI, WV, WY, FC | Yes |                                                  |
| HomeSchoolCert | AC1006 | Graduation Date | 5 | Date                                                                                                    | Yes | Future Graduation Date Requires<br>Manual Review |
| HSDiploma      | AC1001 | First Name      | 1 | String                                                                                                    | Yes |                                                  |
| HSDiploma      | AC1002 | Last Name       | 2 | String                                                                                                    | Yes |                                                  |
| HSDiploma      | AC1068 | School Name     | 3 | String                                                                                                    | Yes |                                                  |
| HSDiploma      | AC1069 | City            | 4 | String                                                                                                    | Yes |                                                  |
| HSDiploma      | AC1067 | State           | 5 | Enumeration  AK, AL, AR, AS, AZ, CA, CO, CT, DC, DE, FL, FM, GA, GU, HI, IA, ID, IL, IN, KS, KY, LA, MA, MD, ME, MH, MI, MN, MO, MS, MT, NC, ND, NE, NH, NJ, NM, NV, NY, OH, OK, OR, PA, PR, RI, SC, SD, TN, TX, UT, VA, VI, VT, WA, WI, WV, WY, FC | Yes |                                                  |
| HSDiploma      | AC1006 | Graduation Date | 6 | Date                                                                                                    | Yes | Future Graduation Date Requires<br>Manual Review |
| HSTranscript   | AC1001 | First Name      | 1 | String                                                                                                    | Yes |                                                  |
| HSTranscript   | AC1002 | Last Name       | 2 | String                                                                                                    | Yes |                                                  |
| HSTranscript   | AC1068 | School Name     | 3 | String                                                                                                    | Yes |                                                  |
| HSTranscript   | AC1069 | City            | 4 | String                                                                                                    | Yes |                                                  |

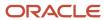

| HSTranscript         | AC1067 | State              | 5 | Enumeration                                                                                                    | Yes |                                                  |
|----------------------|--------|--------------------|---|----------------------------------------------------------------------------------------------------|-----|--------------------------------------------------|
|                      |        |                    |   | AK, AL, AR, AS, AZ, CA, CO, CT, DC, DE, FL, FM, GA, GU, HI, IA, ID, IL, IN, KS, KY, LA, MA, MD, ME, MH, MI, MN, MO, MS, MT, NC, ND, NE, NH, NJ, NM, NV, NY, OH, OK, OR, PA, PR, RI, SC, SD, TN, TX, UT, VA, WI, WV, WY, FC |     |                                                  |
| HSTranscript         | AC1006 | Graduation Date    | 6 | Date                                                                                                    | Yes | Future Graduation Date Requires<br>Manual Review |
| IRSExtensionApproval | AC1012 | Tax Calendar Year  | 1 | Enumeration                                                                                                    | Yes |                                                  |
|                      |        |                    |   | 2014, 2015, 2016,<br>2017, 2018, 2019,<br>2020                                                                                                    |     |                                                  |
| IRSExtensionApproval | AC1007 | Signature Date     | 2 | Date                                                                                                    |     |                                                  |
| IRSForm4868          | AC1007 | Signature Date     | 1 | Date                                                                                                    | Yes |                                                  |
| IRSForm4868          | AC1012 | Tax Calendar Year  | 2 | Enumeration<br>2014, 2015, 2016,<br>2017, 2018, 2019,<br>2020                                                                                                    | Yes |                                                  |
| LegalNameChange      | AC1095 | Previous Last Name | 1 | String                                                                                                    | Yes |                                                  |
| LegalNameChange      | AC1096 | Current Last Name  | 2 | String                                                                                                    | Yes |                                                  |
| MarriageCertificate  | AC1095 | Previous Last Name | 1 | String                                                                                                    | Yes |                                                  |
| MarriageCertificate  | AC1096 | Current Last Name  | 2 | String                                                                                                    | Yes |                                                  |
| NonDriversLicenselD  | AC1001 | First Name         | 1 | String                                                                                                    | Yes |                                                  |
| NonDriversLicenselD  | AC1002 | Last Name          | 2 | String                                                                                                    | Yes |                                                  |
| NonDriversLicenselD  | AC1003 | Date of Birth      | 3 | Date                                                                                                    | Yes |                                                  |
| NonDriversLicenselD  | AC1004 | Gender             | 4 | Enumeration<br>Male, Female                                                                                                    | Yes |                                                  |
| NonDriversLicenseID  | AC1005 | Expiration Date    | 5 | Date                                                                                                    | Yes | Checks Expiration Date, Request Updated Document |
| NonDriversLicenselD  | AC1066 | Issuing Agency     | 6 | Enumeration                                                                                                    | Yes | Value "Other" requires Manually<br>Reviewed      |

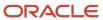

| I Al I             |
|--------------------|
| Alabama,           |
| Alaska, Arizona,   |
| Arkansas,          |
|                    |
| California,        |
| Colorado,          |
| Connecticut,       |
| Delaware,          |
| Florida, Georgia,  |
|                    |
| Hawaii, Idaho,     |
| Illinois, Indiana, |
| Iowa, Kansas,      |
|                    |
| Kentucky,          |
| Louisiana,         |
| Maine, Maryland,   |
| Massachusetts,     |
|                    |
| Michigan,          |
| Minnesota,         |
| Mississippi,       |
| Missouri,          |
|                    |
| Montana,           |
| Nebraska,          |
| Nevada, New        |
| Hampshire,         |
| New Jares          |
| New Jersey,        |
| New Mexico,        |
| New York, North    |
| Carolina, North    |
|                    |
| Dakota, Ohio,      |
| Oklahoma,          |
| Oregon,            |
| Pennsylvania,      |
|                    |
| Rhode Island,      |
| South Carolina,    |
| South Dakota,      |
| Tennessee,         |
|                    |
| Texas, Utah,       |
| Vermont,           |
| Virginia,          |
| Washington,        |
|                    |
| West Virginia,     |
| Wisconsin,         |
| Wyoming, U.S.      |
| government,        |
| District of        |
| District of        |
| Columbia, The      |
| Commonwealth       |
| of Puerto Rico,    |
|                    |
| American           |
| Samoa, Guam,       |
| The Virgin         |
| Islands, The       |
| Commonwealth       |
|                    |
| of the Northern    |
| Mariana Islands,   |
| The Republic       |
| of the Marshall    |
|                    |
| Islands, The       |
| Federated States   |
| of Micronesia,     |
|                    |
| The Republic of    |
| Palau,Federally    |
| Recognized         |
| American Indian    |
|                    |
| or Alaska Native   |
| Tribe, Other       |
|                    |
|                    |
|                    |

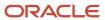

| NonDriversLicenselD | AC1070 | ID Number       | 7 | String                                                                                                    | Yes |                                                     |
|---------------------|--------|-----------------|---|----------------------------------------------------------------------------------------------------|-----|-----------------------------------------------------|
| NonFilingStatement  | AC1007 | Signature Date  | 1 | Date                                                                                                    | Yes |                                                     |
| Passport            | AC1001 | First Name      | 1 | String                                                                                                    | Yes |                                                     |
| Passport            | AC1002 | Last Name       | 2 | String                                                                                                    | Yes |                                                     |
| Passport            | AC1003 | Date of Birth   | 3 | Date                                                                                                    | Yes |                                                     |
| Passport            | AC1004 | Gender          | 4 | Enumeration  Male, Female                                                                                                    | Yes |                                                     |
| Passport            | AC1005 | Expiration Date | 5 | Date                                                                                                    | Yes | Checks Expiration Date, Request<br>Updated Document |
| Passport            | AC1066 | Issuing Agency  | 6 | Enumeration  Alabama, Alaska, Arizona, Arkansas, California, Colorado, Connecticut, Delaware, Florida, Georgia, Hawaii, Idaho, Illinois, Indiana, Iowa, Kansas, Kentucky, Louisiana, Maine, Maryland, Massachusetts, Michigan, Minnesota, Mississippi, Missouri, Montana, Nebraska, Nevada, New Hampshire, New Jersey, New Mexico, New York, North Carolina, North Dakota, Ohio, Oklahoma, Oregon, Pennsylvania, Rhode Island, South Carolina, South Carolina, South Dakota, Tennessee, Texas, Utah, Vermont, Virginia, Washington, West Virginia, Wisconsin, Wyoming, U.S. government, District of Columbia, The | Yes | Value "Other" requires Manually Reviewed            |

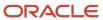

|                          |        |                          |   | Commonwealth of Puerto Rico, American Samoa, Guam, The Virgin Islands, The Commonwealth of the Northern Mariana Islands, The Republic of the Marshall Islands, The Federated States of Micronesia, The Republic of Palau, Federally Recognized American Indian or Alaska Native Tribe, Other |     |                                                                                                    |
|--------------------------|--------|--------------------------|---|----------------------------------------------------------------------------------------------------|-----|----------------------------------------------------------------------------------------------------|
| Passport                 | AC1070 | ID Number                | 7 | String                                                                                                    | Yes |                                                                                                    |
| RolloverStatement        | AC1076 | Rollover Amount          | 1 | Double                                                                                                    | Yes |                                                                                                    |
| RolloverStatement        | AC1007 | Signature Date           | 2 | Date                                                                                                    | Yes |                                                                                                    |
| SecondarySchoolLeavingCe | AC1001 | First Name               | 1 | String                                                                                                    | Yes |                                                                                                    |
| SecondarySchoolLeavingCe | AC1002 | Last Name                | 2 | String                                                                                                    | Yes |                                                                                                    |
| SecondarySchoolLeavingCe | AC1069 | City                     | 3 | String                                                                                                    | Yes |                                                                                                    |
| SecondarySchoolLeavingCe | AC1067 | State                    | 4 | Enumeration  AK, AL, AR, AS, AZ, CA, CO, CT, DC, DE, FL, FM, GA, GU, HI, IA, ID, IL, IN, KS, KY, LA, MA, MD, ME, MH, MI, MN, MO, MS, MT, NC, ND, NE, NH, NJ, NM, NV, NY, OH, OK, OR, PA, PR, RI, SC, SD, TN, TX, UT, VA, VI, VT, WA, WI, WV, WY, FC                                          | Yes |                                                                                                    |
| SecondarySchoolLeavingCe | AC1006 | Graduation Date          | 5 | Date                                                                                                    | Yes | Future Graduation Date Requires<br>Manual Review                                                                                                    |
| SelfEmploymentStatement  | AC1015 | Adjusted Gross<br>Income | 1 | Double                                                                                                    | Yes | Sums all Self Employed Statement,<br>1099G and W2 Income amounts to<br>determine if Student was required<br>to file per Threshold amount<br>rules. If Student is required to file<br>supporting Docs are requested. |
| SelfEmploymentStatement  | AC1016 | Taxes Paid               | 2 | Double                                                                                                    | Yes |                                                                                                    |

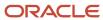

| SelfEmploymentStatement | AC1007 | Signature Date                         | 3 | Date                                                                                                    | Yes |                                                  |
|-------------------------|--------|----------------------------------------|---|----------------------------------------------------------------------------------------------------|-----|--------------------------------------------------|
| SOEP-Campus             | AC1001 | First Name                             | 1 | String                                                                                                    | Yes |                                                  |
| SOEP-Campus             | AC1002 | Last Name                              | 2 | String                                                                                                    | Yes |                                                  |
| SOEP-Campus             | AC1068 | School Name                            | 3 | String                                                                                                    | Yes |                                                  |
| SOEP-Campus             | AC1071 | School<br>Representative First<br>Name | 4 | String                                                                                                    | Yes |                                                  |
| SOEP-Campus             | AC1072 | School<br>Representative Last<br>Name  | 5 | String                                                                                                    | Yes |                                                  |
| SOEP-Campus             | AC1007 | Signature Date                         | 6 | Date                                                                                                    | Yes |                                                  |
| SOEP-Notary             | AC1001 | First Name                             | 1 | String                                                                                                    | Yes |                                                  |
| SOEP-Notary             | AC1002 | Last Name                              | 2 | String                                                                                                    | Yes |                                                  |
| SOEP-Notary             | AC1068 | School Name                            | 3 | String                                                                                                    | Yes |                                                  |
| SOEP-Notary             | AC1073 | Contains Notary Seal?                  | 4 | Enumeration<br>Yes, No                                                                                                    | Yes |                                                  |
| SOEP-Notary             | AC1074 | Notary First Name                      | 5 | String                                                                                                    | Yes |                                                  |
| SOEP-Notary             | AC1075 | Notary Last Name                       | 6 | String                                                                                                    | Yes |                                                  |
| SOEP-Notary             | AC1007 | Signature Date                         | 7 | Date                                                                                                    | Yes |                                                  |
| StateHSEquivalencyCert  | AC1001 | First Name                             | 1 | String                                                                                                    | Yes |                                                  |
| StateHSEquivalencyCert  | AC1002 | Last Name                              | 2 | String                                                                                                    | Yes |                                                  |
| StateHSEquivalencyCert  | AC1069 | City                                   | 3 | String                                                                                                    | Yes |                                                  |
| StateHSEquivalencyCert  | AC1067 | State                                  | 4 | Enumeration  AK, AL, AR, AS, AZ, CA, CO, CT, DC, DE, FL, FM, GA, GU, HI, IA, ID, IL, IN, KS, KY, LA, MA, MD, ME, MH, MI, MN, MO, MS, MT, NC, ND, NE, NH, NJ, NM, NV, NY, OH, OK, OR, PA, PR, RI, SC, SD, TN, TX, UT, VA, VI, VT, WA, WI, WV, WY, FC | Yes |                                                  |
| StateHSEquivalencyCert  | AC1006 | Graduation Date                        | 5 | Date                                                                                                    | Yes | Future Graduation Date Requires<br>Manual Review |
| StatelssuedID           | AC1001 | First Name                             | 1 | String                                                                                                    | Yes |                                                  |

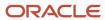

| StatelssuedID | AC1002 | Last Name       | 2 | String                                                                                                    | Yes |                                                     |
|---------------|--------|-----------------|---|----------------------------------------------------------------------------------------------------|-----|-----------------------------------------------------|
| StatelssuedID | AC1003 | Date of Birth   | 3 | Date                                                                                                    | Yes |                                                     |
| StatelssuedID | AC1004 | Gender          | 4 | Enumeration<br>Male, Female                                                                                                    | Yes |                                                     |
| StatelssuedID | AC1005 | Expiration Date | 5 | Date                                                                                                    | Yes | Checks Expiration Date, Request<br>Updated Document |
| StateIssuedID | AC1066 | Issuing Agency  | 6 | Enumeration  Alabama, Alaska, Arizona, Arkansas, California, Colorado, Connecticut, Delaware, Florida, Georgia, Hawaii, Idaho, Illinois, Indiana, Iowa, Kansas, Kentucky, Louisiana, Maine, Maryland, Massachusetts, Michigan, Minnesota, Mississippi, Missouri, Montana, Nebraska, Nevada, New Hampshire, New Jersey, New Mexico, New York, North Carolina, North Dakota, Ohio, Oklahoma, Oregon, Pennsylvania, Rhode Island, South Carolina, South Dakota, Tennessee, Texas, Utah, Vermont, Virginia, Washington, West Virginia, Wisconsin, Wyoming, U.S. government, District of Columbia, The Commonwealth of Puerto Rico, American Samoa, Guam, The Virgin Islands, The | Yes | Value "Other" requires Manually Reviewed            |

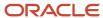

|                     |        |                                                  |   | Commonwealth of the Northern Mariana Islands, The Republic of the Marshall Islands, The Federated States of Micronesia, The Republic of Palau,Federally Recognized American Indian or Alaska Native Tribe, Other |     |                                                                                                    |
|---------------------|--------|--------------------------------------------------|---|----------------------------------------------------------------------------------------------------|-----|----------------------------------------------------------------------------------------------------|
| StatelssuedID       | AC1070 | ID Number                                        | 7 | String                                                                                                    | Yes |                                                                                                    |
| TaxReturnTranscript | AC1084 | Tax Form Type                                    | 1 | Enumeration<br>1040, Foreign<br>Tax Return, U.S.<br>Territory Tax<br>Return                                                                                                    | Yes |                                                                                                    |
| TaxReturnTranscript | AC1015 | Adjusted Gross<br>Income                         | 2 | Double                                                                                                    | Yes |                                                                                                    |
| TaxReturnTranscript | AC1016 | Taxes Paid                                       | 3 | Double                                                                                                    | Yes |                                                                                                    |
| TaxReturnTranscript | AC1017 | Untaxed IRA<br>Distribution and<br>Pension total | 4 | Double                                                                                                    | Yes |                                                                                                    |
| TaxReturnTranscript | AC1109 | Untaxed Pensions<br>Total                        | 5 | Double                                                                                                    | Yes |                                                                                                    |
| TaxReturnTranscript | AC1019 | IRA Deduction                                    | 6 | Double                                                                                                    | Yes |                                                                                                    |
| TaxReturnTranscript | AC1020 | Tax-Exempt Interest                              | 7 | Double                                                                                                    | Yes |                                                                                                    |
| TaxReturnTranscript | AC1021 | Education Credits                                | 8 | Double                                                                                                    | Yes |                                                                                                    |
| TaxReturnTranscript | AC1065 | Filing Status                                    | 9 | Enumeration  Head of Household, Married Filing Jointly, Married Filing Separately, Qualifying Widower w/ Dependent, Single                                                                                       | Yes | If doc received from Student and value = Married Filing Separately, request the following documents from Spouse: (TaxReturnTranscript OR 1040x OR ForeignTaxTranscript)  If doc received from Parent 1 and value = Married Filing Separately, request the following documents from Parent 2: (TaxReturnTranscript OR 1040x OR ForeignTaxTranscript) |
| TaxReturnTranscript | AC1007 | Signature Date                                   | 1 | Date                                                                                                    | No  |                                                                                                    |

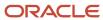

| VW-Dep | AC1097 | Parent's Marital<br>Status                          | 1  | Enumeration  Married/ Remarried, Never Married, Divorced/ Separated, Widowed, Unmarried and Both Parents Living together                                                                                                    | Yes |  |
|--------|--------|-----------------------------------------------------|----|----------------------------------------------------------------------------------------------------|-----|--|
| VW-Dep | AC1098 | Parent's Number of<br>Family Members                | 2  | Integer                                                                                                    | Yes |  |
| VW-Dep | AC1099 | Parent's Number in<br>College                       | 3  | Integer                                                                                                    | Yes |  |
| VW-Dep | AC1024 | Household Member<br>Name - 1                        | 4  | String                                                                                                    | Yes |  |
| VW-Dep | AC1034 | Household Member<br>Age - 1                         | 5  | Integer                                                                                                    | Yes |  |
| VW-Dep | AC1044 | Household Member<br>Relationships to<br>student - 1 | 6  | Enumeration  Aunt, Cousin, Daughter, Fiance, God Child, Grandchild, Grandparent, In-law Parent, In-law Sibling, Nephew, Niece, Parent, Self, Sibling, Significant Other, Son, Spouse, Step-Child, Step- Parent, Step- Sibling, Unborn Child, Uncle | Yes |  |
| VW-Dep | AC1054 | College/University<br>Name - 1                      | 7  | String                                                                                                    | Yes |  |
| VW-Dep | AC1025 | Household Member<br>Name - 2                        | 8  | String                                                                                                    | No  |  |
| VW-Dep | AC1035 | Household Member<br>Age - 2                         | 9  | Integer                                                                                                    | No  |  |
| VW-Dep | AC1045 | Household Member<br>Relationships to<br>student - 2 | 10 | Enumeration  Aunt, Cousin, Daughter, Fiance, God Child, Grandchild, Grandparent, In-law Parent, In-law Sibling,                                                                                                    | No  |  |

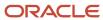

|        |        |                                                     |    | Nephew,<br>Niece, Parent,<br>Self, Sibling,<br>Significant Other,<br>Son, Spouse,<br>Step-Child, Step-<br>Parent, Step-<br>Sibling, Unborn<br>Child, Uncle                                                                                         |    |  |
|--------|--------|-----------------------------------------------------|----|----------------------------------------------------------------------------------------------------|----|--|
| VW-Dep | AC1055 | College/University<br>Name - 2                      | 11 | String                                                                                                    | No |  |
| VW-Dep | AC1026 | Household Member<br>Name - 3                        | 12 | String                                                                                                    | No |  |
| VW-Dep | AC1036 | Household Member<br>Age - 3                         | 13 | Integer                                                                                                    | No |  |
| VW-Dep | AC1046 | Household Member<br>Relationships to<br>student - 3 | 14 | Enumeration  Aunt, Cousin, Daughter, Fiance, God Child, Grandchild, Grandparent, In-law Parent, In-law Sibling, Nephew, Niece, Parent, Self, Sibling, Significant Other, Son, Spouse, Step-Child, Step- Parent, Step- Sibling, Unborn Child, Uncle | No |  |
| VW-Dep | AC1056 | College/University<br>Name - 3                      | 15 | String                                                                                                    | No |  |
| VW-Dep | AC1027 | Household Member<br>Name - 4                        | 16 | String                                                                                                    | No |  |
| VW-Dep | AC1037 | Household Member<br>Age - 4                         | 17 | Integer                                                                                                    | No |  |
| VW-Dep | AC1047 | Household Member<br>Relationships to<br>student - 4 | 18 | Enumeration  Aunt, Cousin, Daughter, Fiance, God Child, Grandchild, Grandparent, In-law Parent, In-law Sibling, Nephew, Niece, Parent, Self, Sibling, Significant Other, Son, Spouse, Step-Child, Step-                                            | No |  |

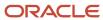

|        |        |                                                     |    | Parent, Step-<br>Sibling, Unborn<br>Child, Uncle                                                                                                    |    |  |
|--------|--------|-----------------------------------------------------|----|----------------------------------------------------------------------------------------------------|----|--|
| VW-Dep | AC1057 | College/University<br>Name - 4                      | 19 | String                                                                                                    | No |  |
| VW-Dep | AC1028 | Household Member<br>Name - 5                        | 20 | String                                                                                                    | No |  |
| VW-Dep | AC1038 | Household Member<br>Age - 5                         | 21 | Integer                                                                                                    | No |  |
| VW-Dep | AC1048 | Household Member<br>Relationships to<br>student - 5 | 22 | Enumeration  Aunt, Cousin, Daughter, Fiance, God Child, Grandchild, Grandparent, In-law Parent, In-law Sibling, Nephew, Niece, Parent, Self, Sibling, Significant Other, Son, Spouse, Step-Child, Step- Parent, Step- Sibling, Unborn Child, Uncle | No |  |
| VW-Dep | AC1058 | College/University<br>Name - 5                      | 23 | String                                                                                                    | No |  |
| VW-Dep | AC1029 | Household Member<br>Name - 6                        | 24 | String                                                                                                    | No |  |
| VW-Dep | AC1039 | Household Member<br>Age - 6                         | 25 | Integer                                                                                                    | No |  |
| VW-Dep | AC1049 | Household Member<br>Relationships to<br>student - 6 | 26 | Enumeration  Aunt, Cousin, Daughter, Fiance, God Child, Grandchild, Grandparent, In-law Parent, In-law Sibling, Nephew, Niece, Parent, Self, Sibling, Significant Other, Son, Spouse, Step-Child, Step- Parent, Step- Sibling, Unborn Child, Uncle | No |  |

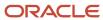

| VW-Dep | AC1059 | College/University                                  | 27 | String                                                                                                    | No |  |
|--------|--------|-----------------------------------------------------|----|----------------------------------------------------------------------------------------------------|----|--|
| vw-рер | AC1059 | Name - 6                                            | 21 | String                                                                                                    | NO |  |
| VW-Dep | AC1030 | Household Member<br>Name - 7                        | 28 | String                                                                                                    | No |  |
| VW-Dep | AC1040 | Household Member<br>Age - 7                         | 29 | Integer                                                                                                    | No |  |
| VW-Dep | AC1050 | Household Member<br>Relationships to<br>student - 7 | 30 | Enumeration  Aunt, Cousin, Daughter, Fiance, God Child, Grandchild, Grandparent, In-law Parent, In-law Sibling, Nephew, Niece, Parent, Self, Sibling, Significant Other, Son, Spouse, Step-Child, Step- Parent, Step- Sibling, Unborn Child, Uncle | No |  |
| VW-Dep | AC1060 | College/University<br>Name - 7                      | 31 | String                                                                                                    | No |  |
| VW-Dep | AC1031 | Household Member<br>Name - 8                        | 32 | String                                                                                                    | No |  |
| VW-Dep | AC1041 | Household Member<br>Age - 8                         | 33 | Integer                                                                                                    | No |  |
| VW-Dep | AC1051 | Household Member<br>Relationships to<br>student - 8 | 34 | Enumeration  Aunt, Cousin, Daughter, Fiance, God Child, Grandchild, Grandparent, In-law Parent, In-law Sibling, Nephew, Niece, Parent, Self, Sibling, Significant Other, Son, Spouse, Step-Child, Step- Parent, Step- Sibling, Unborn Child, Uncle | No |  |
| VW-Dep | AC1061 | College/University<br>Name - 8                      | 35 | String                                                                                                    | No |  |
| VW-Dep | AC1032 | Household Member<br>Name - 9                        | 36 | String                                                                                                    | No |  |

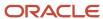

| VW-Dep | AC1042 | Household Member<br>Age - 9                                                                                                    | 37 | Integer                                                                                                    | No |
|--------|--------|----------------------------------------------------------------------------------------------------|----|----------------------------------------------------------------------------------------------------|----|
| VW-Dep | AC1052 | Household Member<br>Relationships to<br>student - 9                                                                              | 38 | Enumeration  Aunt, Cousin, Daughter, Fiance, God Child, Grandchild, Grandparent, In-law Parent, In-law Sibling, Nephew, Niece, Parent, Self, Sibling, Significant Other, Son, Spouse, Step-Child, Step- Parent, Step- Sibling, Unborn Child, Uncle | No |
| VW-Dep | AC1062 | College/University<br>Name - 9                                                                                                   | 39 | String                                                                                                    | No |
| VW-Dep | AC1033 | Household Member<br>Name - 10                                                                                                    | 40 | String                                                                                                    | No |
| VW-Dep | AC1043 | Household Member<br>Age - 10                                                                                                    | 41 | Integer                                                                                                    | No |
| VW-Dep | AC1053 | Household Member<br>Relationships to<br>student - 10                                                                             | 42 | Enumeration  Aunt, Cousin, Daughter, Fiance, God Child, Grandchild, Grandparent, In-law Parent, In-law Sibling, Nephew, Niece, Parent, Self, Sibling, Significant Other, Son, Spouse, Step-Child, Step- Parent, Step- Sibling, Unborn Child, Uncle | No |
| VW-Dep | AC1063 | College/University<br>Name - 10                                                                                                  | 43 | String                                                                                                    | No |
| VW-Dep | AC1077 | Response to whether<br>student successfully<br>used IRS DRT tool<br>to transfer tax<br>information from the<br>tax filer section | 44 | Enumeration<br>Yes, Blank                                                                                                    | No |

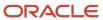

| VW-Dep | AC1078 | Response to whether<br>student plans to<br>use the IRS DRT<br>tool to transfer tax<br>information from the<br>tax filer section                                                                                                  | 45 | Enumeration<br>Yes, Blank | No |  |
|--------|--------|----------------------------------------------------------------------------------------------------|----|---------------------------|----|--|
| VW-Ind | AC1079 | Response to whether<br>the IRS DRT tool was<br>not available for the<br>student to transfer tax<br>information from the<br>tax filer section                                                                                     | 46 | Enumeration<br>Yes, Blank | No |  |
| VW-Ind | AC1080 | Response to whether<br>the student had an<br>"other" tax scenario<br>(i.e. amended tax<br>return, granted a<br>filing extension,<br>victim of identity<br>theft or filed a non-<br>IRS tax return) from<br>the tax filer section | 47 | Enumeration<br>Yes, Blank | No |  |
| VW-Ind | AC1081 | Response if the<br>student is not<br>required and will not<br>file a tax return for<br>this Aid Year from the<br>tax filer section                                                                                               | 48 | Enumeration<br>Yes, Blank | No |  |
| VW-Ind | AC1082 | Response if the student was not employed and had no income in the aid year from the non tax filer section                                                                                                    | 49 | Enumeration<br>Yes, Blank | No |  |
| VW-Ind | AC1083 | Response if the<br>student was<br>employed and had<br>income in the Aid<br>Year from the non tax<br>filer section                                                                                                    | 50 | Enumeration<br>Yes, Blank | No |  |
| VW-Dep | AC1100 | Response to whether parent successfully used IRS DRT tool to transfer tax information from the tax filer section                                                                                                    | 51 | Enumeration<br>Yes, Blank | No |  |
| VW-Dep | AC1101 | Response to whether parent plans to use the IRS DRT tool to transfer tax information from the tax filer section                                                                                                    | 52 | Enumeration<br>Yes, Blank | No |  |
| VW-Dep | AC1115 | Response to whether<br>the IRS DRT tool was<br>not available for the<br>parent to transfer tax                                                                                                    | 53 | Enumeration<br>Yes, Blank | No |  |

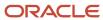

|        |        | information from the tax filer section                                                                                                    |    |                                                                        |     |                                                                                                    |
|--------|--------|----------------------------------------------------------------------------------------------------|----|------------------------------------------------------------------------|-----|----------------------------------------------------------------------------------------------------|
| VW-Dep | AC1102 | Response to whether<br>the parent had an<br>"other" tax scenario<br>(i.e. amended tax<br>return, granted a<br>filing extension,<br>victim of identity<br>theft or filed a non-<br>IRS tax return) from<br>the tax filer section | 54 | Enumeration<br>Yes, Blank                                              | No  |                                                                                                    |
| VW-Dep | AC1103 | Response if the parent is not required and will not file a tax return for this Aid Year from the tax filer section                                                                                                    | 55 | Enumeration<br>Yes, Blank                                              | No  |                                                                                                    |
| VW-Dep | AC1104 | Response if the parent was not employed and had no income in the aid year from the non tax filer section                                                                                                    | 56 | Enumeration<br>Yes, Blank                                              | No  |                                                                                                    |
| VW-Dep | AC1105 | Response if the parent was employed and had income in the Aid Year from the non tax filer section                                                                                                    | 57 | Enumeration<br>Yes, Blank                                              | No  |                                                                                                    |
| VW-Dep | AC1007 | Signature Date                                                                                                    | 58 | Date                                                                   | Yes |                                                                                                    |
| VW-Dep | AC1094 | Signature Last Name                                                                                                    | 59 | String                                                                 | Yes | If value does not equal<br>ISIR.Last Name, request<br>one of (LegalNameChange,<br>MarriageCertificate, DriversLicense<br>Passport, NonDriversLicenselD)                                                             |
| VW-Dep | AC1113 | Parent Signature Date                                                                                                    | 60 | Date                                                                   | Yes |                                                                                                    |
| VW-Dep | AC1114 | Parent Signature Last<br>Name                                                                                                    | 61 | String                                                                 | Yes | If value does not equal ISIR."Parent<br>1 Last Name" or ISIR."Parent<br>2 Last Name", request one<br>of (LegalNameChange,<br>MarriageCertificate, DriversLicense<br>Passport, NonDriversLicenselD)<br>from Parent 1 |
| VW-Ind | AC1093 | Student's Marital<br>Status                                                                                                    | 1  | Enumeration  Single,Married/ Remarried, Separated, Divorced or Widowed | Yes |                                                                                                    |
| VW-Ind | AC1022 | Student's Number of Family Members                                                                                                    | 2  | Integer                                                                | Yes |                                                                                                    |

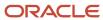

| VW-Ind | AC1023 | Student's Number in<br>College                      | 3  | Integer                                                                                                    | Yes |  |
|--------|--------|-----------------------------------------------------|----|----------------------------------------------------------------------------------------------------|-----|--|
| VW-Ind | AC1024 | Household Member<br>Name - 1                        | 4  | String                                                                                                    | Yes |  |
| VW-Ind | AC1034 | Household Member<br>Age - 1                         | 5  | Integer                                                                                                    | Yes |  |
| VW-Ind | AC1044 | Household Member<br>Relationships to<br>student - 1 | 6  | Enumeration  Aunt, Cousin, Daughter, Fiance, God Child, Grandchild, Grandparent, In-law Parent, In-law Sibling, Nephew, Niece, Parent, Self, Sibling, Significant Other, Son, Spouse, Step-Child, Step- Parent, Step- Sibling, Unborn Child, Uncle | Yes |  |
| VW-Ind | AC1054 | College/University<br>Name - 1                      | 7  | String                                                                                                    | Yes |  |
| VW-Ind | AC1025 | Household Member<br>Name - 2                        | 8  | String                                                                                                    | No  |  |
| VW-Ind | AC1035 | Household Member<br>Age - 2                         | 9  | Integer                                                                                                    | No  |  |
| VW-Ind | AC1045 | Household Member<br>Relationships to<br>student - 2 | 10 | Enumeration  Aunt, Cousin, Daughter, Fiance, God Child, Grandchild, Grandparent, In-law Parent, In-law Sibling, Nephew, Niece, Parent, Self, Sibling, Significant Other, Son, Spouse, Step-Child, Step- Parent, Step- Sibling, Unborn Child, Uncle | No  |  |
| VW-Ind | AC1055 | College/University<br>Name - 2                      | 11 | String                                                                                                    | No  |  |
| VW-Ind | AC1026 | Household Member<br>Name - 3                        | 12 | String                                                                                                    | No  |  |

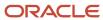

| VW-Ind | AC1036 | Household Member<br>Age - 3                         | 13 | Integer                                                                                                    | No |  |
|--------|--------|-----------------------------------------------------|----|----------------------------------------------------------------------------------------------------|----|--|
| VW-Ind | AC1046 | Household Member<br>Relationships to<br>student - 3 | 14 | Enumeration  Aunt, Cousin, Daughter, Fiance, God Child, Grandchild, Grandparent, In-law Parent, In-law Sibling, Nephew, Niece, Parent, Self, Sibling, Significant Other, Son, Spouse, Step-Child, Step-Parent, Step-Sibling, Unborn Child, Uncle | No |  |
| VW-Ind | AC1056 | College/University<br>Name - 3                      | 15 | String                                                                                                    | No |  |
| VW-Ind | AC1027 | Household Member<br>Name - 4                        | 16 | String                                                                                                    | No |  |
| VW-Ind | AC1037 | Household Member<br>Age - 4                         | 17 | Integer                                                                                                    | No |  |
| VW-Ind | AC1047 | Household Member<br>Relationships to<br>student - 4 | 18 | Enumeration  Aunt, Cousin, Daughter, Fiance, God Child, Grandchild, Grandparent, In-law Parent, In-law Sibling, Nephew, Niece, Parent, Self, Sibling, Significant Other, Son, Spouse, Step-Child, Step-Parent, Step-Sibling, Unborn Child, Uncle | No |  |
| VW-Ind | AC1057 | College/University<br>Name - 4                      | 19 | String                                                                                                    | No |  |
| VW-Ind | AC1028 | Household Member<br>Name - 5                        | 20 | String                                                                                                    | No |  |
| VW-Ind | AC1038 | Household Member<br>Age - 5                         | 21 | Integer                                                                                                    | No |  |

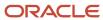

| VW-Ind | AC1048 | Household Member<br>Relationships to<br>student - 5 | 22 | Enumeration  Aunt, Cousin, Daughter, Fiance, God Child, Grandchild, Grandparent, In-law Parent, In-law Sibling, Nephew, Niece, Parent, Self, Sibling, Significant Other, Son, Spouse, Step-Child, Step-Parent, Step-Sibling, Unborn Child, Uncle | No |  |
|--------|--------|-----------------------------------------------------|----|----------------------------------------------------------------------------------------------------|----|--|
| VW-Ind | AC1058 | College/University<br>Name - 5                      | 23 | String                                                                                                    | No |  |
| VW-Ind | AC1029 | Household Member<br>Name - 6                        | 24 | String                                                                                                    | No |  |
| VW-Ind | AC1039 | Household Member<br>Age - 6                         | 25 | Integer                                                                                                    | No |  |
| VW-Ind | AC1049 | Household Member<br>Relationships to<br>student - 6 | 26 | Enumeration  Aunt, Cousin, Daughter, Fiance, God Child, Grandchild, Grandparent, In-law Parent, In-law Sibling, Nephew, Niece, Parent, Self, Sibling, Significant Other, Son, Spouse, Step-Child, Step-Parent, Step-Sibling, Unborn Child, Uncle | No |  |
| VW-Ind | AC1059 | College/University<br>Name - 6                      | 27 | String                                                                                                    | No |  |
| VW-Ind | AC1030 | Household Member<br>Name - 7                        | 28 | String                                                                                                    | No |  |
| VW-Ind | AC1040 | Household Member<br>Age - 7                         | 29 | Integer                                                                                                    | No |  |
| VW-Ind | AC1050 | Household Member<br>Relationships to<br>student - 7 | 30 | Enumeration  Aunt, Cousin, Daughter, Fiance,                                                                                                    | No |  |

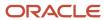

|        |        |                                                     |    | God Child,<br>Grandchild,<br>Grandparent,<br>In-law Parent,<br>In-law Sibling,<br>Nephew,<br>Niece, Parent,<br>Self, Sibling,<br>Significant Other,<br>Son, Spouse,<br>Step-Child, Step-<br>Parent, Step-<br>Sibling, Unborn<br>Child, Uncle       |    |  |
|--------|--------|-----------------------------------------------------|----|----------------------------------------------------------------------------------------------------|----|--|
| VW-Ind | AC1060 | College/University<br>Name - 7                      | 31 | String                                                                                                    | No |  |
| VW-Ind | AC1031 | Household Member<br>Name - 8                        | 32 | String                                                                                                    | No |  |
| VW-Ind | AC1041 | Household Member<br>Age - 8                         | 33 | Integer                                                                                                    | No |  |
| VW-Ind | AC1051 | Household Member<br>Relationships to<br>student - 8 | 34 | Enumeration  Aunt, Cousin, Daughter, Fiance, God Child, Grandchild, Grandparent, In-law Parent, In-law Sibling, Nephew, Niece, Parent, Self, Sibling, Significant Other, Son, Spouse, Step-Child, Step- Parent, Step- Sibling, Unborn Child, Uncle | No |  |
| VW-Ind | AC1061 | College/University<br>Name - 8                      | 35 | String                                                                                                    | No |  |
| VW-Ind | AC1032 | Household Member<br>Name - 9                        | 36 | String                                                                                                    | No |  |
| VW-Ind | AC1042 | Household Member<br>Age - 9                         | 37 | Integer                                                                                                    | No |  |
| VW-Ind | AC1052 | Household Member<br>Relationships to<br>student - 9 | 38 | Enumeration  Aunt, Cousin, Daughter, Fiance, God Child, Grandchild, Grandparent, In-law Parent, In-law Sibling, Nephew,                                                                                                    | No |  |

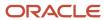

|        |        |                                                                                                    |    | Niece, Parent,<br>Self, Sibling,<br>Significant Other,<br>Son, Spouse,<br>Step-Child, Step-<br>Parent, Step-<br>Sibling, Unborn<br>Child, Uncle                                                                                                  |    |  |
|--------|--------|----------------------------------------------------------------------------------------------------|----|----------------------------------------------------------------------------------------------------|----|--|
| VW-Ind | AC1062 | College/University<br>Name - 9                                                                                                    | 39 | String                                                                                                    | No |  |
| VW-Ind | AC1033 | Household Member<br>Name - 10                                                                                                    | 40 | String                                                                                                    | No |  |
| VW-Ind | AC1043 | Household Member<br>Age - 10                                                                                                    | 41 | Integer                                                                                                    | No |  |
| VW-Ind | AC1053 | Household Member<br>Relationships to<br>student - 10                                                                                         | 42 | Enumeration  Aunt, Cousin, Daughter, Fiance, God Child, Grandchild, Grandparent, In-law Parent, In-law Sibling, Nephew, Niece, Parent, Self, Sibling, Significant Other, Son, Spouse, Step-Child, Step-Parent, Step-Sibling, Unborn Child, Uncle | No |  |
| VW-Ind | AC1063 | College/University<br>Name - 10                                                                                                    | 43 | String                                                                                                    | No |  |
| VW-Ind | AC1077 | Response to whether<br>student successfully<br>used IRS DRT tool<br>to transfer tax<br>information from the<br>tax filer section             | 44 | Enumeration<br>Yes, Blank                                                                                                    | No |  |
| VW-Ind | AC1078 | Response to whether<br>student plans to<br>use the IRS DRT<br>tool to transfer tax<br>information from the<br>tax filer section              | 45 | Enumeration<br>Yes, Blank                                                                                                    | No |  |
| VW-Ind | AC1079 | Response to whether<br>the IRS DRT tool was<br>not available for the<br>student to transfer tax<br>information from the<br>tax filer section | 46 | Enumeration<br>Yes, Blank                                                                                                    | No |  |
| VW-Ind | AC1080 | Response to whether the student had                                                                                                    | 47 | Enumeration                                                                                                    | No |  |

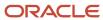

|        |        | an "other" tax<br>scenario (for example,<br>amended tax return,<br>granted a filing<br>extension, victim<br>of identity theft or<br>filed a non-IRS tax<br>return) from the tax<br>filer section |    | Yes, Blank                                                                                        |     |                                                                                                    |
|--------|--------|----------------------------------------------------------------------------------------------------|----|---------------------------------------------------------------------------------------------------|-----|----------------------------------------------------------------------------------------------------|
| VW-Ind | AC1081 | Response if the student is not required and will not file a tax return for this Aid Year from the tax filer section                                                                              | 48 | Enumeration<br>Yes, Blank                                                                         | No  |                                                                                                    |
| VW-Ind | AC1082 | Response if the<br>student was not<br>employed and had no<br>income in the aid year<br>from the non tax filer<br>section                                                                         | 49 | Enumeration<br>Yes, Blank                                                                         | No  |                                                                                                    |
| VW-Ind | AC1083 | Response if the student was employed and had income in the Aid Year from the non tax filer section                                                                                               | 50 | Enumeration<br>Yes, Blank                                                                         | No  |                                                                                                    |
| VW-Ind | AC1007 | Signature Date                                                                                                    | 51 | Date                                                                                              | Yes |                                                                                                    |
| VW-Ind | AC1094 | Signature Last Name                                                                                                    | 52 | String                                                                                            | Yes | If value does not equal ISIR.Last Name, request one of (LegalNameChange, MarriageCertificate, DriversLicense, Passport, NonDriversLicenseID)                                                                           |
| W2     | AC1008 | Social Security<br>Number                                                                                                    | 1  | String                                                                                            | Yes |                                                                                                    |
| W2     | AC1009 | EIN                                                                                                    | 2  | String                                                                                            | Yes |                                                                                                    |
| W2     | AC1010 | Box 1 Amount                                                                                                    | 3  | Double                                                                                            | Yes | Sums all W2, Self Employed<br>Statement and 1099G Income<br>amounts to determine if Student<br>was required to file per Threshold<br>amount rules. If Student is required<br>to file supporting Docs are<br>requested. |
| W2     | AC1011 | Box 2 Amount                                                                                                    | 4  | Double                                                                                            | Yes |                                                                                                    |
| W2     | AC1085 | Box 12a Code                                                                                                    | 5  | Enumeration  A, B, C, D, E, F, G, H, J, K, L, M, N, P, Q, R, S, T, V, W, Y, Z, AA, BB, DD, EE, FF | No  |                                                                                                    |
| W2     | AC1089 | Box 12a Amount                                                                                                    | 6  | Double                                                                                            | No  |                                                                                                    |
| W2     | AC1086 | Box 12b Code                                                                                                    | 7  | Enumeration                                                                                       | No  |                                                                                                    |

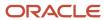

|    |        |                   |    | A, B, C, D, E, F, G,<br>H, J, K, L, M, N,<br>P, Q, R, S, T, V, W,<br>Y, Z, AA, BB, DD,<br>EE, FF  |     |  |
|----|--------|-------------------|----|---------------------------------------------------------------------------------------------------|-----|--|
| W2 | AC1090 | Box 12b Amount    | 8  | Double                                                                                            | No  |  |
| W2 | AC1087 | Box 12c Code      | 9  | Enumeration  A, B, C, D, E, F, G, H, J, K, L, M, N, P, Q, R, S, T, V, W, Y, Z, AA, BB, DD, EE, FF | No  |  |
| W2 | AC1091 | Box 12c Amount    | 10 | Double                                                                                            | No  |  |
| W2 | AC1088 | Box 12d Code      | 11 | Enumeration  A, B, C, D, E, F, G, H, J, K, L, M, N, P, Q, R, S, T, V, W, Y, Z, AA, BB, DD, EE, FF | No  |  |
| W2 | AC1092 | Box 12d Amount    | 12 | Double                                                                                            | No  |  |
| W2 | AC1012 | Tax Calendar Year | 13 | Enumeration<br>2014, 2015, 2016,<br>2017, 2018, 2019,<br>2020                                     | Yes |  |

## 2023-2024 Configured Baseline Document Metadata

This topic includes the Oracle-delivered configuration for the 2023-2024 Award Year for the *Doc Metadata Guide*.

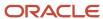

**Note:** For these Document Codes:

- 1040
- 1040X
- SelfEmploymentStatement
- TaxReturnTranscript

Some of the tax return-related Attribute Names displayed in this topic aren't the full Attribute Names that are in the DOCMETADATA.csv. The extended Attribute Names in the DOCMETADATA.csv include additional information about where the information can be found on the appropriate tax form.

| Document Code | Attribute<br>Code | Attribute Name                                   | Display<br>Order | Data Type                                                                   | Required? | Additional Resolution Actions                                                                                                    |
|---------------|-------------------|--------------------------------------------------|------------------|-----------------------------------------------------------------------------|-----------|----------------------------------------------------------------------------------------------------|
| 1040          | AC1084            | Tax Form Type                                    | 1                | Enumeration<br>1040, Foreign<br>Tax Return, U.S.<br>Territory Tax<br>Return | Yes       |                                                                                                    |
| 1040          | AC1015            | Adjusted Gross<br>Income                         | 2                | Double                                                                      | Yes       |                                                                                                    |
| 1040          | AC1016            | Taxes Paid                                       | 3                | Double                                                                      | Yes       |                                                                                                    |
| 1040          | AC1017            | Untaxed IRA<br>Distribution and<br>Pension total | 4                | Double                                                                      | Yes       |                                                                                                    |
| 1040          | AC1109            | Untaxed Pensions<br>Total                        | 5                | Double                                                                      | Yes       |                                                                                                    |
| 1040          | AC1019            | IRA Deduction                                    | 6                | Double                                                                      | Yes       |                                                                                                    |
| 1040          | AC1020            | Tax-Exempt Interest                              | 7                | Double                                                                      | Yes       |                                                                                                    |
| 1040          | AC1021            | Education Credits                                | 8                | Double                                                                      | Yes       |                                                                                                    |
| 1040          | AC1065            | Filing Status                                    | 9                | Enumeration  Head of Household, Married Filing Jointly, Married             | Yes       | If doc received from Student<br>and value = Married Filing<br>Separately, request the following<br>documents from Spouse:<br>(TaxReturnTranscript OR 1040 OR<br>1040x OR ForeignTaxTranscript) |

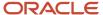

| Document Code | Attribute<br>Code | Attribute Name                                   | Display<br>Order | Data Type                                                                                                    | Required? | Additional Resolution Actions                                                                                                    |
|---------------|-------------------|--------------------------------------------------|------------------|----------------------------------------------------------------------------------------------------|-----------|----------------------------------------------------------------------------------------------------|
|               |                   |                                                  |                  | Filing Separately,<br>Qualifying<br>Widower w/<br>Dependent,<br>Single                                                     |           | If doc received from Parent 1 and value = Married Filing Separately, request the following documents from Parent 2: (TaxReturnTranscript OR 1040 OR 1040x OR ForeignTaxTranscript)                                                                                                    |
| 1040          | AC1007            | Signature Date                                   | 1                | Date                                                                                                    | Yes       |                                                                                                    |
| 1040x         | AC1084            | Tax Form Type                                    | 1                | Enumeration<br>1040, Foreign<br>Tax Return, U.S.<br>Territory Tax<br>Return                                                | Yes       |                                                                                                    |
| 1040x         | AC1015            | Adjusted Gross<br>Income                         | 2                | Double                                                                                                    | Yes       |                                                                                                    |
| 1040x         | AC1016            | Taxes Paid                                       | 3                | Double                                                                                                    | Yes       |                                                                                                    |
| 1040x         | AC1017            | Untaxed IRA<br>Distribution and<br>Pension total | 4                | Double                                                                                                    | Yes       |                                                                                                    |
| 1040x         | AC1109            | Untaxed Pensions<br>Total                        | 5                | Double                                                                                                    | Yes       |                                                                                                    |
| 1040x         | AC1019            | IRA Deduction                                    | 6                | Double                                                                                                    | Yes       |                                                                                                    |
| 1040x         | AC1020            | Tax-Exempt Interest                              | 7                | Double                                                                                                    | Yes       |                                                                                                    |
| 1040x         | AC1021            | Education Credits                                | 8                | Double                                                                                                    | Yes       |                                                                                                    |
| 1040x         | AC1065            | Filing Status                                    | 9                | Enumeration  Head of Household, Married Filing Jointly, Married Filing Separately, Qualifying Widower w/ Dependent, Single | Yes       | If doc received from Student and value = Married Filing Separately, request the following documents from Spouse: (TaxReturnTranscript OR 1040x OR ForeignTaxTranscript)  If doc received from Parent 1 and value = Married Filing Separately, request the following documents from Parent 2: (TaxReturnTranscript) OR 1040x OR ForeignTaxTranscript) |
| 1040x         | AC1007            | Signature Date                                   | 10               | Date                                                                                                    | Yes       |                                                                                                    |
| 1099G         | AC1008            | Social Security<br>Number                        | 1                | String                                                                                                    | Yes       |                                                                                                    |

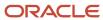

| Document Code  | Attribute<br>Code | Attribute Name                           | Display<br>Order | Data Type                                                                                                    | Required? | Additional Resolution Actions                                                                                                    |
|----------------|-------------------|------------------------------------------|------------------|----------------------------------------------------------------------------------------------------|-----------|----------------------------------------------------------------------------------------------------|
| 1099G          | AC1064            | Payer's Federal<br>Identification Number | 2                | String                                                                                                    | Yes       |                                                                                                    |
| 1099G          | AC1013            | Box 1 Amount                             | 3                | Double                                                                                                    | Yes       | Sums all 1099G, W2 and Self<br>Employed Statement Income<br>amounts to determine if Student<br>was required to file per Threshold<br>amount rules. If Student is required<br>to file supporting Docs are<br>requested. |
| 1099G          | AC1014            | Box 4 Amount                             | 4                | Double                                                                                                    | Yes       |                                                                                                    |
| 1099G          | AC1012            | Tax Calendar Year                        | 5                | Enumeration<br>2014, 2015, 2016,<br>2017, 2018, 2019,<br>2020, 2021                                                                                                    | Yes       |                                                                                                    |
| DriversLicense | AC1001            | First Name                               | 1                | String                                                                                                    | Yes       |                                                                                                    |
| DriversLicense | AC1002            | Last Name                                | 2                | String                                                                                                    | Yes       |                                                                                                    |
| DriversLicense | AC1003            | Date of Birth                            | 3                | Date                                                                                                    | Yes       |                                                                                                    |
| DriversLicense | AC1004            | Gender                                   | 4                | Enumeration<br>Male, Female                                                                                                    | Yes       |                                                                                                    |
| DriversLicense | AC1005            | Expiration Date                          | 5                | Date                                                                                                    | Yes       | Checks Expiration Date, Request<br>Updated Document                                                                                                    |
| DriversLicense | AC1066            | Issuing Agency                           | 6                | Enumeration  Alabama, Alaska, Arizona, Arkansas, California, Colorado, Connecticut, Delaware, Florida, Georgia, Hawaii, Idaho, Illinois, Indiana, Iowa, Kansas, Kentucky, Louisiana, Maine, Maryland, Massachusetts, Michigan, Minnesota, Mississippi, Missouri, Montana, Nebraska, Nevada, New Hampshire, New Jersey, New Mexico, | Yes       | Value "Other" requires Manually<br>Reviewed                                                                                                    |

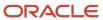

| Document Code        | Attribute<br>Code | Attribute Name                                   | Display<br>Order | Data Type                                                                                                    | Required? | Additional Resolution Actions |
|----------------------|-------------------|--------------------------------------------------|------------------|----------------------------------------------------------------------------------------------------|-----------|-------------------------------|
|                      |                   |                                                  |                  | New York, North Carolina, North Dakota, Ohio, Oklahoma, Oregon, Pennsylvania, Rhode Island, South Carolina, South Dakota, Tennessee, Texas, Utah, Vermont, Virginia, Washington, West Virginia, Wisconsin, Wyoming, U.S. government, District of Columbia, The Commonwealth of Puerto Rico, American Samoa, Guam, The Virgin Islands, The Commonwealth of the Northern Mariana Islands, The Republic of the Marshall Islands, The Federated States of Micronesia, The Republic of Palau, Federally Recognized American Indian or Alaska Native Tribe, Other |           |                               |
| DriversLicense       | AC1070            | ID Number                                        | 7                | String                                                                                                    | Yes       |                               |
| ForeignTaxTranscript | AC1084            | Tax Form Type                                    | 1                | Enumeration<br>1040, Foreign<br>Tax Return, U.S.<br>Territory Tax<br>Return                                                                                                    | Yes       |                               |
| ForeignTaxTranscript | AC1015            | Adjusted Gross<br>Income                         | 2                | Double                                                                                                    | Yes       |                               |
| ForeignTaxTranscript | AC1016            | Taxes Paid                                       | 3                | Double                                                                                                    | Yes       |                               |
| ForeignTaxTranscript | AC1017            | Untaxed IRA<br>Distribution and<br>Pension total | 4                | Double                                                                                                    | Yes       |                               |

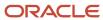

| Document Code        | Attribute<br>Code | Attribute Name            | Display<br>Order | Data Type                                                                                                    | Required? | Additional Resolution Actions                                                                                                    |
|----------------------|-------------------|---------------------------|------------------|----------------------------------------------------------------------------------------------------|-----------|----------------------------------------------------------------------------------------------------|
| ForeignTaxTranscript | AC1018            | Untaxed Pensions<br>Total | 5                | Double                                                                                                    | Yes       |                                                                                                    |
| ForeignTaxTranscript | AC1019            | IRA Deduction             | 6                | Double                                                                                                    | Yes       |                                                                                                    |
| ForeignTaxTranscript | AC1020            | Tax-Exempt Interest       | 7                | Double                                                                                                    | Yes       |                                                                                                    |
| ForeignTaxTranscript | AC1021            | Education Credits         | 8                | Double                                                                                                    | Yes       |                                                                                                    |
| ForeignTaxTranscript | AC1065            | Filing Status             | 9                | Enumeration  Head of Household, Married Filing Jointly, Married Filing Separately, Qualifying Widower w/ Dependent, Single                                                                                                    | Yes       | If doc received from Student and value = Married Filing Separately, request the following documents from Spouse: (TaxReturnTranscript OR 1040x OR ForeignTaxTranscript)  If doc received from Parent 1 and value = Married Filing Separately, request the following documents from Parent 2: (TaxReturnTranscript) OR 1040x OR ForeignTaxTranscript) |
| GEDCert              | AC1001            | First Name                | 1                | String                                                                                                    | Yes       |                                                                                                    |
| GEDCert              | AC1002            | Last Name                 | 2                | String                                                                                                    | Yes       |                                                                                                    |
| GEDCert              | AC1069            | City                      | 3                | String                                                                                                    | Yes       |                                                                                                    |
| GEDCert              | AC1067            | State                     | 4                | Enumeration  AK, AL, AR, AS, AZ, CA, CO, CT, DC, DE, FL, FM, GA, GU, HI, IA, ID, IL, IN, KS, KY, LA, MA, MD, ME, MH, MI, MN, MO, MS, MT, NC, ND, NE, NH, NJ, NM, NV, NY, OH, OK, OR, PA, PR, RI, SC, SD, TN, TX, UT, VA, VI, VT, WA, WI, WV, WY, FC | Yes       |                                                                                                    |
| GEDCert              | AC1006            | Graduation Date           | 5                | Date                                                                                                    | Yes       | Future Graduation Date Requires<br>Manual Review                                                                                                    |
| GEDTranscript        | AC1001            | First Name                | 1                | String                                                                                                    | Yes       |                                                                                                    |
| GEDTranscript        | AC1002            | Last Name                 | 2                | String                                                                                                    | Yes       |                                                                                                    |
| GEDTranscript        | AC1069            | City                      | 3                | String                                                                                                    | Yes       |                                                                                                    |
| GEDTranscript        | AC1067            | State                     | 4                | Enumeration                                                                                                    | Yes       |                                                                                                    |

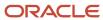

| Document Code  | Attribute<br>Code | Attribute Name  | Display<br>Order | Data Type                                                                                                    | Required? | Additional Resolution Actions                    |
|----------------|-------------------|-----------------|------------------|----------------------------------------------------------------------------------------------------|-----------|--------------------------------------------------|
|                |                   |                 |                  | AK, AL, AR, AS, AZ, CA, CO, CT, DC, DE, FL, FM, GA, GU, HI, IA, ID, IL, IN, KS, KY, LA, MA, MD, ME, MH, MI, MN, MO, MS, MT, NC, ND, NE, NH, NJ, NM, NV, NY, OH, OK, OR, PA, PR, RI, SC, SD, TN, TX, UT, VA, WI, WV, WY, FC                          |           |                                                  |
| GEDTranscript  | AC1006            | Graduation Date | 5                | Date                                                                                                    | Yes       | Future Graduation Date Requires<br>Manual Review |
| HomeSchoolCert | AC1001            | First Name      | 1                | String                                                                                                    | Yes       |                                                  |
| HomeSchoolCert | AC1002            | Last Name       | 2                | String                                                                                                    | Yes       |                                                  |
| HomeSchoolCert | AC1069            | City            | 3                | String                                                                                                    | Yes       |                                                  |
| HomeSchoolCert | AC1067            | State           | 4                | Enumeration  AK, AL, AR, AS, AZ, CA, CO, CT, DC, DE, FL, FM, GA, GU, HI, IA, ID, IL, IN, KS, KY, LA, MA, MD, ME, MH, MI, MN, MO, MS, MT, NC, ND, NE, NH, NJ, NM, NV, NY, OH, OK, OR, PA, PR, RI, SC, SD, TN, TX, UT, VA, VI, VT, WA, WI, WV, WY, FC | Yes       |                                                  |
| HomeSchoolCert | AC1006            | Graduation Date | 5                | Date                                                                                                    | Yes       | Future Graduation Date Requires<br>Manual Review |
| HSDiploma      | AC1001            | First Name      | 1                | String                                                                                                    | Yes       |                                                  |
| HSDiploma      | AC1002            | Last Name       | 2                | String                                                                                                    | Yes       |                                                  |
| HSDiploma      | AC1068            | School Name     | 3                | String                                                                                                    | Yes       |                                                  |
| HSDiploma      | AC1069            | City            | 4                | String                                                                                                    | Yes       |                                                  |
| HSDiploma      | AC1067            | State           | 5                | Enumeration  AK, AL, AR, AS, AZ, CA, CO, CT, DC, DE, FL, FM, GA, GU, HI, IA,                                                                                                    | Yes       |                                                  |

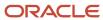

| Document Code        | Attribute<br>Code | Attribute Name    | Display<br>Order | Data Type                                                                                                    | Required? | Additional Resolution Actions                    |
|----------------------|-------------------|-------------------|------------------|----------------------------------------------------------------------------------------------------|-----------|--------------------------------------------------|
|                      |                   |                   |                  | ID, IL, IN, KS, KY,<br>LA, MA, MD, ME,<br>MH, MI, MN, MO,<br>MS, MT, NC, ND,<br>NE, NH, NJ, NM,<br>NV, NY, OH, OK,<br>OR, PA, PR, RI,<br>SC, SD, TN, TX,<br>UT, VA, VI, VT,<br>WA, WI, WV, WY,<br>FC                                                |           |                                                  |
| HSDiploma            | AC1006            | Graduation Date   | 6                | Date                                                                                                    | Yes       | Future Graduation Date Requires<br>Manual Review |
| HSTranscript         | AC1001            | First Name        | 1                | String                                                                                                    | Yes       |                                                  |
| HSTranscript         | AC1002            | Last Name         | 2                | String                                                                                                    | Yes       |                                                  |
| HSTranscript         | AC1068            | School Name       | 3                | String                                                                                                    | Yes       |                                                  |
| HSTranscript         | AC1069            | City              | 4                | String                                                                                                    | Yes       |                                                  |
| HSTranscript         | AC1067            | State             | 5                | Enumeration  AK, AL, AR, AS, AZ, CA, CO, CT, DC, DE, FL, FM, GA, GU, HI, IA, ID, IL, IN, KS, KY, LA, MA, MD, ME, MH, MI, MN, MO, MS, MT, NC, ND, NE, NH, NJ, NM, NV, NY, OH, OK, CR, PA, PR, RI, SC, SD, TN, TX, UT, VA, VI, VT, WA, WI, WV, WY, FC | Yes       |                                                  |
| HSTranscript         | AC1006            | Graduation Date   | 6                | Date                                                                                                    | Yes       | Future Graduation Date Requires<br>Manual Review |
| IRSExtensionApproval | AC1012            | Tax Calendar Year | 1                | Enumeration<br>2014, 2015, 2016,<br>2017, 2018, 2019,<br>2020, 2021                                                                                                    | Yes       |                                                  |
| IRSExtensionApproval | AC1007            | Signature Date    | 2                | Date                                                                                                    |           |                                                  |
| IRSForm4868          | AC1007            | Signature Date    | 1                | Date                                                                                                    | Yes       |                                                  |
| IRSForm4868          | AC1012            | Tax Calendar Year | 2                | Enumeration<br>2014, 2015, 2016,<br>2017, 2018, 2019,<br>2020, 2021                                                                                                    | Yes       |                                                  |

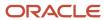

| Document Code       | Attribute<br>Code | Attribute Name     | Display<br>Order | Data Type                                                                                                    | Required? | Additional Resolution Actions                       |
|---------------------|-------------------|--------------------|------------------|----------------------------------------------------------------------------------------------------|-----------|-----------------------------------------------------|
| LegalNameChange     | AC1095            | Previous Last Name | 1                | String                                                                                                    | Yes       |                                                     |
| LegalNameChange     | AC1096            | Current Last Name  | 2                | String                                                                                                    | Yes       |                                                     |
| MarriageCertificate | AC1095            | Previous Last Name | 1                | String                                                                                                    | Yes       |                                                     |
| MarriageCertificate | AC1096            | Current Last Name  | 2                | String                                                                                                    | Yes       |                                                     |
| NonDriversLicenselD | AC1001            | First Name         | 1                | String                                                                                                    | Yes       |                                                     |
| NonDriversLicenselD | AC1002            | Last Name          | 2                | String                                                                                                    | Yes       |                                                     |
| NonDriversLicenselD | AC1003            | Date of Birth      | 3                | Date                                                                                                    | Yes       |                                                     |
| NonDriversLicenselD | AC1004            | Gender             | 4                | Enumeration                                                                                                    | Yes       |                                                     |
|                     |                   |                    |                  | Male, Female                                                                                                    |           |                                                     |
| NonDriversLicenselD | AC1005            | Expiration Date    | 5                | Date                                                                                                    | Yes       | Checks Expiration Date, Request<br>Updated Document |
| NonDriversLicenseID | AC1066            | Issuing Agency     | 6                | Enumeration  Alabama, Alaska, Arizona, Arkansas, California, Colorado, Connecticut, Delaware, Florida, Georgia, Hawaii, Idaho, Illinois, Indiana, Iowa, Kansas, Kentucky, Louisiana, Maine, Maryland, Massachusetts, Michigan, Minnesota, Mississippi, Missouri, Montana, Nebraska, Nevada, New Hampshire, New Jersey, New Mexico, New York, North Carolina, North Dakota, Ohio, Oklahoma, Oregon, Pennsylvania, Rhode Island, South Carolina, South Dakota, Tennessee, Texas, Utah, | Yes       | Value "Other" requires Manually Reviewed            |

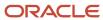

| Document Code       | Attribute<br>Code | Attribute Name  | Display<br>Order | Data Type                                                                                                    | Required? | Additional Resolution Actions                       |
|---------------------|-------------------|-----------------|------------------|----------------------------------------------------------------------------------------------------|-----------|-----------------------------------------------------|
|                     |                   |                 |                  | Vermont, Virginia, Washington, West Virginia, Wisconsin, Wyoming, U.S. government, District of Columbia, The Commonwealth of Puerto Rico, American Samoa, Guam, The Virgin Islands, The Commonwealth of the Northern Mariana Islands, The Republic of the Marshall Islands, The Federated States of Micronesia, The Republic of Palau,Federally Recognized American Indian or Alaska Native Tribe, Other |           |                                                     |
| NonDriversLicenselD | AC1070            | ID Number       | 7                | String                                                                                                    | Yes       |                                                     |
| NonFilingStatement  | AC1007            | Signature Date  | 1                | Date                                                                                                    | Yes       |                                                     |
| Passport            | AC1001            | First Name      | 1                | String                                                                                                    | Yes       |                                                     |
| Passport            | AC1002            | Last Name       | 2                | String                                                                                                    | Yes       |                                                     |
| Passport            | AC1003            | Date of Birth   | 3                | Date                                                                                                    | Yes       |                                                     |
| Passport            | AC1004            | Gender          | 4                | Enumeration<br>Male, Female                                                                                                    | Yes       |                                                     |
| Passport            | AC1005            | Expiration Date | 5                | Date                                                                                                    | Yes       | Checks Expiration Date, Request<br>Updated Document |
| Passport            | AC1066            | Issuing Agency  | 6                | Enumeration  Alabama, Alaska, Arizona, Arkansas, California, Colorado, Connecticut, Delaware, Florida, Georgia, Hawaii, Idaho, Illinois, Indiana, Iowa, Kansas,                                                                                                    | Yes       | Value "Other" requires Manually<br>Reviewed         |

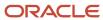

| Document Code     | Attribute<br>Code | Attribute Name  | Display<br>Order | Data Type                                                                                                    | Required? | Additional Resolution Actions |
|-------------------|-------------------|-----------------|------------------|----------------------------------------------------------------------------------------------------|-----------|-------------------------------|
|                   |                   |                 |                  | Kentucky, Louisiana, Maine, Maryland, Massachusetts, Michigan, Minnesota, Mississispipi, Missouri, Montana, Nebraska, Nevada, New Hampshire, New Jersey, New Mexico, New York, North Carolina, North Dakota, Ohio, Oklahoma, Oregon, Pennsylvania, Rhode Island, South Carolina, South Dakota, Tennessee, Texas, Utah, Vermont, Virginia, Washington, West Virginia, Wisconsin, Wyoming, U.S. government, District of Columbia, The Commonwealth of Puerto Rico, American Samoa, Guam, The Virgin Islands, The Commonwealth of the Northern Mariana Islands, The Republic of the Marshall Islands, The Federated States of Micronesia, The Republic of Palau,Federally Recognized American Indian or Alaska Native Tribe, Other |           |                               |
| Passport          | AC1070            | ID Number       | 7                | String                                                                                                    | Yes       |                               |
| RolloverStatement | AC1076            | Rollover Amount | 1                | Double                                                                                                    | Yes       |                               |
| RolloverStatement | AC1007            | Signature Date  | 2                | Date                                                                                                    | Yes       |                               |

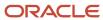

| Document Code            | Attribute<br>Code | Attribute Name                         | Display<br>Order | Data Type                                                                                                    | Required? | Additional Resolution Actions                                                                                                    |
|--------------------------|-------------------|----------------------------------------|------------------|----------------------------------------------------------------------------------------------------|-----------|----------------------------------------------------------------------------------------------------|
| SecondarySchoolLeavingCe | AC1001            | First Name                             | 1                | String                                                                                                    | Yes       |                                                                                                    |
| SecondarySchoolLeavingCe | AC1002            | Last Name                              | 2                | String                                                                                                    | Yes       |                                                                                                    |
| SecondarySchoolLeavingCe | AC1069            | City                                   | 3                | String                                                                                                    | Yes       |                                                                                                    |
| SecondarySchoolLeavingCe | AC1067            | State                                  | 4                | Enumeration  AK, AL, AR, AS, AZ, CA, CO, CT, DC, DE, FL, FM, GA, GU, HI, IA, ID, IL, IN, KS, KY, LA, MA, MD, ME, MH, MI, MN, MO, MS, MT, NC, ND, NE, NH, NJ, NM, NV, NY, OH, OK, OR, PA, PR, RI, SC, SD, TN, TX, UT, VA, VI, VT, WA, WI, WV, WY, FC | Yes       |                                                                                                    |
| SecondarySchoolLeavingCe | AC1006            | Graduation Date                        | 5                | Date                                                                                                    | Yes       | Future Graduation Date Requires<br>Manual Review                                                                                                    |
| SelfEmploymentStatement  | AC1015            | Adjusted Gross<br>Income               | 1                | Double                                                                                                    | Yes       | Sums all Self Employed Statement,<br>1099G and W2 Income amounts to<br>determine if Student was required<br>to file per Threshold amount<br>rules. If Student is required to file<br>supporting Docs are requested. |
| SelfEmploymentStatement  | AC1016            | Taxes Paid                             | 2                | Double                                                                                                    | Yes       |                                                                                                    |
| SelfEmploymentStatement  | AC1007            | Signature Date                         | 3                | Date                                                                                                    | Yes       |                                                                                                    |
| SOEP-Campus              | AC1001            | First Name                             | 1                | String                                                                                                    | Yes       |                                                                                                    |
| SOEP-Campus              | AC1002            | Last Name                              | 2                | String                                                                                                    | Yes       |                                                                                                    |
| SOEP-Campus              | AC1068            | School Name                            | 3                | String                                                                                                    | Yes       |                                                                                                    |
| SOEP-Campus              | AC1071            | School<br>Representative First<br>Name | 4                | String                                                                                                    | Yes       |                                                                                                    |
| SOEP-Campus              | AC1072            | School<br>Representative Last<br>Name  | 5                | String                                                                                                    | Yes       |                                                                                                    |
| SOEP-Campus              | AC1007            | Signature Date                         | 6                | Date                                                                                                    | Yes       |                                                                                                    |
| SOEP-Notary              | AC1001            | First Name                             | 1                | String                                                                                                    | Yes       |                                                                                                    |
| SOEP-Notary              | AC1002            | Last Name                              | 2                | String                                                                                                    | Yes       |                                                                                                    |
| SOEP-Notary              | AC1068            | School Name                            | 3                | String                                                                                                    | Yes       |                                                                                                    |

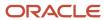

| Document Code          | Attribute<br>Code | Attribute Name        | Display<br>Order | Data Type                                                                                                    | Required? | Additional Resolution Actions                       |
|------------------------|-------------------|-----------------------|------------------|----------------------------------------------------------------------------------------------------|-----------|-----------------------------------------------------|
| SOEP-Notary            | AC1073            | Contains Notary Seal? | 4                | Enumeration<br>Yes, No                                                                                                    | Yes       |                                                     |
| SOEP-Notary            | AC1074            | Notary First Name     | 5                | String                                                                                                    | Yes       |                                                     |
| SOEP-Notary            | AC1075            | Notary Last Name      | 6                | String                                                                                                    | Yes       |                                                     |
| SOEP-Notary            | AC1007            | Signature Date        | 7                | Date                                                                                                    | Yes       |                                                     |
| StateHSEquivalencyCert | AC1001            | First Name            | 1                | String                                                                                                    | Yes       |                                                     |
| StateHSEquivalencyCert | AC1002            | Last Name             | 2                | String                                                                                                    | Yes       |                                                     |
| StateHSEquivalencyCert | AC1069            | City                  | 3                | String                                                                                                    | Yes       |                                                     |
| StateHSEquivalencyCert | AC1067            | State                 | 4                | Enumeration  AK, AL, AR, AS, AZ, CA, CO, CT, DC, DE, FL, FM, GA, GU, HI, IA, ID, IL, IN, KS, KY, LA, MA, MD, ME, MH, MI, MN, MO, MS, MT, NC, ND, NE, NH, NJ, NM, NV, NY, OH, OK, OR, PA, PR, RI, SC, SD, TN, TX, UT, VA, VI, VT, WA, WI, WV, WY, FC | Yes       |                                                     |
| StateHSEquivalencyCert | AC1006            | Graduation Date       | 5                | Date                                                                                                    | Yes       | Future Graduation Date Requires<br>Manual Review    |
| StatelssuedID          | AC1001            | First Name            | 1                | String                                                                                                    | Yes       |                                                     |
| StatelssuedID          | AC1002            | Last Name             | 2                | String                                                                                                    | Yes       |                                                     |
| StatelssuedID          | AC1003            | Date of Birth         | 3                | Date                                                                                                    | Yes       |                                                     |
| StatelssuedID          | AC1004            | Gender                | 4                | Enumeration<br>Male, Female                                                                                                    | Yes       |                                                     |
| StateIssuedID          | AC1005            | Expiration Date       | 5                | Date                                                                                                    | Yes       | Checks Expiration Date, Request<br>Updated Document |
| StateIssuedID          | AC1066            | Issuing Agency        | 6                | Enumeration  Alabama, Alaska, Arizona, Arkansas, California, Colorado, Connecticut,                                                                                                    | Yes       | Value "Other" requires Manually<br>Reviewed         |

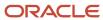

| Document Code | Attribute<br>Code | Attribute Name | Display<br>Order | Data Type                                                                                                    | Required? | Additional Resolution Actions |
|---------------|-------------------|----------------|------------------|----------------------------------------------------------------------------------------------------|-----------|-------------------------------|
|               |                   |                |                  | Delaware, Florida, Georgia, Hawaii, Idaho, Illinois, Indiana, Iowa, Kansas, Kentucky, Louisiana, Maine, Maryland, Massachusetts, Michigan, Minnesota, Mississippi, Missouri, Montana, Nebraska, Nevada, New Hampshire, New Jersey, New Mexico, New York, North Carolina, North Dakota, Ohio, Oklahoma, Oregon, Pennsylvania, Rhode Island, South Carolina, South Dakota, Tennessee, Texas, Utah, Vermont, Virginia, Washington, West Virginia, Wisconsin, Wyoming, U.S. government, District of Columbia, The Commonwealth of Puerto Rico, American Samoa, Guam, The Virgin Islands, The Commonwealth of the Northern Mariana Islands, The Republic of the Marshall Islands, The Federated States of Micronesia, The Republic of Palau,Federally Recognized American Indian or Alaska Native Tribe, Other |           |                               |
| StatelssuedID | AC1070            | ID Number      | 7                | String                                                                                                    | Yes       |                               |

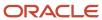

| Document Code       | Attribute<br>Code | Attribute Name                                   | Display<br>Order | Data Type                                                                                                    | Required? | Additional Resolution Actions                                                                                                    |
|---------------------|-------------------|--------------------------------------------------|------------------|----------------------------------------------------------------------------------------------------|-----------|----------------------------------------------------------------------------------------------------|
| TaxReturnTranscript | AC1084            | Tax Form Type                                    | 1                | Enumeration<br>1040, Foreign<br>Tax Return, U.S.<br>Territory Tax<br>Return                                                | Yes       |                                                                                                    |
| TaxReturnTranscript | AC1015            | Adjusted Gross<br>Income                         | 2                | Double                                                                                                    | Yes       |                                                                                                    |
| TaxReturnTranscript | AC1016            | Taxes Paid                                       | 3                | Double                                                                                                    | Yes       |                                                                                                    |
| TaxReturnTranscript | AC1017            | Untaxed IRA<br>Distribution and<br>Pension total | 4                | Double                                                                                                    | Yes       |                                                                                                    |
| TaxReturnTranscript | AC1109            | Untaxed Pensions<br>Total                        | 5                | Double                                                                                                    | Yes       |                                                                                                    |
| TaxReturnTranscript | AC1019            | IRA Deduction                                    | 6                | Double                                                                                                    | Yes       |                                                                                                    |
| TaxReturnTranscript | AC1020            | Tax-Exempt Interest                              | 7                | Double                                                                                                    | Yes       |                                                                                                    |
| TaxReturnTranscript | AC1021            | Education Credits                                | 8                | Double                                                                                                    | Yes       |                                                                                                    |
| TaxReturnTranscript | AC1065            | Filing Status                                    | 9                | Enumeration  Head of Household, Married Filing Jointly, Married Filing Separately, Qualifying Widower w/ Dependent, Single | Yes       | If doc received from Student and value = Married Filing Separately, request the following documents from Spouse: (TaxReturnTranscript OR 1040x OR ForeignTaxTranscript)  If doc received from Parent 1 and value = Married Filing Separately, request the following documents from Parent 2: (TaxReturnTranscript OR 1040x OR ForeignTaxTranscript) |
| TaxReturnTranscript | AC1007            | Signature Date                                   | 1                | Date                                                                                                    | No        |                                                                                                    |
| VW-Dep              | AC1097            | Parent's Marital<br>Status                       | 1                | Enumeration  Married/ Remarried, Never Married, Divorced/ Separated, Widowed, Unmarried and Both Parents Living together   | Yes       |                                                                                                    |

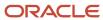

| Document Code | Attribute<br>Code | Attribute Name                                      | Display<br>Order | Data Type                                                                                                    | Required? | Additional Resolution Actions |
|---------------|-------------------|-----------------------------------------------------|------------------|----------------------------------------------------------------------------------------------------|-----------|-------------------------------|
| VW-Dep        | AC1098            | Parent's Number of Family Members                   | 2                | Integer                                                                                                    | Yes       |                               |
| VW-Dep        | AC1099            | Parent's Number in<br>College                       | 3                | Integer                                                                                                    | Yes       |                               |
| VW-Dep        | AC1024            | Household Member<br>Name - 1                        | 4                | String                                                                                                    | Yes       |                               |
| VW-Dep        | AC1034            | Household Member<br>Age - 1                         | 5                | Integer                                                                                                    | Yes       |                               |
| VW-Dep        | AC1044            | Household Member<br>Relationships to<br>student - 1 | 6                | Enumeration  Aunt, Cousin, Daughter, Fiance, God Child, Grandchild, Grandparent, In-law Parent, In-law Sibling, Nephew, Niece, Parent, Self, Sibling, Significant Other, Son, Spouse, Step-Child, Step- Parent, Step- Sibling, Unborn Child, Uncle | Yes       |                               |
| VW-Dep        | AC1054            | College/University<br>Name - 1                      | 7                | String                                                                                                    | Yes       |                               |
| VW-Dep        | AC1025            | Household Member<br>Name - 2                        | 8                | String                                                                                                    | No        |                               |
| VW-Dep        | AC1035            | Household Member<br>Age - 2                         | 9                | Integer                                                                                                    | No        |                               |
| VW-Dep        | AC1045            | Household Member<br>Relationships to<br>student - 2 | 10               | Enumeration  Aunt, Cousin, Daughter, Fiance, God Child, Grandchild, Grandparent, In-law Parent, In-law Sibling, Nephew, Niece, Parent, Self, Sibling, Significant Other, Son, Spouse, Step-Child, Step- Parent, Step- Sibling, Unborn Child, Uncle | No        |                               |

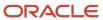

| Document Code | Attribute<br>Code | Attribute Name                                      | Display<br>Order | Data Type                                                                                                    | Required? | Additional Resolution Actions |
|---------------|-------------------|-----------------------------------------------------|------------------|----------------------------------------------------------------------------------------------------|-----------|-------------------------------|
| VW-Dep        | AC1055            | College/University<br>Name - 2                      | 11               | String                                                                                                    | No        |                               |
| VW-Dep        | AC1026            | Household Member<br>Name - 3                        | 12               | String                                                                                                    | No        |                               |
| VW-Dep        | AC1036            | Household Member<br>Age - 3                         | 13               | Integer                                                                                                    | No        |                               |
| VW-Dep        | AC1046            | Household Member<br>Relationships to<br>student - 3 | 14               | Enumeration  Aunt, Cousin, Daughter, Fiance, God Child, Grandchild, Grandparent, In-law Parent, In-law Sibling, Nephew, Niece, Parent, Self, Sibling, Significant Other, Son, Spouse, Step-Child, Step- Parent, Step- Sibling, Unborn Child, Uncle | No        |                               |
| VW-Dep        | AC1056            | College/University<br>Name - 3                      | 15               | String                                                                                                    | No        |                               |
| VW-Dep        | AC1027            | Household Member<br>Name - 4                        | 16               | String                                                                                                    | No        |                               |
| VW-Dep        | AC1037            | Household Member<br>Age - 4                         | 17               | Integer                                                                                                    | No        |                               |
| VW-Dep        | AC1047            | Household Member<br>Relationships to<br>student - 4 | 18               | Enumeration  Aunt, Cousin, Daughter, Fiance, God Child, Grandchild, Grandparent, In-law Parent, In-law Sibling, Nephew, Niece, Parent, Self, Sibling, Significant Other, Son, Spouse, Step-Child, Step- Parent, Step- Sibling, Unborn Child, Uncle | No        |                               |

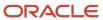

| Document Code | Attribute<br>Code | Attribute Name                                      | Display<br>Order | Data Type                                                                                                    | Required? | Additional Resolution Actions |
|---------------|-------------------|-----------------------------------------------------|------------------|----------------------------------------------------------------------------------------------------|-----------|-------------------------------|
| VW-Dep        | AC1057            | College/University<br>Name - 4                      | 19               | String                                                                                                    | No        |                               |
| VW-Dep        | AC1028            | Household Member<br>Name - 5                        | 20               | String                                                                                                    | No        |                               |
| VW-Dep        | AC1038            | Household Member<br>Age - 5                         | 21               | Integer                                                                                                    | No        |                               |
| VW-Dep        | AC1048            | Household Member<br>Relationships to<br>student - 5 | 22               | Enumeration  Aunt, Cousin, Daughter, Fiance, God Child, Grandchild, Grandparent, In-law Parent, In-law Sibling, Nephew, Niece, Parent, Self, Sibling, Significant Other, Son, Spouse, Step-Child, Step- Parent, Step- Sibling, Unborn Child, Uncle | No        |                               |
| VW-Dep        | AC1058            | College/University<br>Name - 5                      | 23               | String                                                                                                    | No        |                               |
| VW-Dep        | AC1029            | Household Member<br>Name - 6                        | 24               | String                                                                                                    | No        |                               |
| VW-Dep        | AC1039            | Household Member<br>Age - 6                         | 25               | Integer                                                                                                    | No        |                               |
| VW-Dep        | AC1049            | Household Member<br>Relationships to<br>student - 6 | 26               | Enumeration  Aunt, Cousin, Daughter, Fiance, God Child, Grandparent, In-law Parent, In-law Sibling, Nephew, Niece, Parent, Self, Sibling, Significant Other, Son, Spouse, Step-Child, Step- Parent, Step- Sibling, Unborn Child, Uncle             | No        |                               |

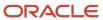

| Document Code | Attribute<br>Code | Attribute Name                                      | Display<br>Order | Data Type                                                                                                    | Required? | Additional Resolution Actions |
|---------------|-------------------|-----------------------------------------------------|------------------|----------------------------------------------------------------------------------------------------|-----------|-------------------------------|
| VW-Dep        | AC1059            | College/University<br>Name - 6                      | 27               | String                                                                                                    | No        |                               |
| VW-Dep        | AC1030            | Household Member<br>Name - 7                        | 28               | String                                                                                                    | No        |                               |
| VW-Dep        | AC1040            | Household Member<br>Age - 7                         | 29               | Integer                                                                                                    | No        |                               |
| VW-Dep        | AC1050            | Household Member<br>Relationships to<br>student - 7 | 30               | Enumeration  Aunt, Cousin, Daughter, Fiance, God Child, Grandchild, Grandparent, In-law Parent, In-law Sibling, Nephew, Niece, Parent, Self, Sibling, Significant Other, Son, Spouse, Step-Child, Step- Parent, Step- Sibling, Unborn Child, Uncle | No        |                               |
| VW-Dep        | AC1060            | College/University<br>Name - 7                      | 31               | String                                                                                                    | No        |                               |
| VW-Dep        | AC1031            | Household Member<br>Name - 8                        | 32               | String                                                                                                    | No        |                               |
| VW-Dep        | AC1041            | Household Member<br>Age - 8                         | 33               | Integer                                                                                                    | No        |                               |
| VW-Dep        | AC1051            | Household Member<br>Relationships to<br>student - 8 | 34               | Enumeration  Aunt, Cousin, Daughter, Fiance, God Child, Grandchild, Grandparent, In-law Parent, In-law Sibling, Nephew, Niece, Parent, Self, Sibling, Significant Other, Son, Spouse, Step-Child, Step- Parent, Step- Sibling, Unborn Child, Uncle | No        |                               |

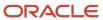

| Document Code | Attribute<br>Code | Attribute Name                                       | Display<br>Order | Data Type                                                                                                    | Required? | Additional Resolution Actions |
|---------------|-------------------|------------------------------------------------------|------------------|----------------------------------------------------------------------------------------------------|-----------|-------------------------------|
| VW-Dep        | AC1061            | College/University<br>Name - 8                       | 35               | String                                                                                                    | No        |                               |
| VW-Dep        | AC1032            | Household Member<br>Name - 9                         | 36               | String                                                                                                    | No        |                               |
| VW-Dep        | AC1042            | Household Member<br>Age - 9                          | 37               | Integer                                                                                                    | No        |                               |
| VW-Dep        | AC1052            | Household Member<br>Relationships to<br>student - 9  | 38               | Enumeration  Aunt, Cousin, Daughter, Fiance, God Child, Grandchild, Grandparent, In-law Parent, In-law Sibling, Nephew, Niece, Parent, Self, Sibling, Significant Other, Son, Spouse, Step-Child, Step- Parent, Step- Sibling, Unborn Child, Uncle | No        |                               |
| VW-Dep        | AC1062            | College/University<br>Name - 9                       | 39               | String                                                                                                    | No        |                               |
| VW-Dep        | AC1033            | Household Member<br>Name - 10                        | 40               | String                                                                                                    | No        |                               |
| VW-Dep        | AC1043            | Household Member<br>Age - 10                         | 41               | Integer                                                                                                    | No        |                               |
| VW-Dep        | AC1053            | Household Member<br>Relationships to<br>student - 10 | 42               | Enumeration  Aunt, Cousin, Daughter, Fiance, God Child, Grandchild, Grandparent, In-law Parent, In-law Sibling, Nephew, Niece, Parent, Self, Sibling, Significant Other, Son, Spouse, Step-Child, Step- Parent, Step- Sibling, Unborn Child, Uncle | No        |                               |

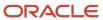

| Document Code | Attribute<br>Code | Attribute Name                                                                                                    | Display<br>Order | Data Type                 | Required? | Additional Resolution Actions |
|---------------|-------------------|----------------------------------------------------------------------------------------------------|------------------|---------------------------|-----------|-------------------------------|
| VW-Dep        | AC1063            | College/University<br>Name - 10                                                                                                    | 43               | String                    | No        |                               |
| VW-Dep        | AC1077            | Response to whether student successfully used IRS DRT tool to transfer tax information from the tax filer section                                                                                    | 44               | Enumeration<br>Yes, Blank | No        |                               |
| VW-Dep        | AC1078            | Response to whether<br>student plans to<br>use the IRS DRT<br>tool to transfer tax<br>information from the<br>tax filer section                                                                      | 45               | Enumeration<br>Yes, Blank | No        |                               |
| VW-Ind        | AC1079            | Response to whether<br>the IRS DRT tool was<br>not available for the<br>student to transfer tax<br>information from the<br>tax filer section                                                         | 46               | Enumeration<br>Yes, Blank | No        |                               |
| VW-Ind        | AC1080            | Response to whether the student had an "other" tax scenario (i.e. amended tax return, granted a filing extension, victim of identity theft or filed a non-IRS tax return) from the tax filer section | 47               | Enumeration<br>Yes, Blank | No        |                               |
| VW-Ind        | AC1081            | Response if the<br>student is not<br>required and will not<br>file a tax return for<br>this Aid Year from the<br>tax filer section                                                                   | 48               | Enumeration<br>Yes, Blank | No        |                               |
| VW-Ind        | AC1082            | Response if the student was not employed and had no income in the Aid Year from the non tax filer section                                                                                            | 49               | Enumeration<br>Yes, Blank | No        |                               |
| VW-Ind        | AC1083            | Response if the<br>student was<br>employed and had<br>income in the Aid<br>Year from the non tax<br>filer section                                                                                    | 50               | Enumeration<br>Yes, Blank | No        |                               |
| VW-Dep        | AC1100            | Response to whether<br>parent successfully<br>used IRS DRT tool<br>to transfer tax                                                                                                    | 51               | Enumeration<br>Yes, Blank | No        |                               |

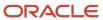

| Document Code | Attribute<br>Code | Attribute Name                                                                                                    | Display<br>Order | Data Type                 | Required? | Additional Resolution Actions                                                                                                    |
|---------------|-------------------|----------------------------------------------------------------------------------------------------|------------------|---------------------------|-----------|----------------------------------------------------------------------------------------------------|
|               |                   | information from the tax filer section                                                                                                    |                  |                           |           |                                                                                                    |
| VW-Dep        | AC1101            | Response to whether parent plans to use the IRS DRT tool to transfer tax information from the tax filer section                                                                                     | 52               | Enumeration<br>Yes, Blank | No        |                                                                                                    |
| VW-Dep        | AC1115            | Response to whether<br>the IRS DRT tool was<br>not available for the<br>parent to transfer tax<br>information from the<br>tax filer section                                                         | 53               | Enumeration<br>Yes, Blank | No        |                                                                                                    |
| VW-Dep        | AC1102            | Response to whether the parent had an "other" tax scenario (i.e. amended tax return, granted a filing extension, victim of identity theft or filed a non-IRS tax return) from the tax filer section | 54               | Enumeration<br>Yes, Blank | No        |                                                                                                    |
| VW-Dep        | AC1103            | Response if the parent is not required and will not file a tax return for this Aid Year from the tax filer section                                                                                  | 55               | Enumeration<br>Yes, Blank | No        |                                                                                                    |
| VW-Dep        | AC1104            | Response if the parent was not employed and had no income in the Aid Year from the non tax filer section                                                                                            | 56               | Enumeration<br>Yes, Blank | No        |                                                                                                    |
| VW-Dep        | AC1105            | Response if the parent was employed and had income in the Aid Year from the non tax filer section                                                                                                   | 57               | Enumeration<br>Yes, Blank | No        |                                                                                                    |
| VW-Dep        | AC1007            | Signature Date                                                                                                    | 58               | Date                      | Yes       |                                                                                                    |
| VW-Dep        | AC1094            | Signature Last Name                                                                                                    | 59               | String                    | Yes       | If value does not equal<br>ISIR.Last Name, request<br>one of (LegalNameChange,<br>MarriageCertificate, DriversLicense<br>Passport, NonDriversLicenselD) |
| VW-Dep        | AC1113            | Parent Signature Date                                                                                                    | 60               | Date                      | Yes       |                                                                                                    |
| VW-Dep        | AC1114            | Parent Signature Last<br>Name                                                                                                    | 61               | String                    | Yes       | If value does not equal ISIR."Parent<br>1 Last Name" or ISIR."Parent<br>2 Last Name", request one<br>of (LegalNameChange,                               |

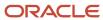

| Document Code | Attribute<br>Code | Attribute Name                                      | Display<br>Order | Data Type                                                                                                    | Required? | Additional Resolution Actions                                                           |
|---------------|-------------------|-----------------------------------------------------|------------------|----------------------------------------------------------------------------------------------------|-----------|-----------------------------------------------------------------------------------------|
|               |                   |                                                     |                  |                                                                                                    |           | MarriageCertificate, DriversLicense,<br>Passport, NonDriversLicenseID)<br>from Parent 1 |
| VW-Ind        | AC1093            | Student's Marital<br>Status                         | 1                | Enumeration  Single,Married/ Remarried, Separated, Divorced or Widowed                                                                                                    | Yes       |                                                                                         |
| VW-Ind        | AC1022            | Student's Number of Family Members                  | 2                | Integer                                                                                                    | Yes       |                                                                                         |
| VW-Ind        | AC1023            | Student's Number in College                         | 3                | Integer                                                                                                    | Yes       |                                                                                         |
| VW-Ind        | AC1024            | Household Member<br>Name - 1                        | 4                | String                                                                                                    | Yes       |                                                                                         |
| VW-Ind        | AC1034            | Household Member<br>Age - 1                         | 5                | Integer                                                                                                    | Yes       |                                                                                         |
| VW-Ind        | AC1044            | Household Member<br>Relationships to<br>student - 1 | 6                | Enumeration  Aunt, Cousin, Daughter, Fiance, God Child, Grandchild, Grandparent, In-law Parent, In-law Sibling, Nephew, Niece, Parent, Self, Sibling, Significant Other, Son, Spouse, Step-Child, Step- Parent, Step- Sibling, Unborn Child, Uncle | Yes       |                                                                                         |
| VW-Ind        | AC1054            | College/University<br>Name - 1                      | 7                | String                                                                                                    | Yes       |                                                                                         |
| VW-Ind        | AC1025            | Household Member<br>Name - 2                        | 8                | String                                                                                                    | No        |                                                                                         |
| VW-Ind        | AC1035            | Household Member<br>Age - 2                         | 9                | Integer                                                                                                    | No        |                                                                                         |
| VW-Ind        | AC1045            | Household Member<br>Relationships to<br>student - 2 | 10               | Enumeration  Aunt, Cousin, Daughter, Fiance, God Child, Grandchild,                                                                                                    | No        |                                                                                         |

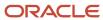

| Document Code | Attribute<br>Code | Attribute Name                                      | Display<br>Order | Data Type                                                                                                    | Required? | Additional Resolution Actions |
|---------------|-------------------|-----------------------------------------------------|------------------|----------------------------------------------------------------------------------------------------|-----------|-------------------------------|
|               |                   |                                                     |                  | Grandparent,<br>In-law Parent,<br>In-law Sibling,<br>Nephew,<br>Niece, Parent,<br>Self, Sibling,<br>Significant Other,<br>Son, Spouse,<br>Step-Child, Step-<br>Parent, Step-<br>Sibling, Unborn<br>Child, Uncle                                    |           |                               |
| VW-Ind        | AC1055            | College/University<br>Name - 2                      | 11               | String                                                                                                    | No        |                               |
| VW-Ind        | AC1026            | Household Member<br>Name - 3                        | 12               | String                                                                                                    | No        |                               |
| VW-Ind        | AC1036            | Household Member<br>Age - 3                         | 13               | Integer                                                                                                    | No        |                               |
| VW-Ind        | AC1046            | Household Member<br>Relationships to<br>student - 3 | 14               | Enumeration  Aunt, Cousin, Daughter, Fiance, God Child, Grandchild, Grandparent, In-law Parent, In-law Sibling, Nephew, Niece, Parent, Self, Sibling, Significant Other, Son, Spouse, Step-Child, Step- Parent, Step- Sibling, Unborn Child, Uncle | No        |                               |
| VW-Ind        | AC1056            | College/University<br>Name - 3                      | 15               | String                                                                                                    | No        |                               |
| VW-Ind        | AC1027            | Household Member<br>Name - 4                        | 16               | String                                                                                                    | No        |                               |
| VW-Ind        | AC1037            | Household Member<br>Age - 4                         | 17               | Integer                                                                                                    | No        |                               |
| VW-Ind        | AC1047            | Household Member<br>Relationships to<br>student - 4 | 18               | Enumeration  Aunt, Cousin, Daughter, Fiance, God Child, Grandchild, Grandparent, In-law Parent,                                                                                                    | No        |                               |

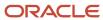

| Document Code | Attribute<br>Code | Attribute Name                                      | Display<br>Order | Data Type                                                                                                    | Required? | Additional Resolution Actions |
|---------------|-------------------|-----------------------------------------------------|------------------|----------------------------------------------------------------------------------------------------|-----------|-------------------------------|
|               |                   |                                                     |                  | In-law Sibling,<br>Nephew,<br>Niece, Parent,<br>Self, Sibling,<br>Significant Other,<br>Son, Spouse,<br>Step-Child, Step-<br>Parent, Step-<br>Sibling, Unborn<br>Child, Uncle                                                                      |           |                               |
| VW-Ind        | AC1057            | College/University<br>Name - 4                      | 19               | String                                                                                                    | No        |                               |
| VW-Ind        | AC1028            | Household Member<br>Name - 5                        | 20               | String                                                                                                    | No        |                               |
| VW-Ind        | AC1038            | Household Member<br>Age - 5                         | 21               | Integer                                                                                                    | No        |                               |
| VW-Ind        | AC1048            | Household Member<br>Relationships to<br>student - 5 | 22               | Enumeration  Aunt, Cousin, Daughter, Fiance, God Child, Grandchild, Grandparent, In-law Parent, In-law Sibling, Nephew, Niece, Parent, Self, Sibling, Significant Other, Son, Spouse, Step-Child, Step- Parent, Step- Sibling, Unborn Child, Uncle | No        |                               |
| VW-Ind        | AC1058            | College/University<br>Name - 5                      | 23               | String                                                                                                    | No        |                               |
| VW-Ind        | AC1029            | Household Member<br>Name - 6                        | 24               | String                                                                                                    | No        |                               |
| VW-Ind        | AC1039            | Household Member<br>Age - 6                         | 25               | Integer                                                                                                    | No        |                               |
| VW-Ind        | AC1049            | Household Member<br>Relationships to<br>student - 6 | 26               | Enumeration  Aunt, Cousin, Daughter, Fiance, God Child, Grandchild, Grandparent, In-law Parent, In-law Sibling, Nephew,                                                                                                    | No        |                               |

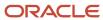

| Document Code | Attribute<br>Code | Attribute Name                                      | Display<br>Order | Data Type                                                                                                    | Required? | Additional Resolution Actions |
|---------------|-------------------|-----------------------------------------------------|------------------|----------------------------------------------------------------------------------------------------|-----------|-------------------------------|
|               |                   |                                                     |                  | Niece, Parent,<br>Self, Sibling,<br>Significant Other,<br>Son, Spouse,<br>Step-Child, Step-<br>Parent, Step-<br>Sibling, Unborn<br>Child, Uncle                                                                                                    |           |                               |
| VW-Ind        | AC1059            | College/University<br>Name - 6                      | 27               | String                                                                                                    | No        |                               |
| VW-Ind        | AC1030            | Household Member<br>Name - 7                        | 28               | String                                                                                                    | No        |                               |
| VW-Ind        | AC1040            | Household Member<br>Age - 7                         | 29               | Integer                                                                                                    | No        |                               |
| VW-Ind        | AC1050            | Household Member<br>Relationships to<br>student - 7 | 30               | Enumeration  Aunt, Cousin, Daughter, Fiance, God Child, Grandchild, Grandparent, In-law Parent, In-law Sibling, Nephew, Niece, Parent, Self, Sibling, Significant Other, Son, Spouse, Step-Child, Step- Parent, Step- Sibling, Unborn Child, Uncle | No        |                               |
| VW-Ind        | AC1060            | College/University<br>Name - 7                      | 31               | String                                                                                                    | No        |                               |
| VW-Ind        | AC1031            | Household Member<br>Name - 8                        | 32               | String                                                                                                    | No        |                               |
| VW-Ind        | AC1041            | Household Member<br>Age - 8                         | 33               | Integer                                                                                                    | No        |                               |
| VW-Ind        | AC1051            | Household Member<br>Relationships to<br>student - 8 | 34               | Enumeration  Aunt, Cousin, Daughter, Fiance, God Child, Grandchild, Grandparent, In-law Parent, In-law Sibling, Nephew, Niece, Parent, Self, Sibling,                                                                                              | No        |                               |

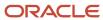

| Document Code | Attribute<br>Code | Attribute Name                                       | Display<br>Order | Data Type                                                                                                    | Required? | Additional Resolution Actions |
|---------------|-------------------|------------------------------------------------------|------------------|----------------------------------------------------------------------------------------------------|-----------|-------------------------------|
|               |                   |                                                      |                  | Significant Other,<br>Son, Spouse,<br>Step-Child, Step-<br>Parent, Step-<br>Sibling, Unborn<br>Child, Uncle                                                                                                    |           |                               |
| VW-Ind        | AC1061            | College/University<br>Name - 8                       | 35               | String                                                                                                    | No        |                               |
| VW-Ind        | AC1032            | Household Member<br>Name - 9                         | 36               | String                                                                                                    | No        |                               |
| VW-Ind        | AC1042            | Household Member<br>Age - 9                          | 37               | Integer                                                                                                    | No        |                               |
| VW-Ind        | AC1052            | Household Member<br>Relationships to<br>student - 9  | 38               | Enumeration  Aunt, Cousin, Daughter, Fiance, God Child, Grandchild, Grandparent, In-law Parent, In-law Sibling, Nephew, Niece, Parent, Self, Sibling, Significant Other, Son, Spouse, Step-Child, Step- Parent, Step- Sibling, Unborn Child, Uncle | No        |                               |
| VW-Ind        | AC1062            | College/University<br>Name - 9                       | 39               | String                                                                                                    | No        |                               |
| VW-Ind        | AC1033            | Household Member<br>Name - 10                        | 40               | String                                                                                                    | No        |                               |
| VW-Ind        | AC1043            | Household Member<br>Age - 10                         | 41               | Integer                                                                                                    | No        |                               |
| VW-Ind        | AC1053            | Household Member<br>Relationships to<br>student - 10 | 42               | Enumeration  Aunt, Cousin, Daughter, Fiance, God Child, Grandchild, Grandparent, In-law Parent, In-law Sibling, Nephew, Niece, Parent, Self, Sibling, Significant Other, Son, Spouse,                                                              | No        |                               |

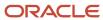

| Document Code | Attribute<br>Code | Attribute Name                                                                                                    | Display<br>Order | Data Type                                                             | Required? | Additional Resolution Actions |
|---------------|-------------------|----------------------------------------------------------------------------------------------------|------------------|-----------------------------------------------------------------------|-----------|-------------------------------|
|               |                   |                                                                                                    |                  | Step-Child, Step-<br>Parent, Step-<br>Sibling, Unborn<br>Child, Uncle |           |                               |
| VW-Ind        | AC1063            | College/University<br>Name - 10                                                                                                    | 43               | String                                                                | No        |                               |
| VW-Ind        | AC1077            | Response to whether<br>student successfully<br>used IRS DRT tool<br>to transfer tax<br>information from the<br>tax filer section                                                                             | 44               | Enumeration<br>Yes, Blank                                             | No        |                               |
| VW-Ind        | AC1078            | Response to whether<br>student plans to<br>use the IRS DRT<br>tool to transfer tax<br>information from the<br>tax filer section                                                                              | 45               | Enumeration<br>Yes, Blank                                             | No        |                               |
| VW-Ind        | AC1079            | Response to whether<br>the IRS DRT tool was<br>not available for the<br>student to transfer tax<br>information from the<br>tax filer section                                                                 | 46               | Enumeration<br>Yes, Blank                                             | No        |                               |
| VW-Ind        | AC1080            | Response to whether the student had an "other" tax scenario (for example, amended tax return, granted a filing extension, victim of identity theft or filed a non-IRS tax return) from the tax filer section | 47               | Enumeration<br>Yes, Blank                                             | No        |                               |
| VW-Ind        | AC1081            | Response if the<br>student is not<br>required and will not<br>file a tax return for<br>this Aid Year from the<br>tax filer section                                                                           | 48               | Enumeration<br>Yes, Blank                                             | No        |                               |
| VW-Ind        | AC1082            | Response if the student was not employed and had no income in the Aid Year from the non tax filer section                                                                                                    | 49               | Enumeration<br>Yes, Blank                                             | No        |                               |
| VW-Ind        | AC1083            | Response if the<br>student was<br>employed and had<br>income in the Aid<br>Year from the non tax<br>filer section                                                                                            | 50               | Enumeration<br>Yes, Blank                                             | No        |                               |

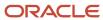

| Document Code | Attribute<br>Code | Attribute Name            | Display<br>Order | Data Type                                                                                         | Required? | Additional Resolution Actions                                                                                                    |
|---------------|-------------------|---------------------------|------------------|---------------------------------------------------------------------------------------------------|-----------|----------------------------------------------------------------------------------------------------|
| VW-Ind        | AC1007            | Signature Date            | 51               | Date                                                                                              | Yes       |                                                                                                    |
| VW-Ind        | AC1094            | Signature Last Name       | 52               | String                                                                                            | Yes       | If value does not equal ISIR.Last Name, request one of (LegalNameChange, MarriageCertificate, DriversLicense, Passport, NonDriversLicenseID)                                                                           |
| W2            | AC1008            | Social Security<br>Number | 1                | String                                                                                            | Yes       |                                                                                                    |
| W2            | AC1009            | EIN                       | 2                | String                                                                                            | Yes       |                                                                                                    |
| W2            | AC1010            | Box 1 Amount              | 3                | Double                                                                                            | Yes       | Sums all W2, Self Employed<br>Statement and 1099G Income<br>amounts to determine if Student<br>was required to file per Threshold<br>amount rules. If Student is required<br>to file supporting Docs are<br>requested. |
| W2            | AC1011            | Box 2 Amount              | 4                | Double                                                                                            | Yes       |                                                                                                    |
| W2            | AC1085            | Box 12a Code              | 5                | Enumeration  A, B, C, D, E, F, G, H, J, K, L, M, N, P, Q, R, S, T, V, W, Y, Z, AA, BB, DD, EE, FF | No        |                                                                                                    |
| W2            | AC1089            | Box 12a Amount            | 6                | Double                                                                                            | No        |                                                                                                    |
| W2            | AC1086            | Box 12b Code              | 7                | Enumeration  A, B, C, D, E, F, G, H, J, K, L, M, N, P, Q, R, S, T, V, W, Y, Z, AA, BB, DD, EE, FF | No        |                                                                                                    |
| W2            | AC1090            | Box 12b Amount            | 8                | Double                                                                                            | No        |                                                                                                    |
| W2            | AC1087            | Box 12c Code              | 9                | Enumeration  A, B, C, D, E, F, G, H, J, K, L, M, N, P, Q, R, S, T, V, W, Y, Z, AA, BB, DD, EE, FF | No        |                                                                                                    |
| W2            | AC1091            | Box 12c Amount            | 10               | Double                                                                                            | No        |                                                                                                    |
| W2            | AC1088            | Box 12d Code              | 11               | Enumeration A, B, C, D, E, F, G, H, J, K, L, M, N, P, Q, R, S, T, V, W,                           | No        |                                                                                                    |

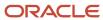

| Document Code | Attribute<br>Code | Attribute Name    | Display<br>Order | Data Type                                                           | Required? | Additional Resolution Actions |
|---------------|-------------------|-------------------|------------------|---------------------------------------------------------------------|-----------|-------------------------------|
|               |                   |                   |                  | Y, Z, AA, BB, DD,<br>EE, FF                                         |           |                               |
| W2            | AC1092            | Box 12d Amount    | 12               | Double                                                              | No        |                               |
| W2            | AC1012            | Tax Calendar Year | 13               | Enumeration<br>2014, 2015, 2016,<br>2017, 2018, 2019,<br>2020, 2021 | Yes       |                               |

## 2024-2025 Configured Baseline Document Metadata

This topic includes the Oracle-delivered configuration for the 2023-2024 Award Year for the *Doc Metadata Guide*.

Note: For these Document Codes:

- 1040
- 1040X
- SelfEmploymentStatement
- TaxReturnTranscript

Some of the tax return-related Attribute Names displayed in this topic aren't the full Attribute Names that are in the DOCMETADATA.csv. The extended Attribute Names in the DOCMETADATA.csv include additional information about where the information can be found on the appropriate tax form.

| Document Code | Attribute<br>Code | Attribute Name           | Display<br>Order | Data Type                                                        | Required? | Additional Resolution Actions |
|---------------|-------------------|--------------------------|------------------|------------------------------------------------------------------|-----------|-------------------------------|
| 1040          | AC1084            | Tax Form Type            | 1                | Enumeration  1040, Foreign Tax Return, U.S. Territory Tax Return | Yes       |                               |
| 1040          | AC1015            | Adjusted Gross<br>Income | 2                | Double                                                           | Yes       |                               |

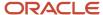

| Document Code | Attribute<br>Code | Attribute Name                                   | Display<br>Order | Data Type                                                                                                    | Required? | Additional Resolution Actions                                                                                                    |
|---------------|-------------------|--------------------------------------------------|------------------|----------------------------------------------------------------------------------------------------|-----------|----------------------------------------------------------------------------------------------------|
| 1040          | AC1120            | Income earned from work                          | 3                |                                                                                                    | Yes       |                                                                                                    |
| 1040          | AC1016            | Taxes Paid                                       | 4                | Double                                                                                                    | Yes       |                                                                                                    |
| 1040          | AC1017            | Untaxed IRA<br>Distribution and<br>Pension total | 5                | Double                                                                                                    | Yes       |                                                                                                    |
| 1040          | AC1019            | IRA Deduction                                    | 6                | Double                                                                                                    | Yes       |                                                                                                    |
| 1040          | AC1020            | Tax-Exempt Interest                              | 7                | Double                                                                                                    | Yes       |                                                                                                    |
| 1040          | AC1021            | Education Credits                                | 8                | Double                                                                                                    | Yes       |                                                                                                    |
| 1040          | AC1121            | Foreign income exempt from federal taxation      | 9                | Double                                                                                                    | Yes       |                                                                                                    |
| 1040          | AC1118            | Filing Status                                    | 9                | Enumeration  Single, Married- Filed Joint Return,Married- Filed Separate Return,Head of Household,Qualify Surviving Spouse | Yes       | If doc received from Student and value = Married Filing Separately, request the following documents from Spouse: (TaxReturnTranscript OR 1040 OR 1040x OR ForeignTaxTranscript)  If doc received from Parent 1 and value = Married Filing Separately, request the following documents from Parent 2: (TaxReturnTranscript OR 1040 OR 1040x OR ForeignTaxTranscript) |
| 1040          | AC1007            | Signature Date                                   | 10               | Date                                                                                                    | Yes       |                                                                                                    |
| 1040x         | AC1084            | Tax Form Type                                    | 1                | Enumeration 1040,1040A, 1040EZ,1040NR, Foreign Tax Return,U.S. Territory Tax Return                                        | Yes       |                                                                                                    |
| 1040x         | AC1015            | Adjusted Gross<br>Income                         | 2                | Double                                                                                                    | Yes       |                                                                                                    |
| 1040x         | AC1120            | Income earned from work                          | 3                | Double                                                                                                    | Yes       |                                                                                                    |
| 1040x         | AC1016            | Taxes Paid                                       | 4                | Double                                                                                                    | Yes       |                                                                                                    |

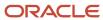

| Document Code  | Attribute<br>Code | Attribute Name                                   | Display<br>Order | Data Type                                                                                                    | Required? | Additional Resolution Actions                                                                                                    |
|----------------|-------------------|--------------------------------------------------|------------------|----------------------------------------------------------------------------------------------------|-----------|----------------------------------------------------------------------------------------------------|
| 1040x          | AC1017            | Untaxed IRA<br>Distribution and<br>Pension total | 5                | Double                                                                                                    | Yes       |                                                                                                    |
| 1040x          | AC1019            | IRA Deduction                                    | 6                | Double                                                                                                    | Yes       |                                                                                                    |
| 1040x          | AC1020            | Tax-Exempt Interest                              | 7                | Double                                                                                                    | Yes       |                                                                                                    |
| 1040x          | AC1021            | Education Credits                                | 8                | Double                                                                                                    | Yes       |                                                                                                    |
| 1040x          | AC1121            | Foreign income exempt from federal taxation      | 9                | Double                                                                                                    | Yes       |                                                                                                    |
| 1040x          | AC1065            | Filing Status                                    | 10               | Enumeration  Single,Married- Filed Joint Return,Married- Filed Separate Return,Head of Household,Qualify Surviving Spouse | Yes       | If doc received from Student and value = Married Filing Separately, request the following documents from Spouse: (TaxReturnTranscript OR 1040x OR ForeignTaxTranscript)  If doc received from Parent 1 and value = Married Filing Separately, request the following documents from Parent 2: (TaxReturnTranscript OR 1040x OR ForeignTaxTranscript) |
| 1040x          | AC1007            | Signature Date                                   | 11               | Date                                                                                                    | Yes       |                                                                                                    |
| 1099G          | AC1008            | Social Security<br>Number                        | 1                | String                                                                                                    | Yes       |                                                                                                    |
| 1099G          | AC1064            | Payer's Federal<br>Identification Number         | 2                | String                                                                                                    | Yes       |                                                                                                    |
| 1099G          | AC1013            | Box 1 Amount                                     | 3                | Double                                                                                                    | Yes       | Sums all 1099G, W2 and Self Employed Statement Income amounts to determine if Student was required to file per Threshold amount rules. If Student is required to file supporting Docs are requested.                                                                                                    |
| 1099G          | AC1014            | Box 4 Amount                                     | 4                | Double                                                                                                    | Yes       |                                                                                                    |
| 1099G          | AC1012            | Tax Calendar Year                                | 5                | Enumeration<br>2014, 2015, 2016,<br>2017, 2018, 2019,<br>2020, 2021, 2022                                                 | Yes       |                                                                                                    |
| DriversLicense | AC1001            | First Name                                       | 1                | String                                                                                                    | Yes       |                                                                                                    |
| DriversLicense | AC1002            | Last Name                                        | 2                | String                                                                                                    | Yes       |                                                                                                    |
| DriversLicense | AC1003            | Date of Birth                                    | 3                | Date                                                                                                    | Yes       |                                                                                                    |

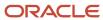

| Document Code  | Attribute<br>Code | Attribute Name  | Display<br>Order | Data Type                                                                                                    | Required? | Additional Resolution Actions                       |
|----------------|-------------------|-----------------|------------------|----------------------------------------------------------------------------------------------------|-----------|-----------------------------------------------------|
| DriversLicense | AC1004            | Gender          | 4                | Enumeration                                                                                                    | Yes       |                                                     |
|                |                   |                 |                  | Male, Female                                                                                                    |           |                                                     |
| DriversLicense | AC1005            | Expiration Date | 5                | Date                                                                                                    | Yes       | Checks Expiration Date, Request<br>Updated Document |
| DriversLicense | AC1066            | Issuing Agency  | 6                | Enumeration  Alabama, Alaska, Arizona, Arkansas, California, Colorado, Connecticut, Delaware, Florida, Georgia, Hawaii, Idaho, Illinois, Indiana, Iowa, Kansas, Kentucky, Louisiana, Maine, Maryland, Massachusetts, Michigan, Minnesota, Mississippi, Missouri, Montana, Nebraska, Nevada, New Hampshire, New Jersey, New Mexico, New York, North Carolina, North Dakota, Ohio, Oklahoma, Oregon, Pennsylvania, Rhode Island, South Carolina, South Dakota, Tennessee, Texas, Utah, Vermont, Virginia, Washington, West Virginia, Wisconsin, Wyoming, U.S. government, District of Columbia, The Commonwealth of Puerto Rico, American Samoa, Guam, The Virgin Islands, The Commonwealth | Yes       | Value "Other" requires Manually Reviewed            |

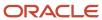

| Document Code        | Attribute<br>Code | Attribute Name                                   | Display<br>Order | Data Type                                                                                                    | Required? | Additional Resolution Actions                                                                                                    |
|----------------------|-------------------|--------------------------------------------------|------------------|----------------------------------------------------------------------------------------------------|-----------|----------------------------------------------------------------------------------------------------|
|                      |                   |                                                  |                  | of the Northern<br>Mariana Islands,<br>The Republic<br>of the Marshall<br>Islands, The<br>Federated States<br>of Micronesia,<br>The Republic of<br>Palau,Federally<br>Recognized<br>American Indian<br>or Alaska Native<br>Tribe, Other |           |                                                                                                    |
| DriversLicense       | AC1070            | ID Number                                        | 7                | String                                                                                                    | Yes       |                                                                                                    |
| ForeignTaxTranscript | AC1015            | Adjusted Gross<br>Income                         | 1                | Double                                                                                                    | Yes       |                                                                                                    |
| ForeignTaxTranscript | AC1084            | Tax Form Type                                    | 2                | Enumeration  1040,1040A, 1040EZ,1040NR, Foreign Tax Return,U.S. Territory Tax Return                                                                                                    | Yes       |                                                                                                    |
| ForeignTaxTranscript | AC1122            | Income earned from work                          | 3                | Double                                                                                                    | Yes       |                                                                                                    |
| ForeignTaxTranscript | AC1016            | Taxes Paid                                       | 4                | Double                                                                                                    | Yes       |                                                                                                    |
| ForeignTaxTranscript | AC1017            | Untaxed IRA<br>Distribution and<br>Pension total | 5                | Double                                                                                                    | Yes       |                                                                                                    |
| ForeignTaxTranscript | AC1018            | Untaxed Pensions<br>Total                        | 6                | Double                                                                                                    | Yes       |                                                                                                    |
| ForeignTaxTranscript | AC1019            | IRA Deduction                                    | 7                | Double                                                                                                    | Yes       |                                                                                                    |
| ForeignTaxTranscript | AC1020            | Tax-Exempt Interest                              | 8                | Double                                                                                                    | Yes       |                                                                                                    |
| ForeignTaxTranscript | AC1021            | Education Credits                                | 9                | Double                                                                                                    | Yes       |                                                                                                    |
| ForeignTaxTranscript | AC1123            | Foreign income exempt from federal taxation      | 10               | Double                                                                                                    |           |                                                                                                    |
| ForeignTaxTranscript | AC1118            | Filing Status                                    | 11               | Enumeration  Single,Married- Filed Joint Return,Married-                                                                                                    | Yes       | If doc received from Student and value = Married Filing Separately, request the following documents from Spouse: (TaxReturnTranscript OR 1040x OR ForeignTaxTranscript) |

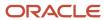

| Document Code | Attribute<br>Code | Attribute Name  | Display<br>Order | Data Type                                                                                                    | Required? | Additional Resolution Actions                                                                                                    |
|---------------|-------------------|-----------------|------------------|----------------------------------------------------------------------------------------------------|-----------|----------------------------------------------------------------------------------------------------|
|               |                   |                 |                  | Filed Separate<br>Return,Head of<br>Household,Qualify<br>Surviving<br>Spouse                                                                                                    |           | If doc received from Parent 1 and value = Married Filing Separately, request the following documents from Parent 2: (TaxReturnTranscript OR 1040x OR ForeignTaxTranscript) |
| GEDCert       | AC1001            | First Name      | 1                | String                                                                                                    | Yes       |                                                                                                    |
| GEDCert       | AC1002            | Last Name       | 2                | String                                                                                                    | Yes       |                                                                                                    |
| GEDCert       | AC1069            | City            | 3                | String                                                                                                    | Yes       |                                                                                                    |
| GEDCert       | AC1067            | State           | 4                | Enumeration  AK, AL, AR, AS, AZ, CA, CO, CT, DC, DE, FL, FM, GA, GU, HI, IA, ID, IL, IN, KS, KY, LA, MA, MD, ME, MH, MI, MN, MO, MS, MT, NC, ND, NE, NH, NJ, NM, NV, NY, OH, OK, OR, PA, PR, RI, SC, SD, TN, TX, UT, VA, WI, WV, WY, FC             | Yes       |                                                                                                    |
| GEDCert       | AC1006            | Graduation Date | 5                | Date                                                                                                    | Yes       | Future Graduation Date Requires<br>Manual Review                                                                                                    |
| GEDTranscript | AC1001            | First Name      | 1                | String                                                                                                    | Yes       |                                                                                                    |
| GEDTranscript | AC1002            | Last Name       | 2                | String                                                                                                    | Yes       |                                                                                                    |
| GEDTranscript | AC1069            | City            | 3                | String                                                                                                    | Yes       |                                                                                                    |
| GEDTranscript | AC1067            | State           | 4                | Enumeration  AK, AL, AR, AS, AZ, CA, CO, CT, DC, DE, FL, FM, GA, GU, HI, IA, ID, IL, IN, KS, KY, LA, MA, MD, ME, MH, MI, MN, MO, MS, MT, NC, ND, NE, NH, NJ, NM, NV, NY, OH, OK, OR, PA, PR, RI, SC, SD, TN, TX, UT, VA, VI, VT, WA, WI, WV, WY, FC | Yes       |                                                                                                    |

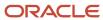

| Document Code  | Attribute<br>Code | Attribute Name  | Display<br>Order | Data Type                                                                                                    | Required? | Additional Resolution Actions                    |
|----------------|-------------------|-----------------|------------------|----------------------------------------------------------------------------------------------------|-----------|--------------------------------------------------|
| GEDTranscript  | AC1006            | Graduation Date | 5                | Date                                                                                                    | Yes       | Future Graduation Date Requires<br>Manual Review |
| HomeSchoolCert | AC1001            | First Name      | 1                | String                                                                                                    | Yes       |                                                  |
| HomeSchoolCert | AC1002            | Last Name       | 2                | String                                                                                                    | Yes       |                                                  |
| HomeSchoolCert | AC1069            | City            | 3                | String                                                                                                    | Yes       |                                                  |
| HomeSchoolCert | AC1067            | State           | 4                | Enumeration  AK, AL, AR, AS, AZ, CA, CO, CT, DC, DE, FL, FM, GA, GU, HI, IA, ID, IL, IN, KS, KY, LA, MA, MD, ME, MH, MI, MN, MO, MS, MT, NC, ND, NE, NH, NJ, NM, NV, NY, OH, OK, OR, PA, PR, RI, SC, SD, TN, TX, UT, VA, VI, VT, WA, WI, WV, WY, FC | Yes       |                                                  |
| HomeSchoolCert | AC1006            | Graduation Date | 5                | Date                                                                                                    | Yes       | Future Graduation Date Requires<br>Manual Review |
| HSDiploma      | AC1001            | First Name      | 1                | String                                                                                                    | Yes       |                                                  |
| HSDiploma      | AC1002            | Last Name       | 2                | String                                                                                                    | Yes       |                                                  |
| HSDiploma      | AC1068            | School Name     | 3                | String                                                                                                    | Yes       |                                                  |
| HSDiploma      | AC1069            | City            | 4                | String                                                                                                    | Yes       |                                                  |
| HSDiploma      | AC1067            | State           | 5                | Enumeration  AK, AL, AR, AS, AZ, CA, CO, CT, DC, DE, FL, FM, GA, GU, HI, IA, ID, IL, IN, KS, KY, LA, MA, MD, ME, MH, MI, MN, MO, MS, MT, NC, ND, NE, NH, NJ, NM, NV, NY, OH, OK, OR, PA, PR, RI, SC, SD, TN, TX, UT, VA, VI, VT, WA, WI, WV, WY, FC | Yes       |                                                  |
| HSDiploma      | AC1006            | Graduation Date | 6                | Date                                                                                                    | Yes       | Future Graduation Date Requires<br>Manual Review |

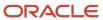

| Document Code        | Attribute<br>Code | Attribute Name     | Display<br>Order | Data Type                                                                                                    | Required? | Additional Resolution Actions                    |
|----------------------|-------------------|--------------------|------------------|----------------------------------------------------------------------------------------------------|-----------|--------------------------------------------------|
| HSTranscript         | AC1001            | First Name         | 1                | String                                                                                                    | Yes       |                                                  |
| HSTranscript         | AC1002            | Last Name          | 2                | String                                                                                                    | Yes       |                                                  |
| HSTranscript         | AC1068            | School Name        | 3                | String                                                                                                    | Yes       |                                                  |
| HSTranscript         | AC1069            | City               | 4                | String                                                                                                    | Yes       |                                                  |
| HSTranscript         | AC1067            | State              | 5                | Enumeration  AK, AL, AR, AS, AZ, CA, CO, CT, DC, DE, FL, FM, GA, GU, HI, IA, ID, IL, IN, KS, KY, LA, MA, MD, ME, MH, MI, MN, MO, MS, MT, NC, ND, NE, NH, NJ, NM, NV, NY, OH, OK, OR, PA, PR, RI, SC, SD, TN, TX, UT, VA, VI, VT, WA, WI, WV, WY, FC | Yes       |                                                  |
| HSTranscript         | AC1006            | Graduation Date    | 6                | Date                                                                                                    | Yes       | Future Graduation Date Requires<br>Manual Review |
| IRSExtensionApproval | AC1012            | Tax Calendar Year  | 1                | Enumeration<br>2014, 2015, 2016,<br>2017, 2018, 2019,<br>2020, 2021                                                                                                    | Yes       |                                                  |
| IRSExtensionApproval | AC1007            | Signature Date     | 2                | Date                                                                                                    |           |                                                  |
| IRSForm4868          | AC1007            | Signature Date     | 1                | Date                                                                                                    | Yes       |                                                  |
| IRSForm4868          | AC1012            | Tax Calendar Year  | 2                | Enumeration<br>2014, 2015, 2016,<br>2017, 2018, 2019,<br>2020, 2021                                                                                                    | Yes       |                                                  |
| LegalNameChange      | AC1095            | Previous Last Name | 1                | String                                                                                                    | Yes       |                                                  |
| LegalNameChange      | AC1096            | Current Last Name  | 2                | String                                                                                                    | Yes       |                                                  |
| MarriageCertificate  | AC1095            | Previous Last Name | 1                | String                                                                                                    | Yes       |                                                  |
| MarriageCertificate  | AC1096            | Current Last Name  | 2                | String                                                                                                    | Yes       |                                                  |
| NonDriversLicenselD  | AC1001            | First Name         | 1                | String                                                                                                    | Yes       |                                                  |
| NonDriversLicenselD  | AC1002            | Last Name          | 2                | String                                                                                                    | Yes       |                                                  |
| NonDriversLicenseID  | AC1003            | Date of Birth      | 3                | Date                                                                                                    | Yes       |                                                  |

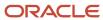

| Document Code       | Attribute<br>Code | Attribute Name  | Display<br>Order | Data Type                                                                                                    | Required? | Additional Resolution Actions                       |
|---------------------|-------------------|-----------------|------------------|----------------------------------------------------------------------------------------------------|-----------|-----------------------------------------------------|
| NonDriversLicenseID | AC1004            | Gender          | 4                | Enumeration                                                                                                    | Yes       |                                                     |
|                     |                   |                 |                  | Male, Female                                                                                                    |           |                                                     |
| NonDriversLicenselD | AC1005            | Expiration Date | 5                | Date                                                                                                    | Yes       | Checks Expiration Date, Request<br>Updated Document |
| NonDriversLicenseID | AC1066            | Issuing Agency  | 6                | Enumeration  Alabama, Alaska, Arizona, Arkansas, California, Colorado, Connecticut, Delaware, Florida, Georgia, Hawaii, Idaho, Illinois, Indiana, Iowa, Kansas, Kentucky, Louisiana, Maine, Maryland, Massachusetts, Michigan, Minnesota, Mississippi, Missouri, Montana, Nebraska, Nevada, New Hampshire, New Jersey, New Mexico, New York, North Carolina, North Dakota, Ohio, Oklahoma, Oregon, Pennsylvania, Rhode Island, South Dakota, Tennessee, Texas, Utah, Vermont, Virginia, Washington, West Virginia, Wisconsin, Wyoming, U.S. government, District of Columbia, The Commonwealth of Puerto Rico, American Samoa, Guam, The Virgin Islands, The Commonwealth | Yes       | Value "Other" requires Manually Reviewed            |

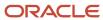

| Document Code       | Attribute<br>Code | Attribute Name  | Display<br>Order | Data Type                                                                                                    | Required? | Additional Resolution Actions                       |
|---------------------|-------------------|-----------------|------------------|----------------------------------------------------------------------------------------------------|-----------|-----------------------------------------------------|
|                     |                   |                 |                  | of the Northern<br>Mariana Islands,<br>The Republic<br>of the Marshall<br>Islands, The<br>Federated States<br>of Micronesia,<br>The Republic of<br>Palau,Federally<br>Recognized<br>American Indian<br>or Alaska Native<br>Tribe, Other                                                                                                    |           |                                                     |
| NonDriversLicenselD | AC1070            | ID Number       | 7                | String                                                                                                    | Yes       |                                                     |
| NonFilingStatement  | AC1007            | Signature Date  | 1                | Date                                                                                                    | Yes       |                                                     |
| Passport            | AC1001            | First Name      | 1                | String                                                                                                    | Yes       |                                                     |
| Passport            | AC1002            | Last Name       | 2                | String                                                                                                    | Yes       |                                                     |
| Passport            | AC1003            | Date of Birth   | 3                | Date                                                                                                    | Yes       |                                                     |
| Passport            | AC1004            | Gender          | 4                | Enumeration<br>Male, Female                                                                                                    | Yes       |                                                     |
| Passport            | AC1005            | Expiration Date | 5                | Date                                                                                                    | Yes       | Checks Expiration Date, Request<br>Updated Document |
| Passport            | AC1066            | Issuing Agency  | 6                | Enumeration  Alabama, Alaska, Arizona, Arkansas, California, Colorado, Connecticut, Delaware, Florida, Georgia, Hawaii, Idaho, Illinois, Indiana, Iowa, Kansas, Kentucky, Louisiana, Maine, Maryland, Massachusetts, Michigan, Minnesota, Mississippi, Missouri, Montana, Nebraska, Nevada, New Hampshire, New Jersey, New Mexico, New York, North Carolina, North | Yes       | Value "Other" requires Manually<br>Reviewed         |

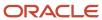

| Document Code            | Attribute<br>Code | Attribute Name  | Display<br>Order | Data Type                                                                                                    | Required? | Additional Resolution Actions |
|--------------------------|-------------------|-----------------|------------------|----------------------------------------------------------------------------------------------------|-----------|-------------------------------|
|                          |                   |                 |                  | Dakota, Ohio, Oklahoma, Oregon, Pennsylvania, Rhode Island, South Carolina, South Dakota, Tennessee, Texas, Utah, Vermont, Virginia, Washington, West Virginia, Wisconsin, Wyoming, U.S. government, District of Columbia, The Commonwealth of Puerto Rico, American Samoa, Guam, The Virgin Islands, The Commonwealth of the Northern Mariana Islands, The Republic of the Marshall Islands, The Federated States of Micronesia, The Republic of Palau, Federally Recognized American Indian or Alaska Native Tribe, Other |           |                               |
| Passport                 | AC1070            | ID Number       | 7                | String                                                                                                    | Yes       |                               |
| RolloverStatement        | AC1076            | Rollover Amount | 1                | Double                                                                                                    | Yes       |                               |
| RolloverStatement        | AC1007            | Signature Date  | 2                | Date                                                                                                    | Yes       |                               |
| SecondarySchoolLeavingCe |                   | First Name      | 1                | String                                                                                                    | Yes       |                               |
| SecondarySchoolLeavingCe |                   | Last Name       | 2                | String                                                                                                    | Yes       |                               |
| SecondarySchoolLeavingCe |                   | City            | 3                | String                                                                                                    | Yes       |                               |
| SecondarySchoolLeavingCe | AC1067            | State           | 4                | Enumeration  AK, AL, AR, AS, AZ, CA, CO, CT, DC, DE, FL, FM, GA, GU, HI, IA, ID, IL, IN, KS, KY, LA, MA, MD, ME, MH, MI, MN, MO, MS, MT, NC, ND,                                                                                                    |           |                               |

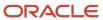

| Document Code            | Attribute<br>Code | Attribute Name                         | Display<br>Order | Data Type                                                                                                    | Required? | Additional Resolution Actions                                                                                                    |
|--------------------------|-------------------|----------------------------------------|------------------|----------------------------------------------------------------------------------------------------|-----------|----------------------------------------------------------------------------------------------------|
|                          |                   |                                        |                  | NE, NH, NJ, NM,<br>NV, NY, OH, OK,<br>OR, PA, PR, RI,<br>SC, SD, TN, TX,<br>UT, VA, VI, VT,<br>WA, WI, WV, WY,<br>FC |           |                                                                                                    |
| SecondarySchoolLeavingCe | AC1006            | Graduation Date                        | 5                | Date                                                                                                    | Yes       | Future Graduation Date Requires<br>Manual Review                                                                                                    |
| SelfEmploymentStatement  | AC1015            | Adjusted Gross<br>Income               | 1                | Double                                                                                                    | Yes       | Sums all Self Employed Statement,<br>1099G and W2 Income amounts to<br>determine if Student was required<br>to file per Threshold amount<br>rules. If Student is required to file<br>supporting Docs are requested. |
| SelfEmploymentStatement  | AC1016            | Taxes Paid                             | 2                | Double                                                                                                    | Yes       |                                                                                                    |
| SelfEmploymentStatement  | AC1007            | Signature Date                         | 3                | Date                                                                                                    | Yes       |                                                                                                    |
| SOEP-Campus              | AC1001            | First Name                             | 1                | String                                                                                                    | Yes       |                                                                                                    |
| SOEP-Campus              | AC1002            | Last Name                              | 2                | String                                                                                                    | Yes       |                                                                                                    |
| SOEP-Campus              | AC1068            | School Name                            | 3                | String                                                                                                    | Yes       |                                                                                                    |
| SOEP-Campus              | AC1071            | School<br>Representative First<br>Name | 4                | String                                                                                                    | Yes       |                                                                                                    |
| SOEP-Campus              | AC1072            | School<br>Representative Last<br>Name  | 5                | String                                                                                                    | Yes       |                                                                                                    |
| SOEP-Campus              | AC1007            | Signature Date                         | 6                | Date                                                                                                    | Yes       |                                                                                                    |
| SOEP-Notary              | AC1001            | First Name                             | 1                | String                                                                                                    | Yes       |                                                                                                    |
| SOEP-Notary              | AC1002            | Last Name                              | 2                | String                                                                                                    | Yes       |                                                                                                    |
| SOEP-Notary              | AC1068            | School Name                            | 3                | String                                                                                                    | Yes       |                                                                                                    |
| SOEP-Notary              | AC1073            | Contains Notary Seal?                  | 4                | String<br>Yes, No                                                                                                    | Yes       |                                                                                                    |
| SOEP-Notary              | AC1074            | Notary First Name                      | 5                | String                                                                                                    | Yes       |                                                                                                    |
| SOEP-Notary              | AC1075            | Notary Last Name                       | 6                | String                                                                                                    | Yes       |                                                                                                    |
| SOEP-Notary              | AC1007            | Signature Date                         | 7                | Date                                                                                                    | Yes       |                                                                                                    |
| StateHSEquivalencyCert   | AC1001            | First Name                             | 1                | String                                                                                                    | Yes       |                                                                                                    |
| StateHSEquivalencyCert   | AC1002            | Last Name                              | 2                | String                                                                                                    | Yes       |                                                                                                    |

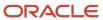

| Document Code          | Attribute<br>Code | Attribute Name  | Display<br>Order | Data Type                                                                                                    | Required? | Additional Resolution Actions                       |
|------------------------|-------------------|-----------------|------------------|----------------------------------------------------------------------------------------------------|-----------|-----------------------------------------------------|
| StateHSEquivalencyCert | AC1069            | City            | 3                | String                                                                                                    | Yes       |                                                     |
| StateHSEquivalencyCert | AC1067            | State           | 4                | Enumeration  AK, AL, AR, AS, AZ, CA, CO, CT, DC, DE, FL, FM, GA, GU, HI, IA, ID, IL, IN, KS, KY, LA, MA, MD, ME, MH, MI, MN, MO, MS, MT, NC, ND, NE, NH, NJ, NM, NV, NY, OH, OK, OR, PA, PR, RI, SC, SD, TN, TX, UT, VA, VI, VT, WA, WI, WV, WY, FC                                             | Yes       |                                                     |
| StateHSEquivalencyCert | AC1006            | Graduation Date | 5                | Date                                                                                                    | Yes       | Future Graduation Date Requires<br>Manual Review    |
| StateIssuedID          | AC1001            | First Name      | 1                | String                                                                                                    | Yes       |                                                     |
| StateIssuedID          | AC1002            | Last Name       | 2                | String                                                                                                    | Yes       |                                                     |
| StateIssuedID          | AC1003            | Date of Birth   | 3                | Date                                                                                                    | Yes       |                                                     |
| StatelssuedID          | AC1004            | Gender          | 4                | Enumeration<br>Male, Female                                                                                                    | Yes       |                                                     |
| StateIssuedID          | AC1005            | Expiration Date | 5                | Date                                                                                                    | Yes       | Checks Expiration Date, Request<br>Updated Document |
| StatelssuedID          | AC1066            | Issuing Agency  | 6                | Enumeration  Alabama, Alaska, Arizona, Arkansas, California, Colorado, Connecticut, Delaware, Florida, Georgia, Hawaii, Idaho, Illinois, Indiana, Iowa, Kansas, Kentucky, Louisiana, Maine, Maryland, Massachusetts, Michigan, Minnesota, Minsissispi, Missouri, Montana, Nebraska, Nevada, New | Yes       | Value "Other" requires Manually<br>Reviewed         |

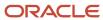

| Document Code       | Attribute<br>Code | Attribute Name           | Display<br>Order | Data Type                                                                                                    | Required? | Additional Resolution Actions |
|---------------------|-------------------|--------------------------|------------------|----------------------------------------------------------------------------------------------------|-----------|-------------------------------|
|                     |                   |                          |                  | Hampshire, New Jersey, New Mexico, New York, North Carolina, North Dakota, Ohio, Oklahoma, Oregon, Pennsylvania, Rhode Island, South Dakota, Tennessee, Texas, Utah, Vermont, Virginia, Washington, West Virginia, Wisconsin, Wyoming, U.S. government, District of Columbia, The Commonwealth of Puerto Rico, American Samoa, Guam, The Virgin Islands, The Commonwealth of the Northern Mariana Islands, The Republic of the Marshall Islands, The Federated States of Micronesia, The Republic of Palau,Federally Recognized American Indian or Alaska Native Tribe, Other |           |                               |
| StateIssuedID       | AC1070            | ID Number                | 7                | String                                                                                                    | Yes       |                               |
| TaxReturnTranscript | AC1084            | Tax Form Type            | 1                | Enumeration<br>1040, Foreign<br>Tax Return, U.S.<br>Territory Tax<br>Return                                                                                                    | Yes       |                               |
| TaxReturnTranscript | AC1015            | Adjusted Gross<br>Income | 2                | Double                                                                                                    | Yes       |                               |
| TaxReturnTranscript | AC1120            | Income earned from work  | 3                | Double                                                                                                    | Yes       |                               |

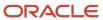

| Document Code       | Attribute<br>Code | Attribute Name                                      | Display<br>Order | Data Type                                                                                                    | Required? | Additional Resolution Actions                                                                                                    |
|---------------------|-------------------|-----------------------------------------------------|------------------|----------------------------------------------------------------------------------------------------|-----------|----------------------------------------------------------------------------------------------------|
| TaxReturnTranscript | AC1016            | Taxes Paid                                          | 4                | Double                                                                                                    | Yes       |                                                                                                    |
| TaxReturnTranscript | AC1017            | Untaxed IRA<br>Distribution and<br>Pension total    | 5                | Double                                                                                                    | Yes       |                                                                                                    |
| TaxReturnTranscript | AC1019            | IRA Deduction                                       | 6                | Double                                                                                                    | Yes       |                                                                                                    |
| TaxReturnTranscript | AC1020            | Tax-Exempt Interest                                 | 7                | Double                                                                                                    | Yes       |                                                                                                    |
| TaxReturnTranscript | AC1021            | Education Credits                                   | 8                | Double                                                                                                    | Yes       |                                                                                                    |
| TaxReturnTranscript | AC1121            | Foreign income exempt from federal taxation         | 9                | Double                                                                                                    | Yes       |                                                                                                    |
| TaxReturnTranscript | AC1065            | Filing Status                                       | 10               | Enumeration  Single,Married- Filed Joint Return,Married- Filed Separate Return,Head of Household,Qualify Surviving Spouse | Yes       | If doc received from Student and value = Married Filing Separately, request the following documents from Spouse: (TaxReturnTranscript OR 1040x OR ForeignTaxTranscript)  If doc received from Parent 1 and value = Married Filing Separately, request the following documents from Parent 2: (TaxReturnTranscript OR 1040x OR ForeignTaxTranscript) |
| TaxReturnTranscript | AC1007            | Signature Date                                      | 11               | Date                                                                                                    | No        |                                                                                                    |
| VW-Dep              | AC1119            | Parent's Marital<br>Status                          | 1                | Enumeration  Never married, Unmarried living together,Married (not separated), Remarried, Divorced, Separated, Widowed    | Yes       |                                                                                                    |
| VW-Dep              | AC1098            | Parent's Number of<br>Family Members                | 2                | Integer                                                                                                    | Yes       |                                                                                                    |
| VW-Dep              | AC1024            | Household Member<br>Name - 1                        | 3                | String                                                                                                    | Yes       |                                                                                                    |
| VW-Dep              | AC1034            | Household Member<br>Age - 1                         | 4                | Integer                                                                                                    | Yes       |                                                                                                    |
| VW-Dep              | AC1044            | Household Member<br>Relationships to<br>student - 1 | 5                | Enumeration  Aunt, Cousin, Daughter, Fiance,                                                                              | Yes       |                                                                                                    |

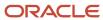

| <b>Document Code</b> | Attribute<br>Code | Attribute Name                                      | Display<br>Order | Data Type                                                                                                    | Required? | Additional Resolution Actions |
|----------------------|-------------------|-----------------------------------------------------|------------------|----------------------------------------------------------------------------------------------------|-----------|-------------------------------|
|                      |                   |                                                     |                  | God Child,<br>Grandchild,<br>Grandparent,<br>In-law Parent,<br>In-law Sibling,<br>Nephew,<br>Niece, Parent,<br>Self, Sibling,<br>Significant Other,<br>Son, Spouse,<br>Step-Child, Step-<br>Parent, Step-<br>Sibling, Unborn<br>Child, Uncle       |           |                               |
| VW-Dep               | AC1025            | Household Member<br>Name - 2                        | 6                | String                                                                                                    | No        |                               |
| VW-Dep               | AC1035            | Household Member<br>Age - 2                         | 7                | Integer                                                                                                    | No        |                               |
| VW-Dep               | AC1045            | Household Member<br>Relationships to<br>student - 2 | 8                | Enumeration  Aunt, Cousin, Daughter, Fiance, God Child, Grandchild, Grandparent, In-law Parent, In-law Sibling, Nephew, Niece, Parent, Self, Sibling, Significant Other, Son, Spouse, Step-Child, Step- Parent, Step- Sibling, Unborn Child, Uncle | No        |                               |
| VW-Dep               | AC1026            | Household Member<br>Name - 3                        | 9                | String                                                                                                    | No        |                               |
| VW-Dep               | AC1036            | Household Member<br>Age - 3                         | 10               | Integer                                                                                                    | No        |                               |
| VW-Dep               | AC1046            | Household Member<br>Relationships to<br>student - 3 | 11               | Enumeration  Aunt, Cousin, Daughter, Fiance, God Child, Grandchild, Grandparent, In-law Parent, In-law Sibling, Nephew, Niece, Parent, Self, Sibling,                                                                                              | No        |                               |

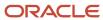

| <b>Document Code</b> | Attribute<br>Code | Attribute Name                                      | Display<br>Order | Data Type                                                                                                    | Required? | Additional Resolution Actions |
|----------------------|-------------------|-----------------------------------------------------|------------------|----------------------------------------------------------------------------------------------------|-----------|-------------------------------|
|                      |                   |                                                     |                  | Significant Other,<br>Son, Spouse,<br>Step-Child, Step-<br>Parent, Step-<br>Sibling, Unborn<br>Child, Uncle                                                                                                    |           |                               |
| VW-Dep               | AC1027            | Household Member<br>Name - 4                        | 12               | String                                                                                                    | No        |                               |
| VW-Dep               | AC1037            | Household Member<br>Age - 4                         | 13               | Integer                                                                                                    | No        |                               |
| VW-Dep               | AC1047            | Household Member<br>Relationships to<br>student - 4 | 14               | Enumeration  Aunt, Cousin, Daughter, Fiance, God Child, Grandchild, Grandparent, In-law Parent, In-law Sibling, Nephew, Niece, Parent, Self, Sibling, Significant Other, Son, Spouse, Step-Child, Step- Parent, Step- Sibling, Unborn Child, Uncle | No        |                               |
| VW-Dep               | AC1028            | Household Member<br>Name - 5                        | 15               | String                                                                                                    | No        |                               |
| VW-Dep               | AC1038            | Household Member<br>Age - 5                         | 16               | Integer                                                                                                    | No        |                               |
| VW-Dep               | AC1048            | Household Member<br>Relationships to<br>student - 5 | 17               | Enumeration  Aunt, Cousin, Daughter, Fiance, God Child, Grandchild, Grandparent, In-law Parent, In-law Sibling, Nephew, Niece, Parent, Self, Sibling, Significant Other, Son, Spouse, Step-Child, Step-Parent, Step-Sibling, Unborn Child, Uncle   | No        |                               |

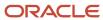

| Document Code | Attribute<br>Code | Attribute Name                                      | Display<br>Order | Data Type                                                                                                    | Required? | Additional Resolution Actions |
|---------------|-------------------|-----------------------------------------------------|------------------|----------------------------------------------------------------------------------------------------|-----------|-------------------------------|
| VW-Dep        | AC1029            | Household Member<br>Name - 6                        | 18               | String                                                                                                    | No        |                               |
| VW-Dep        | AC1039            | Household Member<br>Age - 6                         | 19               | Integer                                                                                                    | No        |                               |
| VW-Dep        | AC1049            | Household Member<br>Relationships to<br>student - 6 | 20               | Enumeration  Aunt, Cousin, Daughter, Fiance, God Child, Grandchild, Grandparent, In-law Parent, In-law Sibling, Nephew, Niece, Parent, Self, Sibling, Significant Other, Son, Spouse, Step-Child, Step- Parent, Step- Sibling, Unborn Child, Uncle  | No        |                               |
| VW-Dep        | AC1030            | Household Member<br>Name - 7                        | 21               | String                                                                                                    | No        |                               |
| VW-Dep        | AC1040            | Household Member<br>Age - 7                         | 22               | Integer                                                                                                    | No        |                               |
| VW-Dep        | AC1050            | Household Member<br>Relationships to<br>student - 7 | 23               | Enumeration No  Aunt, Cousin, Daughter, Fiance, God Child, Grandchild, Grandparent, In-law Parent, In-law Sibling, Nephew, Niece, Parent, Self, Sibling, Significant Other, Son, Spouse, Step-Child, Step-Parent, Step-Sibling, Unborn Child, Uncle |           |                               |
| VW-Dep        | AC1031            | Household Member<br>Name - 8                        | 24               | String                                                                                                    | No        |                               |
| VW-Dep        | AC1041            | Household Member<br>Age - 8                         | 25               | Integer                                                                                                    | No        |                               |

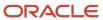

| Document Code | Attribute<br>Code | Attribute Name                                       | Display<br>Order | Data Type                                                                                                    | Required? | Additional Resolution Actions |
|---------------|-------------------|------------------------------------------------------|------------------|----------------------------------------------------------------------------------------------------|-----------|-------------------------------|
| VW-Dep        | AC1051            | Household Member<br>Relationships to<br>student - 8  | 26               | Enumeration  Aunt, Cousin, Daughter, Fiance, God Child, Grandchild, Grandparent, In-law Parent, In-law Sibling, Nephew, Niece, Parent, Self, Sibling, Significant Other, Son, Spouse, Step-Child, Step- Parent, Step- Sibling, Unborn Child, Uncle | No        |                               |
| VW-Dep        | AC1032            | Household Member<br>Name - 9                         | 27               | String                                                                                                    | No        |                               |
| VW-Dep        | AC1042            | Household Member<br>Age - 9                          | 28               | Integer                                                                                                    | No        |                               |
| VW-Dep        | AC1052            | Household Member<br>Relationships to<br>student - 9  | 29               | Enumeration  Aunt, Cousin, Daughter, Fiance, God Child, Grandparent, In-law Parent, In-law Sibling, Nephew, Niece, Parent, Self, Sibling, Significant Other, Son, Spouse, Step-Child, Step- Parent, Step- Sibling, Unborn Child, Uncle             | No        |                               |
| VW-Dep        | AC1033            | Household Member<br>Name - 10                        | 30               | String                                                                                                    | No        |                               |
| VW-Dep        | AC1043            | Household Member<br>Age - 10                         | 31               | Integer                                                                                                    | No        |                               |
| VW-Dep        | AC1053            | Household Member<br>Relationships to<br>student - 10 | 32               | Enumeration  Aunt, Cousin, Daughter, Fiance, God Child, Grandchild, Grandparent,                                                                                                    | No        |                               |

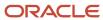

| <b>Document Code</b> | Attribute<br>Code | Attribute Name                                      | Display<br>Order | Data Type                                                                                                    | Required? | Additional Resolution Actions                                                                                                    |
|----------------------|-------------------|-----------------------------------------------------|------------------|----------------------------------------------------------------------------------------------------|-----------|----------------------------------------------------------------------------------------------------|
|                      |                   |                                                     |                  | In-law Parent,<br>In-law Sibling,<br>Nephew,<br>Niece, Parent,<br>Self, Sibling,<br>Significant Other,<br>Son, Spouse,<br>Step-Child, Step-<br>Parent, Step-<br>Sibling, Unborn<br>Child, Uncle                       |           |                                                                                                    |
| VW-Dep               | AC1007            | Signature Date                                      | 33               | Date                                                                                                    | Yes       |                                                                                                    |
| VW-Dep               | AC1113            | Parent Signature Date                               | 34               | Date                                                                                                    | Yes       |                                                                                                    |
| VW-Dep               | AC1114            | Parent Signature Last<br>Name                       | 35               | String                                                                                                    | Yes       | If value does not equal ISIR."Parent<br>1 Last Name" or ISIR."Parent<br>2 Last Name", request one<br>of (LegalNameChange,<br>MarriageCertificate, DriversLicense,<br>Passport, NonDriversLicenseID)<br>from Parent 1 |
| VW-Ind               | AC1117            | Student's Marital<br>Status                         | 1                | Enumeration  Single (Never married),Married (Not separated), Remarried, Divorced, Separated, Widowed                                                                                                    | Yes       |                                                                                                    |
| VW-Ind               | AC1022            | Student's Number of Family Members                  | 2                | Integer                                                                                                    | Yes       |                                                                                                    |
| VW-Ind               | AC1024            | Household Member<br>Name - 1                        | 3                | String                                                                                                    | Yes       |                                                                                                    |
| VW-Ind               | AC1034            | Household Member<br>Age - 1                         | 4                | Integer                                                                                                    | Yes       |                                                                                                    |
| VW-Ind               | AC1044            | Household Member<br>Relationships to<br>student - 1 | 5                | Enumeration  Aunt, Cousin, Daughter, Fiance, God Child, Grandchild, Grandparent, In-law Parent, In-law Sibling, Nephew, Niece, Parent, Self, Sibling, Significant Other, Son, Spouse, Step-Child, Step- Parent, Step- | Yes       |                                                                                                    |

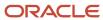

| Document Code | Attribute<br>Code | Attribute Name                                      | Display<br>Order | Data Type                                                                                                    | Required? | Additional Resolution Actions |
|---------------|-------------------|-----------------------------------------------------|------------------|----------------------------------------------------------------------------------------------------|-----------|-------------------------------|
|               |                   |                                                     |                  | Sibling, Unborn<br>Child, Uncle                                                                                                    |           |                               |
| VW-Ind        | AC1025            | Household Member<br>Name - 2                        | 6                | String                                                                                                    | No        |                               |
| VW-Ind        | AC1035            | Household Member<br>Age - 2                         | 7                | Integer                                                                                                    | No        |                               |
| VW-Ind        | AC1045            | Household Member<br>Relationships to<br>student - 2 | 8                | Enumeration  Aunt, Cousin, Daughter, Fiance, God Child, Grandchild, Grandparent, In-law Parent, In-law Sibling, Nephew, Niece, Parent, Self, Sibling, Significant Other, Son, Spouse, Step-Child, Step- Parent, Step- Sibling, Unborn Child, Uncle | No        |                               |
| VW-Ind        | AC1026            | Household Member<br>Name - 3                        | 9                | String                                                                                                    | No        |                               |
| VW-Ind        | AC1036            | Household Member<br>Age - 3                         | 10               | Integer                                                                                                    | No        |                               |
| VW-Ind        | AC1046            | Household Member<br>Relationships to<br>student - 3 | 11               | Enumeration  Aunt, Cousin, Daughter, Fiance, God Child, Grandchild, Grandparent, In-law Parent, In-law Sibling, Nephew, Niece, Parent, Self, Sibling, Significant Other, Son, Spouse, Step-Child, Step- Parent, Step- Sibling, Unborn Child, Uncle | No        |                               |
| VW-Ind        | AC1027            | Household Member<br>Name - 4                        | 12               | String                                                                                                    | No        |                               |

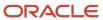

| Document Code | Attribute<br>Code | Attribute Name                                      | Display<br>Order | Data Type                                                                                                    | Required? | Additional Resolution Actions |
|---------------|-------------------|-----------------------------------------------------|------------------|----------------------------------------------------------------------------------------------------|-----------|-------------------------------|
| VW-Ind        | AC1037            | Household Member<br>Age - 4                         | 13               | Integer                                                                                                    | No        |                               |
| VW-Ind        | AC1047            | Household Member<br>Relationships to<br>student - 4 | 14               | Enumeration No  Aunt, Cousin, Daughter, Fiance, God Child, Grandchild, Grandparent, In-law Parent, In-law Sibling, Nephew, Niece, Parent, Self, Sibling, Significant Other, Son, Spouse, Step-Child, Step-Parent, Step-Sibling, Unborn Child, Uncle |           |                               |
| VW-Ind        | AC1028            | Household Member<br>Name - 5                        | 15               | String                                                                                                    | No        |                               |
| VW-Ind        | AC1038            | Household Member<br>Age - 5                         | 16               | Integer                                                                                                    | No        |                               |
| VW-Ind        | AC1048            | Household Member<br>Relationships to<br>student - 5 | 17               | Enumeration  Aunt, Cousin, Daughter, Fiance, God Child, Grandchild, Grandparent, In-law Parent, In-law Sibling, Nephew, Niece, Parent, Self, Sibling, Significant Other, Son, Spouse, Step-Child, Step- Parent, Step- Sibling, Unborn Child, Uncle  | No        |                               |
| VW-Ind        | AC1029            | Household Member<br>Name - 6                        | 18               | String                                                                                                    | No        |                               |
| VW-Ind        | AC1039            | Household Member<br>Age - 6                         | 19               | Integer                                                                                                    | No        |                               |
| VW-Ind        | AC1049            | Household Member<br>Relationships to<br>student - 6 | 20               | Enumeration Aunt, Cousin, Daughter, Fiance,                                                                                                    | No        |                               |

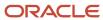

| Document Code | Attribute<br>Code | Attribute Name                                      | Display<br>Order | Data Type                                                                                                    | Required? | Additional Resolution Actions |
|---------------|-------------------|-----------------------------------------------------|------------------|----------------------------------------------------------------------------------------------------|-----------|-------------------------------|
|               |                   |                                                     |                  | God Child,<br>Grandchild,<br>Grandparent,<br>In-law Parent,<br>In-law Sibling,<br>Nephew,<br>Niece, Parent,<br>Self, Sibling,<br>Significant Other,<br>Son, Spouse,<br>Step-Child, Step-<br>Parent, Step-<br>Sibling, Unborn<br>Child, Uncle |           |                               |
| VW-Ind        | AC1030            | Household Member<br>Name - 7                        | 21               | String                                                                                                    | No        |                               |
| VW-Ind        | AC1040            | Household Member<br>Age - 7                         | 22               | Integer                                                                                                    | No        |                               |
| VW-Ind        | AC1050            | Household Member<br>Relationships to<br>student - 7 | 23               | Enumeration  Aunt, Cousin, Daughter, Fiance, God Child, Grandparent, In-law Parent, In-law Sibling, Nephew, Niece, Parent, Self, Sibling, Significant Other, Son, Spouse, Step-Child, Step- Parent, Step- Sibling, Unborn Child, Uncle       | No        |                               |
| VW-Ind        | AC1031            | Household Member<br>Name - 8                        | 24               | String                                                                                                    | No        |                               |
| VW-Ind        | AC1041            | Household Member<br>Age - 8                         | 25               | Integer                                                                                                    | No        |                               |
| VW-Ind        | AC1051            | Household Member<br>Relationships to<br>student - 8 | 26               | Enumeration  Aunt, Cousin, Daughter, Fiance, God Child, Grandchild, Grandparent, In-law Parent, In-law Sibling, Nephew, Niece, Parent, Self, Sibling,                                                                                        | No        |                               |

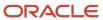

| <b>Document Code</b> | Attribute<br>Code | Attribute Name                                       | Display<br>Order | Data Type                                                                                                    | Required? | Additional Resolution Actions |
|----------------------|-------------------|------------------------------------------------------|------------------|----------------------------------------------------------------------------------------------------|-----------|-------------------------------|
|                      |                   |                                                      |                  | Significant Other,<br>Son, Spouse,<br>Step-Child, Step-<br>Parent, Step-<br>Sibling, Unborn<br>Child, Uncle                                                                                                    |           |                               |
| VW-Ind               | AC1032            | Household Member<br>Name - 9                         | 27               | String                                                                                                    | No        |                               |
| VW-Ind               | AC1042            | Household Member<br>Age - 9                          | 28               | Integer                                                                                                    | No        |                               |
| VW-Ind               | AC1052            | Household Member<br>Relationships to<br>student - 9  | 29               | Enumeration  Aunt, Cousin, Daughter, Fiance, God Child, Grandchild, Grandparent, In-law Parent, In-law Sibling, Nephew, Niece, Parent, Self, Sibling, Significant Other, Son, Spouse, Step-Child, Step- Parent, Step- Sibling, Unborn Child, Uncle | No        |                               |
| VW-Ind               | AC1033            | Household Member<br>Name - 10                        | 30               | String                                                                                                    | No        |                               |
| VW-Ind               | AC1043            | Household Member<br>Age - 10                         | 31               | Integer                                                                                                    | No        |                               |
| VW-Ind               | AC1053            | Household Member<br>Relationships to<br>student - 10 | 32               | Enumeration  Aunt, Cousin, Daughter, Fiance, God Child, Grandchild, Grandparent, In-law Parent, In-law Sibling, Nephew, Niece, Parent, Self, Sibling, Significant Other, Son, Spouse, Step-Child, Step- Parent, Step- Sibling, Unborn Child, Uncle | No        |                               |

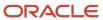

| Document Code | Attribute<br>Code | Attribute Name            | Display<br>Order | Data Type                                                                     | Required? | Additional Resolution Actions                                                                                                    |
|---------------|-------------------|---------------------------|------------------|-------------------------------------------------------------------------------|-----------|----------------------------------------------------------------------------------------------------|
| VW-Ind        | AC1007            | Signature Date            | 33               | Date                                                                          | Yes       |                                                                                                    |
| VW-Ind        | AC1094            | Signature Last Name       | 34               | String                                                                        | Yes       | If value does not equal ISIR.Last Name, request one of (LegalNameChange, MarriageCertificate, DriversLicense, Passport, NonDriversLicenseID)                                                                           |
| W2            | AC1008            | Social Security<br>Number | `                | String                                                                        | Yes       |                                                                                                    |
| W2            | AC1009            | EIN                       | 2                | String                                                                        | Yes       |                                                                                                    |
| W2            | AC1010            | Box 1 Amount              | 3                | Double                                                                        | Yes       | Sums all W2, Self Employed<br>Statement and 1099G Income<br>amounts to determine if Student<br>was required to file per Threshold<br>amount rules. If Student is required<br>to file supporting Docs are<br>requested. |
| W2            | AC1011            | Box 2 Amount              | 4                | Double                                                                        | Yes       |                                                                                                    |
| W2            | AC1085            | Box 12a Code              | 5                | Enumeration No  A,B,C,D,E,F,G,H,J, K,L,M,N,P,Q,R,S, T,V,W,Y,Z,AA,BB, DD,EE,FF |           |                                                                                                    |
| W2            | AC1089            | Box 12a Amount            | 6                | Double                                                                        | No        |                                                                                                    |
| W2            | AC1086            | Box 12b Code              | 7                | Enumeration  A,B,C,D,E,F,G,H,J, K,L,M,N,P,Q,R,S, T,V,W,Y,Z,AA,BB, DD,EE,FF    | No        |                                                                                                    |
| W2            | AC1090            | Box 12b Amount            | 8                | Double                                                                        | No        |                                                                                                    |
| W2            | AC1087            | Box 12c Code              | 9                | Enumeration No  A,B,C,D,E,F,G,H,J, K,L,M,N,P,Q,R,S, T,V,W,Y,Z,AA,BB, DD,EE,FF |           |                                                                                                    |
| W2            | AC1091            | Box 12c Amount            | 10               | Double                                                                        | No        |                                                                                                    |
| W2            | AC1088            | Box 12d Code              | 11               | Enumeration  A,B,C,D,E,F,G,H,J, K,L,M,N,P,Q,R,S, T,V,W,Y,Z,AA,BB, DD,EE,FF    | No        |                                                                                                    |

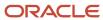

| Document Code | Attribute<br>Code | Attribute Name    | Display<br>Order | Data Type                                                                 | Required? | Additional Resolution Actions |
|---------------|-------------------|-------------------|------------------|---------------------------------------------------------------------------|-----------|-------------------------------|
| W2            | AC1092            | Box 12d Amount    | 12               | Double                                                                    | No        |                               |
| W2            | AC1012            | Tax Calendar Year | 13               | Enumeration<br>2014, 2015, 2016,<br>2017, 2018, 2019,<br>2020, 2021, 2022 | Yes       |                               |

## 2022-2023 Configured ISIR Discrepancy Rules

This topic includes the Oracle-delivered configuration for the 2022-2023 Award Year for the ISIR Discrepancy Guide.

Note: For these Document Codes:

- 1040
- 1040X
- SelfEmploymentStatement
- TaxReturnTranscript

some of the tax return-related Attribute Names displayed in this topic aren't the full Attribute Names that are in the DOCMETADATA.csv. The extended Attribute Names in the DOCMETADATA.csv include additional information about where the information can be found on the appropriate tax form.

**Note:** The baseline configuration standard logic is that for any document metadata field that has a coordinating ISIR field (for example, ISIR.Student's Date of Birth equal to DriversLicense.Date of Birth), where the document metadata value is different from the ISIR value, replace the ISIR value with the document metadata value; thereby triggering an ISIR correction.

| Tech Reference<br>ISIR Field | ISIR Field Code | Document Code      | SFA Document<br>Name                           | Attribute Code | Attribute Name | ISIR Discrepancy<br>Rules                                                                   |
|------------------------------|-----------------|--------------------|------------------------------------------------|----------------|----------------|---------------------------------------------------------------------------------------------|
| Student's Date of<br>Birth   | DATEOFBIRTH     | DriversLicense     | State-issued<br>Driver's License               | AC1003         | Date of Birth  | Where Metadata<br>value is different<br>from ISIR value,<br>Replace with<br>Metadata value. |
| Student's Date of<br>Birth   | DATEOFBIRTH     | NonDriversLicensel | Non-Driver's<br>License<br>Identification Card | AC1003         | Date of Birth  | Where Metadata value is different from ISIR value,                                          |

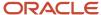

| Tech Reference<br>ISIR Field | ISIR Field Code | Document Code   | SFA Document<br>Name                | Attribute Code | Attribute Name    | ISIR Discrepancy<br>Rules                                                                                       |
|------------------------------|-----------------|-----------------|-------------------------------------|----------------|-------------------|----------------------------------------------------------------------------------------------------|
|                              |                 |                 |                                     |                |                   | Replace with<br>Metadata value.                                                                                 |
| Student's Date of<br>Birth   | DATEOFBIRTH     | StatelssuedID   | State-issued<br>Identification Card | AC1003         | Date of Birth     | Where Metadata<br>value is different<br>from ISIR value,<br>Replace with<br>Metadata value.                     |
| Student's Date of<br>Birth   | DATEOFBIRTH     | Passport        | Passport                            | AC1003         | Date of Birth     | Where Metadata<br>value is different<br>from ISIR value,<br>Replace with<br>Metadata value.                     |
| HS Diploma or<br>Equivalent  | HSDIPLOMAOREQU  | HSDiploma       | High School<br>Diploma              | N/A            | N/A               | If Doc Exists and is Acceptable and ISIR field HS Diploma or Equivalent is Not = 1, then Update ISIR field to 1 |
| HS Diploma or<br>Equivalent  | HSDIPLOMAOREQU  | HSTranscript    | High School<br>Transcript           | N/A            | N/A               | If Doc Exists and is Acceptable and ISIR field HS Diploma or Equivalent is Not = 1, then Update ISIR field to 1 |
| HS Diploma or<br>Equivalent  | HSDIPLOMAOREQU  | GEDCert         | GED Certificate                     | N/A            | N/A               | If Doc Exists and is Acceptable and ISIR field HS Diploma or Equivalent is Not = 2, then Update ISIR field to 2 |
| HS Diploma or<br>Equivalent  | HSDIPLOMAOREQU  | GEDTranscript   | GED Transcript                      | N/A            | N/A               | If Doc Exists and is Acceptable and ISIR field HS Diploma or Equivalent is Not = 2, then Update ISIR field to 2 |
| HS Diploma or<br>Equivalent  | HSDIPLOMAOREQU  | HomeSchoolCert  | Home School<br>Certificate          | N/A            | N/A               | If Doc Exists and is Acceptable and ISIR field HS Diploma or Equivalent is Not = 3, then Update ISIR field to 3 |
| Student's Last<br>Name       | STUDENTLASTNAN  | LegalNameChange | Legal Name<br>Change Document       | AC1096         | Current Last Name | Where Metadata<br>value is different<br>from ISIR value,<br>Replace with<br>Metadata value.                     |

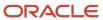

| Tech Reference<br>ISIR Field | ISIR Field Code | Document Code       | SFA Document<br>Name                           | Attribute Code | Attribute Name                                           | ISIR Discrepancy<br>Rules                                                                                 |
|------------------------------|-----------------|---------------------|------------------------------------------------|----------------|----------------------------------------------------------|----------------------------------------------------------------------------------------------------|
| Student's Last<br>Name       | STUDENTLASTNAN  | MarriageCertificate | Marriage<br>Certificate                        | AC1096         | Current Last Name                                        | Where Metadata<br>value is different<br>from ISIR value,<br>Replace with<br>Metadata value.               |
| Student's Last<br>Name       | STUDENTLASTNAN  | DriversLicense      | State-issued<br>Driver's License               | AC1002         | Last Name                                                | Where Metadata<br>value is different<br>from ISIR value,<br>Replace with<br>Metadata value.               |
| Student's Last<br>Name       | STUDENTLASTNAN  | NonDriversLicensell | Non-Driver's<br>License<br>Identification Card | AC1002         | Last Name                                                | Where Metadata<br>value is different<br>from ISIR value,<br>Replace with<br>Metadata value.               |
| Student's Last<br>Name       | STUDENTLASTNAN  | StatelssuedID       | State-issued<br>Identification Card            | AC1002         | Last Name                                                | Where Metadata<br>value is different<br>from ISIR value,<br>Replace with<br>Metadata value.               |
| Student's Last<br>Name       | STUDENTLASTNAN  | Passport            | Passport                                       | AC1002         | Last Name                                                | Where Metadata<br>value is different<br>from ISIR value,<br>Replace with<br>Metadata value.               |
| Student's Marital<br>Status  | STUDENTMARITALS | VW-Ind              | Verification<br>Worksheet<br>Independent       | AC1093         | Student's Marital<br>Status                              | Where Metadata<br>value is different<br>from ISIR value,<br>Replace with<br>Metadata value.               |
| Student's Marital<br>Status  | STUDENTMARITAL! | VW-Ind              | Verification<br>Worksheet<br>Independent       | AC1044         | Household<br>Member<br>Relationship(s) to<br>student - 1 | If Meta Data Value<br>= Spouse and<br>ISIR value not 2,<br>updated ISIR to<br>"2 = Married/<br>remarried" |
| Student's Marital<br>Status  | STUDENTMARITAL! | VW-Ind              | Verification<br>Worksheet<br>Independent       | AC1045         | Household<br>Member<br>Relationship(s) to<br>student - 2 | If Meta Data Value<br>= Spouse and<br>ISIR value not 2,<br>updated ISIR to<br>"2 = Married/<br>remarried" |
| Student's Marital<br>Status  | STUDENTMARITAL! | VW-Ind              | Verification<br>Worksheet<br>Independent       | AC1046         | Household<br>Member<br>Relationship(s) to<br>student - 3 | If Meta Data Value<br>= Spouse and<br>ISIR value not 2,<br>updated ISIR to<br>"2 = Married/<br>remarried" |
| Student's Marital<br>Status  | STUDENTMARITAL! | VW-Ind              | Verification<br>Worksheet<br>Independent       | AC1047         | Household<br>Member<br>Relationship(s) to<br>student - 4 | If Meta Data Value<br>= Spouse and<br>ISIR value not 2,<br>updated ISIR to                                |

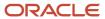

| Tech Reference<br>ISIR Field                        | ISIR Field Code | Document Code      | SFA Document<br>Name                     | Attribute Code | Attribute Name                                            | ISIR Discrepancy<br>Rules                                                                                 |
|-----------------------------------------------------|-----------------|--------------------|------------------------------------------|----------------|-----------------------------------------------------------|----------------------------------------------------------------------------------------------------|
|                                                     |                 |                    |                                          |                |                                                           | "2 = Married/<br>remarried"                                                                               |
| Student's Marital<br>Status                         | STUDENTMARITAL! | VW-Ind             | Verification<br>Worksheet<br>Independent | AC1048         | Household<br>Member<br>Relationship(s) to<br>student - 5  | If Meta Data Value<br>= Spouse and<br>ISIR value not 2,<br>updated ISIR to<br>"2 = Married/<br>remarried" |
| Student's Marital<br>Status                         | STUDENTMARITAL! | VW-Ind             | Verification<br>Worksheet<br>Independent | AC1049         | Household<br>Member<br>Relationship(s) to<br>student - 6  | If Meta Data Value<br>= Spouse and<br>ISIR value not 2,<br>updated ISIR to<br>"2 = Married/<br>remarried" |
| Student's Marital<br>Status                         | STUDENTMARITAL! | VW-Ind             | Verification<br>Worksheet<br>Independent | AC1050         | Household<br>Member<br>Relationship(s) to<br>student - 7  | If Meta Data Value<br>= Spouse and<br>ISIR value not 2,<br>updated ISIR to<br>"2 = Married/<br>remarried" |
| Student's Marital<br>Status                         | STUDENTMARITAL! | VW-Ind             | Verification<br>Worksheet<br>Independent | AC1051         | Household<br>Member<br>Relationship(s) to<br>student - 8  | If Meta Data Value<br>= Spouse and<br>ISIR value not 2,<br>updated ISIR to<br>"2 = Married/<br>remarried" |
| Student's Marital<br>Status                         | STUDENTMARITAL! | VW-Ind             | Verification<br>Worksheet<br>Independent | AC1052         | Household<br>Member<br>Relationship(s) to<br>student - 9  | If Meta Data Value<br>= Spouse and<br>ISIR value not 2,<br>updated ISIR to<br>"2 = Married/<br>remarried" |
| Student's Marital<br>Status                         | STUDENTMARITAL! | VW-Ind             | Verification<br>Worksheet<br>Independent | AC1053         | Household<br>Member<br>Relationship(s) to<br>student - 10 | If Meta Data Value<br>= Spouse and<br>ISIR value not 2,<br>updated ISIR to<br>"2 = Married/<br>remarried" |
| Student's Adjusted<br>Gross Income from<br>IRS form | STUDENTSADJUST  | SelfEmploymentSta  | Self Employment<br>Statement             | AC1015         | Adjusted Gross<br>Income                                  | Where Metadata<br>value is different<br>from ISIR value,<br>Replace with<br>Metadata value.               |
| Student's Adjusted<br>Gross Income from<br>IRS form | STUDENTSADJUST  | TaxReturnTranscrip | US Tax Return<br>Transcript              | AC1015         | Adjusted Gross<br>Income                                  | Where Metadata<br>value is different<br>from ISIR value,<br>Replace with<br>Metadata value.               |
| Student's Adjusted<br>Gross Income from<br>IRS form | STUDENTSADJUST  | 1040               | IRS Tax Return<br>1040                   | AC1015         | Adjusted Gross<br>Income                                  | Where Metadata<br>value is different<br>from ISIR value,<br>Replace with<br>Metadata value.               |

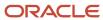

| Tech Reference<br>ISIR Field                        | ISIR Field Code | Document Code       | SFA Document<br>Name                           | Attribute Code | Attribute Name           | ISIR Discrepancy<br>Rules                                                                   |
|-----------------------------------------------------|-----------------|---------------------|------------------------------------------------|----------------|--------------------------|---------------------------------------------------------------------------------------------|
| Student's Adjusted<br>Gross Income from<br>IRS form | STUDENTSADJUST  | 1040x               | US Tax Return<br>Amended                       | AC1015         | Adjusted Gross<br>Income | Where Metadata<br>value is different<br>from ISIR value,<br>Replace with<br>Metadata value. |
| Student's Adjusted<br>Gross Income from<br>IRS form | STUDENTSADJUST  | ForeignTaxTranscrip | Foreign Tax<br>Transcript                      | AC1015         | Adjusted Gross<br>Income | Where Metadata<br>value is different<br>from ISIR value,<br>Replace with<br>Metadata value. |
| Student's<br>Educational Credits                    | STUDENTSEDUCAT  | TaxReturnTranscrip  | US Tax Return<br>Transcript                    | AC1021         | Education Credits        | Where Metadata<br>value is different<br>from ISIR value,<br>Replace with<br>Metadata value. |
| Student's<br>Educational Credits                    | STUDENTSEDUCAT  | 1040                | IRS Tax Return<br>1040                         | AC1021         | Education Credits        | Where Metadata<br>value is different<br>from ISIR value,<br>Replace with<br>Metadata value. |
| Student's<br>Educational Credits                    | STUDENTSEDUCAT  | 1040x               | US Tax Return<br>Amended                       | AC1021         | Education Credits        | Where Metadata<br>value is different<br>from ISIR value,<br>Replace with<br>Metadata value. |
| Student's<br>Educational Credits                    | STUDENTSEDUCAT  | ForeignTaxTranscrip | Foreign Tax<br>Transcript                      | AC1021         | Education Credits        | Where Metadata<br>value is different<br>from ISIR value,<br>Replace with<br>Metadata value. |
| Are you male or female?                             | STUDENTSEX      | DriversLicense      | State-issued<br>Driver's License               | AC1004         | Gender                   | Where Metadata<br>value is different<br>from ISIR value,<br>Replace with<br>Metadata value. |
| Are you male or female?                             | STUDENTSEX      | NonDriversLicensell | Non-Driver's<br>License<br>Identification Card | AC1004         | Gender                   | Where Metadata<br>value is different<br>from ISIR value,<br>Replace with<br>Metadata value. |
| Are you male or female?                             | STUDENTSEX      | StatelssuedID       | State-issued<br>Identification Card            | AC1004         | Gender                   | Where Metadata value is different from ISIR value, Replace with Metadata value.             |
| Are you male or female?                             | STUDENTSEX      | Passport            | Passport                                       | AC1004         | Gender                   | Where Metadata<br>value is different<br>from ISIR value,<br>Replace with<br>Metadata value. |

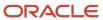

| Tech Reference<br>ISIR Field                                          | ISIR Field Code | Document Code       | SFA Document<br>Name        | Attribute Code | Attribute Name                                   | ISIR Discrepancy<br>Rules                                                                                                    |
|-----------------------------------------------------------------------|-----------------|---------------------|-----------------------------|----------------|--------------------------------------------------|----------------------------------------------------------------------------------------------------|
| Student's<br>Exemptions<br>Claimed                                    | STUDENTSEXEMPT  | N/A                 | N/A                         | N/A            | N/A                                              | • IF ISIR.STUDENTM = 1 & ISIR.STUDENTSI = 1 Set ISIR Correction = 1 • IF ISIR.STUDENTM = 2 & ISIR.STUDENTSI < 2 Set ISIR Correction = 2 • IF ISIR.STUDENTM = 4 & ISIR.STUDENTM = 4 & ISIR.STUDENTSI < 2 Set ISIR Correction = 2 |
| itudent's Interest<br>ncome                                           | STUDENTSINTERES | TaxReturnTranscrip  | US Tax Return<br>Transcript | AC1020         | Tax-Exempt<br>Interest                           | Where Metadata<br>value is different<br>from ISIR value,<br>Replace with<br>Metadata value.                                                                                                    |
| student's Interest<br>ncome                                           | STUDENTSINTERES | 1040                | IRS Tax Return<br>1040      | AC1020         | Tax-Exempt<br>Interest                           | Where Metadata<br>value is different<br>from ISIR value,<br>Replace with<br>Metadata value.                                                                                                    |
| student's Interest<br>ncome                                           | STUDENTSINTERES | 1040x               | US Tax Return<br>Amended    | AC1020         | Tax-Exempt<br>Interest                           | Where Metadata value is different from ISIR value, Replace with Metadata value.                                                                                                    |
| tudent's Interest<br>ncome                                            | STUDENTSINTERES | ForeignTaxTranscrip | Foreign Tax<br>Transcript   | AC1020         | Tax-Exempt<br>Interest                           | Where Metadata value is different from ISIR value, Replace with Metadata value.                                                                                                    |
| itudent's Untaxed<br>Portions of IRA<br>Distributions and<br>Pensions | STUDENTSUNTAXE  | TaxReturnTranscrip  | US Tax Return<br>Transcript | AC1017         | Untaxed IRA<br>Distribution and<br>Pension total | Where Metadata value is different from ISIR value, Replace with Metadata value.                                                                                                    |
| Student's Untaxed<br>Portions of IRA<br>Distributions and<br>Pensions | STUDENTSUNTAXE  | 1040                | IRS Tax Return<br>1040      | AC1017         | Untaxed IRA<br>Distribution and<br>Pension total | Where Metadata value is different from ISIR value, Replace with Metadata value.                                                                                                    |
| Student's Untaxed<br>Portions of IRA<br>Distributions and<br>Pensions | STUDENTSUNTAXE  | 1040x               | US Tax Return<br>Amended    | AC1017         | Untaxed IRA<br>Distribution and<br>Pension total | Where Metadata<br>value is different<br>from ISIR value,                                                                                                    |

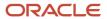

| Tech Reference<br>ISIR Field                                          | ISIR Field Code | Document Code       | SFA Document<br>Name                     | Attribute Code                                                                                                    | Attribute Name                                                                                                    | ISIR Discrepancy<br>Rules                                                                                                    |
|-----------------------------------------------------------------------|-----------------|---------------------|------------------------------------------|----------------------------------------------------------------------------------------------------|----------------------------------------------------------------------------------------------------|----------------------------------------------------------------------------------------------------|
|                                                                       |                 |                     |                                          |                                                                                                    |                                                                                                    | Replace with<br>Metadata value.                                                                                                    |
| Student's Untaxed<br>Portions of IRA<br>Distributions and<br>Pensions | STUDENTSUNTAXE  | ForeignTaxTranscrip | Foreign Tax<br>Transcript                | AC1017                                                                                                    | Untaxed IRA<br>Distribution and<br>Pension total                                                                                                    | Where Metadata<br>value is different<br>from ISIR value,<br>Replace with<br>Metadata value.                                                                                                    |
| Student's IRA<br>Payments                                             | STUDENTSIRAPAYN | TaxReturnTranscrip  | US Tax Return<br>Transcript              | AC1019                                                                                                    | IRA Deduction                                                                                                    | Where Metadata<br>value is different<br>from ISIR value,<br>Replace with<br>Metadata value.                                                                                                    |
| Student's IRA<br>Payments                                             | STUDENTSIRAPAYN | 1040                | IRS Tax Return<br>1040                   | AC1019                                                                                                    | IRA Deduction                                                                                                    | Where Metadata<br>value is different<br>from ISIR value,<br>Replace with<br>Metadata value.                                                                                                    |
| Student's IRA<br>Payments                                             | STUDENTSIRAPAYN | 1040x               | US Tax Return<br>Amended                 | AC1019                                                                                                    | IRA Deduction                                                                                                    | Where Metadata<br>value is different<br>from ISIR value,<br>Replace with<br>Metadata value.                                                                                                    |
| Student's IRA<br>Payments                                             | STUDENTSIRAPAYN | ForeignTaxTranscrip | Foreign Tax<br>Transcript                | AC1019                                                                                                    | IRA Deduction                                                                                                    | Where Metadata<br>value is different<br>from ISIR value,<br>Replace with<br>Metadata value.                                                                                                    |
| Student's Number<br>in College                                        | STUDENTSNUMBER  | VW-Ind              | Verification<br>Worksheet<br>Independent | AC1023                                                                                                    | Student's Number<br>in College                                                                                                    | Where Metadata<br>value is different<br>from ISIR value,<br>Replace with<br>Metadata value.                                                                                                    |
| Student's Number<br>of Family Members                                 | STUDENTSNUMBER  | VW-Ind              | Verification<br>Worksheet<br>Independent | AC1022                                                                                                    | Student's Number<br>of Family Members                                                                                                    | Where Metadata<br>value is different<br>from ISIR value,<br>Replace with<br>Metadata value.                                                                                                    |
| Student's Pension<br>Payments                                         | STUDENTSPENSION | W2                  | W2                                       | <ul> <li>AC1085</li> <li>AC1089</li> <li>AC1086</li> <li>AC1090</li> <li>AC1087</li> <li>AC1091</li> <li>AC1088</li> <li>AC1092</li> </ul> | <ul> <li>Box 12a Code</li> <li>Box 12a Amount</li> <li>Box 12b Code</li> <li>Box 12b Amount</li> <li>Box 12c Code</li> <li>Box 12c Amount</li> <li>Box 12d Code</li> <li>Box 12d Code</li> <li>Box 12d Amount</li> </ul> | <ul> <li>If Box 12a-d has codes equal to D, E, G, or H, then Sum the amount values.</li> <li>Where Metadata value is different from ISIR value, Replace with Summed Metadata values.</li> </ul> |

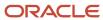

| Tech Reference<br>ISIR Field             | ISIR Field Code | Document Code                                                                                            | SFA Document<br>Name             | Attribute Code | Attribute Name            | ISIR Discrepancy<br>Rules                                                                                                    |
|------------------------------------------|-----------------|----------------------------------------------------------------------------------------------------|----------------------------------|----------------|---------------------------|----------------------------------------------------------------------------------------------------|
| Student's Tax<br>Return Completed        | STUDENTSTAXRET  | <ul> <li>W2</li> <li>1099G</li> <li>SelfEmployme</li> <li>IRSForm4868</li> <li>NonFilingState</li> </ul> | Employment<br>Statement          | N/A            | N/A                       | IF TaxReturnTrar 1040x, ForeignTaxTra received && ISIR value = BLANK, 3,2 Set ISIR Correction = 1  IF IRSForm4868 received && ISIR Value = BLANK, 3 Set ISIR Correction = 2  IF NonFilingState received && threshold not exceeded && ISIR Value = BLANK Set ISIR Correction = 3 |
| Student's Tax<br>Return Filing<br>Status | STUDENTSTAXRET  | <ul><li>TaxReturnTran</li><li>1040</li><li>1040x</li><li>ForeignTaxTran</li></ul>                        | Transcript • IRS Tax Return 1040 | AC1065         | Filing Status             | Where Metadata<br>value is different<br>from ISIR value,<br>Replace with<br>Metadata value.                                                                                                    |
| Student's Type of<br>Tax Form Used?      | STUDENTSTYPEOF  | <ul><li>TaxReturnTran</li><li>1040</li><li>1040x</li><li>ForeignTaxTran</li></ul>                        | Transcript • IRS Tax Return 1040 | AC1084         | Tax Form Type             | Where Metadata<br>value is different<br>from ISIR value,<br>Replace with<br>Metadata value.                                                                                                    |
| Student's Untaxed<br>Pensions            | STUDENTSUNTAXE  | TaxReturnTranscrip                                                                                       | US Tax Return<br>Transcript      | AC1109         | Untaxed Pensions<br>Total | Where Metadata<br>value is different<br>from ISIR value,<br>Replace with<br>Metadata value.                                                                                                    |
| Student's Untaxed<br>Pensions            | STUDENTSUNTAXE  | 1040                                                                                                    | IRS Tax Return<br>1040           | AC1109         | Untaxed Pensions<br>Total | Where Metadata value is different from ISIR value,                                                                                                    |

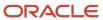

| Tech Reference<br>ISIR Field                        | ISIR Field Code | Document Code       | SFA Document<br>Name                   | Attribute Code | Attribute Name                       | ISIR Discrepancy<br>Rules                                                                   |
|-----------------------------------------------------|-----------------|---------------------|----------------------------------------|----------------|--------------------------------------|---------------------------------------------------------------------------------------------|
|                                                     |                 |                     |                                        |                |                                      | Replace with<br>Metadata value.                                                             |
| Student's Untaxed<br>Pensions                       | STUDENTSUNTAXE  | 1040x               | US Tax Return<br>Amended               | AC1109         | Untaxed Pensions<br>Total            | Where Metadata<br>value is different<br>from ISIR value,<br>Replace with<br>Metadata value. |
| Student's Untaxed<br>Pensions                       | STUDENTSUNTAXE  | ForeignTaxTranscrip | Foreign Tax<br>Transcript              | AC1018         | Untaxed Pensions<br>Total            | Where Metadata<br>value is different<br>from ISIR value,<br>Replace with<br>Metadata value. |
| Student's U.S.<br>Income Tax Paid                   | STUDENTSUSINCO  | SelfEmploymentSta   | Self Employment<br>Statement           | AC1016         | Taxes Paid                           | Where Metadata<br>value is different<br>from ISIR value,<br>Replace with<br>Metadata value. |
| Student's U.S.<br>Income Tax Paid                   | STUDENTSUSINCO  | TaxReturnTranscrip  | US Tax Return<br>Transcript            | AC1016         | Taxes Paid                           | Where Metadata<br>value is different<br>from ISIR value,<br>Replace with<br>Metadata value. |
| Student's U.S.<br>Income Tax Paid                   | STUDENTSUSINCO  | 1040                | IRS Tax Return<br>1040                 | AC1016         | Taxes Paid                           | Where Metadata<br>value is different<br>from ISIR value,<br>Replace with<br>Metadata value. |
| Student's U.S.<br>Income Tax Paid                   | STUDENTSUSINCO  | 1040x               | US Tax Return<br>Amended               | AC1016         | Taxes Paid                           | Where Metadata<br>value is different<br>from ISIR value,<br>Replace with<br>Metadata value. |
| Student's U.S.<br>Income Tax Paid                   | STUDENTSUSINCO  | ForeignTaxTranscrip | Foreign Tax<br>Transcript              | AC1016         | Taxes Paid                           | Where Metadata<br>value is different<br>from ISIR value,<br>Replace with<br>Metadata value. |
| Parent's Marital<br>Status                          | PARENTSMARITALS | VW-Dep              | Verification<br>Worksheet<br>Dependent | AC1097         | Parent's Marital<br>Status           | Where Metadata<br>value is different<br>from ISIR value,<br>Replace with<br>Metadata value. |
| Parents' Number of<br>Family Members                | PARENTSNUMBERO  | VW-Dep              | Verification<br>Worksheet<br>Dependent | AC1098         | Parent's Number of<br>Family Members | Where Metadata<br>value is different<br>from ISIR value,<br>Replace with<br>Metadata value. |
| Parents' Number<br>in College (Parents<br>excluded) | PARENTSNUMBERI  | VW-Dep              | Verification<br>Worksheet<br>Dependent | AC1099         | Parent's Number in<br>College        | Where Metadata<br>value is different<br>from ISIR value,<br>Replace with<br>Metadata value. |

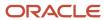

| Tech Reference<br>ISIR Field                       | ISIR Field Code | Document Code       | SFA Document<br>Name         | Attribute Code | Attribute Name           | ISIR Discrepancy<br>Rules                                                                   |
|----------------------------------------------------|-----------------|---------------------|------------------------------|----------------|--------------------------|---------------------------------------------------------------------------------------------|
| Parents' Adjusted<br>Gross Income from<br>IRS form | PARENTSADJUSTEI | SelfEmploymentSta   | Self Employment<br>Statement | AC1015         | Adjusted Gross<br>Income | Where Metadata<br>value is different<br>from ISIR value,<br>Replace with<br>Metadata value. |
| Parents' Adjusted<br>Gross Income from<br>IRS form | PARENTSADJUSTEI | TaxReturnTranscrip  | US Tax Return<br>Transcript  | AC1015         | Adjusted Gross<br>Income | Where Metadata<br>value is different<br>from ISIR value,<br>Replace with<br>Metadata value. |
| Parents' Adjusted<br>Gross Income from<br>IRS form | PARENTSADJUSTEI | 1040                | IRS Tax Return<br>1040       | AC1015         | Adjusted Gross<br>Income | Where Metadata value is different from ISIR value, Replace with Metadata value.             |
| Parents' Adjusted<br>Gross Income from<br>IRS form | PARENTSADJUSTEI | 1040x               | US Tax Return<br>Amended     | AC1015         | Adjusted Gross<br>Income | Where Metadata value is different from ISIR value, Replace with Metadata value.             |
| Parents' Adjusted<br>Gross Income from<br>IRS form | PARENTSADJUSTEI | ForeignTaxTranscrip | Foreign Tax<br>Transcript    | AC1015         | Adjusted Gross<br>Income | Where Metadata value is different from ISIR value, Replace with Metadata value.             |
| Parents'<br>Exemptions<br>Claimed                  | PARENTSEXEMPTIC | N/A                 | N/A                          | N/A            | N/A                      | • IF ISIR.PARENTSMA = 1 & ISIR.PARENTSEX < 2 Set ISIR Correction = 2                        |
| Parents'<br>Educational Credits                    | PARENTSEDUCATIO | TaxReturnTranscrip  | US Tax Return<br>Transcript  | AC1021         | Education Credits        | Where Metadata value is different from ISIR value, Replace with Metadata value.             |
| Parents'<br>Educational Credits                    | PARENTSEDUCATIO | 1040                | IRS Tax Return<br>1040       | AC1021         | Education Credits        | Where Metadata<br>value is different<br>from ISIR value,<br>Replace with<br>Metadata value. |
| Parents'<br>Educational Credits                    | PARENTSEDUCATIO | 1040x               | US Tax Return<br>Amended     | AC1021         | Education Credits        | Where Metadata value is different from ISIR value, Replace with Metadata value.             |
| Parents'<br>Educational Credits                    |                 | ForeignTaxTranscrip | Foreign Tax<br>Transcript    | AC1021         | Education Credits        | Where Metadata value is different from ISIR value, Replace with Metadata value.             |

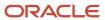

| Tech Reference<br>ISIR Field                                         | ISIR Field Code | Document Code       | SFA Document<br>Name        | Attribute Code | Attribute Name                                   | ISIR Discrepancy<br>Rules                                                                   |
|----------------------------------------------------------------------|-----------------|---------------------|-----------------------------|----------------|--------------------------------------------------|---------------------------------------------------------------------------------------------|
| Parents' Interest<br>Income                                          | PARENTSINTEREST | TaxReturnTranscrip  | US Tax Return<br>Transcript | AC1111         | Tax-Exempt<br>Interest                           | Where Metadata value is different from ISIR value, Replace with Metadata value.             |
| Parents' Interest<br>Income                                          | PARENTSINTEREST | 1040                | IRS Tax Return<br>1040      | AC1020         | Tax-Exempt<br>Interest                           | Where Metadata<br>value is different<br>from ISIR value,<br>Replace with<br>Metadata value. |
| Parents' Interest<br>Income                                          | PARENTSINTEREST | 1040x               | US Tax Return<br>Amended    | AC1020         | Tax-Exempt<br>Interest                           | Where Metadata value is different from ISIR value, Replace with Metadata value.             |
| Parents' Interest<br>Income                                          | PARENTSINTEREST | ForeignTaxTranscrip | Foreign Tax<br>Transcript   | AC1020         | Tax-Exempt<br>Interest                           | Where Metadata<br>value is different<br>from ISIR value,<br>Replace with<br>Metadata value. |
| Parents' Untaxed<br>Portions of IRA<br>Distributions and<br>Pensions | PARENTSUNTAXED  | TaxReturnTranscrip  | US Tax Return<br>Transcript | AC1017         | Untaxed IRA<br>Distribution and<br>Pension total | Where Metadata value is different from ISIR value, Replace with Metadata value.             |
| Parents' Untaxed<br>Portions of IRA<br>Distributions and<br>Pensions | PARENTSUNTAXED  | 1040                | IRS Tax Return<br>1040      | AC1017         | Untaxed IRA<br>Distribution and<br>Pension total | Where Metadata<br>value is different<br>from ISIR value,<br>Replace with<br>Metadata value. |
| Parents' Untaxed<br>Portions of IRA<br>Distributions and<br>Pensions | PARENTSUNTAXED  | 1040x               | US Tax Return<br>Amended    | AC1017         | Untaxed IRA<br>Distribution and<br>Pension total | Where Metadata<br>value is different<br>from ISIR value,<br>Replace with<br>Metadata value. |
| Parents' Untaxed<br>Portions of IRA<br>Distributions and<br>Pensions | PARENTSUNTAXED  | ForeignTaxTranscrip | Foreign Tax<br>Transcript   | AC1017         | Untaxed IRA<br>Distribution and<br>Pension total | Where Metadata value is different from ISIR value, Replace with Metadata value.             |
| Parents' IRA<br>Payments                                             | PARENTSIRAPAYME | TaxReturnTranscrip  | US Tax Return<br>Transcript | AC1019         | IRA Deduction                                    | Where Metadata<br>value is different<br>from ISIR value,<br>Replace with<br>Metadata value. |
| Parents' IRA<br>Payments                                             | PARENTSIRAPAYME | 1040                | IRS Tax Return<br>1040      | AC1019         | IRA Deduction                                    | Where Metadata<br>value is different<br>from ISIR value,<br>Replace with<br>Metadata value. |

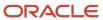

| Tech Reference<br>ISIR Field         | ISIR Field Code | Document Code                                                                                            | SFA Document<br>Name         | Attribute Code                                                                                                    | Attribute Name                                   | ISIR Discrepancy<br>Rules                                                                                                    |
|--------------------------------------|-----------------|----------------------------------------------------------------------------------------------------|------------------------------|----------------------------------------------------------------------------------------------------|--------------------------------------------------|----------------------------------------------------------------------------------------------------|
| Parents' IRA<br>Payments             | PARENTSIRAPAYME | 1040x                                                                                                    | US Tax Return<br>Amended     | AC1019                                                                                                    | IRA Deduction                                    | Where Metadata<br>value is different<br>from ISIR value,<br>Replace with<br>Metadata value.                                                                                                    |
| Parents' IRA<br>Payments             | PARENTSIRAPAYME | ForeignTaxTranscrip                                                                                      | Foreign Tax<br>Transcript    | AC1019                                                                                                    | IRA Deduction                                    | Where Metadata<br>value is different<br>from ISIR value,<br>Replace with<br>Metadata value.                                                                                                    |
| Parents' Pension<br>Payments         | PARENTSPENSIONE | W2                                                                                                    | W2                           | <ul> <li>AC1085</li> <li>AC1089</li> <li>AC1086</li> <li>AC1090</li> <li>AC1087</li> <li>AC1091</li> <li>AC1088</li> <li>AC1092</li> </ul> | <ul> <li>Box 12a Code</li> <li>Box 12a</li></ul> | <ul> <li>If Box 12a-         d has codes         equal to D,         E, G, or H,         then Sum         the amount         values.</li> <li>Where         Metadata         value is         different from         ISIR value,         Replace with         Summed         Metadata         values.</li> </ul> |
| Parents' Tax Return<br>Completed?    | PARENTSTAXRETU  | <ul> <li>W2</li> <li>1099G</li> <li>SelfEmployme</li> <li>IRSForm4868</li> <li>NonFilingState</li> </ul> | Employment<br>Statement      | N/A                                                                                                    | N/A                                              | IF TaxReturnTranso 1040x, ForeignTaxTrans received && ISIR value = BLANK, 3,2 Set ISIR Correction = 1  IF IRSForm4868 received && ISIR Value = BLANK, 3 Set ISIR Correction = 2  IF NonFilingStatem received && threshold not exceeded && ISIR Value = BLANK Set ISIR Correction = 3                             |
| Parents' Tax Return<br>Filing Status | PARENTSTAXRETUI | <ul><li>TaxReturnTran</li><li>1040</li></ul>                                                             | US Tax Return     Transcript | AC1065                                                                                                    | Filing Status                                    | Where Metadata value is different from ISIR value,                                                                                                    |

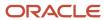

| Tech Reference<br>ISIR Field       | ISIR Field Code | Document Code                                                                     | SFA Document<br>Name                                                                                                    | Attribute Code | Attribute Name            | ISIR Discrepancy<br>Rules                                                                   |
|------------------------------------|-----------------|-----------------------------------------------------------------------------------|----------------------------------------------------------------------------------------------------|----------------|---------------------------|---------------------------------------------------------------------------------------------|
|                                    |                 | <ul><li>1040x</li><li>ForeignTaxTra</li></ul>                                     | <ul> <li>IRS Tax         Return 1040</li> <li>Amended Tax         Return Form         1040x</li> <li>Foreign Tax         Transcript</li> </ul> |                |                           | Replace with<br>Metadata value.                                                             |
| Parents' Type of<br>Tax Form Used? | PARENTSTYPEOFTA | <ul><li>TaxReturnTran</li><li>1040</li><li>1040x</li><li>ForeignTaxTral</li></ul> | Transcript • IRS Tax Return 1040                                                                                                    | AC1084         | Tax Form Type             | Where Metadata<br>value is different<br>from ISIR value,<br>Replace with<br>Metadata value. |
| Parents' Untaxed<br>Pensions       | PARENTSUNTAXED  | TaxReturnTranscrip                                                                | US Tax Return<br>Transcript                                                                                                    | AC1109         | Untaxed Pensions<br>Total | Where Metadata<br>value is different<br>from ISIR value,<br>Replace with<br>Metadata value. |
| Parents' Untaxed<br>Pensions       | PARENTSUNTAXED  | 1040                                                                              | IRS Tax Return<br>1040                                                                                                    | AC1109         | Untaxed Pensions<br>Total | Where Metadata<br>value is different<br>from ISIR value,<br>Replace with<br>Metadata value. |
| Parents' Untaxed<br>Pensions       | PARENTSUNTAXED  | 1040x                                                                             | US Tax Return<br>Amended                                                                                                    | AC1109         | Untaxed Pensions<br>Total | Where Metadata<br>value is different<br>from ISIR value,<br>Replace with<br>Metadata value. |
| Parents' Untaxed<br>Pensions       | PARENTSUNTAXED  | ForeignTaxTranscrip                                                               | Foreign Tax<br>Transcript                                                                                                    | AC1018         | Untaxed Pensions<br>Total | Where Metadata<br>value is different<br>from ISIR value,<br>Replace with<br>Metadata value. |
| Parents' U.S.<br>Income Tax Paid   | PARENTSUSINCOM  | SelfEmploymentSta                                                                 | Self Employment<br>Statement                                                                                                    | AC1016         | Taxes Paid                | Where Metadata<br>value is different<br>from ISIR value,<br>Replace with<br>Metadata value. |
| Parents' U.S.<br>Income Tax Paid   | PARENTSUSINCOM  | TaxReturnTranscrip                                                                | US Tax Return<br>Transcript                                                                                                    | AC1016         | Taxes Paid                | Where Metadata<br>value is different<br>from ISIR value,<br>Replace with<br>Metadata value. |
| Parents' U.S.<br>Income Tax Paid   | PARENTSUSINCOM  | 1040                                                                              | IRS Tax Return<br>1040                                                                                                    | AC1016         | Taxes Paid                | Where Metadata value is different from ISIR value,                                          |

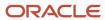

| Tech Reference<br>ISIR Field     | ISIR Field Code | Document Code       | SFA Document<br>Name      | Attribute Code | Attribute Name | ISIR Discrepancy<br>Rules                                                                            |
|----------------------------------|-----------------|---------------------|---------------------------|----------------|----------------|----------------------------------------------------------------------------------------------------|
|                                  |                 |                     |                           |                |                | Replace with<br>Metadata value.                                                                      |
| Parents' U.S.<br>Income Tax Paid | PARENTSUSINCOM  | 1040x               | US Tax Return<br>Amended  | AC1016         | Taxes Paid     | Where Metadata<br>value is different<br>from ISIR value,<br>Replace with<br>Metadata value.          |
| Parents' U.S.<br>Income Tax Paid | PARENTSUSINCOM  | ForeignTaxTranscrip | Foreign Tax<br>Transcript | AC1016         | Taxes Paid     | Where Metadata<br>value is different<br>from ISIR value,<br>Replace with<br>Metadata value.          |
| Student's<br>Permanent State     | PERMANENTSTATE  | N/A                 | N/A                       | N/A            | N/A            | IF ISIR.PERMANENTST == "FC" & SFA.ADDRESS_ STATE != "FC"  Trigger discrepancy  Trigger manual review |

## 2023-2024 Configured ISIR Discrepancy Rules

This topic includes the Oracle-delivered configuration for the 2023-2024 Award Year for the ISIR Discrepancy Guide.

Note: For these Document Codes:

- 1040
- 1040X
- SelfEmploymentStatement
- TaxReturnTranscript

some of the tax return-related Attribute Names displayed in this topic aren't the full Attribute Names that are in the DOCMETADATA.csv. The extended Attribute Names in the DOCMETADATA.csv include additional information about where the information can be found on the appropriate tax form.

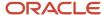

**Note:** The baseline configuration standard logic is that for any document metadata field that has a coordinating ISIR field (for example, ISIR.Student's Date of Birth equal to DriversLicense.Date of Birth), where the document metadata value is different from the ISIR value, replace the ISIR value with the document metadata value; thereby triggering an ISIR correction.

| Tech Reference<br>ISIR Field | SFP ISIR Field<br>Reference | SFP Document<br>Code | SFP Document<br>Name                           | Attribute Code | Attribute Name /<br>Meta Data Field | ISIR Discrepancy<br>Rules                                                                                       |
|------------------------------|-----------------------------|----------------------|------------------------------------------------|----------------|-------------------------------------|----------------------------------------------------------------------------------------------------|
| Student's Date of<br>Birth   | STUDENT_<br>DATEOFBIRTH     | DriversLicense       | State-issued<br>Driver's License               | AC1003         | Date of Birth                       | Where Metadata<br>value is different<br>from ISIR value,<br>Replace with<br>Metadata value.                     |
| Student's Date of<br>Birth   | STUDENT_<br>DATEOFBIRTH     | NonDriversLicensel   | Non-Driver's<br>License<br>Identification Card | AC1003         | Date of Birth                       | Where Metadata<br>value is different<br>from ISIR value,<br>Replace with<br>Metadata value.                     |
| Student's Date of<br>Birth   | STUDENT_<br>DATEOFBIRTH     | StatelssuedID        | State-issued<br>Identification Card            | AC1003         | Date of Birth                       | Where Metadata value is different from ISIR value, Replace with Metadata value.                                 |
| Student's Date of<br>Birth   | STUDENT_<br>DATEOFBIRTH     | Passport             | Passport                                       | AC1003         | Date of Birth                       | Where Metadata value is different from ISIR value, Replace with Metadata value.                                 |
| HS Diploma or<br>Equivalent  | STUDENT_<br>HIGHSCHOOLCOME  | HSDiploma            | High School<br>Diploma                         | N/A            | N/A                                 | If Doc Exists and is Acceptable and ISIR field HS Diploma or Equivalent is Not = 1, then Update ISIR field to 1 |
| HS Diploma or<br>Equivalent  | STUDENT_<br>HIGHSCHOOLCOMF  | HSTranscript         | High School<br>Transcript                      | N/A            | N/A                                 | If Doc Exists and is Acceptable and ISIR field HS Diploma or Equivalent is Not = 1, then Update ISIR field to 1 |
| HS Diploma or<br>Equivalent  | STUDENT_<br>HIGHSCHOOLCOMF  | GEDCert              | GED Certificate                                | N/A            | N/A                                 | If Doc Exists and is Acceptable and ISIR field HS Diploma or Equivalent is Not = 2, then Update ISIR field to 2 |
| HS Diploma or<br>Equivalent  | STUDENT_<br>HIGHSCHOOLCOMF  | GEDTranscript        | GED Transcript                                 | N/A            | N/A                                 | If Doc Exists and<br>is Acceptable<br>and ISIR field<br>HS Diploma or<br>Equivalent is Not =                    |

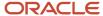

|                             |                            |                     |                                                |                  |                                                          | 2, then Update ISIR field to 2                                                                                  |
|-----------------------------|----------------------------|---------------------|------------------------------------------------|------------------|----------------------------------------------------------|----------------------------------------------------------------------------------------------------|
| HS Diploma or<br>Equivalent | STUDENT_<br>HIGHSCHOOLCOMF | HomeSchoolCert      | Home School<br>Certificate                     | N/A              | N/A                                                      | If Doc Exists and is Acceptable and ISIR field HS Diploma or Equivalent is Not = 3, then Update ISIR field to 3 |
| Student's Last<br>Name      | STUDENT_<br>LASTNAME       | LegalNameChange     | Legal Name<br>Change Document                  | AC1096           | Current Last Name                                        | Where Metadata<br>value is different<br>from ISIR value,<br>Replace with<br>Metadata value.                     |
| Student's Last<br>Name      | STUDENT_<br>LASTNAME       | MarriageCertificate | Marriage<br>Certificate                        | AC1096           | Current Last Name                                        | Where Metadata<br>value is different<br>from ISIR value,<br>Replace with<br>Metadata value.                     |
| Student's Last<br>Name      | STUDENT_<br>LASTNAME       | DriversLicense      | State-issued<br>Driver's License               | AC1002           | Last Name                                                | Where Metadata<br>value is different<br>from ISIR value,<br>Replace with<br>Metadata value.                     |
| Student's Last<br>Name      | STUDENT_<br>LASTNAME       | NonDriversLicensel  | Non-Driver's<br>License<br>Identification Card | AC1002           | Last Name                                                | Where Metadata<br>value is different<br>from ISIR value,<br>Replace with<br>Metadata value.                     |
| Student's Last<br>Name      | STUDENT_<br>LASTNAME       | StatelssuedID       | State-issued<br>Identification Card            | AC1002           | Last Name                                                | Where Metadata<br>value is different<br>from ISIR value,<br>Replace with<br>Metadata value.                     |
| Student's Last<br>Name      | STUDENT_<br>LASTNAME       | Passport            | Passport                                       | AC1002           | Last Name                                                | Where Metadata<br>value is different<br>from ISIR value,<br>Replace with<br>Metadata value.                     |
| Student's Marital<br>Status | STUDENT_<br>MARITALSTATUS  | VW-Ind              | Verification<br>Worksheet<br>Independent       | AC1093<br>AC1117 | Student's Marital<br>Status                              | Where Metadata<br>value is different<br>from ISIR value,<br>Replace with<br>Metadata value.                     |
| Student's Marital<br>Status | STUDENT_<br>MARITALSTATUS  | VW-Ind              | Verification<br>Worksheet<br>Independent       | AC1044           | Household<br>Member<br>Relationship(s) to<br>student - 1 | If Meta Data Value<br>= Spouse and<br>ISIR value not 2,<br>updated ISIR to<br>"2 = Married/<br>remarried"       |
| Student's Marital<br>Status | STUDENT_<br>MARITALSTATUS  | VW-Ind              | Verification<br>Worksheet<br>Independent       | AC1045           | Household<br>Member<br>Relationship(s) to<br>student - 2 | If Meta Data Value<br>= Spouse and<br>ISIR value not 2,<br>updated ISIR to<br>"2 = Married/<br>remarried"       |

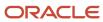

| Student's Marital<br>Status                         | STUDENT_<br>MARITALSTATUS   | VW-Ind            | Verification<br>Worksheet<br>Independent | AC1046 | Household<br>Member<br>Relationship(s) to<br>student - 3  | If Meta Data Value<br>= Spouse and<br>ISIR value not 2,<br>updated ISIR to<br>"2 = Married/<br>remarried"                            |
|-----------------------------------------------------|-----------------------------|-------------------|------------------------------------------|--------|-----------------------------------------------------------|----------------------------------------------------------------------------------------------------|
| Student's Marital<br>Status                         | STUDENT_<br>MARITALSTATUS   | VW-Ind            | Verification<br>Worksheet<br>Independent | AC1047 | Household<br>Member<br>Relationship(s) to<br>student - 4  | If Meta Data Value<br>= Spouse and<br>ISIR value not 2,<br>updated ISIR to<br>"2 = Married/<br>remarried"                            |
| Student's Marital<br>Status                         | STUDENT_<br>MARITALSTATUS   | VW-Ind            | Verification<br>Worksheet<br>Independent | AC1048 | Household<br>Member<br>Relationship(s) to<br>student - 5  | If Meta Data Value<br>= Spouse and<br>ISIR value not 2,<br>updated ISIR to<br>"2 = Married/<br>remarried"                            |
| Student's Marital<br>Status                         | STUDENT_<br>MARITALSTATUS   | VW-Ind            | Verification<br>Worksheet<br>Independent | AC1049 | Household<br>Member<br>Relationship(s) to<br>student - 6  | If Meta Data Value<br>= Spouse and<br>ISIR value not 2,<br>updated ISIR to<br>"2 = Married/<br>remarried"                            |
| Student's Marital<br>Status                         | STUDENT_<br>MARITALSTATUS   | VW-Ind            | Verification<br>Worksheet<br>Independent | AC1050 | Household<br>Member<br>Relationship(s) to<br>student - 7  | If Meta Data Value<br>= Spouse and<br>ISIR value not 2,<br>updated ISIR to<br>"2 = Married/<br>remarried"                            |
| Student's Marital<br>Status                         | STUDENT_<br>MARITALSTATUS   | VW-Ind            | Verification<br>Worksheet<br>Independent | AC1051 | Household<br>Member<br>Relationship(s) to<br>student - 8  | If Meta Data Value<br>= Spouse and<br>ISIR value not 2,<br>updated ISIR to<br>"2 = Married/<br>remarried"                            |
| Student's Marital<br>Status                         | STUDENT_<br>MARITALSTATUS   | VW-Ind            | Verification<br>Worksheet<br>Independent | AC1052 | Household<br>Member<br>Relationship(s) to<br>student - 9  | If Meta Data Value<br>= Spouse and<br>ISIR value not 2,<br>updated ISIR to<br>"2 = Married/<br>remarried"                            |
| Student's Marital<br>Status                         | STUDENT_<br>MARITALSTATUS   | VW-Ind            | Verification<br>Worksheet<br>Independent | AC1053 | Household<br>Member<br>Relationship(s) to<br>student - 10 | If Meta Data Value<br>= Spouse and<br>ISIR value not 2,<br>updated ISIR to<br>"2 = Married/<br>remarried"                            |
| Student's Adjusted<br>Gross Income from<br>IRS form | STUDENT_<br>ADJUSTEDGROSSIN | SelfEmploymentSta | Self Employment<br>Statement             | N/A    | Adjusted Gross<br>Income<br>(Line 11- 1040)               | Due to the ISIR field related to this discrepancy being related to an FTI value within the 24/25 ISIR we are no longer automatically |

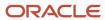

|                                                     |                             |                    |                             |     |                                             | triggering this ISIR discrepancy within our baseline configuration. If Oracle determines that there is additional discrepancy logic  that can be added for the manually entered field related to this ISIR field we will enhance our baseline configuration in future releases.                                                                                                    |
|-----------------------------------------------------|-----------------------------|--------------------|-----------------------------|-----|---------------------------------------------|----------------------------------------------------------------------------------------------------|
| Student's Adjusted<br>Gross Income from<br>IRS form | STUDENT_<br>ADJUSTEDGROSSIN | TaxReturnTranscrip | US Tax Return<br>Transcript | N/A | Adjusted Gross<br>Income<br>(Line 11- 1040) | Due to the ISIR field related to this discrepancy being related to an FTI value within the 24/25 ISIR we are no longer automatically triggering this ISIR discrepancy within our baseline configuration. If Oracle determines that there is additional discrepancy logic that can be added for the manually entered field related to this ISIR field we will enhance our baseline configuration in future releases. |
| Student's Adjusted<br>Gross Income from<br>IRS form | STUDENT_<br>ADJUSTEDGROSSIN | 1040               | IRS Tax Return<br>1040      | N/A | Adjusted Gross<br>Income<br>(Line 11- 1040) | Due to the ISIR field related to this discrepancy being related to an FTI value within the 24/25 ISIR we are no longer automatically triggering this ISIR discrepancy within our baseline configuration. If Oracle determines that there is additional discrepancy logic                                                                                                    |

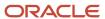

|                                                     |                             |                     |                           |     |                                             | that can be added<br>for the manually<br>entered field<br>related to this<br>ISIR field we<br>will enhance<br>our baseline<br>configuration in<br>future releases.                                                                                                    |
|-----------------------------------------------------|-----------------------------|---------------------|---------------------------|-----|---------------------------------------------|----------------------------------------------------------------------------------------------------|
| Student's Adjusted<br>Gross Income from<br>IRS form | STUDENT_<br>ADJUSTEDGROSSIN | 1040x               | US Tax Return<br>Amended  | N/A | Adjusted Gross<br>Income<br>(Line 11- 1040) | Due to the ISIR field related to this discrepancy being related to an FTI value within the 24/25 ISIR we are no longer automatically triggering this ISIR discrepancy within our baseline configuration. If Oracle determines that there is additional discrepancy logic that can be added for the manually entered field related to this ISIR field we will enhance our baseline configuration in future releases. |
| Student's Adjusted<br>Gross Income from<br>IRS form | STUDENT_<br>ADJUSTEDGROSSIN | ForeignTaxTranscrip | Foreign Tax<br>Transcript | N/A | Adjusted Gross<br>Income                    | Due to the ISIR field related to this discrepancy being related to an FTI value within the 24/25 ISIR we are no longer automatically triggering this ISIR discrepancy within our baseline configuration. If Oracle determines that there is additional discrepancy logic that can be added for the manually entered field related to this ISIR field we will enhance our baseline                                   |

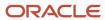

|                                  |                             |                    |                             |     |                                                      | configuration in future releases.                                                                                                    |
|----------------------------------|-----------------------------|--------------------|-----------------------------|-----|------------------------------------------------------|----------------------------------------------------------------------------------------------------|
| Student's<br>Educational Credits | STUDENT_<br>EDUCATIONCREDIT | TaxReturnTranscrip | US Tax Return<br>Transcript | N/A | Education Credits<br>(Line 3 of Schedule<br>3-1040)  | Due to the ISIR field related to this discrepancy being related to an FTI value within the 24/25 ISIR we are no longer automatically                               |
|                                  |                             |                    |                             |     |                                                      | triggering this ISIR discrepancy within our baseline configuration. If Oracle determines that there is additional discrepancy logic                                |
|                                  |                             |                    |                             |     |                                                      | that can be added<br>for the manually<br>entered field<br>related to this<br>ISIR field we<br>will enhance<br>our baseline<br>configuration in<br>future releases. |
| Student's<br>Educational Credits | STUDENT_<br>EDUCATIONCREDIT | 1040               | IRS Tax Return<br>1040      | N/A | Education Credits<br>(Line 3 of Schedule<br>3-1040)  | Due to the ISIR field related to this discrepancy being related to an FTI value within the 24/25 ISIR we are no longer automatically                               |
|                                  |                             |                    |                             |     |                                                      | triggering this<br>ISIR discrepancy<br>within our baseline<br>configuration. If<br>Oracle determines<br>that there is<br>additional<br>discrepancy logic           |
|                                  |                             |                    |                             |     |                                                      | that can be added<br>for the manually<br>entered field<br>related to this<br>ISIR field we<br>will enhance<br>our baseline<br>configuration in<br>future releases. |
| Student's<br>Educational Credits | STUDENT_<br>EDUCATIONCREDIT | 1040x              | US Tax Return<br>Amended    | N/A | Education<br>Credits ((Line 3 of<br>Schedule 3-1040) | Due to the ISIR<br>field related to<br>this discrepancy<br>being related to an                                                                                     |

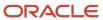

|                                  |                             |                     |                             |     |                                            | FTI value within the 24/25 ISIR we are no longer automatically triggering this ISIR discrepancy within our baseline configuration. If Oracle determines that there is additional discrepancy logic that can be added for the manually entered field related to this ISIR field we will enhance our baseline configuration in future releases.                                                                       |
|----------------------------------|-----------------------------|---------------------|-----------------------------|-----|--------------------------------------------|----------------------------------------------------------------------------------------------------|
| Student's<br>Educational Credits | STUDENT_<br>EDUCATIONCREDIT | ForeignTaxTranscrip | Foreign Tax<br>Transcript   | N/A | Education Credits                          | Due to the ISIR field related to this discrepancy being related to an FTI value within the 24/25 ISIR we are no longer automatically triggering this ISIR discrepancy within our baseline configuration. If Oracle determines that there is additional discrepancy logic that can be added for the manually entered field related to this ISIR field we will enhance our baseline configuration in future releases. |
| Student's Interest<br>Income     | STUDENT_<br>TAXEXEMPTINTERE | TaxReturnTranscrip  | US Tax Return<br>Transcript | N/A | Tax-Exempt<br>Interest (Line 2a -<br>1040) | Due to the ISIR field related to this discrepancy being related to an FTI value within the 24/25 ISIR we are no longer automatically triggering this ISIR discrepancy within our baseline                                                                                                    |

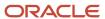

|                              |                             |       |                          |     |                                            | configuration. If Oracle determines that there is additional discrepancy logic  that can be added for the manually entered field related to this ISIR field we will enhance our baseline configuration in future releases.                                                                                                    |
|------------------------------|-----------------------------|-------|--------------------------|-----|--------------------------------------------|----------------------------------------------------------------------------------------------------|
| Student's Interest Income    | STUDENT_<br>TAXEXEMPTINTERE | 1040  | IRS Tax Return<br>1040   | N/A | Tax-Exempt<br>Interest (Line 2a -<br>1040) | Due to the ISIR field related to this discrepancy being related to an FTI value within the 24/25 ISIR we are no longer automatically triggering this ISIR discrepancy within our baseline configuration. If Oracle determines that there is additional discrepancy logic that can be added for the manually entered field related to this ISIR field we will enhance our baseline configuration in future releases. |
| Student's Interest<br>Income | STUDENT_<br>TAXEXEMPTINTERE | 1040x | US Tax Return<br>Amended | N/A | Tax-Exempt<br>Interest (Line 2a -<br>1040) | Due to the ISIR field related to this discrepancy being related to an FTI value within the 24/25 ISIR we are no longer automatically triggering this ISIR discrepancy within our baseline configuration. If Oracle determines that there is additional discrepancy logic that can be added for the manually                                                                                                    |

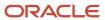

|                                                                       |                             |                     |                             |     |                                                                                      | entered field<br>related to this<br>ISIR field we<br>will enhance<br>our baseline<br>configuration in<br>future releases.                                                                                                    |
|-----------------------------------------------------------------------|-----------------------------|---------------------|-----------------------------|-----|--------------------------------------------------------------------------------------|----------------------------------------------------------------------------------------------------|
| Student's Interest Income                                             | STUDENT_<br>TAXEXEMPTINTERE | ForeignTaxTranscrip | Foreign Tax<br>Transcript   | N/A | Tax-Exempt<br>Interest                                                               | Due to the ISIR field related to this discrepancy being related to an FTI value within the 24/25 ISIR we are no longer automatically triggering this ISIR discrepancy within our baseline configuration. If Oracle determines that there is additional discrepancy logic that can be added for the manually entered field related to this ISIR field we will enhance our baseline configuration in future releases. |
| Student's Untaxed<br>Portions of IRA<br>Distributions and<br>Pensions | STUDENT_<br>UNTAXEDPORTION  | TaxReturnTranscrip  | US Tax Return<br>Transcript | N/A | Untaxed IRA Distribution and Pension total  (Lines (4a + 4c) minus (4b + 4d) - 1040) | Due to the ISIR field related to this discrepancy being related to an FTI value within the 24/25 ISIR we are no longer automatically triggering this ISIR discrepancy within our baseline configuration. If Oracle determines that there is additional discrepancy logic that can be added for the manually entered field related to this ISIR field we will enhance our baseline configuration in future releases. |

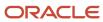

| Student's Untaxed<br>Portions of IRA<br>Distributions and<br>Pensions | STUDENT_<br>UNTAXEDPORTION | 1040                | IRS Tax Return<br>1040    | N/A | Untaxed IRA Distribution and Pension total  (Lines (4a + 4c) minus (4b + 4d) - 1040) | Due to the ISIR field related to this discrepancy being related to an FTI value within the 24/25 ISIR we are no longer automatically triggering this ISIR discrepancy within our baseline configuration. If Oracle determines that there is additional discrepancy logic that can be added for the manually entered field related to this ISIR field we will enhance our baseline configuration in future releases. |
|-----------------------------------------------------------------------|----------------------------|---------------------|---------------------------|-----|--------------------------------------------------------------------------------------|----------------------------------------------------------------------------------------------------|
| Student's Untaxed<br>Portions of IRA<br>Distributions and<br>Pensions | STUDENT_<br>UNTAXEDPORTION | 1040x               | US Tax Return<br>Amended  | N/A | Untaxed IRA Distribution and Pension total  (Lines (4a + 4c) minus (4b + 4d) - 1040) | Due to the ISIR field related to this discrepancy being related to an FTI value within the 24/25 ISIR we are no longer automatically triggering this ISIR discrepancy within our baseline configuration. If Oracle determines that there is additional discrepancy logic that can be added for the manually entered field related to this ISIR field we will enhance our baseline configuration in future releases. |
| Student's Untaxed<br>Portions of IRA<br>Distributions and<br>Pensions | STUDENT_<br>UNTAXEDPORTION | ForeignTaxTranscrip | Foreign Tax<br>Transcript | N/A | Untaxed IRA<br>Distribution and<br>Pension total                                     | Due to the ISIR<br>field related to<br>this discrepancy<br>being related to an<br>FTI value within<br>the 24/25 ISIR                                                                                                    |

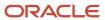

|                                          |                              |                                                                                                    |                                          |        |                                       | we are no longer automatically  triggering this ISIR discrepancy within our baseline configuration. If Oracle determines that there is additional discrepancy logic  that can be added for the manually entered field related to this ISIR field we will enhance our baseline configuration in future releases. |
|------------------------------------------|------------------------------|----------------------------------------------------------------------------------------------------|------------------------------------------|--------|---------------------------------------|----------------------------------------------------------------------------------------------------|
| Student's Number<br>of Family Members    | STUDENT_<br>UPDATEDFAMILYSI  | VW-Ind                                                                                                   | Verification<br>Worksheet<br>Independent | AC1022 | Student's Number<br>of Family Members | Where Metadata<br>value is different<br>from ISIR value,<br>Replace with<br>Metadata value.                                                                                                    |
| Student's Tax<br>Return Completed        | STUDENT_<br>FILED1040OR1040N | <ul> <li>W2</li> <li>1099G</li> <li>SelfEmployme</li> <li>IRSForm4868</li> <li>NonFilingState</li> </ul> | Employment<br>Statement                  | N/A    | N/A                                   | IF TaxReturnTranscript, 1040x, ForeignTaxTranscript received && ISIR value = BLANK, 3,2 Set ISIR Correction = 1  IF IRSForm4868 received && ISIR Value = BLANK, 3 Set ISIR Correction = 2  IF NonFilingStatement received && threshold not exceeded && ISIR Value = BLANK Set ISIR Correction = 3               |
| Student's Tax<br>Return Filing<br>Status | STUDENT_<br>TAXRETURNFILING  | <ul> <li>TaxReturnTran</li> <li>1040</li> <li>1040x</li> <li>ForeignTaxTra</li> </ul>                    | Transcript • IRS Tax Return 1040         | N/A    | Filing Status                         | Due to the ISIR<br>field related to<br>this discrepancy<br>being related to an<br>FTI value within<br>the 24/25 ISIR<br>we are no longer<br>automatically                                                                                                    |

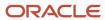

|                                     |                              |                                                                                  | Foreign Tax     Transcript       |        |                                                               | triggering this ISIR discrepancy within our baseline configuration. If Oracle determines that there is additional discrepancy logic  that can be added for the manually entered field related to this ISIR field we will enhance our baseline configuration in future releases.                                                                                                    |
|-------------------------------------|------------------------------|----------------------------------------------------------------------------------|----------------------------------|--------|---------------------------------------------------------------|----------------------------------------------------------------------------------------------------|
| Student's Type of<br>Tax Form Used? | STUDENT_<br>FILED1040OR1040N | <ul><li>TaxReturnTran</li><li>1040</li><li>1040x</li><li>ForeignTaxTra</li></ul> | Transcript • IRS Tax Return 1040 | AC1084 | Tax Form Type                                                 | Where Metadata<br>value is different<br>from ISIR value,<br>Replace with<br>Metadata value.                                                                                                    |
| Student's Untaxed<br>Pensions       | STUDENT_<br>UNTAXEDPORTION   | ForeignTaxTranscrip                                                              | Foreign Tax<br>Transcript        | N/A    | Untaxed Pensions<br>Total                                     | Due to the ISIR field related to this discrepancy being related to an FTI value within the 24/25 ISIR we are no longer automatically triggering this ISIR discrepancy within our baseline configuration. If Oracle determines that there is additional discrepancy logic that can be added for the manually entered field related to this ISIR field we will enhance our baseline configuration in future releases. |
| Student's U.S.<br>Income Tax Paid   | STUDENT_<br>INCOMETAXPAID    | SelfEmploymentSta                                                                | Self Employment<br>Statement     | N/A    | Taxes Paid<br>(Line 22 minus<br>Schedule 2, Line 2<br>- 1040) | Due to the ISIR<br>field related to<br>this discrepancy<br>being related to an<br>FTI value within                                                                                                    |

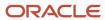

|                                   |                           |                    |                             |     |                                                      | the 24/25 ISIR we are no longer automatically triggering this ISIR discrepancy within our baseline configuration. If Oracle determines that there is additional discrepancy logic that can be added for the manually entered field related to this ISIR field we will enhance our baseline configuration in future releases.                                                                                        |
|-----------------------------------|---------------------------|--------------------|-----------------------------|-----|------------------------------------------------------|----------------------------------------------------------------------------------------------------|
| Student's U.S.<br>Income Tax Paid | STUDENT_<br>INCOMETAXPAID | TaxReturnTranscrip | US Tax Return<br>Transcript | N/A | Taxes Paid (Line 22 minus Schedule 2, Line 2 - 1040) | Due to the ISIR field related to this discrepancy being related to an FTI value within the 24/25 ISIR we are no longer automatically triggering this ISIR discrepancy within our baseline configuration. If Oracle determines that there is additional discrepancy logic that can be added for the manually entered field related to this ISIR field we will enhance our baseline configuration in future releases. |
| Student's U.S.<br>Income Tax Paid | STUDENT_<br>INCOMETAXPAID | 1040               | IRS Tax Return<br>1040      | N/A | Taxes Paid (Line 22 minus Schedule 2, Line 2 - 1040) | Due to the ISIR field related to this discrepancy being related to an FTI value within the 24/25 ISIR we are no longer automatically triggering this ISIR discrepancy within our baseline configuration. If                                                                                                    |

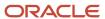

|                                   |                           |                     |                           |     |                                                      | Oracle determines that there is additional discrepancy logic that can be added for the manually entered field related to this ISIR field we will enhance our baseline configuration in future releases.                                                                                                    |
|-----------------------------------|---------------------------|---------------------|---------------------------|-----|------------------------------------------------------|----------------------------------------------------------------------------------------------------|
| Student's U.S.<br>Income Tax Paid | STUDENT_<br>INCOMETAXPAID | 1040x               | US Tax Return<br>Amended  | N/A | Taxes Paid (Line 22 minus Schedule 2, Line 2 - 1040) | Due to the ISIR field related to this discrepancy being related to an FTI value within the 24/25 ISIR we are no longer automatically triggering this ISIR discrepancy within our baseline configuration. If Oracle determines that there is additional discrepancy logic that can be added for the manually entered field related to this ISIR field we will enhance our baseline configuration in future releases. |
| Student's U.S.<br>Income Tax Paid | STUDENT_<br>INCOMETAXPAID | ForeignTaxTranscrip | Foreign Tax<br>Transcript | N/A | Taxes Paid                                           | Due to the ISIR field related to this discrepancy being related to an FTI value within the 24/25 ISIR we are no longer automatically triggering this ISIR discrepancy within our baseline configuration. If Oracle determines that there is additional discrepancy logic that can be added for the manually entered field                                                                                           |

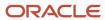

|                                                    |                            |                    |                                        |                  |                                             | related to this<br>ISIR field we<br>will enhance<br>our baseline<br>configuration in<br>future releases.                                                                                                    |
|----------------------------------------------------|----------------------------|--------------------|----------------------------------------|------------------|---------------------------------------------|----------------------------------------------------------------------------------------------------|
| Parent's Marital<br>Status                         | PARENT_<br>MARITALSTATUS   | VW-Dep             | Verification<br>Worksheet<br>Dependent | AC1097<br>AC1119 | Parent's Marital<br>Status                  | Where Metadata<br>value is different<br>from ISIR value,<br>Replace with<br>Metadata value.                                                                                                    |
| Parents' Number of<br>Family Members               | PARENT_<br>UPDATEDFAMILYSI | VW-Dep             | Verification<br>Worksheet<br>Dependent | AC1098           | Parent's Number of<br>Family Members        | Where Metadata<br>value is different<br>from ISIR value,<br>Replace with<br>Metadata value.                                                                                                    |
| Parents' Adjusted<br>Gross Income from<br>IRS form | PARENT_<br>ADJUSTEDGROSSIN | SelfEmploymentSta  | Self Employment<br>Statement           | N/A              | Adjusted Gross<br>Income<br>(Line 11- 1040) | Due to the ISIR field related to this discrepancy being related to an FTI value within the 24/25 ISIR we are no longer automatically triggering this ISIR discrepancy within our baseline configuration. If Oracle determines that there is additional discrepancy logic that can be added for the manually entered field related to this ISIR field we will enhance our baseline configuration in future releases. |
| Parents' Adjusted<br>Gross Income from<br>IRS form | PARENT_<br>ADJUSTEDGROSSIN | TaxReturnTranscrip | US Tax Return<br>Transcript            | N/A              | Adjusted Gross<br>Income<br>(Line 11- 1040) | Due to the ISIR field related to this discrepancy being related to an FTI value within the 24/25 ISIR we are no longer automatically triggering this ISIR discrepancy within our baseline configuration. If Oracle determines that there is additional discrepancy logic                                                                                                    |

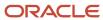

|                                                    |                            |       |                          |     |                                             | that can be added<br>for the manually<br>entered field<br>related to this<br>ISIR field we<br>will enhance<br>our baseline<br>configuration in<br>future releases.                                                                                                    |
|----------------------------------------------------|----------------------------|-------|--------------------------|-----|---------------------------------------------|----------------------------------------------------------------------------------------------------|
| Parents' Adjusted<br>Gross Income from<br>IRS form | PARENT_<br>ADJUSTEDGROSSIN | 1040  | IRS Tax Return<br>1040   | N/A | Adjusted Gross<br>Income<br>(Line 11- 1040) | Due to the ISIR field related to this discrepancy being related to an FTI value within the 24/25 ISIR we are no longer automatically triggering this ISIR discrepancy within our baseline configuration. If Oracle determines that there is additional discrepancy logic that can be added for the manually entered field related to this ISIR field we will enhance our baseline configuration in future releases. |
| Parents' Adjusted<br>Gross Income from<br>IRS form | PARENT_<br>ADJUSTEDGROSSIN | 1040x | US Tax Return<br>Amended | N/A | Adjusted Gross<br>Income<br>(Line 11- 1040) | Due to the ISIR field related to this discrepancy being related to an FTI value within the 24/25 ISIR we are no longer automatically triggering this ISIR discrepancy within our baseline configuration. If Oracle determines that there is additional discrepancy logic that can be added for the manually entered field related to this ISIR field we will enhance our baseline                                   |

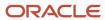

|                                                    |                            |                     |                             |     |                                                     | configuration in future releases.                                                                                                    |
|----------------------------------------------------|----------------------------|---------------------|-----------------------------|-----|-----------------------------------------------------|----------------------------------------------------------------------------------------------------|
| Parents' Adjusted<br>Gross Income from<br>IRS form | PARENT_<br>ADJUSTEDGROSSIN | ForeignTaxTranscrip | Foreign Tax<br>Transcript   | N/A | Adjusted Gross<br>Income                            | Due to the ISIR field related to this discrepancy being related to an FTI value within the 24/25 ISIR we are no longer automatically                               |
|                                                    |                            |                     |                             |     |                                                     | triggering this ISIR discrepancy within our baseline configuration. If Oracle determines that there is additional discrepancy logic                                |
|                                                    |                            |                     |                             |     |                                                     | that can be added<br>for the manually<br>entered field<br>related to this<br>ISIR field we<br>will enhance<br>our baseline<br>configuration in<br>future releases. |
| Parents'<br>Exemptions<br>Claimed                  | PARENT_<br>TAXEXEMPTINTERE | N/A                 | N/A                         | N/A | N/A                                                 | Due to the ISIR field related to this discrepancy being related to an FTI value within the 24/25 ISIR we are no longer automatically                               |
|                                                    |                            |                     |                             |     |                                                     | triggering this<br>ISIR discrepancy<br>within our baseline<br>configuration. If<br>Oracle determines<br>that there is<br>additional<br>discrepancy logic           |
|                                                    |                            |                     |                             |     |                                                     | that can be added<br>for the manually<br>entered field<br>related to this<br>ISIR field we<br>will enhance<br>our baseline<br>configuration in<br>future releases. |
| Parents'<br>Educational Credits                    | PARENT_<br>EDUCATIONCREDIT | TaxReturnTranscrip  | US Tax Return<br>Transcript | N/A | Education Credits<br>(Line 3 of Schedule<br>3-1040) | Due to the ISIR<br>field related to<br>this discrepancy<br>being related to an                                                                                     |

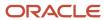

|                              |                              |       |                          |     |                                                     | FTI value within the 24/25 ISIR we are no longer automatically triggering this ISIR discrepancy within our baseline configuration. If Oracle determines that there is additional discrepancy logic that can be added for the manually entered field related to this ISIR field we will enhance our baseline configuration in future releases.                                                                       |
|------------------------------|------------------------------|-------|--------------------------|-----|-----------------------------------------------------|----------------------------------------------------------------------------------------------------|
| Parents' Educational Cred    | PARENT_<br>EDUCATIONCREDIT   | 1040  | IRS Tax Return<br>1040   | N/A | Education Credits<br>(Line 3 of Schedule<br>3-1040) | Due to the ISIR field related to this discrepancy being related to an FTI value within the 24/25 ISIR we are no longer automatically triggering this ISIR discrepancy within our baseline configuration. If Oracle determines that there is additional discrepancy logic that can be added for the manually entered field related to this ISIR field we will enhance our baseline configuration in future releases. |
| Parents'<br>Educational Cred | PARENT_<br>ts EDUCATIONCREDI | 1040x | US Tax Return<br>Amended | N/A | Education Credits<br>(Line 3 of Schedule<br>3-1040) | Due to the ISIR field related to this discrepancy being related to an FTI value within the 24/25 ISIR we are no longer automatically triggering this ISIR discrepancy within our baseline                                                                                                    |

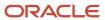

|                                                              |                        |                     |                             |     |                                                                                      | configuration. If Oracle determines that there is additional discrepancy logic  that can be added for the manually entered field related to this ISIR field we will enhance our baseline configuration in future releases.                                                                                                    |
|--------------------------------------------------------------|------------------------|---------------------|-----------------------------|-----|--------------------------------------------------------------------------------------|----------------------------------------------------------------------------------------------------|
| Parents' Educational C                                       | PARENT_ EDUCATIONCREDI | ForeignTaxTranscrip | Foreign Tax<br>Transcript   | N/A | Education Credits                                                                    | Due to the ISIR field related to this discrepancy being related to an FTI value within the 24/25 ISIR we are no longer automatically triggering this ISIR discrepancy within our baseline configuration. If Oracle determines that there is additional discrepancy logic that can be added for the manually entered field related to this ISIR field we will enhance our baseline configuration in future releases. |
| Parents' Unta<br>Portions of IR<br>Distributions<br>Pensions | A UNTAXEDPORTION       | TaxReturnTranscrip  | US Tax Return<br>Transcript | N/A | Untaxed IRA Distribution and Pension total  (Lines (4a + 4c) minus (4b + 4d) - 1040) | Due to the ISIR field related to this discrepancy being related to an FTI value within the 24/25 ISIR we are no longer automatically triggering this ISIR discrepancy within our baseline configuration. If Oracle determines that there is additional discrepancy logic that can be added for the manually                                                                                                    |

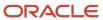

|                                                                      |                           |       |                          |     |                                                                                      | entered field<br>related to this<br>ISIR field we<br>will enhance<br>our baseline<br>configuration in<br>future releases.                                                                                                    |
|----------------------------------------------------------------------|---------------------------|-------|--------------------------|-----|--------------------------------------------------------------------------------------|----------------------------------------------------------------------------------------------------|
| Parents' Untaxed<br>Portions of IRA<br>Distributions and<br>Pensions | PARENT_<br>UNTAXEDPORTION | 1040  | IRS Tax Return<br>1040   | N/A | Untaxed IRA Distribution and Pension total  (Lines (4a + 4c) minus (4b + 4d) - 1040) | Due to the ISIR field related to this discrepancy being related to an FTI value within the 24/25 ISIR we are no longer automatically triggering this ISIR discrepancy within our baseline configuration. If Oracle determines that there is additional discrepancy logic that can be added for the manually entered field related to this ISIR field we will enhance our baseline configuration in future releases. |
| Parents' Untaxed<br>Portions of IRA<br>Distributions and<br>Pensions | PARENT_<br>UNTAXEDPORTION | 1040x | US Tax Return<br>Amended | N/A | Untaxed IRA Distribution and Pension total (Lines (4a + 4c) minus (4b + 4d) - 1040)  | Due to the ISIR field related to this discrepancy being related to an FTI value within the 24/25 ISIR we are no longer automatically triggering this ISIR discrepancy within our baseline configuration. If Oracle determines that there is additional discrepancy logic that can be added for the manually entered field related to this ISIR field we will enhance our baseline configuration in future releases. |

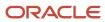

| Parents' Untaxed<br>Portions of IRA<br>Distributions and<br>Pensions | PARENT_<br>UNTAXEDPORTION  | ForeignTaxTranscrip | Foreign Tax<br>Transcript   | N/A | Untaxed IRA Distribution and Pension total               | Due to the ISIR field related to this discrepancy being related to an FTI value within the 24/25 ISIR we are no longer automatically triggering this ISIR discrepancy within our baseline configuration. If Oracle determines that there is additional discrepancy logic that can be added for the manually entered field related to this ISIR field we will enhance our baseline configuration in future releases. |
|----------------------------------------------------------------------|----------------------------|---------------------|-----------------------------|-----|----------------------------------------------------------|----------------------------------------------------------------------------------------------------|
| Parents' IRA<br>Payments                                             | PARENT_<br>DEDUCTIBLEPAYME | TaxReturnTranscrip  | US Tax Return<br>Transcript | N/A | IRA Deduction (Lines 15 + 19 of Schedule 1 - 1040)       | Due to the ISIR field related to this discrepancy being related to an FTI value within the 24/25 ISIR we are no longer automatically triggering this ISIR discrepancy within our baseline configuration. If Oracle determines that there is additional discrepancy logic that can be added for the manually entered field related to this ISIR field we will enhance our baseline configuration in future releases. |
| Parents' IRA<br>Payments                                             | PARENT_<br>DEDUCTIBLEPAYME | 1040                | IRS Tax Return<br>1040      | N/A | IRA Deduction<br>(Lines 15 + 19 of<br>Schedule 1 - 1040) | Due to the ISIR<br>field related to<br>this discrepancy<br>being related to an<br>FTI value within<br>the 24/25 ISIR                                                                                                    |

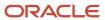

|                          |                            |                     |                           |     |                                                    | we are no longer automatically  triggering this ISIR discrepancy within our baseline configuration. If Oracle determines that there is additional discrepancy logic  that can be added for the manually entered field related to this ISIR field we will enhance our baseline configuration in future releases.                                                                                                    |
|--------------------------|----------------------------|---------------------|---------------------------|-----|----------------------------------------------------|----------------------------------------------------------------------------------------------------|
| Parents' IRA<br>Payments | PARENT_<br>DEDUCTIBLEPAYMI | 1040x               | US Tax Return<br>Amended  | N/A | IRA Deduction (Lines 15 + 19 of Schedule 1 - 1040) | Due to the ISIR field related to this discrepancy being related to an FTI value within the 24/25 ISIR we are no longer automatically triggering this ISIR discrepancy within our baseline configuration. If Oracle determines that there is additional discrepancy logic that can be added for the manually entered field related to this ISIR field we will enhance our baseline configuration in future releases. |
| Parents' IRA<br>Payments | PARENT_<br>DEDUCTIBLEPAYMI | ForeignTaxTranscrip | Foreign Tax<br>Transcript | N/A | IRA Deduction                                      | Due to the ISIR field related to this discrepancy being related to an FTI value within the 24/25 ISIR we are no longer automatically triggering this ISIR discrepancy within our baseline configuration. If Oracle determines                                                                                                    |

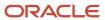

|                                      |                             |                                                                                        |                                  |        |               | that there is additional discrepancy logic that can be added for the manually entered field related to this ISIR field we will enhance our baseline configuration in future releases.                                                                                                    |
|--------------------------------------|-----------------------------|----------------------------------------------------------------------------------------|----------------------------------|--------|---------------|----------------------------------------------------------------------------------------------------|
| Parents' Tax Return<br>Filing Status | PARENT_<br>FILEDNONUSTAXRE  | <ul> <li>TaxReturnTran</li> <li>1040</li> <li>1040x</li> <li>ForeignTaxTran</li> </ul> | Transcript • IRS Tax Return 1040 | N/A    | Filing Status | Due to the ISIR field related to this discrepancy being related to an FTI value within the 24/25 ISIR we are no longer automatically triggering this ISIR discrepancy within our baseline configuration. If Oracle determines that there is additional discrepancy logic that can be added for the manually entered field related to this ISIR field we will enhance our baseline configuration in future releases. |
| Parents' Type of<br>Tax Form Used?   | PARENT_<br>FILED1040OR1040N | <ul><li>TaxReturnTran</li><li>1040</li><li>1040x</li><li>ForeignTaxTra</li></ul>       | Transcript • IRS Tax Return 1040 | AC1084 | Tax Form Type | Where Metadata<br>value is different<br>from ISIR value,<br>Replace with<br>Metadata value.                                                                                                    |
| Parents' Untaxed<br>Pensions         | PARENT_<br>UNTAXEDPORTION   | ForeignTaxTranscrip                                                                    | Foreign Tax<br>Transcript        | AC1018 | N/A           | Due to the ISIR field related to this discrepancy being related to an FTI value within the 24/25 ISIR we are no longer automatically                                                                                                    |

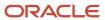

|                                  |                          |                    |                              |     |                                                      | triggering this ISIR discrepancy within our baseline configuration. If Oracle determines that there is additional discrepancy logic  that can be added for the manually entered field related to this ISIR field we will enhance our baseline configuration in future releases.                                                                                                    |
|----------------------------------|--------------------------|--------------------|------------------------------|-----|------------------------------------------------------|----------------------------------------------------------------------------------------------------|
| Parents' U.S.<br>Income Tax Paid | PARENT_<br>INCOMETAXPAID | SelfEmploymentSta  | Self Employment<br>Statement | N/A | Taxes Paid (Line 22 minus Schedule 2, Line 2 - 1040) | Due to the ISIR field related to this discrepancy being related to an FTI value within the 24/25 ISIR we are no longer automatically triggering this ISIR discrepancy within our baseline configuration. If Oracle determines that there is additional discrepancy logic that can be added for the manually entered field related to this ISIR field we will enhance our baseline configuration in future releases. |
| Parents' U.S.<br>Income Tax Paid | PARENT_<br>INCOMETAXPAID | TaxReturnTranscrip | US Tax Return<br>Transcript  | N/A | Taxes Paid (Line 22 minus Schedule 2, Line 2 - 1040) | Due to the ISIR field related to this discrepancy being related to an FTI value within the 24/25 ISIR we are no longer automatically triggering this ISIR discrepancy within our baseline configuration. If Oracle determines that there is additional discrepancy logic                                                                                                    |

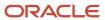

|                                  |                          |       |                          |     |                                                      | that can be added<br>for the manually<br>entered field<br>related to this<br>ISIR field we<br>will enhance<br>our baseline<br>configuration in<br>future releases.                                                                                                    |
|----------------------------------|--------------------------|-------|--------------------------|-----|------------------------------------------------------|----------------------------------------------------------------------------------------------------|
| Parents' U.S.<br>Income Tax Paid | PARENT_<br>INCOMETAXPAID | 1040  | IRS Tax Return<br>1040   | N/A | Taxes Paid (Line 22 minus Schedule 2, Line 2 - 1040) | Due to the ISIR field related to this discrepancy being related to an FTI value within the 24/25 ISIR we are no longer automatically triggering this ISIR discrepancy within our baseline configuration. If Oracle determines that there is additional discrepancy logic that can be added for the manually entered field related to this ISIR field we will enhance our baseline configuration in future releases. |
| Parents' U.S.<br>Income Tax Paid | PARENT_<br>INCOMETAXPAID | 1040x | US Tax Return<br>Amended | N/A | Taxes Paid (Line 22 minus Schedule 2, Line 2 - 1040) | Due to the ISIR field related to this discrepancy being related to an FTI value within the 24/25 ISIR we are no longer automatically triggering this ISIR discrepancy within our baseline configuration. If Oracle determines that there is additional discrepancy logic that can be added for the manually entered field related to this ISIR field we will enhance our baseline                                   |

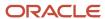

|                                  |                          |                     |                           |     |            | configuration in future releases.                                                                                                    |
|----------------------------------|--------------------------|---------------------|---------------------------|-----|------------|----------------------------------------------------------------------------------------------------|
| Parents' U.S.<br>Income Tax Paid | PARENT_<br>INCOMETAXPAID | ForeignTaxTranscrip | Foreign Tax<br>Transcript | N/A | Taxes Paid | Due to the ISIR field related to this discrepancy being related to an FTI value within the 24/25 ISIR we are no longer automatically triggering this ISIR discrepancy within our baseline configuration. If Oracle determines that there is additional discrepancy logic that can be added for the manually entered field related to this ISIR field we will enhance our baseline configuration in future releases. |
| Student's<br>Permanent State     | STUDENT_STATE            | N/A                 | N/A                       | N/A | N/A        | IF ISIR.PERMANENTSTATE == "FC" & SFP.ADDRESS_ STATE != "FC"  • Trigger discrepancy • Trigger manual review                                                                                                    |

| Tech Reference<br>ISIR Field | ISIR Field Code | Document Code       | SFA Document<br>Name                           | Attribute Code | Attribute Name | ISIR Discrepancy<br>Rules                                                                   |
|------------------------------|-----------------|---------------------|------------------------------------------------|----------------|----------------|---------------------------------------------------------------------------------------------|
| Student's Date of<br>Birth   | DATEOFBIRTH     | DriversLicense      | State-issued<br>Driver's License               | AC1003         | Date of Birth  | Where Metadata<br>value is different<br>from ISIR value,<br>Replace with<br>Metadata value. |
| Student's Date of<br>Birth   | DATEOFBIRTH     | NonDriversLicensell | Non-Driver's<br>License<br>Identification Card | AC1003         | Date of Birth  | Where Metadata<br>value is different<br>from ISIR value,<br>Replace with<br>Metadata value. |
| Student's Date of<br>Birth   | DATEOFBIRTH     | StatelssuedID       | State-issued<br>Identification Card            | AC1003         | Date of Birth  | Where Metadata value is different                                                           |

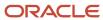

| Tech Reference<br>ISIR Field | ISIR Field Code | Document Code       | SFA Document<br>Name          | Attribute Code | Attribute Name    | ISIR Discrepancy<br>Rules                                                                                       |
|------------------------------|-----------------|---------------------|-------------------------------|----------------|-------------------|----------------------------------------------------------------------------------------------------|
|                              |                 |                     |                               |                |                   | from ISIR value,<br>Replace with<br>Metadata value.                                                             |
| Student's Date of<br>Birth   | DATEOFBIRTH     | Passport            | Passport                      | AC1003         | Date of Birth     | Where Metadata value is different from ISIR value, Replace with Metadata value.                                 |
| HS Diploma or<br>Equivalent  | HSDIPLOMAOREQU  | HSDiploma           | High School<br>Diploma        | N/A            | N/A               | If Doc Exists and is Acceptable and ISIR field HS Diploma or Equivalent is Not = 1, then Update ISIR field to 1 |
| HS Diploma or<br>Equivalent  | HSDIPLOMAOREQU  | HSTranscript        | High School<br>Transcript     | N/A            | N/A               | If Doc Exists and is Acceptable and ISIR field HS Diploma or Equivalent is Not = 1, then Update ISIR field to 1 |
| HS Diploma or<br>Equivalent  | HSDIPLOMAOREQU  | GEDCert             | GED Certificate               | N/A            | N/A               | If Doc Exists and is Acceptable and ISIR field HS Diploma or Equivalent is Not = 2, then Update ISIR field to 2 |
| HS Diploma or<br>Equivalent  | HSDIPLOMAOREQU  | GEDTranscript       | GED Transcript                | N/A            | N/A               | If Doc Exists and is Acceptable and ISIR field HS Diploma or Equivalent is Not = 2, then Update ISIR field to 2 |
| HS Diploma or<br>Equivalent  | HSDIPLOMAOREQU  | HomeSchoolCert      | Home School<br>Certificate    | N/A            | N/A               | If Doc Exists and is Acceptable and ISIR field HS Diploma or Equivalent is Not = 3, then Update ISIR field to 3 |
| Student's Last<br>Name       | STUDENTLASTNAN  | LegalNameChange     | Legal Name<br>Change Document | AC1096         | Current Last Name | Where Metadata<br>value is different<br>from ISIR value,<br>Replace with<br>Metadata value.                     |
| Student's Last<br>Name       | STUDENTLASTNAN  | MarriageCertificate | Marriage<br>Certificate       | AC1096         | Current Last Name | Where Metadata<br>value is different<br>from ISIR value,<br>Replace with<br>Metadata value.                     |

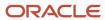

| Tech Reference<br>ISIR Field | ISIR Field Code | Document Code       | SFA Document<br>Name                           | Attribute Code | Attribute Name                                           | ISIR Discrepancy<br>Rules                                                                                 |
|------------------------------|-----------------|---------------------|------------------------------------------------|----------------|----------------------------------------------------------|----------------------------------------------------------------------------------------------------|
| Student's Last<br>Name       | STUDENTLASTNAN  | DriversLicense      | State-issued<br>Driver's License               | AC1002         | Last Name                                                | Where Metadata<br>value is different<br>from ISIR value,<br>Replace with<br>Metadata value.               |
| Student's Last<br>Name       | STUDENTLASTNAN  | NonDriversLicensell | Non-Driver's<br>License<br>Identification Card | AC1002         | Last Name                                                | Where Metadata value is different from ISIR value, Replace with Metadata value.                           |
| Student's Last<br>Name       | STUDENTLASTNAN  | StatelssuedID       | State-issued<br>Identification Card            | AC1002         | Last Name                                                | Where Metadata value is different from ISIR value, Replace with Metadata value.                           |
| Student's Last<br>Name       | STUDENTLASTNAN  | Passport            | Passport                                       | AC1002         | Last Name                                                | Where Metadata<br>value is different<br>from ISIR value,<br>Replace with<br>Metadata value.               |
| Student's Marital<br>Status  | STUDENTMARITAL! | VW-Ind              | Verification<br>Worksheet<br>Independent       | AC1093         | Student's Marital<br>Status                              | Where Metadata<br>value is different<br>from ISIR value,<br>Replace with<br>Metadata value.               |
| Student's Marital<br>Status  | STUDENTMARITAL! | VW-Ind              | Verification<br>Worksheet<br>Independent       | AC1044         | Household<br>Member<br>Relationship(s) to<br>student - 1 | If Meta Data Value<br>= Spouse and<br>ISIR value not 2,<br>updated ISIR to<br>"2 = Married/<br>remarried" |
| Student's Marital<br>Status  | STUDENTMARITALS | VW-Ind              | Verification<br>Worksheet<br>Independent       | AC1045         | Household<br>Member<br>Relationship(s) to<br>student - 2 | If Meta Data Value<br>= Spouse and<br>ISIR value not 2,<br>updated ISIR to<br>"2 = Married/<br>remarried" |
| Student's Marital<br>Status  | STUDENTMARITAL! | VW-Ind              | Verification<br>Worksheet<br>Independent       | AC1046         | Household<br>Member<br>Relationship(s) to<br>student - 3 | If Meta Data Value<br>= Spouse and<br>ISIR value not 2,<br>updated ISIR to<br>"2 = Married/<br>remarried" |
| Student's Marital<br>Status  | STUDENTMARITAL! | VW-Ind              | Verification<br>Worksheet<br>Independent       | AC1047         | Household<br>Member<br>Relationship(s) to<br>student - 4 | If Meta Data Value<br>= Spouse and<br>ISIR value not 2,<br>updated ISIR to<br>"2 = Married/<br>remarried" |
| Student's Marital<br>Status  | STUDENTMARITAL! | VW-Ind              | Verification<br>Worksheet<br>Independent       | AC1048         | Household<br>Member                                      | If Meta Data Value<br>= Spouse and<br>ISIR value not 2,                                                   |

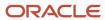

| Tech Reference<br>ISIR Field                        | ISIR Field Code | Document Code      | SFA Document<br>Name                     | Attribute Code | Attribute Name                                            | ISIR Discrepancy<br>Rules                                                                                 |
|-----------------------------------------------------|-----------------|--------------------|------------------------------------------|----------------|-----------------------------------------------------------|----------------------------------------------------------------------------------------------------|
|                                                     |                 |                    |                                          |                | Relationship(s) to<br>student - 5                         | updated ISIR to "2 = Married/ remarried"                                                                  |
| Student's Marital<br>Status                         | STUDENTMARITAL! | VW-Ind             | Verification<br>Worksheet<br>Independent | AC1049         | Household<br>Member<br>Relationship(s) to<br>student - 6  | If Meta Data Value<br>= Spouse and<br>ISIR value not 2,<br>updated ISIR to<br>"2 = Married/<br>remarried" |
| Student's Marital<br>Status                         | STUDENTMARITAL! | VW-Ind             | Verification<br>Worksheet<br>Independent | AC1050         | Household<br>Member<br>Relationship(s) to<br>student - 7  | If Meta Data Value<br>= Spouse and<br>ISIR value not 2,<br>updated ISIR to<br>"2 = Married/<br>remarried" |
| Student's Marital<br>Status                         | STUDENTMARITAL! | VW-Ind             | Verification<br>Worksheet<br>Independent | AC1051         | Household<br>Member<br>Relationship(s) to<br>student - 8  | If Meta Data Value<br>= Spouse and<br>ISIR value not 2,<br>updated ISIR to<br>"2 = Married/<br>remarried" |
| Student's Marital<br>Status                         | STUDENTMARITAL! | VW-Ind             | Verification<br>Worksheet<br>Independent | AC1052         | Household<br>Member<br>Relationship(s) to<br>student - 9  | If Meta Data Value<br>= Spouse and<br>ISIR value not 2,<br>updated ISIR to<br>"2 = Married/<br>remarried" |
| Student's Marital<br>Status                         | STUDENTMARITAL! | VW-Ind             | Verification<br>Worksheet<br>Independent | AC1053         | Household<br>Member<br>Relationship(s) to<br>student - 10 | If Meta Data Value<br>= Spouse and<br>ISIR value not 2,<br>updated ISIR to<br>"2 = Married/<br>remarried" |
| Student's Adjusted<br>Gross Income from<br>IRS form | STUDENTSADJUST  | SelfEmploymentSta  | Self Employment<br>Statement             | AC1015         | Adjusted Gross<br>Income                                  | Where Metadata<br>value is different<br>from ISIR value,<br>Replace with<br>Metadata value.               |
| Student's Adjusted<br>Gross Income from<br>IRS form | STUDENTSADJUST  | TaxReturnTranscrip | US Tax Return<br>Transcript              | AC1015         | Adjusted Gross<br>Income                                  | Where Metadata<br>value is different<br>from ISIR value,<br>Replace with<br>Metadata value.               |
| Student's Adjusted<br>Gross Income from<br>IRS form | STUDENTSADJUST  | 1040               | IRS Tax Return<br>1040                   | AC1015         | Adjusted Gross<br>Income                                  | Where Metadata<br>value is different<br>from ISIR value,<br>Replace with<br>Metadata value.               |
| Student's Adjusted<br>Gross Income from<br>IRS form | STUDENTSADJUST  | 1040x              | US Tax Return<br>Amended                 | AC1015         | Adjusted Gross<br>Income                                  | Where Metadata<br>value is different<br>from ISIR value,<br>Replace with<br>Metadata value.               |

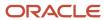

| Tech Reference<br>ISIR Field                        | ISIR Field Code | Document Code       | SFA Document<br>Name        | Attribute Code | Attribute Name           | ISIR Discrepancy<br>Rules                                                                                                    |
|-----------------------------------------------------|-----------------|---------------------|-----------------------------|----------------|--------------------------|----------------------------------------------------------------------------------------------------|
| Student's Adjusted<br>Gross Income from<br>IRS form | STUDENTSADJUST  | ForeignTaxTranscrip | Foreign Tax<br>Transcript   | AC1015         | Adjusted Gross<br>Income | Where Metadata<br>value is different<br>from ISIR value,<br>Replace with<br>Metadata value.                                                                                                    |
| Student's<br>Educational Credits                    | STUDENTSEDUCAT  | TaxReturnTranscrip  | US Tax Return<br>Transcript | AC1021         | Education Credits        | Where Metadata<br>value is different<br>from ISIR value,<br>Replace with<br>Metadata value.                                                                                                    |
| Student's<br>Educational Credits                    | STUDENTSEDUCAT  | 1040                | IRS Tax Return<br>1040      | AC1021         | Education Credits        | Where Metadata<br>value is different<br>from ISIR value,<br>Replace with<br>Metadata value.                                                                                                    |
| Student's<br>Educational Credits                    | STUDENTSEDUCAT  | 1040x               | US Tax Return<br>Amended    | AC1021         | Education Credits        | Where Metadata<br>value is different<br>from ISIR value,<br>Replace with<br>Metadata value.                                                                                                    |
| Student's<br>Educational Credits                    | STUDENTSEDUCAT  | ForeignTaxTranscrip | Foreign Tax<br>Transcript   | AC1021         | Education Credits        | Where Metadata<br>value is different<br>from ISIR value,<br>Replace with<br>Metadata value.                                                                                                    |
| Student's<br>Exemptions<br>Claimed                  | STUDENTSEXEMPT  | N/A                 | N/A                         | N/A            | N/A                      | • IF ISIR.STUDENTMAR = 1 & ISIR.STUDENTSEXE = 1 Set ISIR Correction = 1 • IF ISIR.STUDENTMAR = 2 & ISIR.STUDENTSEXE < 2 Set ISIR Correction = 2 • IF ISIR.STUDENTMAR = 4 & ISIR.STUDENTMAR = 4 & ISIR.STUDENTSEXE < 2 Set ISIR Correction = 2 |
| Student's Interest<br>Income                        | STUDENTSINTERES | TaxReturnTranscrip  | US Tax Return<br>Transcript | AC1020         | Tax-Exempt<br>Interest   | Where Metadata<br>value is different<br>from ISIR value,<br>Replace with<br>Metadata value.                                                                                                    |
| Student's Interest<br>Income                        | STUDENTSINTERES | 1040                | IRS Tax Return<br>1040      | AC1020         | Tax-Exempt<br>Interest   | Where Metadata<br>value is different<br>from ISIR value,                                                                                                    |

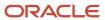

| Tech Reference<br>ISIR Field                                          | ISIR Field Code | Document Code       | SFA Document<br>Name        | Attribute Code | Attribute Name                                   | ISIR Discrepancy<br>Rules                                                                   |
|-----------------------------------------------------------------------|-----------------|---------------------|-----------------------------|----------------|--------------------------------------------------|---------------------------------------------------------------------------------------------|
|                                                                       |                 |                     |                             |                |                                                  | Replace with<br>Metadata value.                                                             |
| Student's Interest<br>Income                                          | STUDENTSINTERES | 1040x               | US Tax Return<br>Amended    | AC1020         | Tax-Exempt<br>Interest                           | Where Metadata value is different from ISIR value, Replace with Metadata value.             |
| Student's Interest<br>Income                                          | STUDENTSINTERES | ForeignTaxTranscrip | Foreign Tax<br>Transcript   | AC1020         | Tax-Exempt<br>Interest                           | Where Metadata<br>value is different<br>from ISIR value,<br>Replace with<br>Metadata value. |
| Student's Untaxed<br>Portions of IRA<br>Distributions and<br>Pensions | STUDENTSUNTAXE  | TaxReturnTranscrip  | US Tax Return<br>Transcript | AC1017         | Untaxed IRA<br>Distribution and<br>Pension total | Where Metadata<br>value is different<br>from ISIR value,<br>Replace with<br>Metadata value. |
| Student's Untaxed<br>Portions of IRA<br>Distributions and<br>Pensions | STUDENTSUNTAXE  | 1040                | IRS Tax Return<br>1040      | AC1017         | Untaxed IRA<br>Distribution and<br>Pension total | Where Metadata value is different from ISIR value, Replace with Metadata value.             |
| Student's Untaxed<br>Portions of IRA<br>Distributions and<br>Pensions | STUDENTSUNTAXE  | 1040x               | US Tax Return<br>Amended    | AC1017         | Untaxed IRA<br>Distribution and<br>Pension total | Where Metadata<br>value is different<br>from ISIR value,<br>Replace with<br>Metadata value. |
| Student's Untaxed<br>Portions of IRA<br>Distributions and<br>Pensions | STUDENTSUNTAXE  | ForeignTaxTranscrip | Foreign Tax<br>Transcript   | AC1017         | Untaxed IRA<br>Distribution and<br>Pension total | Where Metadata<br>value is different<br>from ISIR value,<br>Replace with<br>Metadata value. |
| Student's IRA<br>Payments                                             | STUDENTSIRAPAYN | TaxReturnTranscrip  | US Tax Return<br>Transcript | AC1019         | IRA Deduction                                    | Where Metadata<br>value is different<br>from ISIR value,<br>Replace with<br>Metadata value. |
| Student's IRA<br>Payments                                             | STUDENTSIRAPAYN | 1040                | IRS Tax Return<br>1040      | AC1019         | IRA Deduction                                    | Where Metadata<br>value is different<br>from ISIR value,<br>Replace with<br>Metadata value. |
| Student's IRA<br>Payments                                             | STUDENTSIRAPAYN | 1040x               | US Tax Return<br>Amended    | AC1019         | IRA Deduction                                    | Where Metadata value is different from ISIR value, Replace with Metadata value.             |
| Student's IRA<br>Payments                                             | STUDENTSIRAPAYN | ForeignTaxTranscrip | Foreign Tax<br>Transcript   | AC1019         | IRA Deduction                                    | Where Metadata<br>value is different<br>from ISIR value,<br>Replace with<br>Metadata value. |

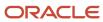

| Tech Reference<br>ISIR Field             | ISIR Field Code | Document Code                                                                                            | SFA Document<br>Name                     | Attribute Code                                                                                                    | Attribute Name                                   | ISIR Discrepancy<br>Rules                                                                                                    |
|------------------------------------------|-----------------|----------------------------------------------------------------------------------------------------|------------------------------------------|----------------------------------------------------------------------------------------------------|--------------------------------------------------|----------------------------------------------------------------------------------------------------|
| Student's Number<br>in College           | STUDENTSNUMBEF  | VW-Ind                                                                                                   | Verification<br>Worksheet<br>Independent | AC1023                                                                                                    | Student's Number<br>in College                   | Where Metadata<br>value is different<br>from ISIR value,<br>Replace with<br>Metadata value.                                                                                                    |
| Student's Number<br>of Family Members    | STUDENTSNUMBE   | VW-Ind                                                                                                   | Verification<br>Worksheet<br>Independent | AC1022                                                                                                    | Student's Number<br>of Family Members            | Where Metadata<br>value is different<br>from ISIR value,<br>Replace with<br>Metadata value.                                                                                                    |
| Student's Pension<br>Payments            | STUDENTSPENSION | W2                                                                                                    | W2                                       | <ul> <li>AC1085</li> <li>AC1089</li> <li>AC1086</li> <li>AC1090</li> <li>AC1087</li> <li>AC1091</li> <li>AC1088</li> <li>AC1092</li> </ul> | <ul> <li>Box 12a Code</li> <li>Box 12a</li></ul> | <ul> <li>If Box 12a-         d has codes         equal to D,         E, G, or H,         then Sum         the amount         values.</li> <li>Where         Metadata         value is         different from         ISIR value,         Replace with         Summed         Metadata         values.</li> </ul> |
| Student's Tax<br>Return Completed        | STUDENTSTAXRET  | <ul> <li>W2</li> <li>1099G</li> <li>SelfEmployme</li> <li>IRSForm4868</li> <li>NonFilingState</li> </ul> | Employment<br>Statement                  | N/A                                                                                                    | N/A                                              | IF TaxReturnTranse 1040x, ForeignTaxTranse received && ISIR value = BLANK, 3,2 Set ISIR Correction = 1  IF IRSForm4868 received && ISIR Value = BLANK, 3 Set ISIR Correction = 2  IF NonFilingStaten received && threshold not exceeded && ISIR Value = BLANK Set ISIR Correction = 3                            |
| Student's Tax<br>Return Filing<br>Status | STUDENTSTAXRET  | <ul><li>TaxReturnTran</li><li>1040</li></ul>                                                             | US Tax Return     Transcript             | AC1065                                                                                                    | Filing Status                                    | Where Metadata value is different from ISIR value,                                                                                                    |

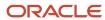

| Tech Reference<br>ISIR Field        | ISIR Field Code | Document Code                                                                    | SFA Document<br>Name                                                                                                    | Attribute Code | Attribute Name            | ISIR Discrepancy<br>Rules                                                                   |
|-------------------------------------|-----------------|----------------------------------------------------------------------------------|----------------------------------------------------------------------------------------------------|----------------|---------------------------|---------------------------------------------------------------------------------------------|
|                                     |                 | <ul> <li>1040x</li> <li>ForeignTaxTrail</li> </ul>                               | <ul> <li>IRS Tax         Return 1040</li> <li>Amended Tax         Return Form         1040x</li> <li>Foreign Tax         Transcript</li> </ul> |                |                           | Replace with<br>Metadata value.                                                             |
| Student's Type of<br>Tax Form Used? | STUDENTSTYPEOF  | <ul><li>TaxReturnTran</li><li>1040</li><li>1040x</li><li>ForeignTaxTra</li></ul> | Transcript • IRS Tax Return 1040                                                                                                    | AC1084         | Tax Form Type             | Where Metadata<br>value is different<br>from ISIR value,<br>Replace with<br>Metadata value. |
| Student's Untaxed<br>Pensions       | STUDENTSUNTAXE  | TaxReturnTranscrip                                                               | US Tax Return<br>Transcript                                                                                                    | AC1109         | Untaxed Pensions<br>Total | Where Metadata<br>value is different<br>from ISIR value,<br>Replace with<br>Metadata value. |
| Student's Untaxed<br>Pensions       | STUDENTSUNTAXE  | 1040                                                                             | IRS Tax Return<br>1040                                                                                                    | AC1109         | Untaxed Pensions<br>Total | Where Metadata<br>value is different<br>from ISIR value,<br>Replace with<br>Metadata value. |
| Student's Untaxed<br>Pensions       | STUDENTSUNTAXE  | 1040x                                                                            | US Tax Return<br>Amended                                                                                                    | AC1109         | Untaxed Pensions<br>Total | Where Metadata<br>value is different<br>from ISIR value,<br>Replace with<br>Metadata value. |
| Student's Untaxed<br>Pensions       | STUDENTSUNTAXE  | ForeignTaxTranscrip                                                              | Foreign Tax<br>Transcript                                                                                                    | AC1018         | Untaxed Pensions<br>Total | Where Metadata<br>value is different<br>from ISIR value,<br>Replace with<br>Metadata value. |
| Student's U.S.<br>Income Tax Paid   | STUDENTSUSINCO  | SelfEmploymentSta                                                                | Self Employment<br>Statement                                                                                                    | AC1016         | Taxes Paid                | Where Metadata<br>value is different<br>from ISIR value,<br>Replace with<br>Metadata value. |
| Student's U.S.<br>Income Tax Paid   | STUDENTSUSINCOI | TaxReturnTranscrip                                                               | US Tax Return<br>Transcript                                                                                                    | AC1016         | Taxes Paid                | Where Metadata<br>value is different<br>from ISIR value,<br>Replace with<br>Metadata value. |
| Student's U.S.<br>Income Tax Paid   | STUDENTSUSINCO  | 1040                                                                             | IRS Tax Return<br>1040                                                                                                    | AC1016         | Taxes Paid                | Where Metadata value is different from ISIR value,                                          |

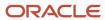

| Tech Reference<br>ISIR Field                        | ISIR Field Code | Document Code       | SFA Document<br>Name                   | Attribute Code | Attribute Name                       | ISIR Discrepancy<br>Rules                                                                   |
|-----------------------------------------------------|-----------------|---------------------|----------------------------------------|----------------|--------------------------------------|---------------------------------------------------------------------------------------------|
|                                                     |                 |                     |                                        |                |                                      | Replace with<br>Metadata value.                                                             |
| Student's U.S.<br>Income Tax Paid                   | STUDENTSUSINCO  | 1040x               | US Tax Return<br>Amended               | AC1016         | Taxes Paid                           | Where Metadata<br>value is different<br>from ISIR value,<br>Replace with<br>Metadata value. |
| Student's U.S.<br>Income Tax Paid                   | STUDENTSUSINCO  | ForeignTaxTranscrip | Foreign Tax<br>Transcript              | AC1016         | Taxes Paid                           | Where Metadata<br>value is different<br>from ISIR value,<br>Replace with<br>Metadata value. |
| Parent's Marital<br>Status                          | PARENTSMARITALS | VW-Dep              | Verification<br>Worksheet<br>Dependent | AC1097         | Parent's Marital<br>Status           | Where Metadata<br>value is different<br>from ISIR value,<br>Replace with<br>Metadata value. |
| Parents' Number of<br>Family Members                | PARENTSNUMBERO  | VW-Dep              | Verification<br>Worksheet<br>Dependent | AC1098         | Parent's Number of<br>Family Members | Where Metadata<br>value is different<br>from ISIR value,<br>Replace with<br>Metadata value. |
| Parents' Number<br>in College (Parents<br>excluded) | PARENTSNUMBERI  | VW-Dep              | Verification<br>Worksheet<br>Dependent | AC1099         | Parent's Number in<br>College        | Where Metadata<br>value is different<br>from ISIR value,<br>Replace with<br>Metadata value. |
| Parents' Adjusted<br>Gross Income from<br>IRS form  | PARENTSADJUSTEI | SelfEmploymentSta   | Self Employment<br>Statement           | AC1015         | Adjusted Gross<br>Income             | Where Metadata<br>value is different<br>from ISIR value,<br>Replace with<br>Metadata value. |
| Parents' Adjusted<br>Gross Income from<br>IRS form  | PARENTSADJUSTEI | TaxReturnTranscrip  | US Tax Return<br>Transcript            | AC1015         | Adjusted Gross<br>Income             | Where Metadata<br>value is different<br>from ISIR value,<br>Replace with<br>Metadata value. |
| Parents' Adjusted<br>Gross Income from<br>IRS form  | PARENTSADJUSTEI | 1040                | IRS Tax Return<br>1040                 | AC1015         | Adjusted Gross<br>Income             | Where Metadata<br>value is different<br>from ISIR value,<br>Replace with<br>Metadata value. |
| Parents' Adjusted<br>Gross Income from<br>IRS form  | PARENTSADJUSTEI | 1040x               | US Tax Return<br>Amended               | AC1015         | Adjusted Gross<br>Income             | Where Metadata<br>value is different<br>from ISIR value,<br>Replace with<br>Metadata value. |
| Parents' Adjusted<br>Gross Income from<br>IRS form  | PARENTSADJUSTEI | ForeignTaxTranscrip | Foreign Tax<br>Transcript              | AC1015         | Adjusted Gross<br>Income             | Where Metadata<br>value is different<br>from ISIR value,<br>Replace with<br>Metadata value. |

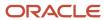

| Tech Reference<br>ISIR Field                                         | ISIR Field Code  | Document Code       | SFA Document<br>Name        | Attribute Code | Attribute Name                                   | ISIR Discrepancy<br>Rules                                                                   |
|----------------------------------------------------------------------|------------------|---------------------|-----------------------------|----------------|--------------------------------------------------|---------------------------------------------------------------------------------------------|
| Parents'<br>Exemptions<br>Claimed                                    | PARENTSEXEMPTIC  | N/A                 | N/A                         | N/A            | N/A                                              | • IF ISIR.PARENTSM/ = 1 & ISIR.PARENTSEX < 2 Set ISIR Correction = 2                        |
| Parents'<br>Educational Credits                                      | PARENTSEDUCATION | TaxReturnTranscrip  | US Tax Return<br>Transcript | AC1021         | Education Credits                                | Where Metadata<br>value is different<br>from ISIR value,<br>Replace with<br>Metadata value. |
| Parents'<br>Educational Credits                                      | PARENTSEDUCATIO  | 1040                | IRS Tax Return<br>1040      | AC1021         | Education Credits                                | Where Metadata<br>value is different<br>from ISIR value,<br>Replace with<br>Metadata value. |
| Parents'<br>Educational Credits                                      | PARENTSEDUCATIO  | 1040x               | US Tax Return<br>Amended    | AC1021         | Education Credits                                | Where Metadata<br>value is different<br>from ISIR value,<br>Replace with<br>Metadata value. |
| Parents'<br>Educational Credits                                      | PARENTSEDUCATIO  | ForeignTaxTranscrip | Foreign Tax<br>Transcript   | AC1021         | Education Credits                                | Where Metadata value is different from ISIR value, Replace with Metadata value.             |
| Parents' Interest<br>Income                                          | PARENTSINTEREST  | TaxReturnTranscrip  | US Tax Return<br>Transcript | AC1111         | Tax-Exempt<br>Interest                           | Where Metadata<br>value is different<br>from ISIR value,<br>Replace with<br>Metadata value. |
| Parents' Interest<br>Income                                          | PARENTSINTEREST  | 1040                | IRS Tax Return<br>1040      | AC1020         | Tax-Exempt<br>Interest                           | Where Metadata<br>value is different<br>from ISIR value,<br>Replace with<br>Metadata value. |
| Parents' Interest<br>Income                                          | PARENTSINTEREST  | 1040x               | US Tax Return<br>Amended    | AC1020         | Tax-Exempt<br>Interest                           | Where Metadata<br>value is different<br>from ISIR value,<br>Replace with<br>Metadata value. |
| Parents' Interest<br>Income                                          | PARENTSINTEREST  | ForeignTaxTranscrip | Foreign Tax<br>Transcript   | AC1020         | Tax-Exempt<br>Interest                           | Where Metadata<br>value is different<br>from ISIR value,<br>Replace with<br>Metadata value. |
| Parents' Untaxed<br>Portions of IRA<br>Distributions and<br>Pensions | PARENTSUNTAXED   | TaxReturnTranscrip  | US Tax Return<br>Transcript | AC1017         | Untaxed IRA<br>Distribution and<br>Pension total | Where Metadata<br>value is different<br>from ISIR value,<br>Replace with<br>Metadata value. |

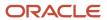

| Tech Reference<br>ISIR Field                                         | ISIR Field Code | Document Code       | SFA Document<br>Name        | Attribute Code                                                                                                    | Attribute Name                                   | ISIR Discrepancy<br>Rules                                                                                                    |
|----------------------------------------------------------------------|-----------------|---------------------|-----------------------------|----------------------------------------------------------------------------------------------------|--------------------------------------------------|----------------------------------------------------------------------------------------------------|
| Parents' Untaxed<br>Portions of IRA<br>Distributions and<br>Pensions | PARENTSUNTAXED  | 1040                | IRS Tax Return<br>1040      | AC1017                                                                                                    | Untaxed IRA<br>Distribution and<br>Pension total | Where Metadata<br>value is different<br>from ISIR value,<br>Replace with<br>Metadata value.                                                                                                    |
| Parents' Untaxed<br>Portions of IRA<br>Distributions and<br>Pensions | PARENTSUNTAXED  | 1040x               | US Tax Return<br>Amended    | AC1017                                                                                                    | Untaxed IRA<br>Distribution and<br>Pension total | Where Metadata value is different from ISIR value, Replace with Metadata value.                                                                                                    |
| Parents' Untaxed<br>Portions of IRA<br>Distributions and<br>Pensions | PARENTSUNTAXED  | ForeignTaxTranscrip | Foreign Tax<br>Transcript   | AC1017                                                                                                    | Untaxed IRA<br>Distribution and<br>Pension total | Where Metadata<br>value is different<br>from ISIR value,<br>Replace with<br>Metadata value.                                                                                                    |
| Parents' IRA<br>Payments                                             | PARENTSIRAPAYME | TaxReturnTranscrip  | US Tax Return<br>Transcript | AC1019                                                                                                    | IRA Deduction                                    | Where Metadata<br>value is different<br>from ISIR value,<br>Replace with<br>Metadata value.                                                                                                    |
| Parents' IRA<br>Payments                                             | PARENTSIRAPAYME | 1040                | IRS Tax Return<br>1040      | AC1019                                                                                                    | IRA Deduction                                    | Where Metadata<br>value is different<br>from ISIR value,<br>Replace with<br>Metadata value.                                                                                                    |
| Parents' IRA<br>Payments                                             | PARENTSIRAPAYME | 1040x               | US Tax Return<br>Amended    | AC1019                                                                                                    | IRA Deduction                                    | Where Metadata<br>value is different<br>from ISIR value,<br>Replace with<br>Metadata value.                                                                                                    |
| Parents' IRA<br>Payments                                             | PARENTSIRAPAYME | ForeignTaxTranscrip | Foreign Tax<br>Transcript   | AC1019                                                                                                    | IRA Deduction                                    | Where Metadata<br>value is different<br>from ISIR value,<br>Replace with<br>Metadata value.                                                                                                    |
| Parents' Pension<br>Payments                                         | PARENTSPENSIONF | W2                  | W2                          | <ul> <li>AC1085</li> <li>AC1089</li> <li>AC1086</li> <li>AC1090</li> <li>AC1087</li> <li>AC1091</li> <li>AC1088</li> <li>AC1092</li> </ul> | <ul> <li>Box 12a Code</li> <li>Box 12a</li></ul> | <ul> <li>If Box 12a-d has codes equal to D, E, G, or H, then Sum the amount values.</li> <li>Where Metadata value is different from ISIR value, Replace with Summed Metadata values.</li> </ul> |

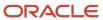

| Tech Reference<br>ISIR Field         | ISIR Field Code | Document Code                                                                                            | SFA Document<br>Name             | Attribute Code | Attribute Name            | ISIR Discrepancy<br>Rules                                                                                                    |
|--------------------------------------|-----------------|----------------------------------------------------------------------------------------------------|----------------------------------|----------------|---------------------------|----------------------------------------------------------------------------------------------------|
| Parents' Tax Return<br>Completed?    | PARENTSTAXRETUI | <ul> <li>W2</li> <li>1099G</li> <li>SelfEmployme</li> <li>IRSForm4868</li> <li>NonFilingState</li> </ul> | Employment<br>Statement          | N/A            | N/A                       | IF TaxReturnTrar 1040x, ForeignTaxTra received && ISIR value = BLANK, 3,2 Set ISIR Correction = 1  IF IRSForm4868 received && ISIR Value = BLANK, 3 Set ISIR Correction = 2  IF NonFilingState received && threshold not exceeded && ISIR Value = BLANK Set ISIR Correction = 3 |
| Parents' Tax Return<br>Filing Status | PARENTSTAXRETUI | <ul><li>TaxReturnTran</li><li>1040</li><li>1040x</li><li>ForeignTaxTrai</li></ul>                        | Transcript • IRS Tax Return 1040 | AC1065         | Filing Status             | Where Metadata<br>value is different<br>from ISIR value,<br>Replace with<br>Metadata value.                                                                                                    |
| Parents' Type of<br>Tax Form Used?   | PARENTSTYPEOFTA | <ul><li>TaxReturnTran</li><li>1040</li><li>1040x</li><li>ForeignTaxTran</li></ul>                        | Transcript • IRS Tax Return 1040 | AC1084         | Tax Form Type             | Where Metadata<br>value is different<br>from ISIR value,<br>Replace with<br>Metadata value.                                                                                                    |
| Parents' Untaxed<br>Pensions         | PARENTSUNTAXED  | TaxReturnTranscrip                                                                                       | US Tax Return<br>Transcript      | AC1109         | Untaxed Pensions<br>Total | Where Metadata value is different from ISIR value, Replace with Metadata value.                                                                                                    |
| Parents' Untaxed<br>Pensions         | PARENTSUNTAXED  | 1040                                                                                                    | IRS Tax Return<br>1040           | AC1109         | Untaxed Pensions<br>Total | Where Metadata value is different from ISIR value,                                                                                                    |

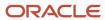

| Tech Reference<br>ISIR Field     | ISIR Field Code | Document Code       | SFA Document<br>Name         | Attribute Code | Attribute Name            | ISIR Discrepancy<br>Rules                                                                                |
|----------------------------------|-----------------|---------------------|------------------------------|----------------|---------------------------|----------------------------------------------------------------------------------------------------|
|                                  |                 |                     |                              |                |                           | Replace with<br>Metadata value.                                                                          |
| Parents' Untaxed<br>Pensions     | PARENTSUNTAXED  | 1040x               | US Tax Return<br>Amended     | AC1109         | Untaxed Pensions<br>Total | Where Metadata value is different from ISIR value, Replace with Metadata value.                          |
| Parents' Untaxed<br>Pensions     | PARENTSUNTAXED  | ForeignTaxTranscrip | Foreign Tax<br>Transcript    | AC1018         | Untaxed Pensions<br>Total | Where Metadata<br>value is different<br>from ISIR value,<br>Replace with<br>Metadata value.              |
| Parents' U.S.<br>Income Tax Paid | PARENTSUSINCOM  | SelfEmploymentSta   | Self Employment<br>Statement | AC1016         | Taxes Paid                | Where Metadata value is different from ISIR value, Replace with Metadata value.                          |
| Parents' U.S.<br>Income Tax Paid | PARENTSUSINCOM  | TaxReturnTranscrip  | US Tax Return<br>Transcript  | AC1016         | Taxes Paid                | Where Metadata<br>value is different<br>from ISIR value,<br>Replace with<br>Metadata value.              |
| Parents' U.S.<br>Income Tax Paid | PARENTSUSINCOM  | 1040                | IRS Tax Return<br>1040       | AC1016         | Taxes Paid                | Where Metadata<br>value is different<br>from ISIR value,<br>Replace with<br>Metadata value.              |
| Parents' U.S.<br>Income Tax Paid | PARENTSUSINCOM  | 1040x               | US Tax Return<br>Amended     | AC1016         | Taxes Paid                | Where Metadata<br>value is different<br>from ISIR value,<br>Replace with<br>Metadata value.              |
| Parents' U.S.<br>Income Tax Paid | PARENTSUSINCOM  | ForeignTaxTranscrip | Foreign Tax<br>Transcript    | AC1016         | Taxes Paid                | Where Metadata<br>value is different<br>from ISIR value,<br>Replace with<br>Metadata value.              |
| Student's<br>Permanent State     | PERMANENTSTATE  | N/A                 | N/A                          | N/A            | N/A                       | IF ISIR.PERMANENTSTA' == "FC" & SFA.ADDRESS_ STATE != "FC" • Trigger discrepancy • Trigger manual review |

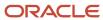

## 2024-2025 Configured ISIR Discrepancy Rules

This topic includes the Oracle-delivered configuration for the 2024-2025 Award Year for the ISIR Discrepancy Guide.

Note: For these Document Codes:

- 1040
- 1040X
- SelfEmploymentStatement
- TaxReturnTranscript

some of the tax return-related Attribute Names displayed in this topic aren't the full Attribute Names that are in the DOCMETADATA.csv. The extended Attribute Names in the DOCMETADATA.csv include additional information about where the information can be found on the appropriate tax form.

**Note:** The baseline configuration standard logic is that for any document metadata field that has a coordinating ISIR field (for example, ISIR.Student's Date of Birth equal to DriversLicense.Date of Birth), where the document metadata value is different from the ISIR value, replace the ISIR value with the document metadata value; thereby triggering an ISIR correction.

| Tech Reference<br>ISIR Field | SFA ISIR Field<br>Reference | Document Code      | Document Name                                  | Attribute Code | Attribute Name /<br>Meta Data Field | ISIR Discrepancy<br>Rules                                                                   |
|------------------------------|-----------------------------|--------------------|------------------------------------------------|----------------|-------------------------------------|---------------------------------------------------------------------------------------------|
| Student's Date of<br>Birth   | STUDENT_<br>DATEOFBIRTH     | DriversLicense     | State-issued<br>Driver's License               | AC1003         | Date of Birth                       | Where Metadata<br>value is different<br>from ISIR value,<br>Replace with<br>Metadata value. |
| Student's Date of<br>Birth   | STUDENT_<br>DATEOFBIRTH     | NonDriversLicensel | Non-Driver's<br>License<br>Identification Card | AC1003         | Date of Birth                       | Where Metadata<br>value is different<br>from ISIR value,<br>Replace with<br>Metadata value. |
| Student's Date of<br>Birth   | STUDENT_<br>DATEOFBIRTH     | StatelssuedID      | State-issued<br>Identification Card            | AC1003         | Date of Birth                       | Where Metadata<br>value is different<br>from ISIR value,<br>Replace with<br>Metadata value. |
| Student's Date of<br>Birth   | STUDENT_<br>DATEOFBIRTH     | Passport           | Passport                                       | AC1003         | Date of Birth                       | Where Metadata value is different from ISIR value,                                          |

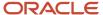

| Tech Reference<br>ISIR Field | SFA ISIR Field<br>Reference | Document Code       | Document Name                    | Attribute Code | Attribute Name /<br>Meta Data Field | ISIR Discrepancy<br>Rules                                                                                       |
|------------------------------|-----------------------------|---------------------|----------------------------------|----------------|-------------------------------------|----------------------------------------------------------------------------------------------------|
|                              |                             |                     |                                  |                |                                     | Replace with<br>Metadata value.                                                                                 |
| HS Diploma or<br>Equivalent  | STUDENT_<br>HIGHSCHOOLCOMF  | HSDiploma           | High School<br>Diploma           | N/A            | N/A                                 | If Doc Exists and is Acceptable and ISIR field HS Diploma or Equivalent is Not = 1, then Update ISIR field to 1 |
| HS Diploma or<br>Equivalent  | STUDENT_<br>HIGHSCHOOLCOMF  | HSTranscript        | High School<br>Transcript        | N/A            | N/A                                 | If Doc Exists and is Acceptable and ISIR field HS Diploma or Equivalent is Not = 1, then Update ISIR field to 1 |
| HS Diploma or<br>Equivalent  | STUDENT_<br>HIGHSCHOOLCOMF  | GEDCert             | GED Certificate                  | N/A            | N/A                                 | If Doc Exists and is Acceptable and ISIR field HS Diploma or Equivalent is Not = 2, then Update ISIR field to 2 |
| HS Diploma or<br>Equivalent  | STUDENT_<br>HIGHSCHOOLCOMF  | GEDTranscript       | GED Transcript                   | N/A            | N/A                                 | If Doc Exists and is Acceptable and ISIR field HS Diploma or Equivalent is Not = 2, then Update ISIR field to 2 |
| HS Diploma or<br>Equivalent  | STUDENT_<br>HIGHSCHOOLCOMF  | HomeSchoolCert      | Home School<br>Certificate       | N/A            | N/A                                 | If Doc Exists and is Acceptable and ISIR field HS Diploma or Equivalent is Not = 3, then Update ISIR field to 3 |
| Student's Last<br>Name       | STUDENT_<br>LASTNAME        | LegalNameChange     | Legal Name<br>Change Document    | AC1096         | Current Last Name                   | Where Metadata<br>value is different<br>from ISIR value,<br>Replace with<br>Metadata value.                     |
| Student's Last<br>Name       | STUDENT_<br>LASTNAME        | MarriageCertificate | Marriage<br>Certificate          | AC1096         | Current Last Name                   | Where Metadata<br>value is different<br>from ISIR value,<br>Replace with<br>Metadata value.                     |
| Student's Last<br>Name       | STUDENT_<br>LASTNAME        | DriversLicense      | State-issued<br>Driver's License | AC1002         | Last Name                           | Where Metadata<br>value is different<br>from ISIR value,<br>Replace with<br>Metadata value.                     |

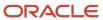

| Tech Reference<br>ISIR Field | SFA ISIR Field<br>Reference | Document Code      | Document Name                                  | Attribute Code   | Attribute Name /<br>Meta Data Field                      | ISIR Discrepancy<br>Rules                                                                                 |
|------------------------------|-----------------------------|--------------------|------------------------------------------------|------------------|----------------------------------------------------------|----------------------------------------------------------------------------------------------------|
| Student's Last<br>Name       | STUDENT_<br>LASTNAME        | NonDriversLicensel | Non-Driver's<br>License<br>Identification Card | AC1002           | Last Name                                                | Where Metadata<br>value is different<br>from ISIR value,<br>Replace with<br>Metadata value.               |
| Student's Last<br>Name       | STUDENT_<br>LASTNAME        | StateIssuedID      | State-issued<br>Identification Card            | AC1002           | Last Name                                                | Where Metadata value is different from ISIR value, Replace with Metadata value.                           |
| Student's Last<br>Name       | STUDENT_<br>LASTNAME        | Passport           | Passport                                       | AC1002           | Last Name                                                | Where Metadata value is different from ISIR value, Replace with Metadata value.                           |
| Student's Marital<br>Status  | STUDENT_<br>MARITALSTATUS   | VW-Ind             | Verification<br>Worksheet<br>Independent       | AC1093<br>AC1117 | Student's Marital<br>Status                              | Where Metadata<br>value is different<br>from ISIR value,<br>Replace with<br>Metadata value.               |
| Student's Marital<br>Status  | STUDENT_<br>MARITALSTATUS   | VW-Ind             | Verification<br>Worksheet<br>Independent       | AC1044           | Household<br>Member<br>Relationship(s) to<br>student - 1 | If Meta Data Value<br>= Spouse and<br>ISIR value not 2,<br>updated ISIR to<br>"2 = Married/<br>remarried" |
| Student's Marital<br>Status  | STUDENT_<br>MARITALSTATUS   | VW-Ind             | Verification<br>Worksheet<br>Independent       | AC1045           | Household<br>Member<br>Relationship(s) to<br>student - 2 | If Meta Data Value<br>= Spouse and<br>ISIR value not 2,<br>updated ISIR to<br>"2 = Married/<br>remarried" |
| Student's Marital<br>Status  | STUDENT_<br>MARITALSTATUS   | VW-Ind             | Verification<br>Worksheet<br>Independent       | AC1046           | Household<br>Member<br>Relationship(s) to<br>student - 3 | If Meta Data Value<br>= Spouse and<br>ISIR value not 2,<br>updated ISIR to<br>"2 = Married/<br>remarried" |
| Student's Marital<br>Status  | STUDENT_<br>MARITALSTATUS   | VW-Ind             | Verification<br>Worksheet<br>Independent       | AC1047           | Household<br>Member<br>Relationship(s) to<br>student - 4 | If Meta Data Value<br>= Spouse and<br>ISIR value not 2,<br>updated ISIR to<br>"2 = Married/<br>remarried" |
| Student's Marital<br>Status  | STUDENT_<br>MARITALSTATUS   | VW-Ind             | Verification<br>Worksheet<br>Independent       | AC1048           | Household<br>Member<br>Relationship(s) to<br>student - 5 | If Meta Data Value<br>= Spouse and<br>ISIR value not 2,<br>updated ISIR to<br>"2 = Married/<br>remarried" |

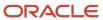

| Tech Reference<br>ISIR Field                        | SFA ISIR Field<br>Reference | Document Code     | <b>Document Name</b>                     | Attribute Code | Attribute Name /<br>Meta Data Field                       | ISIR Discrepancy<br>Rules                                                                                                    |
|-----------------------------------------------------|-----------------------------|-------------------|------------------------------------------|----------------|-----------------------------------------------------------|----------------------------------------------------------------------------------------------------|
| Student's Marital<br>Status                         | STUDENT_<br>MARITALSTATUS   | VW-Ind            | Verification<br>Worksheet<br>Independent | AC1049         | Household<br>Member<br>Relationship(s) to<br>student - 6  | If Meta Data Value<br>= Spouse and<br>ISIR value not 2,<br>updated ISIR to<br>"2 = Married/<br>remarried"                                                                                                    |
| Student's Marital<br>Status                         | STUDENT_<br>MARITALSTATUS   | VW-Ind            | Verification<br>Worksheet<br>Independent | AC1050         | Household<br>Member<br>Relationship(s) to<br>student - 7  | If Meta Data Value<br>= Spouse and<br>ISIR value not 2,<br>updated ISIR to<br>"2 = Married/<br>remarried"                                                                                                    |
| Student's Marital<br>Status                         | STUDENT_<br>MARITALSTATUS   | VW-Ind            | Verification<br>Worksheet<br>Independent | AC1051         | Household<br>Member<br>Relationship(s) to<br>student - 8  | If Meta Data Value<br>= Spouse and<br>ISIR value not 2,<br>updated ISIR to<br>"2 = Married/<br>remarried"                                                                                                    |
| Student's Marital<br>Status                         | STUDENT_<br>MARITALSTATUS   | VW-Ind            | Verification<br>Worksheet<br>Independent | AC1052         | Household<br>Member<br>Relationship(s) to<br>student - 9  | If Meta Data Value<br>= Spouse and<br>ISIR value not 2,<br>updated ISIR to<br>"2 = Married/<br>remarried"                                                                                                    |
| Student's Marital<br>Status                         | STUDENT_<br>MARITALSTATUS   | VW-Ind            | Verification<br>Worksheet<br>Independent | AC1053         | Household<br>Member<br>Relationship(s) to<br>student - 10 | If Meta Data Value<br>= Spouse and<br>ISIR value not 2,<br>updated ISIR to<br>"2 = Married/<br>remarried"                                                                                                    |
| Student's Adjusted<br>Gross Income from<br>IRS form | STUDENT_<br>ADJUSTEDGROSSIN | SelfEmploymentSta | Self Employment<br>Statement             | N/A            | Adjusted Gross<br>Income<br>(Line 11- 1040)               | Due to the ISIR field related to this discrepancy being related to an FTI value within the 24/25 ISIR we are no longer automatically triggering this ISIR discrepancy within our baseline configuration. If Oracle determines that there is additional discrepancy logic |
|                                                     |                             |                   |                                          |                |                                                           | that can be added<br>for the manually<br>entered field<br>related to this<br>ISIR field we<br>will enhance<br>our baseline<br>configuration in<br>future releases.                                                                                                    |

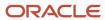

| Tech Reference<br>ISIR Field                        | SFA ISIR Field<br>Reference | Document Code       | Document Name               | Attribute Code | Attribute Name /<br>Meta Data Field         | ISIR Discrepancy<br>Rules                                                                                                    |
|-----------------------------------------------------|-----------------------------|---------------------|-----------------------------|----------------|---------------------------------------------|----------------------------------------------------------------------------------------------------|
| Student's Adjusted<br>Gross Income from<br>IRS form | STUDENT_<br>ADJUSTEDGROSSIN | TaxReturnTranscript | US Tax Return<br>Transcript | N/A            | Adjusted Gross<br>Income<br>(Line 11- 1040) | Due to the ISIR field related to this discrepancy being related to an FTI value within the 24/25 ISIR we are no longer automatically triggering this ISIR discrepancy within our baseline configuration. If Oracle determines that there is additional discrepancy logic that can be added for the manually entered field related to this ISIR field we will enhance our baseline configuration in future releases. |
| Student's Adjusted<br>Gross Income from<br>IRS form | STUDENT_<br>ADJUSTEDGROSSIN | 1040                | IRS Tax Return<br>1040      | N/A            | Adjusted Gross<br>Income<br>(Line 11- 1040) | Due to the ISIR field related to this discrepancy being related to an FTI value within the 24/25 ISIR we are no longer automatically triggering this ISIR discrepancy within our baseline configuration. If Oracle determines that there is additional discrepancy logic that can be added for the manually entered field related to this ISIR field we will enhance our baseline configuration in future releases. |

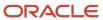

| Tech Reference<br>ISIR Field                        | SFA ISIR Field<br>Reference | Document Code       | Document Name               | Attribute Code | Attribute Name /<br>Meta Data Field                 | ISIR Discrepancy<br>Rules                                                                                                    |
|-----------------------------------------------------|-----------------------------|---------------------|-----------------------------|----------------|-----------------------------------------------------|----------------------------------------------------------------------------------------------------|
| Student's Adjusted<br>Gross Income from<br>IRS form | STUDENT_<br>ADJUSTEDGROSSIN | 1040x               | US Tax Return<br>Amended    | N/A            | Adjusted Gross<br>Income<br>(Line 11- 1040)         | Due to the ISIR field related to this discrepancy being related to an FTI value within the 24/25 ISIR we are no longer automatically triggering this ISIR discrepancy within our baseline configuration. If Oracle determines that there is additional discrepancy logic that can be added for the manually entered field related to this ISIR field we will enhance our baseline configuration in future releases. |
| Student's Adjusted<br>Gross Income from<br>IRS form | STUDENT_<br>ADJUSTEDGROSSIN | ForeignTaxTranscrip | Foreign Tax<br>Transcript   | N/A            | Adjusted Gross<br>Income                            | Due to the ISIR field related to this discrepancy being related to an FTI value within the 24/25 ISIR we are no longer automatically triggering this ISIR discrepancy within our baseline configuration. If Oracle determines that there is additional discrepancy logic that can be added for the manually entered field related to this ISIR field we will enhance our baseline configuration in future releases. |
| Student's<br>Educational Credits                    | STUDENT_<br>EDUCATIONCREDIT | TaxReturnTranscrip  | US Tax Return<br>Transcript | N/A            | Education Credits<br>(Line 3 of Schedule<br>3-1040) | Due to the ISIR<br>field related to<br>this discrepancy<br>being related to an                                                                                                    |

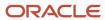

| Tech Reference<br>ISIR Field     | SFA ISIR Field<br>Reference | Document Code | Document Name            | Attribute Code | Attribute Name /<br>Meta Data Field                  | ISIR Discrepancy<br>Rules                                                                                                    |
|----------------------------------|-----------------------------|---------------|--------------------------|----------------|------------------------------------------------------|----------------------------------------------------------------------------------------------------|
|                                  |                             |               |                          |                |                                                      | FTI value within the 24/25 ISIR we are no longer automatically triggering this ISIR discrepancy within our baseline configuration. If Oracle determines that there is additional discrepancy logic that can be added for the manually entered field related to this ISIR field we will enhance our baseline configuration in future releases.                                                                       |
| Student's<br>Educational Credits | STUDENT_<br>EDUCATIONCREDIT | 1040          | IRS Tax Return<br>1040   | N/A            | Education Credits<br>(Line 3 of Schedule<br>3-1040)  | Due to the ISIR field related to this discrepancy being related to an FTI value within the 24/25 ISIR we are no longer automatically triggering this ISIR discrepancy within our baseline configuration. If Oracle determines that there is additional discrepancy logic that can be added for the manually entered field related to this ISIR field we will enhance our baseline configuration in future releases. |
| Student's<br>Educational Credits | STUDENT_<br>EDUCATIONCREDIT | 1040x         | US Tax Return<br>Amended | N/A            | Education<br>Credits ((Line 3 of<br>Schedule 3-1040) | Due to the ISIR field related to this discrepancy being related to an FTI value within the 24/25 ISIR we are no longer automatically                                                                                                    |

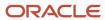

| Tech Reference<br>ISIR Field     | SFA ISIR Field<br>Reference | Document Code       | Document Name               | Attribute Code | Attribute Name /<br>Meta Data Field        | ISIR Discrepancy<br>Rules                                                                                                    |
|----------------------------------|-----------------------------|---------------------|-----------------------------|----------------|--------------------------------------------|----------------------------------------------------------------------------------------------------|
|                                  |                             |                     |                             |                |                                            | triggering this ISIR discrepancy within our baseline configuration. If Oracle determines that there is additional discrepancy logic  that can be added for the manually entered field related to this ISIR field we will enhance our baseline configuration in future releases.                                                                                                    |
| Student's<br>Educational Credits | STUDENT_<br>EDUCATIONCREDIT | ForeignTaxTranscrip | Foreign Tax<br>Transcript   | N/A            | Education Credits                          | Due to the ISIR field related to this discrepancy being related to an FTI value within the 24/25 ISIR we are no longer automatically triggering this ISIR discrepancy within our baseline configuration. If Oracle determines that there is additional discrepancy logic that can be added for the manually entered field related to this ISIR field we will enhance our baseline configuration in future releases. |
| Student's Interest<br>Income     | STUDENT_<br>TAXEXEMPTINTERE | TaxReturnTranscrip  | US Tax Return<br>Transcript | N/A            | Tax-Exempt<br>Interest (Line 2a -<br>1040) | Due to the ISIR field related to this discrepancy being related to an FTI value within the 24/25 ISIR we are no longer automatically triggering this ISIR discrepancy within our baseline                                                                                                    |

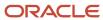

| Tech Reference<br>ISIR Field | SFA ISIR Field<br>Reference | Document Code | <b>Document Name</b>     | Attribute Code | Attribute Name /<br>Meta Data Field        | ISIR Discrepancy<br>Rules                                                                                                    |
|------------------------------|-----------------------------|---------------|--------------------------|----------------|--------------------------------------------|----------------------------------------------------------------------------------------------------|
|                              |                             |               |                          |                |                                            | configuration. If Oracle determines that there is additional discrepancy logic that can be added for the manually entered field related to this ISIR field we will enhance our baseline configuration in future releases.                                                                                                    |
| Student's Interest Income    | STUDENT_<br>TAXEXEMPTINTERE | 1040          | IRS Tax Return<br>1040   | N/A            | Tax-Exempt<br>Interest (Line 2a -<br>1040) | Due to the ISIR field related to this discrepancy being related to an FTI value within the 24/25 ISIR we are no longer automatically triggering this ISIR discrepancy within our baseline configuration. If Oracle determines that there is additional discrepancy logic that can be added for the manually entered field related to this ISIR field we will enhance our baseline configuration in future releases. |
| Student's Interest<br>Income | STUDENT_<br>TAXEXEMPTINTERE | 1040x         | US Tax Return<br>Amended | N/A            | Tax-Exempt<br>Interest (Line 2a -<br>1040) | Due to the ISIR field related to this discrepancy being related to an FTI value within the 24/25 ISIR we are no longer automatically triggering this ISIR discrepancy within our baseline configuration. If Oracle determines that there is                                                                                                    |

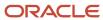

| Tech Reference<br>ISIR Field                                          | SFA ISIR Field<br>Reference | Document Code       | Document Name               | Attribute Code | Attribute Name /<br>Meta Data Field                                                  | ISIR Discrepancy<br>Rules                                                                                                    |
|-----------------------------------------------------------------------|-----------------------------|---------------------|-----------------------------|----------------|--------------------------------------------------------------------------------------|----------------------------------------------------------------------------------------------------|
|                                                                       |                             |                     |                             |                |                                                                                      | additional<br>discrepancy logic<br>that can be added<br>for the manually<br>entered field<br>related to this<br>ISIR field we<br>will enhance<br>our baseline<br>configuration in<br>future releases.                                                                                                    |
| Student's Interest Income                                             | STUDENT_<br>TAXEXEMPTINTERE | ForeignTaxTranscrip | Foreign Tax<br>Transcript   | N/A            | Tax-Exempt<br>Interest                                                               | Due to the ISIR field related to this discrepancy being related to an FTI value within the 24/25 ISIR we are no longer automatically triggering this ISIR discrepancy within our baseline configuration. If Oracle determines that there is additional discrepancy logic that can be added for the manually entered field related to this ISIR field we will enhance our baseline configuration in future releases. |
| Student's Untaxed<br>Portions of IRA<br>Distributions and<br>Pensions | STUDENT_<br>UNTAXEDPORTION  | TaxReturnTranscrip  | US Tax Return<br>Transcript | N/A            | Untaxed IRA Distribution and Pension total  (Lines (4a + 4c) minus (4b + 4d) - 1040) | Due to the ISIR field related to this discrepancy being related to an FTI value within the 24/25 ISIR we are no longer automatically triggering this ISIR discrepancy within our baseline configuration. If Oracle determines that there is additional discrepancy logic                                                                                                    |

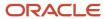

| Tech Reference<br>ISIR Field                                          | SFA ISIR Field<br>Reference | Document Code | <b>Document Name</b>     | Attribute Code | Attribute Name /<br>Meta Data Field                                                  | ISIR Discrepancy<br>Rules                                                                                                    |
|-----------------------------------------------------------------------|-----------------------------|---------------|--------------------------|----------------|--------------------------------------------------------------------------------------|----------------------------------------------------------------------------------------------------|
|                                                                       |                             |               |                          |                |                                                                                      | that can be added<br>for the manually<br>entered field<br>related to this<br>ISIR field we<br>will enhance<br>our baseline<br>configuration in<br>future releases.                                                                                                    |
| Student's Untaxed<br>Portions of IRA<br>Distributions and<br>Pensions | STUDENT_<br>UNTAXEDPORTION  | 1040          | IRS Tax Return<br>1040   | N/A            | Untaxed IRA Distribution and Pension total  (Lines (4a + 4c) minus (4b + 4d) - 1040) | Due to the ISIR field related to this discrepancy being related to an FTI value within the 24/25 ISIR we are no longer automatically triggering this ISIR discrepancy within our baseline configuration. If Oracle determines that there is additional discrepancy logic that can be added for the manually entered field related to this ISIR field we will enhance our baseline configuration in future releases. |
| Student's Untaxed<br>Portions of IRA<br>Distributions and<br>Pensions | STUDENT_<br>UNTAXEDPORTION  | 1040x         | US Tax Return<br>Amended | N/A            | Untaxed IRA Distribution and Pension total  (Lines (4a + 4c) minus (4b + 4d) - 1040) | Due to the ISIR field related to this discrepancy being related to an FTI value within the 24/25 ISIR we are no longer automatically triggering this ISIR discrepancy within our baseline configuration. If Oracle determines that there is additional discrepancy logic that can be added for the manually entered field related to this                                                                           |

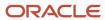

| Tech Reference<br>ISIR Field                                          | SFA ISIR Field<br>Reference  | Document Code                                                                                            | Document Name                            | Attribute Code | Attribute Name /<br>Meta Data Field                                                                                                    | ISIR Discrepancy<br>Rules                                                                                                    |
|-----------------------------------------------------------------------|------------------------------|----------------------------------------------------------------------------------------------------|------------------------------------------|----------------|----------------------------------------------------------------------------------------------------|----------------------------------------------------------------------------------------------------|
|                                                                       |                              |                                                                                                    |                                          |                |                                                                                                    | ISIR field we will enhance our baseline configuration in future releases.                                                                                                    |
| Student's Untaxed<br>Portions of IRA<br>Distributions and<br>Pensions | STUDENT_<br>UNTAXEDPORTION   | ForeignTaxTranscrip                                                                                      | Foreign Tax<br>Transcript                | N/A            | Untaxed IRA<br>Distribution and<br>Pension total                                                                                                    | Due to the ISIR field related to this discrepancy being related to an FTI value within the 24/25 ISIR we are no longer automatically triggering this                                                                                                    |
|                                                                       |                              |                                                                                                    |                                          |                |                                                                                                    | ISIR discrepancy<br>within our baseline<br>configuration. If<br>Oracle determines<br>that there is<br>additional<br>discrepancy logic                                                                                                    |
|                                                                       |                              |                                                                                                    |                                          |                | that can be added<br>for the manually<br>entered field<br>related to this<br>ISIR field we<br>will enhance<br>our baseline<br>configuration in<br>future releases. |                                                                                                    |
| Student's Number<br>of Family Members                                 | STUDENT_<br>UPDATEDFAMILYSI  | VW-Ind                                                                                                   | Verification<br>Worksheet<br>Independent | AC1022         | Student's Number<br>of Family Members                                                                                                    | Where Metadata<br>value is different<br>from ISIR value,<br>Replace with<br>Metadata value.                                                                                                    |
| Student's Tax<br>Return Completed                                     | STUDENT_<br>FILED1040OR1040N | <ul> <li>W2</li> <li>1099G</li> <li>SelfEmployme</li> <li>IRSForm4868</li> <li>NonFilingState</li> </ul> | Employment<br>Statement                  | N/A            | N/A                                                                                                    | <ul> <li>IF         TaxReturnTranscr         1040x,         ForeignTaxTranscr         received &amp;&amp;         ISIR value         = BLANK,         3,2 Set ISIR         Correction = 1</li> <li>IF         IRSForm4868         received &amp;&amp;         ISIR Value         = BLANK,         3 Set ISIR         Correction = 2</li> <li>IF         NonFilingStateme</li> </ul> |

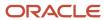

| Tech Reference<br>ISIR Field             | SFA ISIR Field<br>Reference  | Document Code                                                                          | Document Name                    | Attribute Code | Attribute Name /<br>Meta Data Field | ISIR Discrepancy<br>Rules                                                                                                    |
|------------------------------------------|------------------------------|----------------------------------------------------------------------------------------|----------------------------------|----------------|-------------------------------------|----------------------------------------------------------------------------------------------------|
|                                          |                              |                                                                                        |                                  |                |                                     | threshold not<br>exceeded &&<br>ISIR Value<br>= BLANK<br>Set ISIR<br>Correction = 3                                                                                                    |
| Student's Tax<br>Return Filing<br>Status | STUDENT_<br>TAXRETURNFILING  | <ul> <li>TaxReturnTran</li> <li>1040</li> <li>1040x</li> <li>ForeignTaxTran</li> </ul> | Transcript • IRS Tax Return 1040 | N/A            | Filing Status                       | Due to the ISIR field related to this discrepancy being related to an FTI value within the 24/25 ISIR we are no longer automatically triggering this ISIR discrepancy within our baseline configuration. If Oracle determines that there is additional discrepancy logic that can be added for the manually entered field related to this ISIR field we will enhance our baseline configuration in future releases. |
| Student's Type of<br>Tax Form Used?      | STUDENT_<br>FILED1040OR1040N | <ul><li>TaxReturnTran</li><li>1040</li><li>1040x</li><li>ForeignTaxTran</li></ul>      | Transcript • IRS Tax Return 1040 | AC1084         | Tax Form Type                       | Where Metadata<br>value is different<br>from ISIR value,<br>Replace with<br>Metadata value.                                                                                                    |
| Student's Untaxed<br>Pensions            | STUDENT_<br>UNTAXEDPORTION   | ForeignTaxTranscrip                                                                    | Foreign Tax<br>Transcript        | N/A            | Untaxed Pensions<br>Total           | Due to the ISIR field related to this discrepancy being related to an FTI value within the 24/25 ISIR we are no longer automatically triggering this ISIR discrepancy within our baseline configuration. If Oracle determines                                                                                                    |

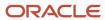

| Tech Reference<br>ISIR Field      | SFA ISIR Field<br>Reference | Document Code      | Document Name                | Attribute Code | Attribute Name /<br>Meta Data Field                  | ISIR Discrepancy<br>Rules                                                                                                    |
|-----------------------------------|-----------------------------|--------------------|------------------------------|----------------|------------------------------------------------------|----------------------------------------------------------------------------------------------------|
|                                   |                             |                    |                              |                |                                                      | that there is additional discrepancy logic that can be added for the manually entered field related to this ISIR field we will enhance our baseline configuration in future releases.                                                                                                    |
| Student's U.S.<br>Income Tax Paid | STUDENT_<br>INCOMETAXPAID   | SelfEmploymentSta  | Self Employment<br>Statement | N/A            | Taxes Paid (Line 22 minus Schedule 2, Line 2 - 1040) | Due to the ISIR field related to this discrepancy being related to an FTI value within the 24/25 ISIR we are no longer automatically triggering this ISIR discrepancy within our baseline configuration. If Oracle determines that there is additional discrepancy logic that can be added for the manually entered field related to this ISIR field we will enhance our baseline configuration in future releases. |
| Student's U.S.<br>Income Tax Paid | STUDENT_<br>INCOMETAXPAID   | TaxReturnTranscrip | US Tax Return<br>Transcript  | N/A            | Taxes Paid (Line 22 minus Schedule 2, Line 2 - 1040) | Due to the ISIR field related to this discrepancy being related to an FTI value within the 24/25 ISIR we are no longer automatically triggering this ISIR discrepancy within our baseline configuration. If Oracle determines that there is additional discrepancy logic                                                                                                    |

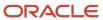

| Tech Reference<br>ISIR Field      | SFA ISIR Field<br>Reference | Document Code | Document Name            | Attribute Code | Attribute Name /<br>Meta Data Field                  | ISIR Discrepancy<br>Rules                                                                                                    |
|-----------------------------------|-----------------------------|---------------|--------------------------|----------------|------------------------------------------------------|----------------------------------------------------------------------------------------------------|
|                                   |                             |               |                          |                |                                                      | that can be added<br>for the manually<br>entered field<br>related to this<br>ISIR field we<br>will enhance<br>our baseline<br>configuration in<br>future releases.                                                                                                    |
| Student's U.S.<br>Income Tax Paid | STUDENT_<br>INCOMETAXPAID   | 1040          | IRS Tax Return<br>1040   | N/A            | Taxes Paid (Line 22 minus Schedule 2, Line 2 - 1040) | Due to the ISIR field related to this discrepancy being related to an FTI value within the 24/25 ISIR we are no longer automatically triggering this ISIR discrepancy within our baseline configuration. If Oracle determines that there is additional discrepancy logic that can be added for the manually entered field related to this ISIR field we will enhance our baseline configuration in future releases. |
| Student's U.S.<br>Income Tax Paid | STUDENT_<br>INCOMETAXPAID   | 1040x         | US Tax Return<br>Amended | N/A            | Taxes Paid (Line 22 minus Schedule 2, Line 2 - 1040) | Due to the ISIR field related to this discrepancy being related to an FTI value within the 24/25 ISIR we are no longer automatically triggering this ISIR discrepancy within our baseline configuration. If Oracle determines that there is additional discrepancy logic that can be added for the manually entered field related to this                                                                           |

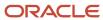

| Tech Reference<br>ISIR Field                       | SFA ISIR Field<br>Reference | Document Code       | <b>Document Name</b>                   | Attribute Code   | Attribute Name /<br>Meta Data Field         | ISIR Discrepancy<br>Rules                                                                                                    |
|----------------------------------------------------|-----------------------------|---------------------|----------------------------------------|------------------|---------------------------------------------|----------------------------------------------------------------------------------------------------|
|                                                    |                             |                     |                                        |                  |                                             | ISIR field we will enhance our baseline configuration in future releases.                                                                                          |
| Student's U.S.<br>Income Tax Paid                  | STUDENT_<br>INCOMETAXPAID   | ForeignTaxTranscrip | Foreign Tax<br>Transcript              | N/A              | Taxes Paid                                  | Due to the ISIR field related to this discrepancy being related to an FTI value within the 24/25 ISIR we are no longer automatically                               |
|                                                    |                             |                     |                                        |                  |                                             | triggering this ISIR discrepancy within our baseline configuration. If Oracle determines that there is additional discrepancy logic                                |
|                                                    |                             |                     |                                        |                  |                                             | that can be added<br>for the manually<br>entered field<br>related to this<br>ISIR field we<br>will enhance<br>our baseline<br>configuration in<br>future releases. |
| Parent's Marital<br>Status                         | PARENT_<br>MARITALSTATUS    | VW-Dep              | Verification<br>Worksheet<br>Dependent | AC1097<br>AC1119 | Parent's Marital<br>Status                  | Where Metadata<br>value is different<br>from ISIR value,<br>Replace with<br>Metadata value.                                                                        |
| Parents' Number of<br>Family Members               | PARENT_<br>UPDATEDFAMILYSIZ | VW-Dep              | Verification<br>Worksheet<br>Dependent | AC1098           | Parent's Number of<br>Family Members        | Where Metadata<br>value is different<br>from ISIR value,<br>Replace with<br>Metadata value.                                                                        |
| Parents' Adjusted<br>Gross Income from<br>IRS form | PARENT_<br>ADJUSTEDGROSSIN  | SelfEmploymentSta   | Self Employment<br>Statement           | N/A              | Adjusted Gross<br>Income<br>(Line 11- 1040) | Due to the ISIR field related to this discrepancy being related to an FTI value within the 24/25 ISIR we are no longer automatically                               |
|                                                    |                             |                     |                                        |                  |                                             | triggering this<br>ISIR discrepancy<br>within our baseline<br>configuration. If<br>Oracle determines                                                               |

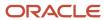

| Tech Reference<br>ISIR Field                       | SFA ISIR Field<br>Reference | Document Code      | Document Name               | Attribute Code | Attribute Name /<br>Meta Data Field         | ISIR Discrepancy<br>Rules                                                                                                    |
|----------------------------------------------------|-----------------------------|--------------------|-----------------------------|----------------|---------------------------------------------|----------------------------------------------------------------------------------------------------|
|                                                    |                             |                    |                             |                |                                             | that there is additional discrepancy logic that can be added for the manually entered field related to this ISIR field we will enhance our baseline configuration in future releases.                                                                                                    |
| Parents' Adjusted<br>Gross Income from<br>IRS form | PARENT_<br>ADJUSTEDGROSSIN  | TaxReturnTranscrip | US Tax Return<br>Transcript | N/A            | Adjusted Gross<br>Income<br>(Line 11- 1040) | Due to the ISIR field related to this discrepancy being related to an FTI value within the 24/25 ISIR we are no longer automatically triggering this ISIR discrepancy within our baseline configuration. If Oracle determines that there is additional discrepancy logic that can be added for the manually entered field related to this ISIR field we will enhance our baseline configuration in future releases. |
| Parents' Adjusted<br>Gross Income from<br>IRS form | PARENT_<br>ADJUSTEDGROSSIN  | 1040               | IRS Tax Return<br>1040      | N/A            | Adjusted Gross<br>Income<br>(Line 11- 1040) | Due to the ISIR field related to this discrepancy being related to an FTI value within the 24/25 ISIR we are no longer automatically triggering this ISIR discrepancy within our baseline configuration. If Oracle determines that there is additional discrepancy logic                                                                                                    |

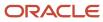

| Tech Reference<br>ISIR Field                       | SFA ISIR Field<br>Reference | Document Code       | Document Name             | Attribute Code | Attribute Name /<br>Meta Data Field         | ISIR Discrepancy<br>Rules                                                                                                    |
|----------------------------------------------------|-----------------------------|---------------------|---------------------------|----------------|---------------------------------------------|----------------------------------------------------------------------------------------------------|
|                                                    |                             |                     |                           |                |                                             | that can be added<br>for the manually<br>entered field<br>related to this<br>ISIR field we<br>will enhance<br>our baseline<br>configuration in<br>future releases.                                                                                                    |
| Parents' Adjusted<br>Gross Income from<br>IRS form | PARENT_<br>ADJUSTEDGROSSIN  | 1040x               | US Tax Return<br>Amended  | N/A            | Adjusted Gross<br>Income<br>(Line 11- 1040) | Due to the ISIR field related to this discrepancy being related to an FTI value within the 24/25 ISIR we are no longer automatically triggering this ISIR discrepancy within our baseline configuration. If Oracle determines that there is additional discrepancy logic that can be added for the manually entered field related to this ISIR field we will enhance our baseline configuration in future releases. |
| Parents' Adjusted<br>Gross Income from<br>IRS form | PARENT_<br>ADJUSTEDGROSSIN  | ForeignTaxTranscrip | Foreign Tax<br>Transcript | N/A            | Adjusted Gross<br>Income                    | Due to the ISIR field related to this discrepancy being related to an FTI value within the 24/25 ISIR we are no longer automatically triggering this ISIR discrepancy within our baseline configuration. If Oracle determines that there is additional discrepancy logic that can be added for the manually entered field related to this                                                                           |

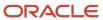

| Tech Reference<br>ISIR Field      | SFA ISIR Field<br>Reference | Document Code      | <b>Document Name</b>        | Attribute Code | Attribute Name /<br>Meta Data Field                 | ISIR Discrepancy<br>Rules                                                                                                    |
|-----------------------------------|-----------------------------|--------------------|-----------------------------|----------------|-----------------------------------------------------|----------------------------------------------------------------------------------------------------|
|                                   |                             |                    |                             |                |                                                     | ISIR field we will enhance our baseline configuration in future releases.                                                                                                    |
| Parents'<br>Exemptions<br>Claimed | PARENT_<br>TAXEXEMPTINTERE  | N/A                | N/A                         | N/A            | N/A                                                 | Due to the ISIR field related to this discrepancy being related to an FTI value within the 24/25 ISIR we are no longer automatically triggering this ISIR discrepancy within our baseline configuration. If Oracle determines that there is additional discrepancy logic that can be added for the manually entered field related to this ISIR field we will enhance our baseline configuration in future releases. |
| Parents' Educational Credits      | PARENT_<br>EDUCATIONCREDIT  | TaxReturnTranscrip | US Tax Return<br>Transcript | N/A            | Education Credits<br>(Line 3 of Schedule<br>3-1040) | Due to the ISIR field related to this discrepancy being related to an FTI value within the 24/25 ISIR we are no longer automatically triggering this ISIR discrepancy within our baseline configuration. If Oracle determines that there is additional discrepancy logic that can be added for the manually entered field related to this ISIR field we will enhance our baseline                                   |

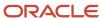

| Tech Reference<br>ISIR Field | SFA ISIR Field<br>Reference | Document Code | Document Name            | Attribute Code | Attribute Name /<br>Meta Data Field                 | ISIR Discrepancy<br>Rules                                                                                                    |
|------------------------------|-----------------------------|---------------|--------------------------|----------------|-----------------------------------------------------|----------------------------------------------------------------------------------------------------|
|                              |                             |               |                          |                |                                                     | configuration in future releases.                                                                                                    |
| Parents' Educational Credits | PARENT_<br>EDUCATIONCREDIT  | 1040          | IRS Tax Return<br>1040   | N/A            | Education Credits<br>(Line 3 of Schedule<br>3-1040) | Due to the ISIR field related to this discrepancy being related to an FTI value within the 24/25 ISIR we are no longer automatically triggering this ISIR discrepancy within our baseline configuration. If Oracle determines that there is additional discrepancy logic that can be added for the manually entered field related to this ISIR field we will enhance our baseline configuration in future releases. |
| Parents' Educational Credits | PARENT_<br>EDUCATIONCREDIT  | 1040x         | US Tax Return<br>Amended | N/A            | Education Credits<br>(Line 3 of Schedule<br>3-1040) | Due to the ISIR field related to this discrepancy being related to an FTI value within the 24/25 ISIR we are no longer automatically triggering this ISIR discrepancy within our baseline configuration. If Oracle determines that there is additional discrepancy logic that can be added for the manually entered field related to this ISIR field we will enhance our baseline configuration in future releases. |

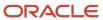

| Tech Reference<br>ISIR Field                                         | SFA ISIR Field<br>Reference | Document Code       | <b>Document Name</b>        | Attribute Code | Attribute Name /<br>Meta Data Field                                                  | ISIR Discrepancy<br>Rules                                                                                                    |
|----------------------------------------------------------------------|-----------------------------|---------------------|-----------------------------|----------------|--------------------------------------------------------------------------------------|----------------------------------------------------------------------------------------------------|
| Parents' Educational Credits                                         | PARENT_<br>EDUCATIONCREDIT  | ForeignTaxTranscrip | Foreign Tax<br>Transcript   | N/A            | Education Credits                                                                    | Due to the ISIR field related to this discrepancy being related to an FTI value within the 24/25 ISIR we are no longer automatically triggering this ISIR discrepancy within our baseline configuration. If Oracle determines that there is additional discrepancy logic that can be added for the manually entered field related to this ISIR field we will enhance our baseline configuration in future releases. |
| Parents' Untaxed<br>Portions of IRA<br>Distributions and<br>Pensions | PARENT_<br>UNTAXEDPORTION   | TaxReturnTranscrip  | US Tax Return<br>Transcript | N/A            | Untaxed IRA Distribution and Pension total  (Lines (4a + 4c) minus (4b + 4d) - 1040) | Due to the ISIR field related to this discrepancy being related to an FTI value within the 24/25 ISIR we are no longer automatically triggering this ISIR discrepancy within our baseline configuration. If Oracle determines that there is additional discrepancy logic that can be added for the manually entered field related to this ISIR field we will enhance our baseline configuration in future releases. |
| Parents' Untaxed<br>Portions of IRA<br>Distributions and<br>Pensions | PARENT_<br>UNTAXEDPORTION   | 1040                | IRS Tax Return<br>1040      | N/A            | Untaxed IRA<br>Distribution and<br>Pension total                                     | Due to the ISIR<br>field related to<br>this discrepancy<br>being related to an                                                                                                    |

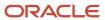

| Tech Reference<br>ISIR Field                                         | SFA ISIR Field<br>Reference | Document Code       | Document Name             | Attribute Code | Attribute Name /<br>Meta Data Field                                                  | ISIR Discrepancy<br>Rules                                                                                                    |
|----------------------------------------------------------------------|-----------------------------|---------------------|---------------------------|----------------|--------------------------------------------------------------------------------------|----------------------------------------------------------------------------------------------------|
|                                                                      |                             |                     |                           |                | (Lines (4a + 4c)<br>minus (4b + 4d) -<br>1040)                                       | FTI value within<br>the 24/25 ISIR<br>we are no longer<br>automatically                                                                                            |
|                                                                      |                             |                     |                           |                |                                                                                      | triggering this ISIR discrepancy within our baseline configuration. If Oracle determines that there is additional discrepancy logic                                |
|                                                                      |                             |                     |                           |                |                                                                                      | that can be added<br>for the manually<br>entered field<br>related to this<br>ISIR field we<br>will enhance<br>our baseline<br>configuration in<br>future releases. |
| Parents' Untaxed<br>Portions of IRA<br>Distributions and<br>Pensions | PARENT_<br>UNTAXEDPORTION   | 1040x               | US Tax Return<br>Amended  | N/A            | Untaxed IRA Distribution and Pension total  (Lines (4a + 4c) minus (4b + 4d) - 1040) | Due to the ISIR field related to this discrepancy being related to an FTI value within the 24/25 ISIR we are no longer automatically                               |
|                                                                      |                             |                     |                           |                |                                                                                      | triggering this ISIR discrepancy within our baseline configuration. If Oracle determines that there is additional discrepancy logic                                |
|                                                                      |                             |                     |                           |                |                                                                                      | that can be added<br>for the manually<br>entered field<br>related to this<br>ISIR field we<br>will enhance<br>our baseline<br>configuration in<br>future releases. |
| Parents' Untaxed<br>Portions of IRA<br>Distributions and<br>Pensions | PARENT_<br>UNTAXEDPORTION   | ForeignTaxTranscrip | Foreign Tax<br>Transcript | N/A            | Untaxed IRA<br>Distribution and<br>Pension total                                     | Due to the ISIR field related to this discrepancy being related to an FTI value within the 24/25 ISIR we are no longer automatically                               |

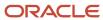

| Tech Reference<br>ISIR Field | SFA ISIR Field<br>Reference | Document Code      | Document Name               | Attribute Code | Attribute Name /<br>Meta Data Field                | ISIR Discrepancy<br>Rules                                                                                                    |
|------------------------------|-----------------------------|--------------------|-----------------------------|----------------|----------------------------------------------------|----------------------------------------------------------------------------------------------------|
|                              |                             |                    |                             |                |                                                    | triggering this ISIR discrepancy within our baseline configuration. If Oracle determines that there is additional discrepancy logic  that can be added for the manually entered field related to this ISIR field we will enhance our baseline configuration in future releases.                                                                                                    |
| Parents' IRA<br>Payments     | PARENT_<br>DEDUCTIBLEPAYME  | TaxReturnTranscrip | US Tax Return<br>Transcript | N/A            | IRA Deduction (Lines 15 + 19 of Schedule 1 - 1040) | Due to the ISIR field related to this discrepancy being related to an FTI value within the 24/25 ISIR we are no longer automatically triggering this ISIR discrepancy within our baseline configuration. If Oracle determines that there is additional discrepancy logic that can be added for the manually entered field related to this ISIR field we will enhance our baseline configuration in future releases. |
| Parents' IRA<br>Payments     | PARENT_<br>DEDUCTIBLEPAYME  | 1040               | IRS Tax Return<br>1040      | N/A            | IRA Deduction (Lines 15 + 19 of Schedule 1 - 1040) | Due to the ISIR field related to this discrepancy being related to an FTI value within the 24/25 ISIR we are no longer automatically triggering this ISIR discrepancy within our baseline                                                                                                    |

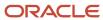

| Tech Reference<br>ISIR Field | SFA ISIR Field<br>Reference | Document Code       | Document Name             | Attribute Code | Attribute Name /<br>Meta Data Field                | ISIR Discrepancy<br>Rules                                                                                                    |
|------------------------------|-----------------------------|---------------------|---------------------------|----------------|----------------------------------------------------|----------------------------------------------------------------------------------------------------|
|                              |                             |                     |                           |                |                                                    | configuration. If Oracle determines that there is additional discrepancy logic that can be added for the manually entered field related to this ISIR field we will enhance our baseline configuration in future releases.                                                                                                    |
| Parents' IRA<br>Payments     | PARENT_<br>DEDUCTIBLEPAYM   | 1040x               | US Tax Return<br>Amended  | N/A            | IRA Deduction (Lines 15 + 19 of Schedule 1 - 1040) | Due to the ISIR field related to this discrepancy being related to an FTI value within the 24/25 ISIR we are no longer automatically triggering this ISIR discrepancy within our baseline configuration. If Oracle determines that there is additional discrepancy logic that can be added for the manually entered field related to this ISIR field we will enhance our baseline configuration in future releases. |
| Parents' IRA<br>Payments     | PARENT_<br>DEDUCTIBLEPAYM   | ForeignTaxTranscrip | Foreign Tax<br>Transcript | N/A            | IRA Deduction                                      | Due to the ISIR field related to this discrepancy being related to an FTI value within the 24/25 ISIR we are no longer automatically triggering this ISIR discrepancy within our baseline configuration. If Oracle determines that there is                                                                                                    |

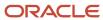

| Tech Reference<br>ISIR Field         | SFA ISIR Field<br>Reference | Document Code                                                                          | Document Name                    | Attribute Code | Attribute Name /<br>Meta Data Field | ISIR Discrepancy<br>Rules                                                                                                    |
|--------------------------------------|-----------------------------|----------------------------------------------------------------------------------------|----------------------------------|----------------|-------------------------------------|----------------------------------------------------------------------------------------------------|
|                                      |                             |                                                                                        |                                  |                |                                     | additional discrepancy logic that can be added for the manually entered field related to this ISIR field we will enhance our baseline configuration in future releases.                                                                                                    |
| Parents' Tax Return<br>Filing Status | PARENT_<br>FILEDNONUSTAXRE  | <ul> <li>TaxReturnTran</li> <li>1040</li> <li>1040x</li> <li>ForeignTaxTran</li> </ul> | Transcript • IRS Tax Return 1040 | N/A            | Filing Status                       | Due to the ISIR field related to this discrepancy being related to an FTI value within the 24/25 ISIR we are no longer automatically triggering this ISIR discrepancy within our baseline configuration. If Oracle determines that there is additional discrepancy logic that can be added for the manually entered field related to this ISIR field we will enhance our baseline configuration in future releases. |
| Parents' Type of<br>Tax Form Used?   | PARENT_<br>FILED1040OR1040N | <ul><li>TaxReturnTran</li><li>1040</li><li>1040x</li><li>ForeignTaxTra</li></ul>       | Transcript • IRS Tax Return 1040 | AC1084         | Tax Form Type                       | Where Metadata<br>value is different<br>from ISIR value,<br>Replace with<br>Metadata value.                                                                                                    |
| Parents' Untaxed<br>Pensions         | PARENT_<br>UNTAXEDPORTION   | ForeignTaxTranscrip                                                                    | Foreign Tax<br>Transcript        | AC1018         | N/A                                 | Due to the ISIR<br>field related to<br>this discrepancy<br>being related to an<br>FTI value within<br>the 24/25 ISIR                                                                                                    |

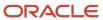

| Tech Reference<br>ISIR Field     | SFA ISIR Field<br>Reference | Document Code      | Document Name                | Attribute Code | Attribute Name /<br>Meta Data Field                           | ISIR Discrepancy<br>Rules                                                                                                    |
|----------------------------------|-----------------------------|--------------------|------------------------------|----------------|---------------------------------------------------------------|----------------------------------------------------------------------------------------------------|
|                                  |                             |                    |                              |                |                                                               | we are no longer automatically triggering this ISIR discrepancy within our baseline configuration. If Oracle determines that there is additional discrepancy logic that can be added for the manually entered field related to this ISIR field we will enhance our baseline configuration in future releases.                                                                                                    |
| Parents' U.S.<br>Income Tax Paid | PARENT_<br>INCOMETAXPAID    | SelfEmploymentSta  | Self Employment<br>Statement | N/A            | Taxes Paid (Line 22 minus Schedule 2, Line 2 - 1040)          | Due to the ISIR field related to this discrepancy being related to an FTI value within the 24/25 ISIR we are no longer automatically triggering this ISIR discrepancy within our baseline configuration. If Oracle determines that there is additional discrepancy logic that can be added for the manually entered field related to this ISIR field we will enhance our baseline configuration in future releases. |
| Parents' U.S.<br>Income Tax Paid | PARENT_<br>INCOMETAXPAID    | TaxReturnTranscrip | US Tax Return<br>Transcript  | N/A            | Taxes Paid<br>(Line 22 minus<br>Schedule 2, Line 2<br>- 1040) | Due to the ISIR field related to this discrepancy being related to an FTI value within the 24/25 ISIR we are no longer automatically                                                                                                    |

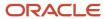

| Tech Reference<br>ISIR Field     | SFA ISIR Field<br>Reference | Document Code | Document Name            | Attribute Code | Attribute Name /<br>Meta Data Field                  | ISIR Discrepancy<br>Rules                                                                                                    |
|----------------------------------|-----------------------------|---------------|--------------------------|----------------|------------------------------------------------------|----------------------------------------------------------------------------------------------------|
|                                  |                             |               |                          |                |                                                      | triggering this ISIR discrepancy within our baseline configuration. If Oracle determines that there is additional discrepancy logic  that can be added for the manually entered field related to this ISIR field we will enhance our baseline configuration in future releases.                                                                                                    |
| Parents' U.S.<br>Income Tax Paid | PARENT_<br>INCOMETAXPAID    | 1040          | IRS Tax Return<br>1040   | N/A            | Taxes Paid (Line 22 minus Schedule 2, Line 2 - 1040) | Due to the ISIR field related to this discrepancy being related to an FTI value within the 24/25 ISIR we are no longer automatically triggering this ISIR discrepancy within our baseline configuration. If Oracle determines that there is additional discrepancy logic that can be added for the manually entered field related to this ISIR field we will enhance our baseline configuration in future releases. |
| Parents' U.S.<br>Income Tax Paid | PARENT_<br>INCOMETAXPAID    | 1040x         | US Tax Return<br>Amended | N/A            | Taxes Paid (Line 22 minus Schedule 2, Line 2 - 1040) | Due to the ISIR field related to this discrepancy being related to an FTI value within the 24/25 ISIR we are no longer automatically triggering this ISIR discrepancy within our baseline configuration. If                                                                                                    |

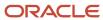

| Tech Reference<br>ISIR Field     | SFA ISIR Field<br>Reference | Document Code       | Document Name             | Attribute Code | Attribute Name /<br>Meta Data Field | ISIR Discrepancy<br>Rules                                                                                                    |
|----------------------------------|-----------------------------|---------------------|---------------------------|----------------|-------------------------------------|----------------------------------------------------------------------------------------------------|
|                                  |                             |                     |                           |                |                                     | Oracle determines that there is additional discrepancy logic that can be added for the manually entered field                                                      |
|                                  |                             |                     |                           |                |                                     | related to this ISIR field we will enhance our baseline configuration in future releases.                                                                          |
| Parents' U.S.<br>Income Tax Paid | PARENT_<br>INCOMETAXPAID    | ForeignTaxTranscrip | Foreign Tax<br>Transcript | N/A            | Taxes Paid                          | Due to the ISIR field related to this discrepancy being related to an FTI value within the 24/25 ISIR we are no longer automatically                               |
|                                  |                             |                     |                           |                |                                     | triggering this ISIR discrepancy within our baseline configuration. If Oracle determines that there is additional discrepancy logic                                |
|                                  |                             |                     |                           |                |                                     | that can be added<br>for the manually<br>entered field<br>related to this<br>ISIR field we<br>will enhance<br>our baseline<br>configuration in<br>future releases. |
| Student's<br>Permanent State     | STUDENT_STATE               | N/A                 | N/A                       | N/A            | N/A                                 | IF ISIR.PERMANENTSTAT == "FC" & SFP.ADDRESS_ STATE != "FC"                                                                                                    |
|                                  |                             |                     |                           |                |                                     | <ul> <li>Trigger discrepancy</li> </ul>                                                                                                    |
|                                  |                             |                     |                           |                |                                     | <ul> <li>Trigger manual review</li> </ul>                                                                                                    |

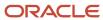

# 2022-2023 ISIR Document Request Rules and Code Clearing Logic

This is the 2022-2023 ISIR Document Request Rules and Code Clearing Logic.

## Overview

**Note:** On September 1, 2021, the U.S. Department of Education (ED) issued Dear Colleague Letter GEN-21-06 that waived verification requirements for verification groups V4 and V5. Verification for group V1 isn't waived for the 2022-2023 award year. This guidance was issued to relieve administrative burden due to the COVID-19 international crisis.

Upon receipt, an Institutional Student Information Record (ISIR) from the U.S. Department of Education (ED) is checked to determine if the student is selected for verification of their financial aid application and to which Verification Group they have been assigned.

ED selects students for verification and indicates so by adding the appropriate **SAR (Student Aid Report) Comment Code** (also known as a **C-Code**) to the ISIR:

- Ind C-Code 171 student independent from parents.
- Dep C-Code 170 student dependent upon parents.

Also, ED assigns selected students to one of three Verification Tracking Groups:

- V1 Standard Verification Tracking Group.
- V4 Custom Verification Tracking Group.
- V5 Aggregate Verification Tracking Group.

The Verification Tracking Groups broadly determine what documents are required for a student to clear verification. Verification requirements are further refined within each Group based on dependency status, tax filing status, and other factors. Students may move from one Group to another during the course of verification. This topic describes the logic for all three Groups and the various scenarios under each Group.

Requests for any required documents are triggered based on the appropriate logic for the student. Upon receipt of all required documents, additional review of the student's ISIR and document data determines if any more documentation or manual review is required before clearing verification.

**Note:** This topic often refers to documents being *Acceptable*. This refers to the actual system status of the requested document.

For additional information about Verification, refer to the **Application and Verification Guide** on the ED website.

## 2020 IRS Filing Requirements Income Thresholds

Part of determining verification requirements is knowing whether or not an applicant is required to file a tax return. These are these tax filing thresholds for Tax Year 2020 used in configuration workbook scripts:

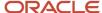

| IF your filing status is   | AND at the end of 2020 you were | THEN file a return if your gross income was at least |  |
|----------------------------|---------------------------------|------------------------------------------------------|--|
| single                     | under 65                        | \$12,400                                             |  |
|                            | 65 or older                     | \$14,050                                             |  |
| head of household          | under 65                        | \$18,650                                             |  |
|                            | 65 or older                     | \$20,300                                             |  |
| married, filing jointly    | under 65 (both spouses)         | \$24,800                                             |  |
|                            | 65 or older (one spouse)        | \$26,100                                             |  |
|                            | 65 or older (both spouses)      | \$27,400                                             |  |
| married, filing separately | any age                         | \$5                                                  |  |
| qualifying widow(er)       | under 65                        | \$24,800                                             |  |
|                            | 65 or older                     | \$26,100                                             |  |

## Criteria for Independent Students: Standard Verification Tracking Group (IndV1)

Students must verify the following:

- If they are tax filers:
  - o adjusted gross income.
  - U.S. income tax paid.
  - untaxed portions of IRA distributions and pensions.
  - IRA deductions and payments.
  - o tax-exempt interest income.
  - education credits.
  - household size.
  - number in college.
- If they are not tax filers:
  - o income earned from work.
  - household size.
  - number in college.

#### IndV1 Scenario 1: Taxes Completed and IRS Data was Transferred from IRS

- Student's Tax Return Completed?:
  - o (1) Already Completed.
- Student IRS Request Flag:
  - (02) IRS data for the student was transferred from the IRS and was not changed by the user prior to submission of an application or correction.
- Requested Documents

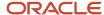

#### Tax Related Information

- Verification Worksheet Independent from Student.
- Rollover Statement from Student if:
  - Field: Student IRS Untaxed Portions of IRA Distributions and Pensions Data Field Flag has a value equal to:
    - 1 = IRS data was transferred and not changed by user OR
    - 2 = IRS data was transferred and changed by user to a different value OR
    - 3 = IRS Request flag is equal to 02, 03, 04, or 07, and field has been corrected on this transaction OR
    - 4 = IRS Request flag is equal to 02, 03, 04, or 07, and field has been corrected on a previous transaction.

## ISIR Discrepancies

 Once those Documents are received, ISIR Discrepancy logic will compare Document Meta Data to ISIR field values and make any required updates.

## Code Clearing Logic

- o Clears this code automatically after the requested documents have been received and are *Acceptable*.
- If ISIR Corrections were submitted, clears the code upon the receipt of the Corrected ISIR.

## IndV1 Scenario 2: Taxes Completed and IRS Data was not Transferred from IRS

- Student's Tax Return Completed?:
  - o (1) Already Completed.

## Student IRS Request Flag:

- (00) Student was ineligible to use the IRS Data Retrieval Tool and was therefore not presented with the option to use it in FAFSA on the Web.
- (01) Student was presented with the option to use the IRS Data Retrieval Tool in FAFSA on the Web and elected to use it, but did not transfer IRS data into the FAFSA.
- o (03) IRS data for the student was transferred from the IRS and changed by the user prior to submission of an application or correction.
- o (04) IRS data for the student was transferred from the IRS and then changed by the user on a subsequent transaction.
- (05) Student was presented with the option to use the IRS Data Retrieval Tool in FAFSA on the Web, but did not elect to use it.
- (06) IRS data for the student was transferred from the IRS, but a subsequent change made the student ineligible to use the IRS Data Retrieval Tool Blank = IRS Data Retrieval Tool not available in the application method utilized by the student (i.e., paper FAFSA, EDE, or FAA Access).

#### Requested Documents

#### Tax Related Information

- Verification Worksheet Independent from Student.
- One of the following from Student:
  - Tax Return Transcript.
  - 。 1040.
  - 。 1040X.
  - Foreign Tax Transcript.
- Rollover Statement from Student if:
  - Field: Student IRS Untaxed Portions of IRA Distributions and Pensions Data Field Flag has a value equal to:

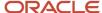

- 1 = IRS data was transferred and not changed by user OR
- 2 = IRS data was transferred and changed by user to a different value OR
- 3 = IRS Request flag is equal to 02, 03, 04, or 07, and field has been corrected on this transaction OR
- 4 = IRS Request flag is equal to 02, 03, 04, or 07, and field has been corrected on a previous transaction.

## ISIR Discrepancies

 Once those Documents are received, ISIR Discrepancy logic will compare Document Meta Data to ISIR field values and make any required updates.

## Code Clearing Logic

- Clears this code automatically after the requested documents have been received and are Acceptable.
- If ISIR Corrections were submitted, clears the code upon the receipt of the Corrected ISIR.

## IndV1 Scenario 3: Taxes Completed and IRS Data was not Transferred from IRS

- Student's Tax Return Completed?:
  - 。 (1) Already Completed.

## Student IRS Request Flag:

 (07) IRS data for the student was transferred from IRS, but the IRS indicated that the student filed an amended tax return.

## Requested Documents

- Tax Related Information
  - Verification Worksheet Independent from Student.
  - 1040X.
  - One of the following from Student:
    - Tax Return Transcript.
    - 0 1040.
  - Rollover Statement from Student if:
    - Field: Student IRS Untaxed Portions of IRA Distributions and Pensions Data Field Flag has a value equal to:
      - 1 = IRS data was transferred and not changed by user OR
      - 2 = IRS data was transferred and changed by user to a different value OR
      - 3 = IRS Request flag is equal to 02, 03, 04, or 07, and field has been corrected on this transaction OR
      - 4 = IRS Request flag is equal to 02, 03, 04, or 07, and field has been corrected on a previous transaction.

#### ISIR Discrepancies

 Once those Documents are received, ISIR Discrepancy logic will compare Document Meta Data to ISIR field values and make any required updates.

## Code Clearing Logic

- o Clears this code automatically after the requested documents have been received and are *Acceptable*.
- If ISIR Corrections were submitted, clears the code upon the receipt of the Corrected ISIR.

## IndV1 Scenario 4: Taxes have not been filed and Marital Status is Single, Divorced or Widowed

- Student's Tax Return Completed?:
  - (2) Will File.

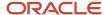

- (3) Will Not File.

#### Student's Marital Status:

- (1) Single.
  - (4) Divorced or Widowed.

#### Requested Documents

#### Tax Related Information

- Verification Worksheet Independent from Student.
- One of the following from Student:
  - Non-Filing Statement.
  - 。 W2.
  - o 1099G.
  - Self Employment Statement.

## - Supporting Document Request Rules

- Student Financial Aid evaluates the Non-Filing Statement, W2, 1099G, or Self Employment Statement document to determine if the student is required to file based on the tax award year guidelines in IRS Publication 17. If the student's income is equal to or greater than the tax award year threshold, Student Financial Aid requests the following documents from the Student:
  - IRS Extension Approval.
  - One of the following from Student:
    - Tax Return Transcript.
    - 1040.
    - 1040X.
    - Foreign Tax Transcript.

## ISIR Discrepancies

 Once those Documents are received, ISIR Discrepancy logic will compare Document Meta Data to ISIR field values and make any required updates.

#### Code Clearing Logic

- Clears this code automatically after requested documents including the Tax Return Transcript, 1040X or Foreign Tax Transcript (requested due to the tax award year threshold) have been received and are Acceptable.
- However, if the student provided an IRS Extension Approval due to the tax award year threshold, the C-Code is not cleared automatically. Once this document is *Acceptable*, Student Financial Aid triggers a Complete ISIR Review task which requires manual review.
- If ISIR Corrections were submitted, Student Financial Aid clears the code upon the receipt of the subsequent "Corrected" ISIR.

## IndV1 Scenario 5: Taxes have not been filed and Marital Status is Married/Remarried or Separated

- Student's Tax Return Completed?:
  - (2) Will File.
    - (3) Will Not File.

#### Student's Marital Status:

- (2) Married/Remarried.
  - (3) Separated.

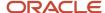

## Requested Documents

#### Tax Related Information

- Verification Worksheet Independent from Student.
- One of the following from Student:
  - Non-Filing Statement from Student.
  - 。 W2.
  - o 1099G.
  - Self Employment Statement.

## Supporting Document Request Rules

- Once an acceptable tax document is received, if the Student's Tax Filing Status = Married Filing Separately, Student Financial Aid requests the following documents from Spouse:
  - o One of the following:
    - Tax Return Transcript
    - 1040
    - 1040X
    - Foreign Tax Transcript

#### ISIR Discrepancies

 Once those Documents are received, ISIR Discrepancy logic will compare Document Meta Data to ISIR field values and make any required updates.

## Code Clearing Logic

- Student Financial Aid clears this code automatically after requested documents including the Tax Return Transcript, 1040, 1040X or Foreign Tax Transcript (requested due to the tax award year threshold) have been received and are Acceptable.
- However, if the student provided an IRS Extension Approval due to the tax award year threshold, the C-Code is not cleared automatically. Once this document is Acceptable, Student Financial Aid triggers a Complete ISIR Review task which requires manual review.
- If ISIR Corrections were submitted, Student Financial Aid clears the code upon the receipt of the Corrected ISIR.

#### IndV1 Scenario 6: Student does not match Scenarios 1 - 5

• If the student does not meet one of the preceding scenarios, Student Financial Aid triggers a Complete ISIR Review task which requires manual review.

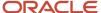

## Criteria for Independent Students: Custom Verification Tracking Group (IndV4)

## **IndV4 Scenario: All Students**

- One document from each of the following groups is requested:
  - o Identity:
    - Drivers License.
    - Non-Drivers License ID.
    - State Issued ID.
    - Passport.
  - Statement of Educational Purpose (SOEP):
    - SOEP-Campus.
    - SOEP-Notary.
- Code Clearing Logic
  - If student has an Acceptable document from each group (Identity and SOEP), then SFA clears this C-Code.
  - If ISIR Corrections were submitted, Student Financial Aid clears the code upon the receipt of the Corrected ISIR.

## Criteria for Independent Students: Aggregate Verification Tracking Group (IndV5)

## **Scenario: All Students**

- One document from each of the following groups is requested:
  - o Identity:
    - Drivers License.
    - Non-Drivers License ID.
    - State Issued ID.
    - Passport.
  - Statement of Educational Purpose (SOEP):
    - SOEP-Campus.
    - SOEP-Notary.

## IndV5 Scenario 1: Taxes Completed and IRS Data was Transferred from IRS

- Student's Tax Return Completed?:
  - (1) Already Completed.
- Student IRS Request Flag:
  - <sub>o</sub> (02) IRS data for the student was transferred from the IRS and was not changed by the user prior to submission of an application or correction.
- Requested Documents
  - Tax Related Information
    - Verification Worksheet Independent from Student.
    - Rollover Statement from Student if:
      - Field: Student IRS Untaxed Portions of IRA Distributions and Pensions Data Field Flag has a value equal to:
        - 1 = IRS data was transferred and not changed by user OR
        - 2 = IRS data was transferred and changed by user to a different value OR

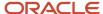

- 3 = IRS Request flag is equal to 02, 03, 04, or 07, and field has been corrected on this transaction OR
- 4 = IRS Request flag is equal to 02, 03, 04, or 07, and field has been corrected on a previous transaction.

#### ISIR Discrepancies

 Once those Documents are received, ISIR Discrepancy logic will compare Document Meta Data to ISIR field values and make any required updates.

## Code Clearing Logic

- Clears this code automatically after the requested documents have been received and are Acceptable.
- If ISIR Corrections were submitted, clears the code upon the receipt of the Corrected ISIR.

## IndV5 Scenario 2: Taxes Completed and IRS Data was not Transferred from IRS

## Student's Tax Return Completed?:

(1) Already Completed.

#### Student IRS Request Flag:

- (00) Student was ineligible to use the IRS Data Retrieval Tool and was therefore not presented with the option to use it in FAFSA on the Web.
- (01) Student was presented with the option to use the IRS Data Retrieval Tool in FAFSA on the Web and elected to use it, but did not transfer IRS data into the FAFSA.
- (03) IRS data for the student was transferred from the IRS and changed by the user prior to submission of an application or correction.
- (04) IRS data for the student was transferred from the IRS and then changed by the user on a subsequent transaction.
- (05) Student was presented with the option to use the IRS Data Retrieval Tool in FAFSA on the Web, but did not elect to use it.
- (06) IRS data for the student was transferred from the IRS, but a subsequent change made the student ineligible to use the IRS Data Retrieval Tool Blank = IRS Data Retrieval Tool not available in the application method utilized by the student (i.e., paper FAFSA, EDE, or FAA Access).

#### Requested Documents

#### Tax Related Information

- Verification Worksheet Independent from Student.
- One of the following from Student:
  - Tax Return Transcript.
  - o 1040.
  - o 1040X.
  - Foreign Tax Transcript.
- Rollover Statement from Student if:
  - Field: Student IRS Untaxed Portions of IRA Distributions and Pensions Data Field Flag has a value equal to:
    - 1 = IRS data was transferred and not changed by user OR
    - 2 = IRS data was transferred and changed by user to a different value OR
    - 3 = IRS Request flag is equal to 02, 03, 04, or 07, and field has been corrected on this transaction OR
    - 4 = IRS Request flag is equal to 02, 03, 04, or 07, and field has been corrected on a previous transaction.

## ISIR Discrepancies

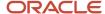

 Once those Documents are received, ISIR Discrepancy logic will compare Document Meta Data to ISIR field values and make any required updates.

## Code Clearing Logic

- o Clears this code automatically after the requested documents have been received and are *Acceptable*.
- If ISIR Corrections were submitted, clears the code upon the receipt of the Corrected ISIR.

## IndV5 Scenario 3: Taxes Completed and IRS Data was not Transferred from IRS

- Student's Tax Return Completed?:
  - o (1) Already Completed.

## Student IRS Request Flag:

 (07) IRS data for the student was transferred from IRS, but the IRS indicated that the student filed an amended tax return.

## Requested Documents

- Tax Related Information
  - Verification Worksheet Independent from Student.
  - 1040X
  - One of the following from Student:
    - Tax Return Transcript.
    - 。 1040.
  - Rollover Statement from Student if:
    - Field: Student IRS Untaxed Portions of IRA Distributions and Pensions Data Field Flag has a value equal to:
      - 1 = IRS data was transferred and not changed by user OR
      - 2 = IRS data was transferred and changed by user to a different value OR
      - 3 = IRS Request flag is equal to 02, 03, 04, or 07, and field has been corrected on this transaction OR
      - 4 = IRS Request flag is equal to 02, 03, 04, or 07, and field has been corrected on a previous transaction.

#### ISIR Discrepancies

 Once those Documents are received, ISIR Discrepancy logic will compare Document Meta Data to ISIR field values and make any required updates.

#### Code Clearing Logic

- Clears this code automatically after the requested documents have been received and are Acceptable.
- If ISIR Corrections were submitted, clears the code upon the receipt of the Corrected ISIR.

#### IndV5 Scenario 4: Taxes have not been filed and Marital Status is Single, Divorced or Widowed

- Student's Tax Return Completed?:
  - o (2) Will File.
  - o (3) Will Not File.

## Student's Marital Status:

- o (1) Single.
- o (4) Divorced or Widowed.

## Requested Documents

Tax Related Information

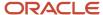

- Verification Worksheet Independent from Student.
- One of the following from Student:
  - Non-Filing Statement from Student.
  - 。 W2.
  - 。 1099G.
  - Self Employment Statement.

## Supporting Document Request Rules

- Student Financial Aid evaluates the Non-Filing Statement, W2, 1099G, or Self Employment
  Statement document to determine if the student is required to file based on the tax award year
  guidelines in IRS Publication 17. If the student's income is equal to or greater than the tax award
  year threshold, Student Financial Aid requests one of the following documents from the Student:
  - IRS Extension Approval.
  - o One of the following from Student:
    - · Tax Return Transcript.
    - 1040.
    - 1040X.
    - Foreign Tax Transcript.

## ISIR Discrepancies

 Once those Documents are received, ISIR Discrepancy logic will compare Document Meta Data to ISIR field values and make any required updates.

## Code Clearing Logic

- Student Financial Aid clears this code automatically after requested documents including the Tax Return Transcript, 1040X or Foreign Tax Transcript (requested due to the tax award year threshold) have been received and are Acceptable.
- However, if the student provided an IRS Extension Approval due to the tax award year threshold, the C-Code is not cleared automatically. Once this document is *Acceptable*, Student Financial Aid triggers a *Complete ISIR Review* task which requires manual review.
- If ISIR Corrections were submitted, clears the code upon the receipt of the Corrected ISIR.

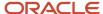

## IndV5 Scenario 5: Taxes have not been filed and Marital Status is Married/Remarried or Separated

- Student's Tax Return Completed?:
  - o (2) Will File.
  - o (3) Will Not File.

#### Student's Marital Status:

- (2) Married/Remarried.
- o (3) Separated.

### Requested Documents

- Tax Related Information
  - Verification Worksheet Independent from Student.
  - One of the following from Student:
    - Non-Filing Statement from Student.
    - 。 W2.
    - o 1099G.
    - Self Employment Statement.

## Supporting Document Request Rules

- Student Financial Aid evaluates the Non-Filing Statement, W2, 1099G, or Self Employment
  Statement document to determine if the student is required to file based on the tax award year
  guidelines in IRS Publication 17. If the student's income is equal to or greater than the tax award
  year threshold, Student Financial Aid requests one of the following documents from the Student:
  - o IRS Extension Approval.
  - o One of the following from Student:
    - · Tax Return Transcript.
    - 1040.
    - 1040X.
    - Foreign Tax Transcript.

#### ISIR Discrepancies

 Once those Documents are received, ISIR Discrepancy logic will compare Document Meta Data to ISIR field values and make any required updates.

## Code Clearing Logic

- Student Financial Aid clears this code automatically after requested documents including the Tax Return Transcript, 1040X or Foreign Tax Transcript (requested due to the tax award year threshold) have been received and are Acceptable.
- However, if the student provided an IRS Extension Approval due to the tax award year threshold, the C-Code is not cleared automatically. Once this document is Acceptable, Student Financial Aid triggers a Complete ISIR Review task which requires manual review.
- If ISIR Corrections were submitted, clears the code upon the receipt of the Corrected ISIR.

#### IndV5 Scenario 6: Student does not match Scenarios 1 - 5

• If the student does not meet one of the preceding scenarios, Student Financial Aid triggers a Complete ISIR Review task which requires manual review.

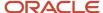

## Criteria for Dependent Students: Standard Verification Tracking Group (DepV1)

For dependent students in the Standard Verification Tracking Group (V1), there are separate scenarios for student verification (Scenarios 1 - 5) and parent verification (Scenarios 6 - 9). Therefore, each dependent student is evaluated using two scenarios: one for student data and one for parent data.

Students and parents must verify the following:

- If they are tax filers:
  - adjusted gross income.
  - U.S. income tax paid.
  - o untaxed portions of IRA distributions and pensions.
  - IRA deductions and payments.
  - tax-exempt interest income.
  - education credits.
  - household size.
  - number in college.
- If they are not tax filers:
  - income earned from work.
  - household size.
  - number in college.

#### DepV1 Scenario 1: Student Taxes Completed and IRS Data was Transferred from IRS

- Student's Tax Return Completed?:
  - o (1) Already Completed
- Student IRS Request Flag:
  - (02) IRS data for the student was transferred from the IRS and was not changed by the user prior to submission of an application or correction.
- Requested Documents
  - Tax Related Information
    - Verification Worksheet Dependent from Student.
    - Rollover Statement from Student if:
      - Field: Student IRS Untaxed Portions of IRA Distributions and Pensions Data Field Flag has a value equal to:
        - 1 = IRS data was transferred and not changed by user OR
        - 2 = IRS data was transferred and changed by user to a different value OR
        - 3 = IRS Request flag is equal to 02, 03, 04, or 07, and field has been corrected on this transaction OR
        - 4 = IRS Request flag is equal to 02, 03, 04, or 07, and field has been corrected on a previous transaction.

#### ISIR Discrepancies

 Once those Documents are received, ISIR Discrepancy logic will compare Document Meta Data to ISIR field values and make any required updates.

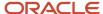

## Code Clearing Logic

- Clears this code automatically after the requested documents have been received and are Acceptable.
- If ISIR Corrections were submitted, clears the code upon the receipt of the Corrected ISIR.

## DepV1 Scenario 2: Student Taxes Completed and IRS Data was not Transferred from IRS

#### Student's Tax Return Completed?:

(1) Already Completed

## Student IRS Request Flag:

- (00) Student was ineligible to use the IRS Data Retrieval Tool and was therefore not presented with the option to use it in FAFSA on the Web.
- (01) Student was presented with the option to use the IRS Data Retrieval Tool in FAFSA on the Web and elected to use it, but did not transfer IRS data into the FAFSA.
- (03) IRS data for the student was transferred from the IRS and changed by the user prior to submission of an application or correction.
- (04) IRS data for the student was transferred from the IRS and then changed by the user on a subsequent transaction.
- (05) Student was presented with the option to use the IRS Data Retrieval Tool in FAFSA on the Web, but did not elect to use it.
- (06) IRS data for the student was transferred from the IRS, but a subsequent change made the student ineligible to use the IRS Data Retrieval Tool Blank = IRS Data Retrieval Tool not available in the application method utilized by the student (i.e., paper FAFSA, EDE, or FAA Access).

#### Requested Documents

#### Tax Related Information

- Verification Worksheet Dependent from Student.
- One of the following from Student:
  - Tax Return Transcript.
  - 。 1040.
  - o 1040X.
  - Foreign Tax Transcript.
- Rollover Statement from Student if:
  - Field: Student IRS Untaxed Portions of IRA Distributions and Pensions Data Field Flag has a value equal to:
    - 1 = IRS data was transferred and not changed by user OR
    - 2 = IRS data was transferred and changed by user to a different value OR
    - 3 = IRS Request flag is equal to 02, 03, 04, or 07, and field has been corrected on this transaction OR
    - 4 = IRS Request flag is equal to 02, 03, 04, or 07, and field has been corrected on a previous transaction.

## ISIR Discrepancies

 Once those Documents are received, ISIR Discrepancy logic will compare Document Meta Data to ISIR field values and make any required updates.

#### Code Clearing Logic

- o Clears this code automatically after the requested documents have been received and are *Acceptable*.
- If ISIR Corrections were submitted, clears the code upon the receipt of the Corrected ISIR.

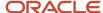

## DepV1 Scenario 3: Student Taxes Completed and IRS Data was not Transferred from IRS

- Student's Tax Return Completed?:
  - o (1) Already Completed.
- Student IRS Request Flag:
  - (07) IRS data for the student was transferred from IRS, but the IRS indicated that the student filed an amended tax return.
- Requested Documents
  - Tax Related Information
    - Verification Worksheet Dependent from Student.
    - 1040X.
    - One of the following from Student:
      - Tax Return Transcript.
      - o 1040.
    - Rollover Statement from Student if:
      - Field: Student IRS Untaxed Portions of IRA Distributions and Pensions Data Field Flag has a value equal to:
        - 1 = IRS data was transferred and not changed by user OR
        - 2 = IRS data was transferred and changed by user to a different value OR
        - 3 = IRS Request flag is equal to 02, 03, 04, or 07, and field has been corrected on this transaction OR
        - 4 = IRS Request flag is equal to 02, 03, 04, or 07, and field has been corrected on a previous transaction.

#### ISIR Discrepancies

 Once those Documents are received, ISIR Discrepancy logic will compare Document Meta Data to ISIR field values and make any required updates.

## Code Clearing Logic

- Clears this code automatically after the requested documents have been received and are Acceptable.
- If ISIR Corrections were submitted, clears the code upon the receipt of the Corrected ISIR.

#### DepV1 Scenario 4: Student Taxes have not been filed and Marital Status is Single, Divorced or Widowed

- Student's Tax Return Completed?:
  - (2) Will File.
    - (3) Will Not File.
- Student's Marital Status:
  - (1) Single.
    - (4) Divorced or Widowed.
- Requested Documents
  - Tax Related Information
    - Verification Worksheet Dependent from Student.
    - One of the following from Student:
      - Non-Filing Statement from Student.
      - 。 W2.
      - 。 1099G.
      - Self Employment Statement.

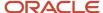

## Supporting Document Request Rules

- Student Financial Aid evaluates the Non-Filing Statement, W2, 1099G, or Self Employment
  Statement document to determine if the student is required to file based on the tax award year
  guidelines in IRS Publication 17. If the student's income is equal to or greater than the tax award
  year threshold, Student Financial Aid requests one of the following documents from the Student:
  - IRS Extension Approval.
  - o One of the following from Student:
    - Non-Filing Statement from Student.
    - · Tax Return Transcript.
    - 1040.
    - 1040X.
    - Foreign Tax Transcript.

## ISIR Discrepancies

 Once those Documents are received, ISIR Discrepancy logic will compare Document Meta Data to ISIR field values and make any required updates.

## Code Clearing Logic

- Student Financial Aid clears this code automatically after requested documents including the Tax Return Transcript, 1040X or Foreign Tax Transcript (requested due to the tax award year threshold) have been received and are Acceptable.
- However, if the student provided an IRS Extension Approval due to the tax award year threshold, the C-Code is not cleared automatically. Once this document is *Acceptable*, Student Financial Aid triggers a *Complete ISIR Review* task which requires manual review.
- If ISIR Corrections were submitted, clears the code upon the receipt of the Corrected ISIR.

## DepV1 Scenario 5: Student Taxes have not been filed and Marital Status is Married/Remarried or Separated

- Student's Tax Return Completed?:
  - (2) Will File.
    - (3) Will Not File.
- Student's Marital Status:
  - (2) Married/Remarried.
    - (3) Separated.
- Requested Documents
  - Tax Related Information
    - Verification Worksheet Dependent from Student.
    - One of the following from Student:
      - Non-Filing Statement from Student.
      - 。 W2.
      - 。 1099G.
      - Self Employment Statement.

#### Supporting Document Request Rules

- Student Financial Aid evaluates the Non-Filing Statement, W2, 1099G, or Self Employment
  Statement document to determine if the student is required to file based on the tax award year
  guidelines in IRS Publication 17. If the student's income is equal to or greater than the tax award
  year threshold, Student Financial Aid requests one of the following documents from the Student:
  - o IRS Extension Approval.

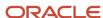

- o One of the following:
  - Non-Filing Statement.
  - · Tax Return Transcript.
  - 1040.
  - 1040X.
  - Foreign Tax Transcript.

## Supporting Document Request Rules

- Once an *Acceptable* tax document is received, if the Student's Tax Filing Status = Married Filing Separately, Student Financial Aid requests the following documents from Spouse:
  - o One of the following:
    - · Tax Return Transcript.
    - 1040.
    - 1040X.
    - Foreign Tax Transcript.

#### ISIR Discrepancies

 Once those Documents are received, ISIR Discrepancy logic will compare Document Meta Data to ISIR field values and make any required updates.

## Code Clearing Logic

- Student Financial Aid clears this code automatically after requested documents including the Tax Return Transcript, 1040, 1040X or Foreign Tax Transcript (requested due to the tax award year threshold) have been received and are Acceptable.
- However, if the student provided an IRS Extension Approval due to the tax award year threshold, the C-Code is not cleared automatically. Once this document is *Acceptable*, Student Financial Aid triggers a Complete ISIR Review task which requires manual review.
- If ISIR Corrections were submitted, Student Financial Aid clears the code upon the receipt of the Corrected ISIR.

#### DepV1 Scenario 6: Parent Taxes Completed and IRS Data was Transferred from IRS

#### Parent's Tax Return Completed?:

o (1) Already Completed.

#### Parent's Marital Status:

- o (1) Married/Remarried.
- (2) Never married.
- (3) Divorced/separated.
- o (4) Widowed.
- (5) Unmarried and both parents living together.

## Parent IRS Request Flag:

<sub>o</sub> (02) IRS data for the parent was transferred from the IRS and was not changed by the user prior to submission of an application or correction.

## Requested Documents

#### Tax Related Information

- Rollover Statement from Parent 1 if:
  - Field: Parent IRS Untaxed Portions of IRA Distributions and Pensions Data Field Flag has a value equal to:
    - 1 = IRS data was transferred and not changed by user OR

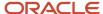

- 2 = IRS data was transferred and changed by user to a different value OR
- 3 = IRS Request flag is equal to 02, 03, 04, or 07, and field has been corrected on this transaction OR
- 4 = IRS Request flag is equal to 02, 03, 04, or 07, and field has been corrected on a previous transaction.
- Rollover Statement from Parent 2 if:
  - o If Parent's Tax Return Filing Status:
    - (3) Married filed separate return
  - Field: Parent IRS Untaxed Portions of IRA Distributions and Pensions Data Field Flag has a value equal to:
    - 1 = IRS data was transferred and not changed by user OR
    - 2 = IRS data was transferred and changed by user to a different value OR
    - 3 = IRS Request flag is equal to 02, 03, 04, or 07, and field has been corrected on this transaction OR
    - 4 = IRS Request flag is equal to 02, 03, 04, or 07, and field has been corrected on a previous transaction.

## ISIR Discrepancies

 Once those Documents are received, ISIR Discrepancy logic will compare Document Meta Data to ISIR field values and make any required updates.

## Code Clearing Logic

- o Clears this code automatically after the requested documents have been received and are *Acceptable*.
- o If ISIR Corrections were submitted, clears the code upon the receipt of the Corrected ISIR.

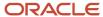

## DepV1 Scenario 7: Parent Taxes Completed and IRS Data was not Transferred from IRS

## Parent's Tax Return Completed?:

o (1) Already Completed.

#### Parent's Marital Status:

- o (1) Married/Remarried.
- (2) Never married.
- o (3) Divorced/separated.
- o (4) Widowed.
- o (5) Unmarried and both parents living together.

## Parent IRS Request Flag:

- (00) Student was ineligible to use the IRS Data Retrieval Tool and was therefore not presented with the option to use it in FAFSA on the Web.
- (01) Student was presented with the option to use the IRS Data Retrieval Tool in FAFSA on the Web and elected to use it, but did not transfer IRS data into the FAFSA.
- (03) IRS data for the student was transferred from the IRS and changed by the user prior to submission of an application or correction.
- o (04) IRS data for the student was transferred from the IRS and then changed by the user on a subsequent transaction.
- (05) Student was presented with the option to use the IRS Data Retrieval Tool in FAFSA on the Web, but did not elect to use it.
- (06) IRS data for the student was transferred from the IRS, but a subsequent change made the student ineligible to use the IRS Data Retrieval Tool Blank = IRS Data Retrieval Tool not available in the application method utilized by the student (i.e., paper FAFSA, EDE, or FAA Access).

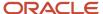

#### Requested Documents

- Tax Related Information
  - One of the following from Parent 1:
    - Tax Return Transcript.
    - o 1040.
    - o 1040X.
    - Foreign Tax Transcript.
  - Rollover Statement from Parent 1 if:
    - Field: Parent IRS Untaxed Portions of IRA Distributions and Pensions Data Field Flag has a value equal to:
      - 1 = IRS data was transferred and not changed by user OR
      - 2 = IRS data was transferred and changed by user to a different value OR
      - 3 = IRS Request flag is equal to 02, 03, 04, or 07, and field has been corrected on this transaction OR
      - 4 = IRS Request flag is equal to 02, 03, 04, or 07, and field has been corrected on a previous transaction.
  - If Parent's Tax Return Filing Status is (3) Married filed separate return, one of the following from Parent 2:
    - Tax Return Transcript.
    - o 1040.
    - o 1040X.
    - Foreign Tax Transcript.
- Rollover Statement from Parent 2 if:
  - Field: Parent IRS Untaxed Portions of IRA Distributions and Pensions Data Field Flag has a value equal to:
    - 1 = IRS data was transferred and not changed by user OR
    - 2 = IRS data was transferred and changed by user to a different value OR
    - 3 = IRS Request flag is equal to 02, 03, 04, or 07, and field has been corrected on this transaction OR
    - 4 = IRS Request flag is equal to 02, 03, 04, or 07, and field has been corrected on a previous transaction.

## ISIR Discrepancies

 Once those Documents are received, ISIR Discrepancy logic will compare Document Meta Data to ISIR field values and make any required updates.

#### Code Clearing Logic

- Clears this code automatically after the requested documents have been received and are Acceptable.
- o If ISIR Corrections were submitted, clears the code upon the receipt of the Corrected ISIR.

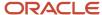

## DepV1 Scenario 8: Parent Taxes Completed and IRS Data was not Transferred from IRS

- Parent's Tax Return Completed?:
  - o (1) Already Completed.
- Parent's Marital Status:
  - (1) Married/Remarried.
  - o (2) Never married.
  - o (3) Divorced/separated.
  - o (4) Widowed.
  - o (5) Unmarried and both parents living together.

## Parent IRS Request Flag:

 (07) IRS data for the parent was transferred from IRS, but the IRS indicated that the parent filed an amended tax return.

## Requested Documents

- Tax Related Information
  - One of the following from Parent 1:
    - Tax Return Transcript or 1040.
    - o 1040X.
    - Rollover Statement from Parent 1 if:
      - Field: Parent IRS Untaxed Portions of IRA Distributions and Pensions Data Field Flag has a value equal to:
        - 1 = IRS data was transferred and not changed by user OR
        - 2 = IRS data was transferred and changed by user to a different value OR
        - 3 = IRS Request flag is equal to 02, 03, 04, or 07, and field has been corrected on this transaction OR
        - 4 = IRS Request flag is equal to 02, 03, 04, or 07, and field has been corrected on a previous transaction.
  - If Parent's Tax Return Filing Status is (3) Married filed separate return, one of the following from Parent 2:
    - Tax Return Transcript or 1040.
    - 1040X.
    - Rollover Statement from Parent 2 if:
      - Field: Parent IRS Untaxed Portions of IRA Distributions and Pensions Data Field Flag has a value equal to:
        - 1 = IRS data was transferred and not changed by user OR
        - 2 = IRS data was transferred and changed by user to a different value OR
        - 3 = IRS Request flag is equal to 02, 03, 04, or 07, and field has been corrected on this transaction OR
        - 4 = IRS Request flag is equal to 02, 03, 04, or 07, and field has been corrected on a previous transaction.

## ISIR Discrepancies

 Once those Documents are received, ISIR Discrepancy logic will compare Document Meta Data to ISIR field values and make any required updates.

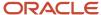

## Code Clearing Logic

- Clears this code automatically after the requested documents have been received and are Acceptable.
- If ISIR Corrections were submitted, clears the code upon the receipt of the Corrected ISIR.

## **DepV1 Scenario 9: Parent Taxes Not Completed**

- Parent's Tax Return Completed?:
  - o (2) Will File.
  - o (3) Will Not File.

#### Parent's Marital Status:

- o (1) Married/Remarried.
- o (2) Never married.
- o (3) Divorced/separated.
- o (4) Widowed.
- (5) Unmarried and both parents living together.

#### Requested Documents

- Tax Related Information
  - One of the following from Parent 1:
    - Non-Filing Statement.
    - 。 W2.
    - 。 1099G.
    - Self Employment Statement.
  - If Parent's Tax Return Filing Status is (3) Married filed separate return, one of the following from Parent 2:
    - Non-Filing Statement.
    - 。 W2.
    - 1099G.
    - Self Employment Statement.

#### Supporting Document Request Rules

- Student Financial Aid evaluates the W2, 1099G, or Self Employment Statement document to determine
  if the parent is required to file based on the tax award year guidelines in IRS Publication 17. If the parent's
  income is equal to or greater than the tax award year threshold, and the Parent's Marital Status = (1)
  Married/remarried then Student Financial Aid requests one of the following documents from the Parent
  1:
  - IRS Extension Approval.
  - Non-Filing Statement.
  - One of the following:
    - Tax Return Transcript.
    - o 1040.
    - o 1040X.
    - Foreign Tax Transcript.
- If Parent's Tax Return Filing Status: (3) Married filed separate return, SFA requests the following documents to verify from Parent 2:

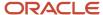

#### - Tax Related Information

- Tax Return Transcript.
- o 1040.
- o 1040X.
- Foreign Tax Transcript.

## ISIR Discrepancies

 Once those Documents are received, ISIR Discrepancy logic will compare Document Meta Data to ISIR field values and make any required updates.

## Code Clearing Logic

- Clears this code automatically after the requested documents have been received and are Acceptable.
- If ISIR Corrections were submitted, clears the code upon the receipt of the Corrected ISIR.

## DepV1 Scenario 10: Student does not match Scenarios 1 - 9

 If the student does not meet one of the preceding scenarios, Student Financial Aid triggers a Complete ISIR Review task which requires manual review.

## Criteria for Dependent Students: Custom Verification Tracking Group (DepV4)

## **DepV4 Scenario: All Students**

- One document from each of the following groups is requested:
  - o Identity:
    - Drivers License.
    - Non-Drivers License ID.
    - State Issued ID.
    - Passport.

## Statement of Educational Purpose (SOEP):

- SOEP-Campus.
- SOEP-Notary.

## Code Clearing Logic

- If student has an Acceptable document from each group (Identity and SOEP), then SFA clears this C-Code.
- If ISIR Corrections were submitted, Student Financial Aid clears the code upon the receipt of the Corrected ISIR.

## Criteria for Dependent Students: Aggregate Verification Tracking Group (DepV5)

For dependent students in the Aggregate Verification Tracking Group (V1), there are separate scenarios for student verification (Scenarios 1 - 5) and parent verification (Scenarios 6 - 9). Therefore, each dependent student is evaluated using three scenarios: one for all students, one for student data, and one for parent data.

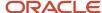

## Students and parents must verify the following:

- If they are tax filers:
  - adjusted gross income.
  - U.S. income tax paid.
  - o untaxed portions of IRA distributions and pensions.
  - IRA deductions and payments.
  - o tax-exempt interest income.
  - education credits.
  - household size.
  - o number in college.
- If they are not tax filers:
  - o income earned from work.
  - household size.
  - o number in college.

#### **Scenario: All Students**

- One document from each of the following groups is requested:
  - o Identity:
    - Drivers License.
    - Non-Drivers License ID.
    - State Issued ID.
    - Passport.
  - Statement of Educational Purpose (SOEP):
    - SOEP-Campus.
    - SOEP-Notary.
- Code Clearing Logic
  - If student has an Acceptable document from each group (Identity and SOEP), then SFA clears this C-Code.
  - If ISIR Corrections were submitted, Student Financial Aid clears the code upon the receipt of the Corrected ISIR.

#### DepV5 Scenario 1: Student Taxes Completed and IRS Data was Transferred from IRS

- Student's Tax Return Completed?:
  - (1) Already Completed.
- Student IRS Request Flag:
  - (02) IRS data for the student was transferred from the IRS and was not changed by the user prior to submission of an application or correction.
- Requested Documents
  - Tax Related Information
    - Verification Worksheet Dependent from Student.
    - Rollover Statement from Student if:
      - Field: Student IRS Untaxed Portions of IRA Distributions and Pensions Data Field Flag has a value equal to:

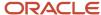

- 1 = IRS data was transferred and not changed by user OR
- 2 = IRS data was transferred and changed by user to a different value OR
- 3 = IRS Request flag is equal to 02, 03, 04, or 07, and field has been corrected on this transaction OR
- 4 = IRS Request flag is equal to 02, 03, 04, or 07, and field has been corrected on a previous transaction.

#### ISIR Discrepancies

 Once those Documents are received, ISIR Discrepancy logic will compare Document Meta Data to ISIR field values and make any required updates.

## Code Clearing Logic

- Clears this code automatically after the requested documents have been received and are Acceptable.
- If ISIR Corrections were submitted, clears the code upon the receipt of the Corrected ISIR.

## DepV5 Scenario 2: Student Taxes Completed and IRS Data was not Transferred from IRS

- Student's Tax Return Completed?:
  - o (1) Already Completed.

## Student IRS Request Flag:

- (00) Student was ineligible to use the IRS Data Retrieval Tool and was therefore not presented with the option to use it in FAFSA on the Web.
- o (01) Student was presented with the option to use the IRS Data Retrieval Tool in FAFSA on the Web and elected to use it, but did not transfer IRS data into the FAFSA.
- o (03) IRS data for the student was transferred from the IRS and changed by the user prior to submission of an application or correction.
- (04) IRS data for the student was transferred from the IRS and then changed by the user on a subsequent transaction.
- (05) Student was presented with the option to use the IRS Data Retrieval Tool in FAFSA on the Web, but did not elect to use it.
- (06) IRS data for the student was transferred from the IRS, but a subsequent change made the student ineligible to use the IRS Data Retrieval Tool Blank = IRS Data Retrieval Tool not available in the application method utilized by the student (i.e., paper FAFSA, EDE, or FAA Access).

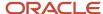

## Requested Documents

- Tax Related Information
  - Verification Worksheet Dependent from Student.
  - One of the following from Student:
    - Tax Return Transcript.
    - o 1040.
    - o 1040X.
    - Foreign Tax Transcript.
  - Rollover Statement from Student if:
    - Field: Student IRS Untaxed Portions of IRA Distributions and Pensions Data Field Flag has a value equal to:
      - 1 = IRS data was transferred and not changed by user OR
      - 2 = IRS data was transferred and changed by user to a different value OR
      - 3 = IRS Request flag is equal to 02, 03, 04, or 07, and field has been corrected on this transaction OR
      - 4 = IRS Request flag is equal to 02, 03, 04, or 07, and field has been corrected on a previous transaction.

## ISIR Discrepancies

 Once those Documents are received, ISIR Discrepancy logic will compare Document Meta Data to ISIR field values and make any required updates.

## Code Clearing Logic

- Clears this code automatically after the requested documents have been received and are Acceptable.
- If ISIR Corrections were submitted, clears the code upon the receipt of the Corrected ISIR.

## DepV5 Scenario 3: Student Taxes Completed and IRS Data was not Transferred from IRS

- Student's Tax Return Completed?:
  - o (1) Already Completed.

## Student IRS Request Flag:

o (07) IRS data for the student was transferred from IRS, but the IRS indicated that the student filed an amended tax return.

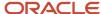

## Requested Documents

- Tax Related Information
  - Verification Worksheet Dependent from Student.
  - One of the following from Student:
    - Tax Return Transcript.
    - o 1040.
    - o 1040X.
  - Rollover Statement from Student if:
    - Field: Student IRS Untaxed Portions of IRA Distributions and Pensions Data Field Flag has a value equal to:
      - 1 = IRS data was transferred and not changed by user OR
      - 2 = IRS data was transferred and changed by user to a different value OR
      - 3 = IRS Request flag is equal to 02, 03, 04, or 07, and field has been corrected on this transaction OR
      - 4 = IRS Request flag is equal to 02, 03, 04, or 07, and field has been corrected on a previous transaction.

#### ISIR Discrepancies

 Once those Documents are received, ISIR Discrepancy logic will compare Document Meta Data to ISIR field values and make any required updates.

## Code Clearing Logic

- Clears this code automatically after the requested documents have been received and are Acceptable.
- o If ISIR Corrections were submitted, clears the code upon the receipt of the Corrected ISIR.

## DepV5 Scenario 4: Student Taxes have not been filed and Marital Status is Single, Divorced or Widowed

- Student's Tax Return Completed?:
  - o (2) Will File.
  - o (3) Will Not File.

#### Student's Marital Status:

- (1) Single.
- o (4) Divorced or Widowed.

#### Requested Documents

- Tax Related Information
  - Verification Worksheet Dependent from Student.
  - One of the following from Student:
    - Non-Filing Statement from Student.
    - 。 W2.
    - o 1099G.
    - Self Employment Statement.

#### Supporting Document Request Rules

Student Financial Aid evaluates the Non-Filing Statement, W2, 1099G, or Self Employment
 Statement document to determine if the student is required to file based on the tax award year

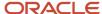

guidelines in IRS Publication 17. If the student's income is equal to or greater than the tax award year threshold, Student Financial Aid requests one of the following documents from the Student:

- IRS Extension Approval.
- o One of the following from Student:
  - · Non-Filing Statement from Student.
  - · Tax Return Transcript.
  - 1040.
  - 1040X.
  - Foreign Tax Transcript.

## ISIR Discrepancies

 Once those Documents are received, ISIR Discrepancy logic will compare Document Meta Data to ISIR field values and make any required updates.

## Code Clearing Logic

- Student Financial Aid clears this code automatically after requested documents including the Tax Return Transcript, 1040X or Foreign Tax Transcript (requested due to the tax award year threshold) have been received and are Acceptable.
- However, if the student provided an IRS Extension Approval due to the tax award year threshold, the C-Code is not cleared automatically. Once this document is Acceptable, Student Financial Aid triggers a Complete ISIR Review task which requires manual review.
- o If ISIR Corrections were submitted, clears the code upon the receipt of the Corrected ISIR.

## DepV5 Scenario 5: Student Taxes have not been filed and Marital Status is Married/Remarried or Separated

- Student's Tax Return Completed?:
  - o (2) Will File.
  - 。 (3) Will Not File.

## • Student's Marital Status:

- o (2) Married/Remarried.
- (3) Separated.

#### Requested Documents

- Tax Related Information
  - Verification Worksheet Dependent from Student.
  - One of the following from Student:
    - Non-Filing Statement from Student.
    - 。 W2.
    - o 1099G.
    - Self Employment Statement.

#### Supporting Document Request Rules

- Student Financial Aid evaluates the Non-Filing Statement, W2, 1099G, or Self Employment Statement document to determine if the student is required to file based on the tax award year guidelines in IRS Publication 17. If the student's income is equal to or greater than the tax award year threshold, Student Financial Aid requests one of the following documents from the Student:
  - IRS Extension Approval.

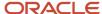

- o One of the following:
  - · Non-Filing Statement.
  - · Tax Return Transcript.
  - 1040.
  - 1040X.
  - Foreign Tax Transcript.
  - Once an Acceptable tax document is received, if the Student's Tax Filing Status = Married Filing Separately, Student Financial Aid requests the following documents from Spouse:
    - One of the following:
      - · Tax Return Transcript.
      - 1040.
      - 1040X.
      - Foreign Tax Transcript.

## ISIR Discrepancies

 Once those Documents are received, ISIR Discrepancy logic will compare Document Meta Data to ISIR field values and make any required updates.

## Code Clearing Logic

- Student Financial Aid clears this code automatically after requested documents including the Tax Return Transcript, 1040, 1040X or Foreign Tax Transcript (requested due to the tax award year threshold) have been received and are Acceptable.
- However, if the student provided an IRS Extension Approval due to the tax award year threshold, the C-Code is not cleared automatically. Once this document is *Acceptable*, Student Financial Aid triggers a *Complete ISIR Review* task which requires manual review.
- If ISIR Corrections were submitted, Student Financial Aid clears the code upon the receipt of the Corrected ISIR.

#### DepV5 Scenario 6: Parent Taxes Completed and IRS Data was Transferred from IRS

- Parent's Tax Return Completed?:
  - (1) Already Completed.

#### Parent's Marital Status:

- (1) Married/Remarried.
- (2) Never married.
- (3) Divorced/separated.
- o (4) Widowed.
- o (5) Unmarried and both parents living together.

#### Parent IRS Request Flag:

 (02) IRS data for the parent was transferred from the IRS and was not changed by the user prior to submission of an application or correction.

#### Requested Documents

- Tax Related Information
  - Rollover Statement from Parent 1 if:
    - Field: Parent IRS Untaxed Portions of IRA Distributions and Pensions Data Field Flag has a value equal to:
      - 1 = IRS data was transferred and not changed by user OR

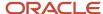

- 2 = IRS data was transferred and changed by user to a different value OR
- 3 = IRS Request flag is equal to 02, 03, 04, or 07, and field has been corrected on this transaction OR
- 4 = IRS Request flag is equal to 02, 03, 04, or 07, and field has been corrected on a previous transaction.
- Rollover Statement from Parent 2 if:
  - o If Parent's Tax Return Filing Status:
    - (3) Married filed separate return
  - Field: Parent IRS Untaxed Portions of IRA Distributions and Pensions Data Field Flag has a value equal to:
    - 1 = IRS data was transferred and not changed by user OR
    - 2 = IRS data was transferred and changed by user to a different value OR
    - 3 = IRS Request flag is equal to 02, 03, 04, or 07, and field has been corrected on this transaction OR
    - 4 = IRS Request flag is equal to 02, 03, 04, or 07, and field has been corrected on a previous transaction.

## · ISIR Discrepancies

 Once those Documents are received, ISIR Discrepancy logic will compare Document Meta Data to ISIR field values and make any required updates.

## Code Clearing Logic

- Clears this code automatically after the requested documents have been received and are Acceptable.
- o If ISIR Corrections were submitted, clears the code upon the receipt of the Corrected ISIR.

## DepV5 Scenario 7: Parent Taxes Completed and IRS Data was not Transferred from IRS

- Parent's Tax Return Completed?:
  - o (1) Already Completed.

#### Parent's Marital Status:

- (1) Married/Remarried.
- (2) Never married.
- o (3) Divorced/separated.
- o (4) Widowed.
- <sub>o</sub> (5) Unmarried and both parents living together.

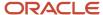

## Parent IRS Request Flag:

- (00) Student was ineligible to use the IRS Data Retrieval Tool and was therefore not presented with the option to use it in FAFSA on the Web.
- (01) Student was presented with the option to use the IRS Data Retrieval Tool in FAFSA on the Web and elected to use it, but did not transfer IRS data into the FAFSA.
- (03) IRS data for the student was transferred from the IRS and changed by the user prior to submission of an application or correction.
- (04) IRS data for the student was transferred from the IRS and then changed by the user on a subsequent transaction.
- (05) Student was presented with the option to use the IRS Data Retrieval Tool in FAFSA on the Web, but did not elect to use it.
- (06) IRS data for the student was transferred from the IRS, but a subsequent change made the student ineligible to use the IRS Data Retrieval Tool Blank = IRS Data Retrieval Tool not available in the application method utilized by the student (i.e., paper FAFSA, EDE, or FAA Access).

## Requested Documents

- Tax Related Information
  - One of the following from Parent 1:
    - Tax Return Transcript.
    - 。 1040.
    - o 1040X.
    - Foreign Tax Transcript.
  - Rollover Statement from Parent 1 if:
    - Field: Parent IRS Untaxed Portions of IRA Distributions and Pensions Data Field Flag has a value equal to:
      - 1 = IRS data was transferred and not changed by user OR
      - 2 = IRS data was transferred and changed by user to a different value OR
      - 3 = IRS Request flag is equal to 02, 03, 04, or 07, and field has been corrected on this transaction OR
      - 4 = IRS Request flag is equal to 02, 03, 04, or 07, and field has been corrected on a previous transaction.
  - If Parent's Tax Return Filing Status is (3) Married filed separate return, one of the following from Parent 2:
    - Tax Return Transcript.
    - 。 1040.
    - o 1040X.
    - Foreign Tax Transcript.
  - Rollover Statement from Parent 2 if:
    - Field: Parent IRS Untaxed Portions of IRA Distributions and Pensions Data Field Flag has a value equal to:
      - 1 = IRS data was transferred and not changed by user OR
      - 2 = IRS data was transferred and changed by user to a different value OR
      - 3 = IRS Request flag is equal to 02, 03, 04, or 07, and field has been corrected on this transaction OR
      - 4 = IRS Request flag is equal to 02, 03, 04, or 07, and field has been corrected on a previous transaction.

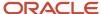

## ISIR Discrepancies

 Once those Documents are received, ISIR Discrepancy logic will compare Document Meta Data to ISIR field values and make any required updates.

## Code Clearing Logic

- o Clears this code automatically after the requested documents have been received and are *Acceptable*.
- If ISIR Corrections were submitted, clears the code upon the receipt of the Corrected ISIR.

## DepV5 Scenario 8: Parent Taxes Completed and IRS Data was not Transferred from IRS

- Parent's Tax Return Completed?:
  - o (1) Already Completed.

#### Parent's Marital Status:

- o (1) Married/Remarried.
- o (2) Never married.
- o (3) Divorced/separated.
- o (4) Widowed.
- o (5) Unmarried and both parents living together.

## Parent IRS Request Flag:

o (07) IRS data for the parent was transferred from IRS, but the IRS indicated that the parent filed an amended tax return.

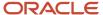

## Requested Documents

- Tax Related Information
  - One of the following from Parent 1:
    - Tax Return Transcript.
    - o 1040.
    - o 1040X.
  - Rollover Statement from Parent 1 if:
    - Field: Parent IRS Untaxed Portions of IRA Distributions and Pensions Data Field Flag has a value equal to:
      - 1 = IRS data was transferred and not changed by user OR
      - 2 = IRS data was transferred and changed by user to a different value OR
      - 3 = IRS Request flag is equal to 02, 03, 04, or 07, and field has been corrected on this transaction OR
      - 4 = IRS Request flag is equal to 02, 03, 04, or 07, and field has been corrected on a previous transaction.
  - If Parent's Tax Return Filing Status is (3) Married filed separate return, one of the following from Parent 2:
    - Tax Return Transcript.
    - o 1040.
    - 。 1040X.
    - Rollover Statement from Parent 2 if:
      - Field: Parent IRS Untaxed Portions of IRA Distributions and Pensions Data Field Flag has a value equal to:
        - 1 = IRS data was transferred and not changed by user OR
        - 2 = IRS data was transferred and changed by user to a different value OR
        - 3 = IRS Request flag is equal to 02, 03, 04, or 07, and field has been corrected on this transaction OR
        - 4 = IRS Request flag is equal to 02, 03, 04, or 07, and field has been corrected on a previous transaction.

#### ISIR Discrepancies

 Once those Documents are received, ISIR Discrepancy logic will compare Document Meta Data to ISIR field values and make any required updates.

#### Code Clearing Logic

- o Clears this code automatically after the requested documents have been received and are *Acceptable*.
- If ISIR Corrections were submitted, clears the code upon the receipt of the Corrected ISIR.

#### **DepV5 Scenario 9: Parent Taxes Not Completed**

- Parent's Tax Return Completed?:
  - o (2) Will File.
  - o (3) Will Not File.

#### Parent's Marital Status:

- o (1) Married/Remarried.
- o (2) Never married.
- (3) Divorced/separated.

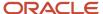

- o (4) Widowed.
- o (5) Unmarried and both parents living together.

## Requested Documents

- Tax Related Information
  - One of the following from Parent 1:
    - Non-Filing Statement.
    - 。 W2.
    - 。 1099G.
    - Self Employment Statement.
  - If Parent's Tax Return Filing Status is (3) Married filed separate return, one of the following from Parent 2:
    - Non-Filing Statement.
    - 。 W2.
    - o 1099G.
    - Self Employment Statement.

#### Supporting Document Request Rules

- Student Financial Aid evaluates the W2, 1099G, or Self Employment Statement document to determine if the parent is required to file based on the tax award year guidelines in IRS Publication 17. If the parent's income is equal to or greater than the tax award year threshold, and the Parent's Marital Status = (1) Married/remarried then Student Financial Aid requests one of the following documents from the Parent 1:
  - IRS Extension Approval.
  - One of the following:
    - Non-Filing Statement.
    - Tax Return Transcript.
    - o 1040.
    - o 1040X.
    - Foreign Tax Transcript.
- If Parent's Tax Return Filing Status: (3) Married filed separate return, SFA requests the following documents to verify from Parent 2:
  - Tax Related Information
    - Tax Return Transcript.
    - o 1040.
    - o 1040X.
    - Foreign Tax Transcript.

#### ISIR Discrepancies

 Once those Documents are received, ISIR Discrepancy logic will compare Document Meta Data to ISIR field values and make any required updates.

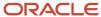

- Code Clearing Logic
  - Clears this code automatically after the requested documents have been received and are Acceptable.
  - If ISIR Corrections were submitted, clears the code upon the receipt of the Corrected ISIR.

#### DepV5 Scenario 10: Student does not match Scenarios 1 - 9

 If the student does not meet one of the preceding scenarios, Student Financial Aid triggers a Complete ISIR Review task which requires manual review.

# 2023-2024 ISIR Document Request Rules and Code Clearing Logic

This is the 2023-2024 ISIR Document Request Rules and Code Clearing Logic.

## Overview

A student's Institutional Student Information Record (ISIR) from the U.S. Department of Education (ED) is evaluated when received to determine if the student is selected for verification and to which Verification Group they have been assigned.

ED selects students for verification and indicates so by adding the appropriate **SAR (Student Aid Report) Comment Code** (also known as a **C-Code**) to the ISIR:

- Ind C-Code 171 student independent from parents.
- Dep C-Code 170 student dependent upon parents.

Also, ED assigns selected students to one of three Verification Tracking Groups:

- V1 Standard Verification Tracking Group.
- V4 Custom Verification Tracking Group.
- V5 Aggregate Verification Tracking Group.

The Verification Tracking Groups broadly determine what documents are required for a student to clear verification. Verification requirements are further refined within each Group based on dependency status, tax filing status, and other factors. Students may move from one Group to another during the course of verification. This topic describes the logic for all three Groups and the various scenarios under each Group.

Requests for any required documents are triggered based on the appropriate logic for the student. Upon receipt of all required documents, additional review of the student's ISIR and document data determines if any more documentation or manual review is required before clearing verification.

**Note:** This topic often refers to documents being *Acceptable*. This refers to the actual system status of the requested document.

For additional information about Verification, refer to the **Application and Verification Guide** on the ED website.

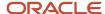

## 2021 IRS Filing Requirements Income Thresholds

Part of determining verification requirements is knowing whether or not an applicant is required to file a tax return. These are these tax filing thresholds for Tax Year 2021 used in configuration workbook scripts:

| IF your filing status is   | AND at the end of 2021 you were | THEN file a return if your gross income was at least |
|----------------------------|---------------------------------|------------------------------------------------------|
| single                     | under 65                        | \$12,550                                             |
|                            | 65 or older                     | \$14,250                                             |
| head of household          | under 65                        | \$18,800                                             |
|                            | 65 or older                     | \$20,500                                             |
| married, filing jointly    | under 65 (both spouses)         | \$25,100                                             |
|                            | 65 or older (one spouse)        | \$26,450                                             |
|                            | 65 or older (both spouses)      | \$27,800                                             |
| married, filing separately | any age                         | \$5                                                  |
| qualifying widow(er)       | under 65                        | \$25,100                                             |
|                            | 65 or older                     | \$26,450                                             |

## Criteria for Independent Students: Standard Verification Tracking Group (IndV1)

**Note:** For 2023-2024 Aid Year ISIR verification, students with ISIRs that have a Incarcerated Applicant flag (Field 384) value of :

- 1 (Correctional Facility Address file),
- · 2 (Received via P.O. Box at IDC), or
- 3 (Incarcerated Applicant Flag set in FAA Access)

aren't required to complete Standard (V1) verification requirements. Baseline Configuration has been updated so that no documents are requested for this population, and they automatically clear Standard (V1) verification.

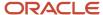

#### Students must verify the following:

- If they are tax filers:
  - adjusted gross income.
  - U.S. income tax paid.
  - o untaxed portions of IRA distributions and pensions.
  - IRA deductions and payments.
  - tax-exempt interest income.
  - education credits.
  - household size.
  - number in college.
- If they are not tax filers:
  - o income earned from work.
  - o household size.
  - o number in college.

#### IndV1 Scenario 1: Taxes Completed and IRS Data was Transferred from IRS

- Student's Tax Return Completed?:
  - o (1) Already Completed.
- Student IRS Request Flag:
  - (02) IRS data for the student was transferred from the IRS and was not changed by the user prior to submission of an application or correction.
- Requested Documents
  - Tax Related Information
    - Verification Worksheet Independent from Student.
    - Rollover Statement from Student if:
      - Field: Student IRS Untaxed Portions of IRA Distributions and Pensions Data Field Flag has a value equal to:
        - 1 = IRS data was transferred and not changed by user OR
        - 2 = IRS data was transferred and changed by user to a different value OR
        - 3 = IRS Request flag is equal to 02, 03, 04, or 07, and field has been corrected on this transaction OR
        - 4 = IRS Request flag is equal to 02, 03, 04, or 07, and field has been corrected on a previous transaction.

#### ISIR Discrepancies

 Once those Documents are received, ISIR Discrepancy logic will compare Document Meta Data to ISIR field values and make any required updates.

## Code Clearing Logic

- Clears this code automatically after the requested documents have been received and are Acceptable.
- If ISIR Corrections were submitted, clears the code upon the receipt of the Corrected ISIR.

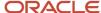

## IndV1 Scenario 2: Taxes Completed and IRS Data was not Transferred from IRS

- Student's Tax Return Completed?:
  - o (1) Already Completed.

## Student IRS Request Flag:

- (00) Student was ineligible to use the IRS Data Retrieval Tool and was therefore not presented with the option to use it in FAFSA on the Web.
- (01) Student was presented with the option to use the IRS Data Retrieval Tool in FAFSA on the Web and elected to use it, but did not transfer IRS data into the FAFSA.
- (03) IRS data for the student was transferred from the IRS and changed by the user prior to submission of an application or correction.
- (04) IRS data for the student was transferred from the IRS and then changed by the user on a subsequent transaction.
- (05) Student was presented with the option to use the IRS Data Retrieval Tool in FAFSA on the Web, but did not elect to use it.
- (06) IRS data for the student was transferred from the IRS, but a subsequent change made the student ineligible to use the IRS Data Retrieval Tool Blank = IRS Data Retrieval Tool not available in the application method utilized by the student (i.e., paper FAFSA, EDE, or FAA Access).

### Requested Documents

- Tax Related Information
  - Verification Worksheet Independent from Student.
  - One of the following from Student:
    - Tax Return Transcript.
    - 。 1040.
    - 。 1040X.
    - Foreign Tax Transcript.
  - Rollover Statement from Student if:
    - Field: Student IRS Untaxed Portions of IRA Distributions and Pensions Data Field Flag has a value equal to:
      - 1 = IRS data was transferred and not changed by user OR
      - 2 = IRS data was transferred and changed by user to a different value OR
      - 3 = IRS Request flag is equal to 02, 03, 04, or 07, and field has been corrected on this transaction OR
      - 4 = IRS Request flag is equal to 02, 03, 04, or 07, and field has been corrected on a previous transaction.

## ISIR Discrepancies

 Once those Documents are received, ISIR Discrepancy logic will compare Document Meta Data to ISIR field values and make any required updates.

## Code Clearing Logic

- Clears this code automatically after the requested documents have been received and are Acceptable.
- If ISIR Corrections were submitted, clears the code upon the receipt of the Corrected ISIR.

#### IndV1 Scenario 3: Taxes Completed and IRS Data was not Transferred from IRS

- Student's Tax Return Completed?:
  - o (1) Already Completed.
- Student IRS Request Flag:

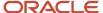

 (07) IRS data for the student was transferred from IRS, but the IRS indicated that the student filed an amended tax return.

## Requested Documents

- Tax Related Information
  - Verification Worksheet Independent from Student.
  - 1040X.
  - One of the following from Student:
    - Tax Return Transcript.
    - o 1040.
  - Rollover Statement from Student if:
    - Field: Student IRS Untaxed Portions of IRA Distributions and Pensions Data Field Flag has a value equal to:
      - 1 = IRS data was transferred and not changed by user OR
      - 2 = IRS data was transferred and changed by user to a different value OR
      - 3 = IRS Request flag is equal to 02, 03, 04, or 07, and field has been corrected on this transaction OR
      - 4 = IRS Request flag is equal to 02, 03, 04, or 07, and field has been corrected on a previous transaction.

## ISIR Discrepancies

 Once those Documents are received, ISIR Discrepancy logic will compare Document Meta Data to ISIR field values and make any required updates.

## Code Clearing Logic

- Clears this code automatically after the requested documents have been received and are Acceptable.
- o If ISIR Corrections were submitted, clears the code upon the receipt of the Corrected ISIR.

## IndV1 Scenario 4: Taxes have not been filed and Marital Status is Single, Divorced or Widowed

- Student's Tax Return Completed?:
  - (2) Will File.
    - (3) Will Not File.
- Student's Marital Status:
  - (1) Single.
    - (4) Divorced or Widowed.
- Requested Documents
  - Tax Related Information
    - Verification Worksheet Independent from Student.
    - One of the following from Student:
      - Non-Filing Statement.
      - 。 W2.
      - o 1099G.
      - Self Employment Statement.

#### Supporting Document Request Rules

 Student Financial Aid evaluates the Non-Filing Statement, W2, 1099G, or Self Employment Statement document to determine if the student is required to file based on the tax award year guidelines in IRS Publication 17. If the student's income is equal to or greater than the

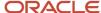

tax award year threshold, Student Financial Aid requests the following documents from the Student:

- IRS Extension Approval.
- · One of the following from Student:
  - Tax Return Transcript.
  - 1040.
  - 1040X.
  - Foreign Tax Transcript.

## ISIR Discrepancies

 Once those Documents are received, ISIR Discrepancy logic will compare Document Meta Data to ISIR field values and make any required updates.

#### Code Clearing Logic

- Clears this code automatically after requested documents including the Tax Return Transcript, 1040X or Foreign Tax Transcript (requested due to the tax award year threshold) have been received and are Acceptable.
- However, if the student provided an IRS Extension Approval due to the tax award year threshold, the C-Code is not cleared automatically. Once this document is *Acceptable*, Student Financial Aid triggers a Complete ISIR Review task which requires manual review.
- If ISIR Corrections were submitted, Student Financial Aid clears the code upon the receipt of the subsequent "Corrected" ISIR.

## IndV1 Scenario 5: Taxes have not been filed and Marital Status is Married/Remarried or Separated

- Student's Tax Return Completed?:
  - (2) Will File.
    - (3) Will Not File.

#### Student's Marital Status:

- (2) Married/Remarried.
  - (3) Separated.

#### Requested Documents

- Tax Related Information
  - Verification Worksheet Independent from Student.
  - One of the following from Student:
    - Non-Filing Statement from Student.
    - 。 W2.
    - o 1099G.
    - Self Employment Statement.

#### Supporting Document Request Rules

- Once an acceptable tax document is received, if the Student's Tax Filing Status = Married Filing Separately, Student Financial Aid requests the following documents from Spouse:
  - o One of the following:
    - Tax Return Transcript
    - 1040
    - 1040X
    - Foreign Tax Transcript

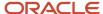

 Once those Documents are received, ISIR Discrepancy logic will compare Document Meta Data to ISIR field values and make any required updates.

## Code Clearing Logic

- Student Financial Aid clears this code automatically after requested documents including the Tax Return Transcript, 1040, 1040X or Foreign Tax Transcript (requested due to the tax award year threshold) have been received and are Acceptable.
- However, if the student provided an IRS Extension Approval due to the tax award year threshold, the C-Code is not cleared automatically. Once this document is *Acceptable*, Student Financial Aid triggers a Complete ISIR Review task which requires manual review.
- If ISIR Corrections were submitted, Student Financial Aid clears the code upon the receipt of the Corrected ISIR.

#### IndV1 Scenario 6: Student does not match Scenarios 1 - 5

• If the student does not meet one of the preceding scenarios, Student Financial Aid triggers a Complete ISIR Review task which requires manual review.

## Criteria for Independent Students: Custom Verification Tracking Group (IndV4)

## **IndV4 Scenario: All Students**

- One document from each of the following groups is requested:
  - o Identity:
    - Drivers License.
    - Non-Drivers License ID.
    - State Issued ID.
    - Passport.
  - Statement of Educational Purpose (SOEP):
    - SOEP-Campus.
    - SOEP-Notary.

#### Code Clearing Logic

- If student has an Acceptable document from each group (Identity and SOEP), then SFA clears this C-Code.
- If ISIR Corrections were submitted, Student Financial Aid clears the code upon the receipt of the Corrected ISIR.

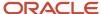

## Criteria for Independent Students: Aggregate Verification Tracking Group (IndV5)

**Note:** For 2023-2024 Aid Year ISIR verification, students with ISIRs that have a Incarcerated Applicant flag (Field 384) value of:

- 1 (Correctional Facility Address file),
- · 2 (Received via P.O. Box at IDC), or
- 3 (Incarcerated Applicant Flag set in FAA Access)

aren't required to complete Standard (V1) verification requirements. Baseline Configuration has been updated so that only **Identity** and **Statement of Educational Purpose** documents are requested for this population.

#### **Scenario: All Students**

- One document from each of the following groups is requested:
  - o Identity:
    - Drivers License.
    - Non-Drivers License ID.
    - State Issued ID.
    - Passport.
  - Statement of Educational Purpose (SOEP):
    - SOEP-Campus.
    - SOEP-Notary.

#### IndV5 Scenario 1: Taxes Completed and IRS Data was Transferred from IRS

- Student's Tax Return Completed?:
  - o (1) Already Completed.
- Student IRS Request Flag:
  - (02) IRS data for the student was transferred from the IRS and was not changed by the user prior to submission of an application or correction.
- Requested Documents
  - Tax Related Information
    - Verification Worksheet Independent from Student.
    - Rollover Statement from Student if:
      - Field: Student IRS Untaxed Portions of IRA Distributions and Pensions Data Field Flag has a value equal to:
        - 1 = IRS data was transferred and not changed by user OR
        - 2 = IRS data was transferred and changed by user to a different value OR
        - 3 = IRS Request flag is equal to 02, 03, 04, or 07, and field has been corrected on this transaction OR
        - 4 = IRS Request flag is equal to 02, 03, 04, or 07, and field has been corrected on a previous transaction.
- ISIR Discrepancies

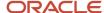

 Once those Documents are received, ISIR Discrepancy logic will compare Document Meta Data to ISIR field values and make any required updates.

## Code Clearing Logic

- o Clears this code automatically after the requested documents have been received and are Acceptable.
- o If ISIR Corrections were submitted, clears the code upon the receipt of the Corrected ISIR.

## IndV5 Scenario 2: Taxes Completed and IRS Data was not Transferred from IRS

- Student's Tax Return Completed?:
  - o (1) Already Completed.

#### Student IRS Request Flag:

- (00) Student was ineligible to use the IRS Data Retrieval Tool and was therefore not presented with the option to use it in FAFSA on the Web.
- (01) Student was presented with the option to use the IRS Data Retrieval Tool in FAFSA on the Web and elected to use it, but did not transfer IRS data into the FAFSA.
- (03) IRS data for the student was transferred from the IRS and changed by the user prior to submission of an application or correction.
- (04) IRS data for the student was transferred from the IRS and then changed by the user on a subsequent transaction.
- (05) Student was presented with the option to use the IRS Data Retrieval Tool in FAFSA on the Web, but did not elect to use it.
- (06) IRS data for the student was transferred from the IRS, but a subsequent change made the student ineligible to use the IRS Data Retrieval Tool Blank = IRS Data Retrieval Tool not available in the application method utilized by the student (i.e., paper FAFSA, EDE, or FAA Access).

## Requested Documents

- Tax Related Information
  - Verification Worksheet Independent from Student.
  - One of the following from Student:
    - Tax Return Transcript.
    - 。 1040.
    - o 1040X.
    - Foreign Tax Transcript.
  - Rollover Statement from Student if:
    - Field: Student IRS Untaxed Portions of IRA Distributions and Pensions Data Field Flag has a value equal to:
      - 1 = IRS data was transferred and not changed by user OR
      - 2 = IRS data was transferred and changed by user to a different value OR
      - 3 = IRS Request flag is equal to 02, 03, 04, or 07, and field has been corrected on this transaction OR
      - 4 = IRS Request flag is equal to 02, 03, 04, or 07, and field has been corrected on a previous transaction.

## ISIR Discrepancies

 Once those Documents are received, ISIR Discrepancy logic will compare Document Meta Data to ISIR field values and make any required updates.

#### Code Clearing Logic

Clears this code automatically after the requested documents have been received and are Acceptable.

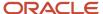

If ISIR Corrections were submitted, clears the code upon the receipt of the Corrected ISIR.

## IndV5 Scenario 3: Taxes Completed and IRS Data was not Transferred from IRS

- Student's Tax Return Completed?:
  - o (1) Already Completed.
- Student IRS Request Flag:
  - (07) IRS data for the student was transferred from IRS, but the IRS indicated that the student filed an amended tax return.
- Requested Documents
  - Tax Related Information
    - Verification Worksheet Independent from Student.
    - -1040
    - One of the following from Student:
      - Tax Return Transcript.
      - o 1040.
    - Rollover Statement from Student if:
      - Field: Student IRS Untaxed Portions of IRA Distributions and Pensions Data Field Flag has a value equal to:
        - 1 = IRS data was transferred and not changed by user OR
        - 2 = IRS data was transferred and changed by user to a different value OR
        - 3 = IRS Request flag is equal to 02, 03, 04, or 07, and field has been corrected on this transaction OR
        - 4 = IRS Request flag is equal to 02, 03, 04, or 07, and field has been corrected on a previous transaction.

#### ISIR Discrepancies

 Once those Documents are received, ISIR Discrepancy logic will compare Document Meta Data to ISIR field values and make any required updates.

#### Code Clearing Logic

- Clears this code automatically after the requested documents have been received and are Acceptable.
- If ISIR Corrections were submitted, clears the code upon the receipt of the Corrected ISIR.

#### IndV5 Scenario 4: Taxes have not been filed and Marital Status is Single, Divorced or Widowed

- Student's Tax Return Completed?:
  - 。 (2) Will File.
  - o (3) Will Not File.

#### • Student's Marital Status:

- (1) Single.
- <sub>o</sub> (4) Divorced or Widowed.

#### Requested Documents

- Tax Related Information
  - Verification Worksheet Independent from Student.
  - One of the following from Student:
    - Non-Filing Statement from Student.
    - o W2.

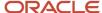

- o 1099G.
- Self Employment Statement.

## Supporting Document Request Rules

- Student Financial Aid evaluates the Non-Filing Statement, W2, 1099G, or Self Employment Statement document to determine if the student is required to file based on the tax award year guidelines in IRS Publication 17. If the student's income is equal to or greater than the tax award year threshold, Student Financial Aid requests one of the following documents from the Student:
  - o IRS Extension Approval.
  - o One of the following from Student:
    - · Tax Return Transcript.
    - 1040.
    - 1040X.
    - Foreign Tax Transcript.

#### ISIR Discrepancies

 Once those Documents are received, ISIR Discrepancy logic will compare Document Meta Data to ISIR field values and make any required updates.

## Code Clearing Logic

- Student Financial Aid clears this code automatically after requested documents including the Tax Return Transcript, 1040X or Foreign Tax Transcript (requested due to the tax award year threshold) have been received and are Acceptable.
- However, if the student provided an IRS Extension Approval due to the tax award year threshold, the C-Code is not cleared automatically. Once this document is Acceptable, Student Financial Aid triggers a Complete ISIR Review task which requires manual review.
- o If ISIR Corrections were submitted, clears the code upon the receipt of the Corrected ISIR.

## IndV5 Scenario 5: Taxes have not been filed and Marital Status is Married/Remarried or Separated

- Student's Tax Return Completed?:
  - o (2) Will File.
  - o (3) Will Not File.

#### Student's Marital Status:

- (2) Married/Remarried.
- (3) Separated.

#### Requested Documents

#### Tax Related Information

- Verification Worksheet Independent from Student.
- One of the following from Student:
  - Non-Filing Statement from Student.
  - 。 W2.
  - o 1099G.
  - Self Employment Statement.

## Supporting Document Request Rules

Student Financial Aid evaluates the Non-Filing Statement, W2, 1099G, or Self Employment
 Statement document to determine if the student is required to file based on the tax award year

guidelines in IRS Publication 17. If the student's income is equal to or greater than the tax award year threshold, Student Financial Aid requests one of the following documents from the Student:

- IRS Extension Approval.
- o One of the following from Student:
  - Tax Return Transcript.
  - 1040.
  - 1040X.
  - Foreign Tax Transcript.

#### ISIR Discrepancies

 Once those Documents are received, ISIR Discrepancy logic will compare Document Meta Data to ISIR field values and make any required updates.

## Code Clearing Logic

- Student Financial Aid clears this code automatically after requested documents including the Tax Return Transcript, 1040X or Foreign Tax Transcript (requested due to the tax award year threshold) have been received and are Acceptable.
- However, if the student provided an IRS Extension Approval due to the tax award year threshold, the C-Code is not cleared automatically. Once this document is Acceptable, Student Financial Aid triggers a Complete ISIR Review task which requires manual review.
- o If ISIR Corrections were submitted, clears the code upon the receipt of the Corrected ISIR.

#### IndV5 Scenario 6: Student does not match Scenarios 1 - 5

 If the student does not meet one of the preceding scenarios, Student Financial Aid triggers a Complete ISIR Review task which requires manual review.

## Criteria for Dependent Students: Standard Verification Tracking Group (DepV1)

**Note:** For 2023-2024 Aid Year ISIR verification, students with ISIRs that have a Incarcerated Applicant flag (Field 384) value of :

- 1 (Correctional Facility Address file),
- · 2 (Received via P.O. Box at IDC), or
- 3 (Incarcerated Applicant Flag set in FAA Access)

aren't required to complete Standard (V1) verification requirements. Baseline Configuration has been updated so that no documents are requested for this population, and they automatically clear Standard (V1) verification.

For dependent students in the Standard Verification Tracking Group (V1), there are separate scenarios for student verification (Scenarios 1 - 5) and parent verification (Scenarios 6 - 9). Therefore, each dependent student is evaluated using two scenarios: one for student data and one for parent data.

Students and parents must verify the following:

- If they are tax filers:
  - adjusted gross income.

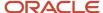

- U.S. income tax paid.
- untaxed portions of IRA distributions and pensions.
- IRA deductions and payments.
- tax-exempt interest income.
- education credits.
- household size.
- number in college.
- If they are not tax filers:
  - o income earned from work.
  - o household size.
  - number in college.

## DepV1 Scenario 1: Student Taxes Completed and IRS Data was Transferred from IRS

- Student's Tax Return Completed?:
  - o (1) Already Completed

## Student IRS Request Flag:

 (02) IRS data for the student was transferred from the IRS and was not changed by the user prior to submission of an application or correction.

## Requested Documents

- Tax Related Information
  - Verification Worksheet Dependent from Student.
  - Rollover Statement from Student if:
    - Field: Student IRS Untaxed Portions of IRA Distributions and Pensions Data Field Flag has a value equal to:
      - 1 = IRS data was transferred and not changed by user OR
      - 2 = IRS data was transferred and changed by user to a different value OR
      - 3 = IRS Request flag is equal to 02, 03, 04, or 07, and field has been corrected on this transaction OR
      - 4 = IRS Request flag is equal to 02, 03, 04, or 07, and field has been corrected on a previous transaction.

#### ISIR Discrepancies

 Once those Documents are received, ISIR Discrepancy logic will compare Document Meta Data to ISIR field values and make any required updates.

#### Code Clearing Logic

- Clears this code automatically after the requested documents have been received and are Acceptable.
- If ISIR Corrections were submitted, clears the code upon the receipt of the Corrected ISIR.

#### DepV1 Scenario 2: Student Taxes Completed and IRS Data was not Transferred from IRS

- Student's Tax Return Completed?:
  - o (1) Already Completed

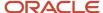

#### Student IRS Request Flag:

- (00) Student was ineligible to use the IRS Data Retrieval Tool and was therefore not presented with the option to use it in FAFSA on the Web.
- (01) Student was presented with the option to use the IRS Data Retrieval Tool in FAFSA on the Web and elected to use it, but did not transfer IRS data into the FAFSA.
- (03) IRS data for the student was transferred from the IRS and changed by the user prior to submission of an application or correction.
- (04) IRS data for the student was transferred from the IRS and then changed by the user on a subsequent transaction.
- (05) Student was presented with the option to use the IRS Data Retrieval Tool in FAFSA on the Web, but did not elect to use it.
- (06) IRS data for the student was transferred from the IRS, but a subsequent change made the student ineligible to use the IRS Data Retrieval Tool Blank = IRS Data Retrieval Tool not available in the application method utilized by the student (i.e., paper FAFSA, EDE, or FAA Access).

## Requested Documents

## Tax Related Information

- Verification Worksheet Dependent from Student.
- One of the following from Student:
  - Tax Return Transcript.
  - o 1040.
  - o 1040X.
  - Foreign Tax Transcript.
- Rollover Statement from Student if:
  - Field: Student IRS Untaxed Portions of IRA Distributions and Pensions Data Field Flag has a value equal to:
    - 1 = IRS data was transferred and not changed by user OR
    - 2 = IRS data was transferred and changed by user to a different value OR
    - 3 = IRS Request flag is equal to 02, 03, 04, or 07, and field has been corrected on this transaction OR
    - 4 = IRS Request flag is equal to 02, 03, 04, or 07, and field has been corrected on a previous transaction.

## ISIR Discrepancies

 Once those Documents are received, ISIR Discrepancy logic will compare Document Meta Data to ISIR field values and make any required updates.

#### Code Clearing Logic

- o Clears this code automatically after the requested documents have been received and are *Acceptable*.
- If ISIR Corrections were submitted, clears the code upon the receipt of the Corrected ISIR.

#### DepV1 Scenario 3: Student Taxes Completed and IRS Data was not Transferred from IRS

- Student's Tax Return Completed?:
  - o (1) Already Completed.

#### Student IRS Request Flag:

 (07) IRS data for the student was transferred from IRS, but the IRS indicated that the student filed an amended tax return.

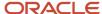

## Requested Documents

#### Tax Related Information

- Verification Worksheet Dependent from Student.
- 1040X
- One of the following from Student:
  - Tax Return Transcript.
  - o 1040.
- Rollover Statement from Student if:
  - Field: Student IRS Untaxed Portions of IRA Distributions and Pensions Data Field Flag has a value equal to:
    - 1 = IRS data was transferred and not changed by user OR
    - 2 = IRS data was transferred and changed by user to a different value OR
    - 3 = IRS Request flag is equal to 02, 03, 04, or 07, and field has been corrected on this transaction OR
    - 4 = IRS Request flag is equal to 02, 03, 04, or 07, and field has been corrected on a previous transaction.

#### ISIR Discrepancies

 Once those Documents are received, ISIR Discrepancy logic will compare Document Meta Data to ISIR field values and make any required updates.

#### Code Clearing Logic

- Clears this code automatically after the requested documents have been received and are Acceptable.
- <sub>o</sub> If ISIR Corrections were submitted, clears the code upon the receipt of the Corrected ISIR.

## DepV1 Scenario 4: Student Taxes have not been filed and Marital Status is Single, Divorced or Widowed

- Student's Tax Return Completed?:
  - (2) Will File.
    - (3) Will Not File.

#### Student's Marital Status:

- (1) Single.
  - (4) Divorced or Widowed.

#### Requested Documents

- Tax Related Information
  - Verification Worksheet Dependent from Student.
  - One of the following from Student:
    - 。 Non-Filing Statement from Student.
    - 。 W2.
    - 。 1099G.
    - Self Employment Statement.

#### Supporting Document Request Rules

- Student Financial Aid evaluates the Non-Filing Statement, W2, 1099G, or Self Employment Statement document to determine if the student is required to file based on the tax award year guidelines in IRS Publication 17. If the student's income is equal to or greater than the tax award year threshold, Student Financial Aid requests one of the following documents from the Student:
  - o IRS Extension Approval.

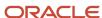

- o One of the following from Student:
  - · Non-Filing Statement from Student.
  - Tax Return Transcript.
  - 1040.
  - 1040X.
  - Foreign Tax Transcript.

 Once those Documents are received, ISIR Discrepancy logic will compare Document Meta Data to ISIR field values and make any required updates.

## Code Clearing Logic

- Student Financial Aid clears this code automatically after requested documents including the Tax Return Transcript, 1040X or Foreign Tax Transcript (requested due to the tax award year threshold) have been received and are *Acceptable*.
- However, if the student provided an IRS Extension Approval due to the tax award year threshold, the C-Code is not cleared automatically. Once this document is *Acceptable*, Student Financial Aid triggers a Complete ISIR Review task which requires manual review.
- o If ISIR Corrections were submitted, clears the code upon the receipt of the Corrected ISIR.

## DepV1 Scenario 5: Student Taxes have not been filed and Marital Status is Married/Remarried or Separated

- Student's Tax Return Completed?:
  - (2) Will File.
    - (3) Will Not File.
- Student's Marital Status:
  - (2) Married/Remarried.
    - (3) Separated.

#### Requested Documents

- Tax Related Information
  - Verification Worksheet Dependent from Student.
  - One of the following from Student:
    - Non-Filing Statement from Student.
    - 。 W2.
    - o 1099G.
    - Self Employment Statement.

#### Supporting Document Request Rules

- Student Financial Aid evaluates the Non-Filing Statement, W2, 1099G, or Self Employment
  Statement document to determine if the student is required to file based on the tax award year
  guidelines in IRS Publication 17. If the student's income is equal to or greater than the tax award
  year threshold, Student Financial Aid requests one of the following documents from the Student:
  - IRS Extension Approval.
  - o One of the following:
    - Non-Filing Statement.
    - Tax Return Transcript.
    - 1040
    - 1040X.
    - Foreign Tax Transcript.

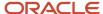

## Supporting Document Request Rules

- Once an *Acceptable* tax document is received, if the Student's Tax Filing Status = Married Filing Separately, Student Financial Aid requests the following documents from Spouse:
  - o One of the following:
    - Tax Return Transcript.
    - 1040.
    - 1040X.
    - Foreign Tax Transcript.

## ISIR Discrepancies

 Once those Documents are received, ISIR Discrepancy logic will compare Document Meta Data to ISIR field values and make any required updates.

## Code Clearing Logic

- Student Financial Aid clears this code automatically after requested documents including the Tax Return Transcript, 1040, 1040X or Foreign Tax Transcript (requested due to the tax award year threshold) have been received and are Acceptable.
- However, if the student provided an IRS Extension Approval due to the tax award year threshold, the C-Code is not cleared automatically. Once this document is *Acceptable*, Student Financial Aid triggers a *Complete ISIR Review* task which requires manual review.
- If ISIR Corrections were submitted, Student Financial Aid clears the code upon the receipt of the Corrected ISIR.

#### DepV1 Scenario 6: Parent Taxes Completed and IRS Data was Transferred from IRS

## Parent's Tax Return Completed?:

(1) Already Completed.

#### Parent's Marital Status:

- (1) Married/Remarried.
- (2) Never married.
- o (3) Divorced/separated.
- (4) Widowed.
- o (5) Unmarried and both parents living together.

#### Parent IRS Request Flag:

 (02) IRS data for the parent was transferred from the IRS and was not changed by the user prior to submission of an application or correction.

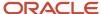

#### Requested Documents

#### Tax Related Information

- Rollover Statement from Parent 1 if:
  - Field: Parent IRS Untaxed Portions of IRA Distributions and Pensions Data Field Flag has a value equal to:
    - 1 = IRS data was transferred and not changed by user OR
    - 2 = IRS data was transferred and changed by user to a different value OR
    - 3 = IRS Request flag is equal to 02, 03, 04, or 07, and field has been corrected on this transaction OR
    - 4 = IRS Request flag is equal to 02, 03, 04, or 07, and field has been corrected on a previous transaction.
- Rollover Statement from Parent 2 if:
  - o If Parent's Tax Return Filing Status:
    - (3) Married filed separate return
  - Field: Parent IRS Untaxed Portions of IRA Distributions and Pensions Data Field Flag has a value equal to:
    - 1 = IRS data was transferred and not changed by user OR
    - 2 = IRS data was transferred and changed by user to a different value OR
    - 3 = IRS Request flag is equal to 02, 03, 04, or 07, and field has been corrected on this transaction OR
    - 4 = IRS Request flag is equal to 02, 03, 04, or 07, and field has been corrected on a previous transaction.

#### ISIR Discrepancies

 Once those Documents are received, ISIR Discrepancy logic will compare Document Meta Data to ISIR field values and make any required updates.

#### Code Clearing Logic

- Clears this code automatically after the requested documents have been received and are Acceptable.
- If ISIR Corrections were submitted, clears the code upon the receipt of the Corrected ISIR.

#### DepV1 Scenario 7: Parent Taxes Completed and IRS Data was not Transferred from IRS

- Parent's Tax Return Completed?:
  - o (1) Already Completed.

#### Parent's Marital Status:

- o (1) Married/Remarried.
- 。 (2) Never married.
- (3) Divorced/separated.
- o (4) Widowed.
- (5) Unmarried and both parents living together.

#### Parent IRS Request Flag:

- (00) Student was ineligible to use the IRS Data Retrieval Tool and was therefore not presented with the option to use it in FAFSA on the Web.
- (01) Student was presented with the option to use the IRS Data Retrieval Tool in FAFSA on the Web and elected to use it, but did not transfer IRS data into the FAFSA.
- (03) IRS data for the student was transferred from the IRS and changed by the user prior to submission of an application or correction.

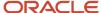

- (04) IRS data for the student was transferred from the IRS and then changed by the user on a subsequent transaction.
- (05) Student was presented with the option to use the IRS Data Retrieval Tool in FAFSA on the Web, but did not elect to use it.
- (06) IRS data for the student was transferred from the IRS, but a subsequent change made the student ineligible to use the IRS Data Retrieval Tool Blank = IRS Data Retrieval Tool not available in the application method utilized by the student (i.e., paper FAFSA, EDE, or FAA Access).

#### Requested Documents

- Tax Related Information
  - One of the following from Parent 1:
    - Tax Return Transcript.
    - o 1040.
    - o 1040X.
    - Foreign Tax Transcript.
  - Rollover Statement from Parent 1 if:
    - Field: Parent IRS Untaxed Portions of IRA Distributions and Pensions Data Field Flag has a value equal to:
      - 1 = IRS data was transferred and not changed by user OR
      - 2 = IRS data was transferred and changed by user to a different value OR
      - 3 = IRS Request flag is equal to 02, 03, 04, or 07, and field has been corrected on this transaction OR
      - 4 = IRS Request flag is equal to 02, 03, 04, or 07, and field has been corrected on a previous transaction.
  - If Parent's Tax Return Filing Status is (3) Married filed separate return, one of the following from Parent 2:
    - Tax Return Transcript.
    - 。 1040.
    - 1040X.
    - Foreign Tax Transcript.
- Rollover Statement from Parent 2 if:
  - Field: Parent IRS Untaxed Portions of IRA Distributions and Pensions Data Field Flag has a value equal to:
    - 1 = IRS data was transferred and not changed by user OR
    - 2 = IRS data was transferred and changed by user to a different value OR
    - 3 = IRS Request flag is equal to 02, 03, 04, or 07, and field has been corrected on this transaction OR
    - 4 = IRS Request flag is equal to 02, 03, 04, or 07, and field has been corrected on a previous transaction.

#### ISIR Discrepancies

 Once those Documents are received, ISIR Discrepancy logic will compare Document Meta Data to ISIR field values and make any required updates.

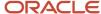

## Code Clearing Logic

- Clears this code automatically after the requested documents have been received and are Acceptable.
- If ISIR Corrections were submitted, clears the code upon the receipt of the Corrected ISIR.

## DepV1 Scenario 8: Parent Taxes Completed and IRS Data was not Transferred from IRS

- Parent's Tax Return Completed?:
  - o (1) Already Completed.

#### Parent's Marital Status:

- o (1) Married/Remarried.
- o (2) Never married.
- o (3) Divorced/separated.
- o (4) Widowed.
- o (5) Unmarried and both parents living together.

## Parent IRS Request Flag:

 (07) IRS data for the parent was transferred from IRS, but the IRS indicated that the parent filed an amended tax return.

#### Requested Documents

- Tax Related Information
  - One of the following from Parent 1:
    - Tax Return Transcript or 1040.
    - o 1040X.
    - Rollover Statement from Parent 1 if:
      - Field: Parent IRS Untaxed Portions of IRA Distributions and Pensions Data Field Flag has a value equal to:
        - 1 = IRS data was transferred and not changed by user OR
        - 2 = IRS data was transferred and changed by user to a different value OR
        - 3 = IRS Request flag is equal to 02, 03, 04, or 07, and field has been corrected on this transaction OR
        - 4 = IRS Request flag is equal to 02, 03, 04, or 07, and field has been corrected on a previous transaction.
  - If Parent's Tax Return Filing Status is (3) Married filed separate return, one of the following from Parent 2:
    - Tax Return Transcript or 1040.
    - o 1040X.
    - Rollover Statement from Parent 2 if:
      - Field: Parent IRS Untaxed Portions of IRA Distributions and Pensions Data Field Flag has a value equal to:
        - 1 = IRS data was transferred and not changed by user OR
        - 2 = IRS data was transferred and changed by user to a different value OR
        - 3 = IRS Request flag is equal to 02, 03, 04, or 07, and field has been corrected on this transaction OR
        - 4 = IRS Request flag is equal to 02, 03, 04, or 07, and field has been corrected on a previous transaction.

#### ISIR Discrepancies

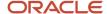

 Once those Documents are received, ISIR Discrepancy logic will compare Document Meta Data to ISIR field values and make any required updates.

## Code Clearing Logic

- o Clears this code automatically after the requested documents have been received and are *Acceptable*.
- o If ISIR Corrections were submitted, clears the code upon the receipt of the Corrected ISIR.

## **DepV1 Scenario 9: Parent Taxes Not Completed**

- Parent's Tax Return Completed?:
  - o (2) Will File.
  - o (3) Will Not File.

#### Parent's Marital Status:

- (1) Married/Remarried.
- o (2) Never married.
- 。 (3) Divorced/separated.
- o (4) Widowed.
- o (5) Unmarried and both parents living together.

## Requested Documents

- **o** Tax Related Information
  - One of the following from Parent 1:
    - Non-Filing Statement.
    - 。 W2.
    - 。 1099G.
    - Self Employment Statement.
  - If Parent's Tax Return Filing Status is (3) Married filed separate return, one of the following from Parent 2:
    - Non-Filing Statement.
    - 。 W2.
    - o 1099G.
    - Self Employment Statement.

## Supporting Document Request Rules

- Student Financial Aid evaluates the W2, 1099G, or Self Employment Statement document to determine if the parent is required to file based on the tax award year guidelines in IRS Publication 17. If the parent's income is equal to or greater than the tax award year threshold, and the Parent's Marital Status = (1) Married/remarried then Student Financial Aid requests one of the following documents from the Parent 1:
  - IRS Extension Approval.
  - Non-Filing Statement.
  - One of the following:
    - Tax Return Transcript.
    - 。 1040.
    - o 1040X.
    - Foreign Tax Transcript.

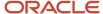

- If Parent's Tax Return Filing Status: (3) Married filed separate return, SFA requests the following documents to verify from Parent 2:
  - Tax Related Information
    - Tax Return Transcript.
    - o 1040.
    - o 1040X.
    - Foreign Tax Transcript.

 Once those Documents are received, ISIR Discrepancy logic will compare Document Meta Data to ISIR field values and make any required updates.

### Code Clearing Logic

- o Clears this code automatically after the requested documents have been received and are *Acceptable*.
- If ISIR Corrections were submitted, clears the code upon the receipt of the Corrected ISIR.

#### DepV1 Scenario 10: Student does not match Scenarios 1 - 9

• If the student does not meet one of the preceding scenarios, Student Financial Aid triggers a Complete ISIR Review task which requires manual review.

## Criteria for Dependent Students: Custom Verification Tracking Group (DepV4)

## **DepV4 Scenario: All Students**

- One document from each of the following groups is requested:
  - o Identity:
    - Drivers License.
    - Non-Drivers License ID.
    - State Issued ID.
    - Passport.
  - Statement of Educational Purpose (SOEP):
    - SOEP-Campus.
    - SOEP-Notary.

#### Code Clearing Logic

- If student has an Acceptable document from each group (Identity and SOEP), then SFA clears this C-Code.
- If ISIR Corrections were submitted, Student Financial Aid clears the code upon the receipt of the Corrected ISIR.

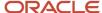

## Criteria for Dependent Students: Aggregate Verification Tracking Group (DepV5)

**Note:** For 2023-2024 Aid Year ISIR verification, students with ISIRs that have a Incarcerated Applicant flag (Field 384) value of:

- 1 (Correctional Facility Address file),
- · 2 (Received via P.O. Box at IDC), or
- 3 (Incarcerated Applicant Flag set in FAA Access)

aren't required to complete Standard (V1) verification requirements. Baseline Configuration has been updated so that only **Identity** and **Statement of Educational Purpose** documents are requested for this population.

For dependent students in the Aggregate Verification Tracking Group (V1), there are separate scenarios for student verification (Scenarios 1 - 5) and parent verification (Scenarios 6 - 9). Therefore, each dependent student is evaluated using three scenarios: one for all students, one for student data, and one for parent data.

Students and parents must verify the following:

- If they are tax filers:
  - o adjusted gross income.
  - U.S. income tax paid.
  - o untaxed portions of IRA distributions and pensions.
  - IRA deductions and payments.
  - tax-exempt interest income.
  - education credits.
  - household size.
  - number in college.
- If they are not tax filers:
  - o income earned from work.
  - household size.
  - o number in college.

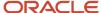

#### **Scenario: All Students**

- One document from each of the following groups is requested:
  - o Identity:
    - Drivers License.
    - Non-Drivers License ID.
    - State Issued ID.
    - Passport.
  - Statement of Educational Purpose (SOEP):
    - SOEP-Campus.
    - SOEP-Notary.
- Code Clearing Logic
  - If student has an Acceptable document from each group (Identity and SOEP), then SFA clears this C-Code.
  - If ISIR Corrections were submitted, Student Financial Aid clears the code upon the receipt of the Corrected ISIR.

## DepV5 Scenario 1: Student Taxes Completed and IRS Data was Transferred from IRS

- Student's Tax Return Completed?:
  - o (1) Already Completed.
- Student IRS Request Flag:
  - (02) IRS data for the student was transferred from the IRS and was not changed by the user prior to submission of an application or correction.
- Requested Documents
  - Tax Related Information
    - Verification Worksheet Dependent from Student.
    - Rollover Statement from Student if:
      - Field: Student IRS Untaxed Portions of IRA Distributions and Pensions Data Field Flag has a value equal to:
        - 1 = IRS data was transferred and not changed by user OR
        - 2 = IRS data was transferred and changed by user to a different value OR
        - 3 = IRS Request flag is equal to 02, 03, 04, or 07, and field has been corrected on this transaction OR
        - 4 = IRS Request flag is equal to 02, 03, 04, or 07, and field has been corrected on a previous transaction.

#### ISIR Discrepancies

 Once those Documents are received, ISIR Discrepancy logic will compare Document Meta Data to ISIR field values and make any required updates.

#### Code Clearing Logic

- o Clears this code automatically after the requested documents have been received and are Acceptable.
- o If ISIR Corrections were submitted, clears the code upon the receipt of the Corrected ISIR.

## DepV5 Scenario 2: Student Taxes Completed and IRS Data was not Transferred from IRS

- Student's Tax Return Completed?:
  - 。 (1) Already Completed.
- Student IRS Request Flag:
  - (00) Student was ineligible to use the IRS Data Retrieval Tool and was therefore not presented with the option to use it in FAFSA on the Web.

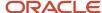

- o (01) Student was presented with the option to use the IRS Data Retrieval Tool in FAFSA on the Web and elected to use it, but did not transfer IRS data into the FAFSA.
- (03) IRS data for the student was transferred from the IRS and changed by the user prior to submission of an application or correction.
- (04) IRS data for the student was transferred from the IRS and then changed by the user on a subsequent transaction.
- (05) Student was presented with the option to use the IRS Data Retrieval Tool in FAFSA on the Web, but did not elect to use it.
- (06) IRS data for the student was transferred from the IRS, but a subsequent change made the student ineligible to use the IRS Data Retrieval Tool Blank = IRS Data Retrieval Tool not available in the application method utilized by the student (i.e., paper FAFSA, EDE, or FAA Access).

#### Requested Documents

#### Tax Related Information

- Verification Worksheet Dependent from Student.
- One of the following from Student:
  - Tax Return Transcript.
  - o 1040.
  - o 1040X.
  - Foreign Tax Transcript.
- Rollover Statement from Student if:
  - Field: Student IRS Untaxed Portions of IRA Distributions and Pensions Data Field Flag has a value equal to:
    - 1 = IRS data was transferred and not changed by user OR
    - 2 = IRS data was transferred and changed by user to a different value OR
    - 3 = IRS Request flag is equal to 02, 03, 04, or 07, and field has been corrected on this transaction OR
    - 4 = IRS Request flag is equal to 02, 03, 04, or 07, and field has been corrected on a previous transaction.

#### ISIR Discrepancies

 Once those Documents are received, ISIR Discrepancy logic will compare Document Meta Data to ISIR field values and make any required updates.

#### Code Clearing Logic

- o Clears this code automatically after the requested documents have been received and are *Acceptable*.
- If ISIR Corrections were submitted, clears the code upon the receipt of the Corrected ISIR.

#### DepV5 Scenario 3: Student Taxes Completed and IRS Data was not Transferred from IRS

- Student's Tax Return Completed?:
  - (1) Already Completed.

#### Student IRS Request Flag:

 (07) IRS data for the student was transferred from IRS, but the IRS indicated that the student filed an amended tax return.

#### Requested Documents

- Tax Related Information
  - Verification Worksheet Dependent from Student.
  - One of the following from Student:

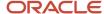

- Tax Return Transcript.
- 。 1040.
- o 1040X.
- Rollover Statement from Student if:
  - Field: Student IRS Untaxed Portions of IRA Distributions and Pensions Data Field Flag has a value equal to:
    - 1 = IRS data was transferred and not changed by user OR
    - 2 = IRS data was transferred and changed by user to a different value OR
    - 3 = IRS Request flag is equal to 02, 03, 04, or 07, and field has been corrected on this transaction OR
    - 4 = IRS Request flag is equal to 02, 03, 04, or 07, and field has been corrected on a previous transaction.

 Once those Documents are received, ISIR Discrepancy logic will compare Document Meta Data to ISIR field values and make any required updates.

## Code Clearing Logic

- Clears this code automatically after the requested documents have been received and are Acceptable.
- o If ISIR Corrections were submitted, clears the code upon the receipt of the Corrected ISIR.

## DepV5 Scenario 4: Student Taxes have not been filed and Marital Status is Single, Divorced or Widowed

- Student's Tax Return Completed?:
  - o (2) Will File.
  - o (3) Will Not File.

#### Student's Marital Status:

- o (1) Single.
- o (4) Divorced or Widowed.

#### Requested Documents

- Tax Related Information
  - Verification Worksheet Dependent from Student.
  - One of the following from Student:
    - Non-Filing Statement from Student.
    - 。 W2.
    - o 1099G.
    - Self Employment Statement.

## Supporting Document Request Rules

- Student Financial Aid evaluates the Non-Filing Statement, W2, 1099G, or Self Employment Statement document to determine if the student is required to file based on the tax award year guidelines in IRS Publication 17. If the student's income is equal to or greater than the tax award year threshold, Student Financial Aid requests one of the following documents from the Student:
  - IRS Extension Approval.

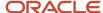

- o One of the following from Student:
  - · Non-Filing Statement from Student.
  - Tax Return Transcript.
  - 1040.
  - 1040X.
  - · Foreign Tax Transcript.

 Once those Documents are received, ISIR Discrepancy logic will compare Document Meta Data to ISIR field values and make any required updates.

## Code Clearing Logic

- Student Financial Aid clears this code automatically after requested documents including the Tax Return Transcript, 1040X or Foreign Tax Transcript (requested due to the tax award year threshold) have been received and are Acceptable.
- However, if the student provided an IRS Extension Approval due to the tax award year threshold, the C-Code is not cleared automatically. Once this document is *Acceptable*, Student Financial Aid triggers a *Complete ISIR Review* task which requires manual review.
- If ISIR Corrections were submitted, clears the code upon the receipt of the Corrected ISIR.

## DepV5 Scenario 5: Student Taxes have not been filed and Marital Status is Married/Remarried or Separated

- Student's Tax Return Completed?:
  - o (2) Will File.
  - o (3) Will Not File.

#### Student's Marital Status:

- o (2) Married/Remarried.
- o (3) Separated.

#### Requested Documents

- Tax Related Information
  - Verification Worksheet Dependent from Student.
  - One of the following from Student:
    - Non-Filing Statement from Student.
    - 。 W2.
    - 。 1099G.
    - Self Employment Statement.

#### Supporting Document Request Rules

- Student Financial Aid evaluates the Non-Filing Statement, W2, 1099G, or Self Employment Statement document to determine if the student is required to file based on the tax award year guidelines in IRS Publication 17. If the student's income is equal to or greater than the tax award year threshold, Student Financial Aid requests one of the following documents from the Student:
  - IRS Extension Approval.

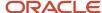

- o One of the following:
  - · Non-Filing Statement.
  - · Tax Return Transcript.
  - 1040.
  - 1040X.
  - Foreign Tax Transcript.
  - Once an Acceptable tax document is received, if the Student's Tax Filing Status = Married Filing Separately, Student Financial Aid requests the following documents from Spouse:
    - One of the following:
      - · Tax Return Transcript.
      - 1040.
      - 1040X.
      - Foreign Tax Transcript.

 Once those Documents are received, ISIR Discrepancy logic will compare Document Meta Data to ISIR field values and make any required updates.

## Code Clearing Logic

- Student Financial Aid clears this code automatically after requested documents including the Tax Return Transcript, 1040, 1040X or Foreign Tax Transcript (requested due to the tax award year threshold) have been received and are Acceptable.
- However, if the student provided an IRS Extension Approval due to the tax award year threshold, the C-Code is not cleared automatically. Once this document is *Acceptable*, Student Financial Aid triggers a *Complete ISIR Review* task which requires manual review.
- If ISIR Corrections were submitted, Student Financial Aid clears the code upon the receipt of the Corrected ISIR.

#### DepV5 Scenario 6: Parent Taxes Completed and IRS Data was Transferred from IRS

- Parent's Tax Return Completed?:
  - (1) Already Completed.

#### Parent's Marital Status:

- (1) Married/Remarried.
- (2) Never married.
- (3) Divorced/separated.
- o (4) Widowed.
- o (5) Unmarried and both parents living together.

#### Parent IRS Request Flag:

 (02) IRS data for the parent was transferred from the IRS and was not changed by the user prior to submission of an application or correction.

#### Requested Documents

- Tax Related Information
  - Rollover Statement from Parent 1 if:
    - Field: Parent IRS Untaxed Portions of IRA Distributions and Pensions Data Field Flag has a value equal to:
      - 1 = IRS data was transferred and not changed by user OR

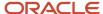

- 2 = IRS data was transferred and changed by user to a different value OR
- 3 = IRS Request flag is equal to 02, 03, 04, or 07, and field has been corrected on this transaction OR
- 4 = IRS Request flag is equal to 02, 03, 04, or 07, and field has been corrected on a previous transaction.
- Rollover Statement from Parent 2 if:
  - o If Parent's Tax Return Filing Status:
    - (3) Married filed separate return
  - Field: Parent IRS Untaxed Portions of IRA Distributions and Pensions Data Field Flag has a value equal to:
    - 1 = IRS data was transferred and not changed by user OR
    - 2 = IRS data was transferred and changed by user to a different value OR
    - 3 = IRS Request flag is equal to 02, 03, 04, or 07, and field has been corrected on this transaction OR
    - 4 = IRS Request flag is equal to 02, 03, 04, or 07, and field has been corrected on a previous transaction.

 Once those Documents are received, ISIR Discrepancy logic will compare Document Meta Data to ISIR field values and make any required updates.

## Code Clearing Logic

- Clears this code automatically after the requested documents have been received and are Acceptable.
- o If ISIR Corrections were submitted, clears the code upon the receipt of the Corrected ISIR.

## DepV5 Scenario 7: Parent Taxes Completed and IRS Data was not Transferred from IRS

- Parent's Tax Return Completed?:
  - o (1) Already Completed.

#### Parent's Marital Status:

- (1) Married/Remarried.
- (2) Never married.
- o (3) Divorced/separated.
- o (4) Widowed.
- <sub>o</sub> (5) Unmarried and both parents living together.

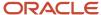

#### Parent IRS Request Flag:

- (00) Student was ineligible to use the IRS Data Retrieval Tool and was therefore not presented with the option to use it in FAFSA on the Web.
- (01) Student was presented with the option to use the IRS Data Retrieval Tool in FAFSA on the Web and elected to use it, but did not transfer IRS data into the FAFSA.
- (03) IRS data for the student was transferred from the IRS and changed by the user prior to submission of an application or correction.
- o (04) IRS data for the student was transferred from the IRS and then changed by the user on a subsequent transaction
- (05) Student was presented with the option to use the IRS Data Retrieval Tool in FAFSA on the Web, but did not elect to use it.
- (06) IRS data for the student was transferred from the IRS, but a subsequent change made the student ineligible to use the IRS Data Retrieval Tool Blank = IRS Data Retrieval Tool not available in the application method utilized by the student (i.e., paper FAFSA, EDE, or FAA Access).

## Requested Documents

- Tax Related Information
  - One of the following from Parent 1:
    - Tax Return Transcript.
    - o 1040.
    - o 1040X.
    - Foreign Tax Transcript.
  - Rollover Statement from Parent 1 if:
    - Field: Parent IRS Untaxed Portions of IRA Distributions and Pensions Data Field Flag has a value equal to:
      - 1 = IRS data was transferred and not changed by user OR
      - 2 = IRS data was transferred and changed by user to a different value OR
      - 3 = IRS Request flag is equal to 02, 03, 04, or 07, and field has been corrected on this transaction OR
      - 4 = IRS Request flag is equal to 02, 03, 04, or 07, and field has been corrected on a previous transaction.
  - If Parent's Tax Return Filing Status is (3) Married filed separate return, one of the following from Parent 2:
    - Tax Return Transcript.
    - 。 1040.
    - o 1040X.
    - Foreign Tax Transcript.
  - Rollover Statement from Parent 2 if:
    - Field: Parent IRS Untaxed Portions of IRA Distributions and Pensions Data Field Flag has a value equal to:
      - 1 = IRS data was transferred and not changed by user OR
      - 2 = IRS data was transferred and changed by user to a different value OR
      - 3 = IRS Request flag is equal to 02, 03, 04, or 07, and field has been corrected on this transaction OR
      - 4 = IRS Request flag is equal to 02, 03, 04, or 07, and field has been corrected on a previous transaction.

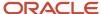

 Once those Documents are received, ISIR Discrepancy logic will compare Document Meta Data to ISIR field values and make any required updates.

## Code Clearing Logic

- o Clears this code automatically after the requested documents have been received and are *Acceptable*.
- If ISIR Corrections were submitted, clears the code upon the receipt of the Corrected ISIR.

#### DepV5 Scenario 8: Parent Taxes Completed and IRS Data was not Transferred from IRS

- Parent's Tax Return Completed?:
  - o (1) Already Completed.

#### Parent's Marital Status:

- o (1) Married/Remarried.
- o (2) Never married.
- o (3) Divorced/separated.
- o (4) Widowed.
- o (5) Unmarried and both parents living together.

#### Parent IRS Request Flag:

o (07) IRS data for the parent was transferred from IRS, but the IRS indicated that the parent filed an amended tax return.

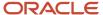

#### Requested Documents

- Tax Related Information
  - One of the following from Parent 1:
    - Tax Return Transcript.
    - o 1040.
    - o 1040X.
  - Rollover Statement from Parent 1 if:
    - Field: Parent IRS Untaxed Portions of IRA Distributions and Pensions Data Field Flag has a value equal to:
      - 1 = IRS data was transferred and not changed by user OR
      - 2 = IRS data was transferred and changed by user to a different value OR
      - 3 = IRS Request flag is equal to 02, 03, 04, or 07, and field has been corrected on this transaction OR
      - 4 = IRS Request flag is equal to 02, 03, 04, or 07, and field has been corrected on a previous transaction.
  - If Parent's Tax Return Filing Status is (3) Married filed separate return, one of the following from Parent 2:
    - Tax Return Transcript.
    - o 1040.
    - 。 1040X.
    - Rollover Statement from Parent 2 if:
      - Field: Parent IRS Untaxed Portions of IRA Distributions and Pensions Data Field Flag has a value equal to:
        - 1 = IRS data was transferred and not changed by user OR
        - 2 = IRS data was transferred and changed by user to a different value OR
        - 3 = IRS Request flag is equal to 02, 03, 04, or 07, and field has been corrected on this transaction OR
        - 4 = IRS Request flag is equal to 02, 03, 04, or 07, and field has been corrected on a previous transaction.

#### ISIR Discrepancies

 Once those Documents are received, ISIR Discrepancy logic will compare Document Meta Data to ISIR field values and make any required updates.

#### Code Clearing Logic

- o Clears this code automatically after the requested documents have been received and are *Acceptable*.
- If ISIR Corrections were submitted, clears the code upon the receipt of the Corrected ISIR.

#### **DepV5 Scenario 9: Parent Taxes Not Completed**

- Parent's Tax Return Completed?:
  - o (2) Will File.
  - o (3) Will Not File.

#### Parent's Marital Status:

- o (1) Married/Remarried.
- o (2) Never married.
- (3) Divorced/separated.

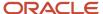

- o (4) Widowed.
- (5) Unmarried and both parents living together.

## Requested Documents

- Tax Related Information
  - One of the following from Parent 1:
    - Non-Filing Statement.
    - 。 W2.
    - o 1099G.
    - Self Employment Statement.
  - If Parent's Tax Return Filing Status is (3) Married filed separate return, one of the following from Parent 2:
    - Non-Filing Statement.
    - 。 W2.
    - o 1099G.
    - Self Employment Statement.

#### Supporting Document Request Rules

- Student Financial Aid evaluates the W2, 1099G, or Self Employment Statement document to determine if the parent is required to file based on the tax award year guidelines in IRS Publication 17. If the parent's income is equal to or greater than the tax award year threshold, and the Parent's Marital Status = (1) Married/remarried then Student Financial Aid requests one of the following documents from the Parent 1:
  - IRS Extension Approval.
  - One of the following:
    - Non-Filing Statement.
    - Tax Return Transcript.
    - o 1040.
    - 。 1040X.
    - Foreign Tax Transcript.
- If Parent's Tax Return Filing Status: (3) Married filed separate return, SFA requests the following documents to verify from Parent 2:
  - Tax Related Information
    - Tax Return Transcript.
    - 。 1040.
    - o 1040X.
    - Foreign Tax Transcript.

#### ISIR Discrepancies

 Once those Documents are received, ISIR Discrepancy logic will compare Document Meta Data to ISIR field values and make any required updates.

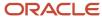

#### Code Clearing Logic

- o Clears this code automatically after the requested documents have been received and are Acceptable.
- o If ISIR Corrections were submitted, clears the code upon the receipt of the Corrected ISIR.

#### DepV5 Scenario 10: Student does not match Scenarios 1 - 9

 If the student does not meet one of the preceding scenarios, Student Financial Aid triggers a Complete ISIR Review task which requires manual review.

# 2024-2025 ISIR Document Request Rules and Code Clearing Logic

This is the 2024-2025 ISIR Document Request Rules and Code Clearing Logic for Student Financial Aid (SFA).

## Overview

A student's Institutional Student Information Record (ISIR) from the U.S. Department of Education (ED) is evaluated when received to determine if the student is selected for verification and to which Verification Group they have been assigned.

ED selects students for verification and indicates so by adding the appropriate **FAFSA Submission Summary (FSS) Comment Code** (also known as a **C-Code**) to the ISIR:

- Ind (C-Code 299) student independent from parents.
- Dep (C-Code 298) student dependent upon parents.

Also, ED assigns selected students to one of three Verification Tracking Groups:

- V1 Standard Verification Tracking Group.
- V4 Custom Verification Tracking Group.
- V5 Aggregate Verification Tracking Group.

This topic groups the Verification scenarios into 6 areas based on dependency and Verification Tracking Groups:

- Independent Students: Standard Verification Tracking Group (IndV1)
- Independent Students: Custom Verification Tracking Group (IndV4)
- Independent Students: Aggregate Verification Tracking Group (IndV5)
- Dependent Students: Standard Verification Tracking Group (DepV1)
- Dependent Students: Standard Verification Tracking Group (DepV4)
- Dependent Students: Standard Verification Tracking Group (DepV5)

The Verification Tracking Groups broadly determine what documents are required for a student to clear verification. Verification requirements are further refined within each Group based on dependency status, tax filing status, and other factors. Students may move from one Group to another during the course of verification. This topic describes the logic for all three Groups and the various scenarios under each Group.

Requests for any required documents are triggered based on the appropriate logic for the student. Upon receipt of all required documents, additional review of the student's ISIR and document data determines if any more documentation or manual review is required before clearing verification.

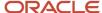

**Note:** This topic often refers to documents being **Acceptable**. This refers to the actual system status of the requested document.

For additional information about Verification, refer to the **Application and Verification Guide** on the ED website.

## Criteria for Independent Students: Standard Verification Tracking Group (IndV1)

The V1 Verification Tracking Group is the Standard Verification Group. Students in this group must verify this information:

- If they are tax filers:
  - o adjusted gross income.
  - income earned from work
  - U.S. income tax paid.
  - untaxed portions of IRA distributions.
  - untaxed portions of pensions.
  - IRA deductions and payments.
  - tax-exempt interest income.
  - education credits.
  - o foreign income exempt from federal taxation.
  - o family size.
- If they are not tax filers:
  - income earned from work.
  - household size.

Note: Students with ISIRs that have a Incarcerated Applicant flag (Field 298) value of:

- 1 (Correctional Facility Address file),
- 2 (Received via P.O. Box at IDC), or
- 3 (Incarcerated Applicant Flag set in FAA Access)

aren't required to complete Standard (V1) verification requirements. Baseline Configuration has been updated so that no documents are requested for this population, and they automatically clear Standard (V1) verification.

The **Independent Verification Worksheet** is only requested in scenarios where the Student Updated Family Size (Field 580) and/or Assumed Student Family Size (Field 329) values are not blank. When these values are not blank the student must provide all of their family information.

The **Rollover Statement** is only requested from Student and/or Student Spouse if these fields have a value greater than 0:

Student Untaxed IRA distributions (Field 870)

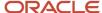

- Student IRA deductible and payments (Field 871)
- Student Untaxed Portions of IRA Distributions (Field 91)
- Student IRA Rollover (Field 92)
- Student Spouse Untaxed IRA distributions (Field 890)
- Student Spouse IRA deductible and payments (Field 891)
- Student Spouse Untaxed Portions of IRA Distributions (Field 151)
- Student Spouse IRA Rollover (Field 152)

One of the following documents: Tax Transcript, 1040, 1040x, or Foreign Tax Transcript documents is requested from Student and/or Student Spouse if the following fields have a value greater than 0:

- Student Foreign Income Tax Exclusion (Field 103)
- Student Spouse Foreign Income Tax Exclusion (Field 161)

#### IndV1 Scenario 1: Taxes successfully retrieved from IRS for Student

Student Filed 1040 or 1040NR

Yes or Blank.

Student IRS Response Code

(200) Successful Request.

Requested Documents

SFA doesn't request any tax documents because Standard Verification is not required.

Code Clearing Logic

SFA clears this code automatically.

### IndV1 Scenario 2: Taxes successfully retrieved from IRS for Student and Student Spouse when Tax Return filing status is Married filing Separately (3)

Student Filed 1040 or 1040NR

Yes or Blank.

Student IRS Response Code

(200) Successful Request.

Student Spouse IRS Response Code

(200) Successful Request.

Requested Documents

SFA doesn't request any tax documents because Standard Verification is not required.

Code Clearing Logic

SFA clears this code automatically.

#### IndV1 Scenario 3: Taxes not successfully retrieved from IRS for Student

Student Filed 1040 or 1040NR

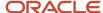

Yes or Blank.

#### Student IRS Response Code

- 。 (203) PII Match Failed
- o (206) Partial Delivery of Content
- o (212) Cannot Verify Return Data
- 。 (214) No Return on File

#### Requested Documents

SFA requests one of these Tax-Related Information documents to verify:

- Tax Return Transcript
- 。 1040
- o 1040X

#### Code Clearing Logic

SFA triggers an ISIR Verification task once the documents are received with an Acceptable status.

## IndV1 Scenario 4: Taxes not successfully retrieved from IRS for Student and Student Spouse when Tax Return filing status is Married filing Separately (3)

#### Student Filed 1040 or 1040NR

Yes or Blank.

#### Student IRS Response Code

- o (203) PII Match Failed
- o (206) Partial Delivery of Content
- o (212) Cannot Verify Return Data
- o (214) No Return on File

#### Student Spouse IRS Response Code

- o (203) PII Match Failed
- o (206) Partial Delivery of Content
- o (212) Cannot Verify Return Data
- o (214) No Return on File

#### Requested Documents

SFA requests one of these Tax-Related Information documents from both the student and the student's spouse to verify:

- Tax Return Transcript
- 。 1040
- o 1040X

#### · Code Clearing Logic

SFA triggers an ISIR Verification task once the documents are received with an **Acceptable** status.

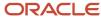

### IndV1 Scenario 5: Student and/or Student Spouse when Tax Return filing status is Married filing Separately (3) did not file a 1040 or 1040NR and Filed a Non-US Tax Return

Student Filed 1040 or 1040NR

No.

Student Filed non-U.S. Tax Return

Yes.

Student Spouse Filed 1040 or 1040NR

No.

Student Spouse Filed non-U.S. Tax Return

Yes.

Requested Documents

SFA requests this Tax-Related Information document from both the student and the student's spouse to verify:

Foreign Tax Transcript

Code Clearing Logic

SFA triggers an ISIR Verification task once the documents are received with an **Acceptable** status.

### IndV1 Scenario 6: Student and/or Student Spouse when Tax Return filing status is Married filing Separately (3) did not file a 1040 or 1040NR and did not file a Non-US Tax Return

Student Filed 1040 or 1040NR

No.

Student Filed non-U.S. Tax Return

No.

- Student IRS Response Code
  - o (203) PII Match Failed
  - o (206) Partial Delivery of Content
  - (212) Cannot Verify Return Data
  - (214) No Return on File
- Student Spouse Filed 1040 or 1040NR

No.

Student Spouse Filed non-U.S. Tax Return

No.

- Student Spouse IRS Response Code
  - o (203) PII Match Failed
  - o (206) Partial Delivery of Content
  - o (212) Cannot Verify Return Data
  - o (214) No Return on File

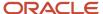

#### Requested Documents

SFA requests one of these Tax-Related Information documents from both the student and the student's spouse to verify:

- Tax Return Transcript
- 。 1040
- o 1040X

#### Code Clearing Logic

SFA triggers an ISIR Verification task once the documents are received with an **Acceptable** status.

# Criteria for Independent Students: Custom Verification Tracking Group (IndV4)

The V4 Verification Tracking Group is the Custom Verification Group. Students must verify identity/statement of educational purpose.

#### IndV4 Scenario: All Students

#### Requested Documents

One document from each of these groups is requested:

- o Identity:
  - Drivers License.
  - Non-Drivers License ID.
  - State Issued ID.
  - Passport.

#### Statement of Educational Purpose (SOEP):

- SOEP-Campus.
- SOEP-Notary.

#### Code Clearing Logic

- If student has an Acceptable document from each group (Identity and SOEP), then SFA clears this C-Code.
- If ISIR Corrections were submittedS, then SFA clears this C-Code upon receipt of the Corrected ISIR.

# Criteria for Independent Students: Aggregate Verification Tracking Group (IndV5)

The V5 Verification Tracking Group is the Aggregate Verification Group. Students must verify identity/statement of educational purpose, in addition to the items in the Standard Verification Group.

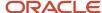

Note: Students with ISIRs that have a Incarcerated Applicant flag (Field 298) value of:

- 1 (Correctional Facility Address file),
- 2 (Received via P.O. Box at IDC), or
- 3 (Incarcerated Applicant Flag set in FAA Access)

aren't required to complete Standard (V1) verification requirements. Baseline Configuration has been updated so that only **Identity** and **Statement of Educational Purpose** documents are requested for this population.

The **Independent Verification Worksheet** is only requested in scenarios where the Student Updated Family Size (Field 61) and/or Assumed Student Family Size (Field 329) values are not blank. When these values are not blank the student must provide all of their family information.

The **Rollover Statement** is only requested from Student and/or Student Spouse if these fields have a value greater than 0:

- Student Untaxed IRA distributions (Field 870)
- Student IRA deductible and payments (Field 871)
- Student Untaxed Portions of IRA Distributions (Field 91)
- Student IRA Rollover (Field 92)
- Student Spouse Untaxed IRA distributions (Field 890)
- Student Spouse IRA deductible and payments (Field 891)
- Student Spouse Untaxed Portions of IRA Distributions (Field 151)
- Student Spouse IRA Rollover (Field 152)

One of the following documents: Tax Transcript, 1040, 1040x, or Foreign Tax Transcript documents is requested from Student and/or Student Spouse if the following fields have a value greater than 0:

- Student Foreign Income Tax Exclusion (Field 103)
- Student Spouse Foreign Income Tax Exclusion (Field 161)

#### **Scenario: All Students**

- One document from each of these groups is requested:
  - Identity:
    - Drivers License.
    - Non-Drivers License ID.
    - State Issued ID.
    - Passport.
  - Statement of Educational Purpose (SOEP):
    - SOEP-Campus.
    - SOEP-Notary.

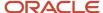

#### IndV5 Scenario 1: Taxes successfully retrieved from IRS for Student

· Student Filed 1040 or 1040 NR:

Yes or Blank.

Student IRS Response Code

(200) Successful Request.

Requested Documents

SFA doesn't request any tax documents because Standard Verification is not required.

Code Clearing Logic

SFA clears this code automatically.

### IndV5 Scenario 2: Taxes successfully retrieved from IRS for Student and Student Spouse when Tax Return filing status is Married filing Separately (3)

Student Filed 1040 or 1040 NR:

Yes or Blank.

Student IRS Response Code

(200) Successful Request.

Student Spouse Filed 1040 or 1040 NR:

Yes or Blank.

Student Spouse IRS Response Code

(200) Successful Request.

Requested Documents

SFA doesn't request any tax documents because Standard Verification is not required.

Code Clearing Logic

SFA clears this code automatically.

#### IndV5 Scenario 3: Taxes not successfully retrieved from IRS for Student

Student Filed 1040 or 1040 NR:

Yes or Blank.

- Student IRS Response Code
  - o (203) PII Match Failed
  - (206) Partial Delivery of Content
  - o (212) Cannot Verify Return Data
  - 。 (214) No Return on File

#### Requested Documents

SFA requests one of these Tax-Related Information documents from both the student and the student's spouse to verify:

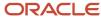

- Tax Return Transcript
- 。 1040
- o 1040X

#### Code Clearing Logic

SFA triggers an ISIR Verification task once the documents are received and in an **Acceptable** status.

### IndV5 Scenario 4: Taxes not successfully retrieved from IRS for Student and Student Spouse when Tax Return filing status is Married filing Separately (3)

Student Filed 1040 or 1040 NR:

Yes or Blank.

#### Student IRS Response Code

- o (203) PII Match Failed
- <sub>o</sub> (206) Partial Delivery of Content
- o (212) Cannot Verify Return Data
- o (214) No Return on File
- Student Spouse Filed 1040 or 1040 NR

Yes or Blank.

#### Student Spouse IRS Response Code

- o (203) PII Match Failed
- o (206) Partial Delivery of Content
- o (212) Cannot Verify Return Data
- o (214) No Return on File

#### Requested Documents

SFA requests one of these Tax-Related Information documents from both the student and the student's spouse to verify:

- Tax Return Transcript
- 。 1040
- o 1040X

#### Code Clearing Logic

SFA triggers an ISIR Verification task once the documents are received and in an **Acceptable** status.

IndV5 Scenario 5: Student and/or Student Spouse when Tax Return filing status is Married filing Separately (3) did not file a 1040 or 1040NR and Filed a Non-US Tax Return

Student Filed 1040 or 1040 NR:

No.

Student Filed a non-U.S. Tax Return:

Yes.

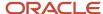

Student Spouse Filed 1040 or 1040 NR:

No.

Student Spouse Filed a non-U.S. Tax Return:

Yes.

Student Spouse Filed 1040 or 1040 NR

Yes or Blank.

Requested Documents

SFA requests one of these Tax-Related Information documents from both the student and the student's spouse to verify:

- Foreign Tax Transcript
- Code Clearing Logic

SFA triggers an ISIR Verification task once the documents are received and in an **Acceptable** status.

IndV5 Scenario 6: Student and/or Student Spouse when Tax Return filing status is Married filing Separately (3) did not file a 1040 or 1040NR and Filed a Non-US Tax Return

Student Filed 1040 or 1040 NR:

No.

· Student Filed non-U.S. Tax Return:

No.

- Student IRS Response Code
  - 。 (203) PII Match Failed
  - o (206) Partial Delivery of Content
  - o (212) Cannot Verify Return Data
  - o (214) No Return on File
- Student Spouse Filed 1040 or 1040 NR:

No.

Student Spouse Filed non-U.S. Tax Return:

No.

- Student Spouse IRS Response Code
  - o (203) PII Match Failed
  - (206) Partial Delivery of Content
  - o (212) Cannot Verify Return Data
  - o (214) No Return on File
- Requested Documents

SFA requests one of these Tax-Related Information documents from both the student and the student's spouse to verify:

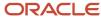

- Tax Return Transcript
- 。 1040
- o 1040X

#### Code Clearing Logic

SFA triggers an ISIR Verification task once the documents are received and in an **Acceptable** status.

# Criteria for Dependent Students: Standard Verification Tracking Group (DepV1)

The V1 Verification Tracking Group is the Standard Verification Group. Dependent students in this group must verify this information if their parents are tax filers:

If they are tax filers:

- · adjusted gross income.
- income earned from work
- U.S. income tax paid.
- untaxed portions of IRA distributions.
- · untaxed portions of pensions.
- · IRA deductions and payments.
- · tax-exempt interest income.
- · education credits.
- foreign income exempt from federal taxation.
- · family size.

If they are not tax filers:

- income earned from work.
- household size.

Note: Students with ISIRs that have a Incarcerated Applicant flag (Field 298) value of:

- 1 (Correctional Facility Address file),
- 2 (Received via P.O. Box at IDC), or
- 3 (Incarcerated Applicant Flag set in FAA Access)

aren't required to complete Standard (V1) verification requirements. Baseline Configuration has been updated so that no documents are requested for this population, and they automatically clear Standard (V1) verification.

The **Dependent Verification Worksheet** is only requested in scenarios where the Parent Updated Family Size (Field 183) and/or Assumed Parent Family Size (Field 330) values are not blank. When these values are not blank the parent must provide all of their family information.

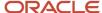

The **Rollover Statement** is only requested from Student and/or Student Spouse if these fields have a value greater than 0:

- Student Untaxed IRA distributions (Field 870)
  - Student IRA deductible and payments (Field 871)
  - Student Untaxed Portions of IRA Distributions (Field 91)
  - Student IRA Rollover (Field 92)
  - Parent Untaxed IRA distributions (Field 910)
  - Parent Spouse Untaxed IRA distributions (Field 930)
  - Parent Spouse IRA deductible and payments (Field 931)
  - Parent Untaxed Portions of IRA Distributions (Field 201)
  - Parent IRA Rollover (Field 202)
  - Parent Spouse Untaxed Portions of IRA Distributions (Field 241)
  - Parent Spouse IRA Rollover (Field 242)

One of the following documents: Tax Transcript, 1040, 1040x, or Foreign Tax Transcript documents will be requested from Student, or Parent, or Parent Spouse if the following fields have a value greater than 0:

- Student Foreign Income Tax Exclusion (Field 103)
  - Parent Foreign Income Tax Exclusion (Field 213)
  - o Parent Spouse Foreign Income Tax Exclusion (Field 251)

DepV1 Scenario 1: Taxes successfully retrieved from IRS for Student and Parent and Parent SpouseTax Return filing status is Married filing Separately (3)

Student Filed 1040 or 1040NR

Yes or Blank.

Student IRS Response Code

(200) Successful Request.

Parent Filed 1040 or 1040NR

Yes or Blank.

Parent IRS Response Code

(200) Successful Request.

Parent Spouse Filed 1040 or 1040NR

Yes or Blank.

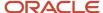

#### Parent Spouse IRS Response Code

(200) Successful Request.

#### Requested Documents

SFA doesn't request any tax documents because Standard Verification is not required.

#### Code Clearing Logic

SFA clears this code automatically.

## DepV1 Scenario 2: Taxes successfully retrieved from IRS for Student and Parent and Tax Return filing status is NOT Married filing Separately (3)

#### Student Filed 1040 or 1040NR

Yes or Blank.

#### Student IRS Response Code

(200) Successful Request.

#### Parent Filed 1040 or 1040NR

Yes or Blank.

#### Parent IRS Response Code

(200) Successful Request.

#### Parent Spouse Filed 1040 or 1040NR

Yes or Blank.

#### Parent Spouse IRS Response Code

(200) Successful Request.

#### Requested Documents

SFA doesn't request any tax documents because Standard Verification is not required.

#### Code Clearing Logic

SFA clears this code automatically.

## DepV1 Scenario 3: Taxes not successfully retrieved from IRS for Student but was successfully retrieved from Parent and Parent Spouse if Tax Return filing status is Married filing Separately (3)

#### Student Filed 1040 or 1040NR

Yes or Blank.

#### Student IRS Response Code

- 。 (203) PII Match Failed
- o (206) Partial Delivery of Content
- o (214) No Return on File

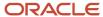

- (212) Cannot Verify Return Data
- · Parent Filed 1040 or 1040NR

Yes or Blank.

- Parent IRS Response Code
  - (200) Successful Request
- Parent Spouse Filed 1040 or 1040NR

Yes or Blank.

- Parent Spouse IRS Response Code
  - o (200) Successful Request
- Requested Documents

SFA requests one of these Tax-Related Information documents from the student to verify:

- Tax Return Transcript
- 。 1040
- o 1040X
- Code Clearing Logic

SFA triggers an ISIR Verification task once the documents are received and in an **Acceptable** status.

DepV1 Scenario 4: Taxes successfully retrieved from IRS for Student but was not successfully retrieved from Parent or Parent Spouse if Tax Return filing status is Married filing Separately (3)

Student Filed 1040 or 1040NR

Yes or Blank.

- Student IRS Response Code
  - o (200) Successful Request
- Parent Filed 1040 or 1040NR

Yes or Blank.

- Parent IRS Response Code
  - o (203) PII Match Failed
  - o (206) Partial Delivery of Content
  - o (212) Cannot Verify Return Data
  - o (214) No Return on File
- Parent Spouse Filed 1040 or 1040NR

Yes or Blank.

- Parent Spouse IRS Response Code
  - o (203) PII Match Failed
  - o (206) Partial Delivery of Content
  - o (212) Cannot Verify Return Data

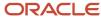

o (214) No Return on File

#### Requested Documents

SFA requests one of these Tax-Related Information documents from both the parent and parent spouse to verify:

- Tax Return Transcript
- 。 1040
- o 1040X

#### · Code Clearing Logic

SFA triggers an ISIR Verification task once the documents are received and in an **Acceptable** status.

DepV1 Scenario 5: Student, and/or Parent, and/or Parent Spouse when Tax Return filing status is Married filing Separately (3) did not file a 1040 or 1040NR and Filed a Non-US Tax Return

Student Filed 1040 or 1040NR

No.

Student Filed a non-U.S. Tax Return

Yes.

Parent Filed 1040 or 1040NR

No.

Parent Filed a non-U.S. Tax Return

Yes.

Parent Spouse Filed 1040 or 1040NR

No.

Parent Spouse Filed a non-U.S. Tax Return

Yes.

#### Requested Documents

SFA requests one of these Tax-Related Information documents each from the student, parent, and parent spouse to verify:

- Foreign Tax Transcript
- Code Clearing Logic

SFA triggers an ISIR Verification task once the documents are received and in an **Acceptable** status.

DepV1 Scenario 6: Student and/or, Parent, and/or Parent Spouse when Tax Return filing status is Married filing Separately (3) did not file a 1040 or 1040NR and did not file a Non-US Tax Return

Student Filed 1040 or 1040NR

No.

· Student Filed a non-U.S. Tax Return

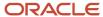

No.

- Student IRS Response Code:
  - o (203) PII Match Failed
  - o (206) Partial Delivery of Content
  - o (212) Cannot Verify Return Data
  - o (214) No Return on File
- Parent Filed 1040 or 1040NR

No.

Parent Filed a non-U.S. Tax Return

No.

- Parent IRS Response Code:
  - o (203) PII Match Failed
  - o (206) Partial Delivery of Content
  - o (212) Cannot Verify Return Data
  - o (214) No Return on File
- Parent Spouse Filed 1040 or 1040NR

No.

Parent Spouse Filed a non-U.S. Tax Return

No.

- Parent Spouse IRS Response Code:
  - o (203) PII Match Failed
  - (206) Partial Delivery of Content
  - o (212) Cannot Verify Return Data
  - o (214) No Return on File
- Requested Documents

SFA requests one of these Tax-Related Information documents each from the student, parent, and parent spouse to verify:

- Tax Return Transcript
- 0 1040
- o 1040X
- Code Clearing Logic

SFA triggers an ISIR Verification task once the documents are received and in an **Acceptable** status.

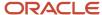

# Criteria for Dependent Students: Custom Verification Tracking Group (DepV4)

The V4 Verification Tracking Group is the Custom Verification Group. Students must verify identity and statement of educational purpose (SOEP).

#### **DepV4 Scenario: All Students**

- One document from each of these groups is requested:
  - Identity:
    - Drivers License.
    - Non-Drivers License ID.
    - State Issued ID.
    - Passport.
  - Statement of Educational Purpose (SOEP):
    - SOEP-Campus.
    - SOEP-Notary.
- Code Clearing Logic
  - If student has an Acceptable document from each group (Identity and SOEP), then SFA clears this C-Code.
  - If ISIR Corrections were submitted, SFA clears the code upon the receipt of the Corrected ISIR.

# Criteria for Dependent Students: Aggregate Verification Tracking Group (DepV5)

The V5 Verification Tracking Group is the Aggregate Verification Group. Students must verify identity/statement of educational purpose, in addition to the items in the Standard Verification Group.

Note: Students with ISIRs that have a Incarcerated Applicant flag (Field 384) value of:

- 1 (Correctional Facility Address file),
- · 2 (Received via P.O. Box at IDC), or
- 3 (Incarcerated Applicant Flag set in FAA Access)

aren't required to complete Standard (V1) verification requirements. Baseline Configuration has been updated so that only **Identity** and **Statement of Educational Purpose** documents are requested for this population.

The **Dependent Verification Worksheet** is only requested in scenarios where the Parent Updated Family Size (Field 183) and/or Assumed Parent Family Size (Field 330) values are not blank. When these values are not blank the parent must provide all of their family information.

The **Rollover Statement** is only requested from Student and/or Student Spouse if these fields have a value greater than 0:

- Student Untaxed IRA distributions (Field 870)
  - Student IRA deductible and payments (Field 871)

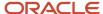

- Student Untaxed Portions of IRA Distributions (Field 91)
- Student IRA Rollover (Field 92)
- Parent Untaxed IRA distributions (Field 910)
- Parent Spouse Untaxed IRA distributions (Field 930)
- Parent Spouse IRA deductible and payments (Field 931)
- Parent Untaxed Portions of IRA Distributions (Field 201)
- Parent IRA Rollover (Field 202)
- Parent Spouse Untaxed Portions of IRA Distributions (Field 241)
- Parent Spouse IRA Rollover (Field 242)

One of the following documents: Tax Transcript, 1040, 1040x, or Foreign Tax Transcript documents will be requested from Student, or Parent, or Parent Spouse if the following fields have a value greater than 0:

- Student Foreign Income Tax Exclusion (Field 103)
  - Parent Foreign Income Tax Exclusion (Field 213)
  - Parent Spouse Foreign Income Tax Exclusion (Field 251)

#### Scenario: All Students

- One document from each of the Identity and SOEP following groups is requested:
  - o Identity:
    - Drivers License.
    - Non-Drivers License ID.
    - State Issued ID.
    - Passport.
  - Statement of Educational Purpose (SOEP):
    - SOEP-Campus.
    - SOEP-Notary.
- Code Clearing Logic
  - If student has an Acceptable document from each group (Identity and SOEP), then SFA clears this C-Code.
  - o If ISIR Corrections were submitted, SFA clears the C-Code upon the receipt of the Corrected ISIR.

DepV5 Scenario 1: Taxes successfully retrieved from IRS for Student and Parent and Parent SpouseTax Return filing status is Married filing Separately (3)

Student Filed 1040 or 1040NR:

Yes or Blank

Student IRS Response Code

(200) Successful Request

Parent Filed 1040 or 1040NR:

Yes or Blank

Parent IRS Response Code

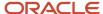

(200) Successful Request

Parent Spouse Filed 1040 or 1040NR:

Yes or Blank

Parent Spouse IRS Response Code

(200) Successful Request

Requested Documents

SFA doesn't request any documents because Standard Verification is not required.

- Code Clearing Logic
- SFA clears this code automatically.

DepV5 Scenario 2: Taxes successfully retrieved from IRS for Student and Parent and Tax Return filing status is NOT Married filing Separately (3)

Student Filed 1040 or 1040NR:

Yes or Blank

Student IRS Response Code

(200) Successful Request

Parent Filed 1040 or 1040NR:

Yes or Blank

Parent IRS Response Code

(200) Successful Request

Requested Documents

SFA doesn't request any documents because Standard Verification is not required.

- Code Clearing Logic
- SFA clears this code automatically.

DepV5 Scenario 3: Taxes not successfully retrieved from IRS for Student but was successfully retrieved from Parent and Parent Spouse if Tax Return filing status is Married filing Separately (3)

Student Filed 1040 or 1040NR:

Yes or Blank

- Student IRS Response Code
  - (203) PII Match Failed
    - (206) Partial Delivery of Content
    - (212) Cannot Verify Return Data
    - (214) No Return on File
- Parent Filed 1040 or 1040NR:

Yes or Blank

Parent IRS Response Code

#### (200) Successful Request

• Parent Spouse Filed 1040 or 1040NR:

Yes or Blank

Parent Spouse IRS Response Code

(200) Successful Request

- Requested Documents
- SFA requests one of these Tax-Related Information documents from the student to verify:
  - Tax Return Transcript
  - 。 1040
  - 。 1040X
- Code Clearing Logic

SFA triggers an ISIR Verification task once the documents are received and in an **Acceptable** status.

DepV5 Scenario 4: Taxes successfully retrieved from IRS for Student but was not successfully retrieved from Parent or Parent Spouse if Tax Return filing status is Married filing Separately (3)

Student Filed 1040 or 1040NR:

Yes or Blank

Student IRS Response Code

(200) Successful Request

Parent Filed 1040 or 1040NR:

Yes or Blank

- Parent IRS Response Code
- (203) PII Match Failed
  - (206) Partial Delivery of Content
  - (212) Cannot Verify Return Data
  - o (214) No Return on File
- Parent Spouse Filed 1040 or 1040NR:

Yes or Blank

- Parent Spouse IRS Response Code
- (203) PII Match Failed
  - o (206) Partial Delivery of Content
  - 。 (212) Cannot Verify Return Data
  - o (214) No Return on File
- Requested Documents
- SFA requests one of these Tax-Related Information documents each from the parent and parent spouse to verify:

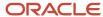

- Tax Return Transcript
- 。 1040
- o 1040X
- Code Clearing Logic

SFA triggers an ISIR Verification task once the documents are received and in an **Acceptable** status.

DepV5 Scenario 5: Taxes successfully retrieved from IRS for Student but was not successfully retrieved from Parent or Parent Spouse if Tax Return filing status is Married filing Separately (3)

Student Filed 1040 or 1040NR:

No

Student Filed non-U.S. Tax Return

Yes

Parent Filed 1040 or 1040NR:

No

· Parent Filed non-U.S. Tax Return

Yes

Parent Spouse Filed 1040 or 1040NR:

No

Parent Spouse Filed non-U.S. Tax Return

Yes

- Requested Documents
- SFA requests this Tax-Related Information document each from the student, parent and parent spouse to verify:
  - Foreign Tax Transcript
- Code Clearing Logic

SFA triggers an ISIR Verification task once the documents are received and in an **Acceptable** status.

DepV5 Scenario 6: Student and/or, Parent, and/or Parent Spouse when Tax Return filing status is Married filing Separately (3) did not file a 1040 or 1040NR and did not file a Non-US Tax Return

Student Filed 1040 or 1040NR:

No

· Student Filed non-U.S. Tax Return

No

- Student IRS Request Response
  - o (203) PII Match Failed
  - <sub>o</sub> (206) Partial Delivery of Content

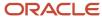

- o (212) Cannot Verify Return Data
- o (214) No Return on File
- Parent Filed 1040 or 1040NR:

No

Parent Filed non-U.S. Tax Return

No

- Parent IRS Request Response
  - o (203) PII Match Failed
  - <sub>o</sub> (206) Partial Delivery of Content
  - o (212) Cannot Verify Return Data
  - o (214) No Return on File
- Parent Spouse Filed 1040 or 1040NR:

No

Parent Spouse Filed non-U.S. Tax Return

No

- Parent Spouse IRS Request Response
  - o (203) PII Match Failed
  - o (206) Partial Delivery of Content
  - o (212) Cannot Verify Return Data
  - o (214) No Return on File
- Requested Documents
- SFA requests on of these Tax-Related Information documents each from the student, parent and parent spouse to verify:
  - Tax Return Transcript
  - 。 1040
  - o 1040X
- Code Clearing Logic

SFA triggers an ISIR Verification task once the documents are received and in an **Acceptable** status.

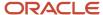